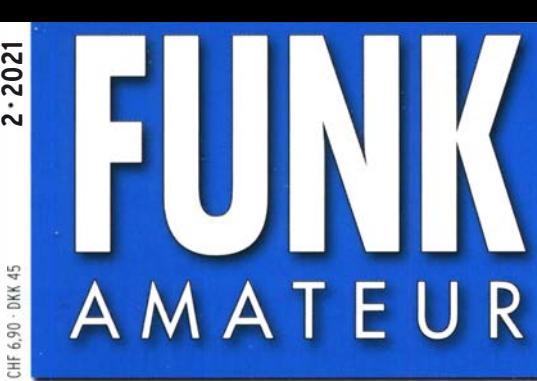

70. JAHRGANG · FEBRUAR 2021 70. JAHRGANG · FEBRUAR 2021<br>DEUTSCHLAND € 5,50 · AUSLAND € 5,90  $2 \cdot 2021$ 

# Magazin für Amateurfunk Elektronik· Funktechnik

black

**AS** 

96 Erlebnisse am Golf von **Guinea: TU5PCT** 

102 Tipps zur Kühlung von **Halbleiterbauelementen** 

112 Transverter mit dem Icom IC-705 ansteuern

118 12-m-Kurbelmast repariert

121 Stromversorgung mit mehreren Ausgängen

129 Hinweise für den Aufbau eines Antennenkopplers

132 FiFi-SDR als Basis für den Digimode-Empfang

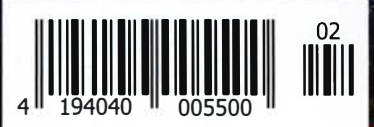

Lichtsprechen mit LED-Sendern

# Der FT<sub>DX</sub>10 bietet die gleiche Performance wie der weltweit führende KW-Hybrid-SDR-Transceiver FT<sub>DX</sub>101

Yaesu setzt wieder einmal den Maßstab ...

#### • 2kHz RMDR 116 dB+

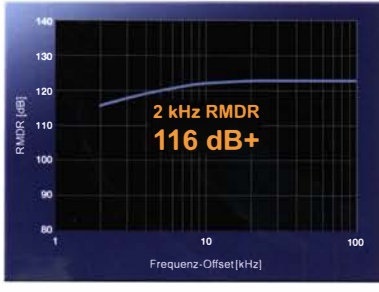

14 MHz Band Reciprocal Mixing Dynamic Range (RMDR)

## Die Fakten • 2 kHz BDR 141 dB+

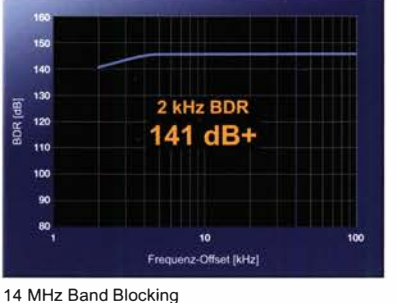

Dynamic Range (BOR)

#### • 2kHz 3. IMDR 109 dß+

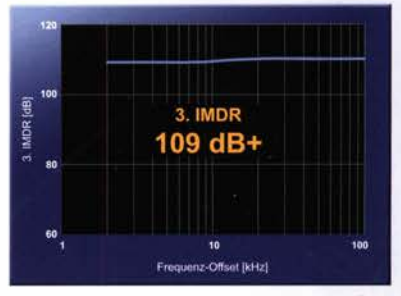

14 MHz Band 3. Intermodulation Dynamic Range (IMDR)

# Ultimative Leistungsmerkmale für KW und 50 MHz

- 5-Zoll-TFT-F arb-Touch-Display mit 3DSS-Darstellung
- Mehrzweck-Wahlring (hinter dem VFO-Knopf) für beste Bedienbarkeit
- Fernsteuerung über LAN<sup>\*</sup> oder Internet \*(mit optionalem LAN-Modul)

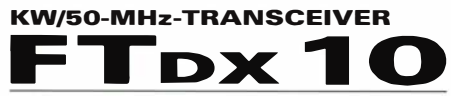

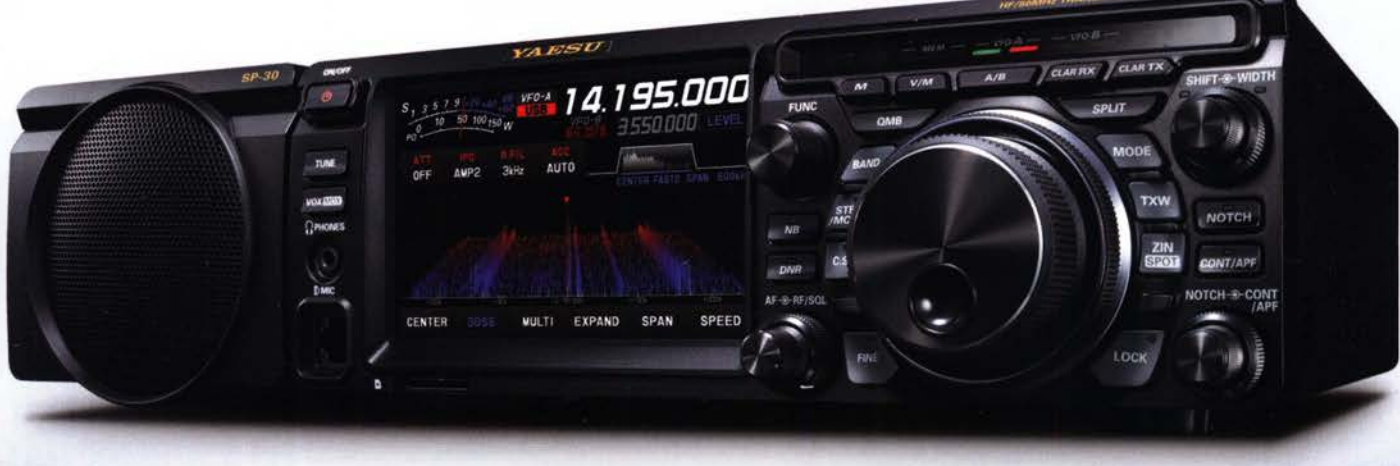

Externer Lautsprecher SP-30 optional

#### Unsere autorisierten Reparatur- und Service-Center

*YAESU* 

bo radio

CJ-Elektronik GmbH (Funk24.net-Werkstatt) Tel.: +49-(0)241-990-309-73 www.shop.funk24.net

ATLAS COMMUNICATIONS Tel.: +41-91-683-01-40/41 www.atlas-communications.ch

**ML&S Martin Lynch & Sons** Tel.: +44 (0) 345 2300 599<br>www.MLandS.co.uk

**WiMo Antennen und Elektronik** Tel.: +49-(0)7276-96680<br>www.wimo.com

**B.G.P Braga Graziano** Tel.: +39-0385-246421

I.L. ELETTRONICA Tel.: +39-0187-520600<br>www.ielle.it

**DIFONA Communication** Tel.: +49-(0)69-846584<br>www.difona.de

**CSY & SON** 

www.csyeson.it

Tel.: +39-0332-631331

**Funktechnik Frank Dathe** Tel.: +49-(0)34345-22849 www.funktechnik-dathe.de

**ELIX** Tel.: +420-284680695 www.elix.cz

**HF Electronics** Tel.: +32 (0)3-827-4818 www.hfelectronics.be

**YAESU UK** 

Tel.: +44-(0)1962866667 www.vaesu.co.uk

www.bapcom.it

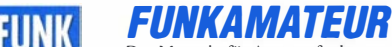

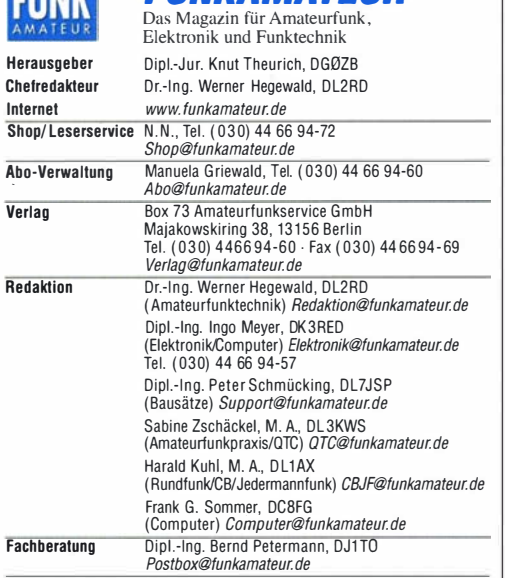

Standige treie Mitarbeiter: Dipl.-Ing. J. Berns, DLTYBL, Digital-QTC; Dr.-Ing.<br>Hartmut Büttig, DL1VDL, Ausbreitung; Dr. M. Dornach, DL9RCF, DX-Berichte;<br>J. Engelhardt, DL9HQH, Digital-QTC; Th. Frey, HB9SKA, Sat-QTC; F. Jan DL7UFR, Technik; Dr.-Ing. K. Sander, Elektronik; D. Schirmer, DL5SE, IOTA-QTC;<br>H. Schönwitz, DL2HSC, SOTA-QTC; C: Stehlik, OE6CLD, OE-QTC; M. Steyer,<br>DK7ZB, Antennen; R. Thieme, DL7VEE, DX-QTC; A. Wellmann, DL7UAW, SWL-QTC; N. Wenzel, DL5KZA, QSL-Telegramm

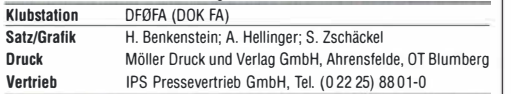

Manuskripte: Für unverlangt eingehende Manuskripte u. A. schließen wir jede Haftung aus. Wir bitten vor der Erarbeitung umfangreicher Beiträge um Rück-<br>sprache mit der Redaktion – am besten per E-Mail. Manuskripthinweise auf www.funkamateur.de  $\rightarrow$  Schreiben für uns.

#### Kein Teil dieser Publikation darf ohne schriftliche Genehmigung des Verlags in irgendeiner Form reproduziert oder elektronisch verarbeitet, vervielfältigt, verbreitet oder im Internet veröffentlicht werden.

Haftung: Alle Beiträge, Zeichnungen, Platinen, Schaltungen sind urheberrechtlich geschützt. Außerdem können Patent- oder andere Schutzrechte vorliegen. Die gewerbliche Herstellung von in der Zeitschrift veröffentlichten Leiterplatten und das gewerbliche Programmieren von EPROMs usw. darf nur durch vom Verlag autorisierte Firmen erfolgen. Die Redaktion haftet nicht für die Richtigkeit und Funktion der veröffentlichten Schaltungen sowie der technischen Beschreibungen. Beim Herstellen, Veräußern, Erwerben und Betreiben von Funksende- und -empfangseinrichtungen sind die gesetzlichen Bestimmungen zu beachten. Bei Nichtlieferung ohne Verschulden des Verlags oder infolge von Störungen des Arbeitsfriedens bestehen keine Ansprüche gegen den Verlag. Erscheinungsweise: FUNKAMATEUR erscheint monatlich und in der Regel am letzten Mittwoch des Vormonats. Inlandsabonnenten erhalten ihr Heft vorher.

Einzelpreise im Zeitschriffenhandel: Deutschland 5,50 €,

Euro-Ausland 5,90 €, Schweiz 6,90 CHF, Dänemark 45 DKK.

tnlandsabonnement, jederzeit kündbar, für 12 Ausgaben 49,80 €, als PLUS-Abo inkl. Jahrgangs-CD bzw. Download-Key 53,80 €.

Jahresabonnement Schüler/Studenten Deutschland gegen Nachweis nur 35,90 €, als PLUS-Abo inkl. Jahrgangs-CD bzw. Downioad-Key 39,90 €. Fl**ex-Abonnement Deutschland 5,50 €** bzw. **Euro-Länder 5,90 €** pro Monat.<br>Monatliche Zahlung nur per SEPA-Lastschrift möglich, Kontobelastung erst nach Lieferung. Jahrgangs-CD des Vorjahres jeweils mit Heft 1 als Bonus.

**Jahresabonnement Ausland 55,– €** (PLUS-Abo 59,– €); nach Ubersee auf<br>Anfrage; Schweiz/Liechtenstein 69 CHF (PLUS-Abo 73 CHF) PLUS-Abonnement: 12 Ausgaben plus eine Jahrgangs-CD gegen 4 € Aufschlag.

Ab Dezember 2021 wird anstelle der CO eine Download der Dateien ermöglicht. Kündigungen von Jahresabonnements bitte der Box 73 Amateurfunkservice GmbH sechs Wochen vor Abiauf schriftlich anzeigen.

Zustell- und Portokosten sind, außer für Luftpost, in den Preisen für die Abonnements enthalten. Preisanpassungen müssen wir uns vorbehalten. Bestellungen von Abonnements bitte an den Verlag senden oder auf unserer

Homenage www.funkamateur.de  $\rightarrow$  Abo und Probeheft IBAN für Überweisungen in Euro: Box 73 Amateurfunkservice GmbH

DE70 1009 0000 2181 7860 20 BIC: BEVODEBBXXX

IBAN für Überweisungen in CHF: Box 73 Amateurfunkservice GmbH CHB2 0900 0000 4076 7 909 7 BIC: POFICHBEXXX

Private Kleinanzeigen: Leser können pro Ausgabe eine bis zu 200 Zeichen lange Kleinanzeige gratis veröffentlichen, wenn diese über *www.funkamateur.de →*<br>*Inserieren → Kleinanzeige* online beauftragt wird. Alternativ können Sie Ihren<br>Text auch als E-Mail an *Kleinanzeigen@funkamateur.de* senden.

Schriftlich an die Box 73 Amateurfunkservice GmbH beauftragte private Kleinanzeigen bis zu 6 Zeilen mit je 35 Anschlägen kosten bei Vorkasse (Bargeld bzw. IBAN für SEPA-Lastschrift) pauschal 5 € Bearbeitungsgebühr. Chiffre-Anzeigen sind nicht möglich,

Gewerbliche Anzeigen und Beilagen: Mediadaten bitte beim Verlag anfordern oder als PDF-Datei von *www.funkamateur.de → Inserieren → Mediadaten mit*<br>*Preisliste \*nerunterladen. Zurzeit gilt die Preisliste Nr. 31 vom 1.1. 2021. Für den Inhalt der Anzeigen sind allein die Inserenten selbst verantwortlich. Vertriebs-Nr. A 1591- ISSN 0016-2833

Redaktionsschluss: 7.1. 2021 Erstverkaufstag: 27 .1. 2021

Druckauflage: 33 900

© 2021 by Box 73 Amateurfunkservice GmbH - Alle Rechte vorbehalten

# Sonnige Zeiten

Für den Funkbetrieb auf den KW- und teilweise auch den UKW�Bändern erwarten uns im wahrsten Sinne des Wortes "sonnige" Zeiten, marschiert doch unser Zentralgestirn, wenngleich zunächst gemächlich, in Richtung Maximum des 25. Zyklus. Frantisek K. Janda, OK1 HH, wird Ihnen weiterhin Ausgabe für Ausgabe die physikalischen Vorgänge erläutern - wie schon seit FA 4/1981! Gleichwohl sind KW-DXer gut beraten, sich darüber hinaus kurzfristig zu informieren. So etwa auf solarham.net, bei Frau Dr. Tamitha Skov, WX6SWW, via Youtube, oder im wöchentlichen Bericht von Dr. Hartmut Büttig, DL 1 VDL, innerhalb des DL -Rundspruchs. Zahlreiche Links zum aktuellen Funkwetter, inklusive aller eben genannten Quellen, finden Sie auf www.funkamateur.de → Amateurfunkpraxis/DX. Dies alles als Ergänzung zu regelmäßigen eigenen Beobachtungen der Bänder, die, und sei es nur für kurze Zeit, immer wieder überraschende Verbindungen ermöglichen.

Der Boom digitaler Sendearten wie FT8, wo noch Verbindungen mit Signalstärken von -20 dB unter der Rauschschwelle laufen können, ermöglicht es überdies, Bandöffnungen zu nutzen, bei denen in CW oder SSB noch nichts wahrzunehmen und im Spektragramm nichts zu sehen ist. Durch die Konzentration auf einen schmalen Kanal, in dem sich die aktiven Stationen ausschließlich tummeln, entgeht dem am PC sitzenden Funker praktisch nichts. Dies gilt ähnlich im UKW-Bereich: Ein Großteil der 2020er Super-DX-QSOs wäre ohne FT8 mit seinem Empfindlichkeitsgewinn gegenüber SSB und selbst CW nicht möglich gewesen. Die Signalstärken lagen da kaum höher als 15 dB unter dem Rauschen in 2,5 kHz Bandbreite.

Dabei bleibt die Entwicklung keinesfalls stehen, es sind bereits erste Details einer kommenden WSJT-X-Version 2.4.0 mit einem neuen und noch empfindlicheren Digimode durchgesickert. Darüber berichten wir, wenn es wirklich spruchreif ist.

Es geht jedoch auch lauter. Zunächst noch eher selten, dürften uns bald neben den saisonalen Short-Skip-Öffnungen wieder mehr und mehr F2-Öffnungen auf den oberen KW-Bändern begegnen. OK1 HH konstatierte unlängst, dass der 24. Zyklus der schwächste der vergangenen 100 Jahre war. Andererseits wird in jüngster Zeit in vielen anderen einschlägigen Medien eine Studie US-amerikanischer und britischer Wissenschaftler vom Juni 2020 hochgelobt, wonach der laufende 25. Sonnenfleckenzyklus einer der stärksten jemals beobachteten werden könnte. Nun sind- frei nach Mark Twain - Prognosen bekanntlich schwierig, besonders, wenn sie die Zukunft betreffen. Deswegen erwähnte OK1HH diese Studie sachlich nüchtern in FA 9/20, ohne sich ihr jedoch ausdrücklich anzuschließen. Ein solcher Verlauf könnte regelmäßige F2-Öffnungen sogar bis hinauf zu 50 MHz bringen. Doch bis dahin dürfte so oder so noch etwas Zeit vergehen.

Erfreuen wir uns also in diesem Jahr an den sich dank steigender Sonnenaktivität bietenden Möglichkeiten in Verbindung mit moderner Hochtechnologie des Amateurfunks - ohne jedoch die konventionellen Sendearten wie CW und SSB aus den Augen zu verlieren. Ein QSO auf 20 m mit Madeira oder auf 80 m mit Norwegen in FT8 zu tätigen, muss doch nun wirklich nicht sein, außer vielleicht mit QRPP-Sendeleistung oder um einen Punkt fürs Digitai-DXCC zu erlangen! Bei alledem kann man sogar der Corona-Pandemie etwas "Positives" abgewinnen, wie Ric, DL2VFR, im DX-QTC 1/21 feststellte: "Andererseits haben wir in der Pandemie wohl gerade mehr Zeit als sonst zur Verfügung und nutzen diese sinnvoll." Eben für Funkbetrieb und Experimente mit altbewährten oder neuen Sendearten

Werner Hywal 202RD

Dr.-lng. Werner Hegewald, DL2RD **Chefredakteur** 

#### Amateurfunk **Aktuell** Erlebnisse am Golf von Guinea: Elfenbeinküste, TU5PCT Editorial 87 DXpeditionen haben immer auch Markt 90 etwas Abenteuerliches, denn oft stellen sich vor Ort trotz sorgfältiger Planung Postbox 92 **Manfallano de Gâte d'Avoira** unerwartete Probleme ein. Dies erlebte auch eine Gruppe tschechischer Literatur 93 Funkamateure, die im Februar 2020 nach Westafrika in die Elfenbeinküste reiste und von dort unter TUSPCT die Ausbreitung Februar 2021 155 Kurzwellenbänder mit Pile-ups belebte. Bis zum Ende der Funkaktivität war Inserentenverzeichnis 166 Improvisationstalent gefragt. Czech DXpedition WWW.cdxp.ci age<br>OSL: TU5PCT 96 Vorschau FA 3/21 166 Minion SDR- QRP-Transceiver aus Odessa Der Minion SDR ist ein besonders **OTCs** kleiner Transceiver mit knapp 10 W Sendeleistung, der auf zehn Amateurfunkbändern von 160m bis 10m ein-AATiS e.V. setzbar ist. Im Beitrag werden kurz die technischen Eigenschaften aufgeführt und die Besonderheiten beim Betrieb<br>erläutert. Foto: DL1T erm Betheb<br>Foto: DL 1 TC 100 AN MATEN ISLAND 2011 Ansteuerung von Transvertern mit dem Icom IC-705 Bei Transvertern für die Gigahertz-Bänder stößt die Frequenzkonstanz an Grenzen, sodass dort die Spektrumanzeige des lcom /C-705 zur Bandbeobachtung äußerst nützlich ist. Die vorgestellte Lösung beschreibt eine elegante Erweiterung zum Steuer-IOTA-QTC 156 transceiver für beliebige Transverterund dies ohne Eingriff ins Gerät! Foto: DJ5AM 112 Sat-QTC 156 Erfolgreiches Lichtsprechen über 103 km mit LED-Sendern 114 Bergfunk-QTC; SWL-QTC 157 Reparatur eines 12-m-Kurbelmastes 118 DX-QTC 158 Hinweise für den Aufbau eines Antennenkappiers QSL -Splitter; CW-QTC 159 Digital-QTC 160 Eine KW-Antenne voller Länge zu UKW-QTC 162 betreiben, scheitert oft am nicht zur Verfügung stehenden Platz. Um kürzere Antennen auf mehreren Bändern QRP-QTC 163 nutzen zu können, ist eine Anpassung erforderlich. Es wird gezeigt, wie sich DL -QTC; Afu-Welt 164 ein manuell einstellbarer Antennenkoppler, der dies ermöglicht, einfach<br>selbst bauen lässt. Foto: DL5ABF selbst bauen lässt. Foto: DLSABF 129 OE-QTC 165 PTT-Abschaltung beim Abstimmen 131 HB-QTC 165 FiFi-SDR als Basis einer Empfangsstation für Digimodes Termine Februar 2021 166

QSL-Telegramm und QSL-Manager sind stets im Download-Bereich auf funkamateur.de als PDF-Datei zu finden.

152

Die Daten sind außerdem bis 1993 zurück unter https://qslroutes.funkamateur.de zugänglich.

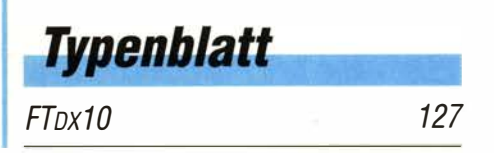

88 • FA 2/21

Obwohl das Basteiprojekt des Fichten-Fielddays inzwischen mehr als zehn Jahre alt ist, steht mit dem FiFi-SDR immer noch ein relativ leistungsfähiger Empfänger zur Verfügung, der sich auch für Digimodes gut eignet. Dazu gibt es hier einige praxisnahe Hinweise und<br>Anregungen. Foto: Foto: PE3ES 132

Der Morserino – ein Morsetutor mit Suchtfaktor 159 FTDx10 127

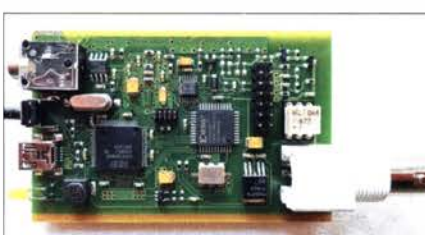

## **Unser Titelbild**

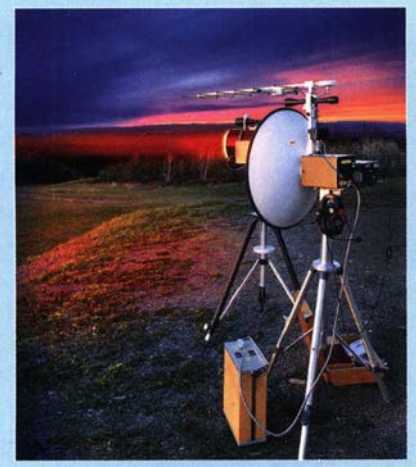

Ein Team aus vier engagierten Funkamateuren führte am 16. Mai 2020 diverse Versuche mit optischer Sende- und Empfangstechnik durch. Ziel war es, herauszufinden, über welche Entfernungen sich stabile Funkverbindungen mit LED- anstelle von Laserlicht realisieren lassen. Dieser Bericht beschreibt neben den Akti-

vitäten auch auszugsweise die dabei verwendete Sende- und Empfangstechnik. Foto: DL3ARM;

Gestaltung: H.Benkenstein

## Wissenswertes

Radio und Fernsehen für Oberbayern vom Wendelstein

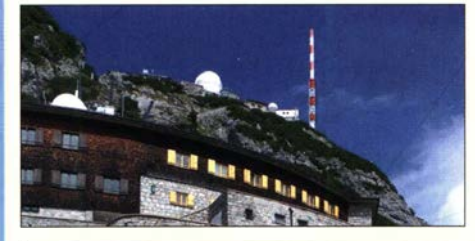

Der Wendelstein ist einer der höheren Berge in den bayerischen Alpen. 1950 wurde dort der erste Rundfunksender errichtet. Heute versorgt dieser als Grundnetzsender fast das gesamte bayerische Alpenvorland mit Rundfunkund Fernsehprogrammen Foto: DG3WZ 94

102

Enigma-Chiffriermaschine aus der Ostsee gefischt

Praxistipps zur Kühlung von Halbleiterbauelementen (1)

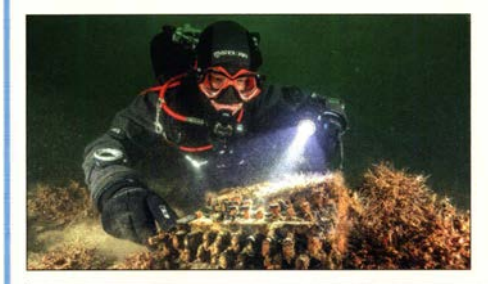

Bei der Suche nach verlorenen Fischernetzen fanden Taucher eine Enigma.

Foto: Christian Howe, Submaris 105

# **Funk**

CB- und Jedermannfunk 153

# Elektronik

Nutzung der OVF-Anzeige zur Bestimmung des NPR beim IC-7300

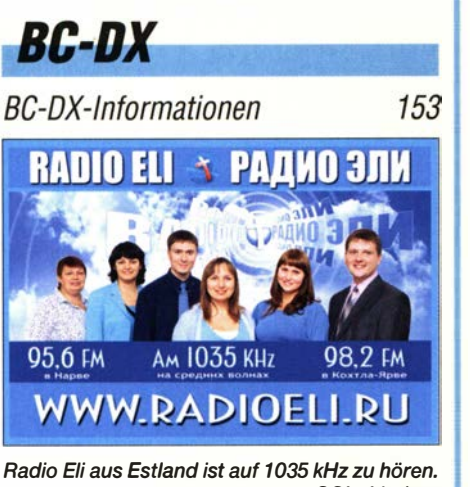

QSL: Lindner

Englisch für Europa 154

# **Bauelemente**

ZFL -xxx: Verstärkermodule für 0,03 MHz bis 2,5 GHz<br>in 50-Ω-Technik

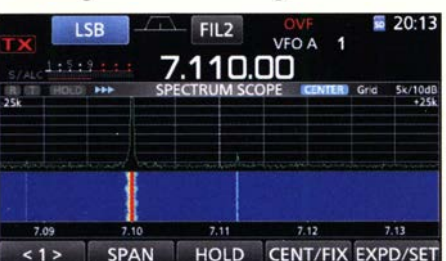

Die technischen Daten eines direktabtastenden SDR werden maßgeblich von denen des Digitai-Analog-Umsetzers am Empfängereingang bestimmt. Existiert eine Übersteuerungsanzeige, die beim Begrenzungseinsatz präzise anspricht, lässt sich mit deren Hilfe sogar das Rausch-Leistungs-Verhältnis (NPR) des Empfängers recht genau bestimmen. Screenshot: DC4KU 106

Frequenzbereichserweiterung bis 3 GHz für den DSA815-TG (2) 108 Kompakte Spannungsversorgung mit mehreren Ausgängen 121

Luftreinigung und -desinfektion mithilfe von UV-C-Leuchtdioden

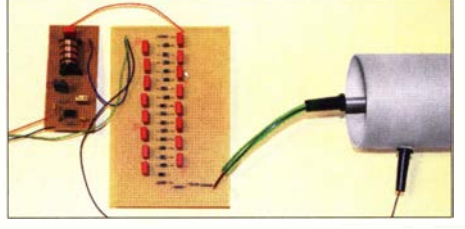

Mittels eines Ionisators lassen sich in der Luft vorhandene Aerosole sammeln, um die darauf befindlichen Krankheitserreger anschließend z. B. mit UV-C-Strahlung zu vernichten. Im Beitrag wird ein selbst gebautes Gerät vorgestellt, das die Raumluft auf diese Weise reinigt und desinfiziert. Foto: Sander 122

# **Einsteiger**

125 Effiziente vertikale KW-Drahtantennen (4) 136

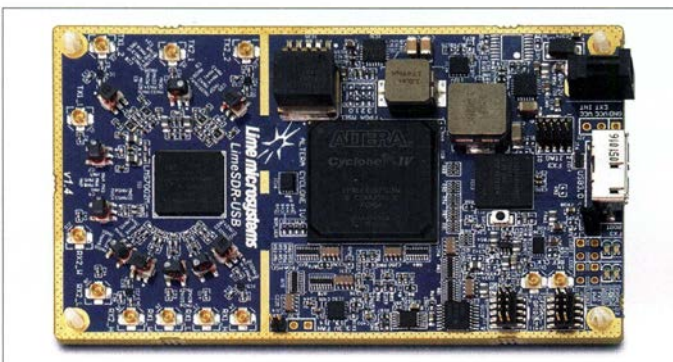

Die insgesamt zehn HF-Anschlüsse des LimeSDR sind auf U.FL-Buchsen, im Bild links, herausgeführt.

#### LimeSDR

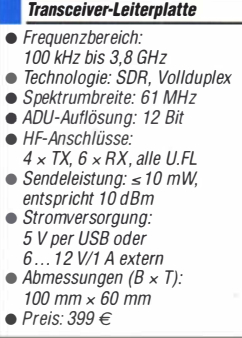

## Mechanische Lösungen

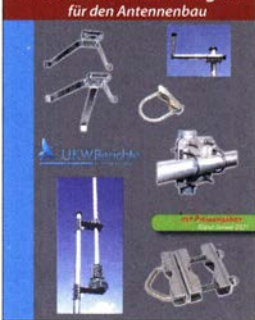

Der gedruckte Katalog Mechanische Lösungen kann kostenfrei von UKW Berichte angefordert werden.

## SDR· Transceiver für Experimente bis 3,8 GHz

Das **LimeSDR** ist eine vollständig bestückte Leiterplatte für SDR-Experimente. Aufgebaut um den IC LMS7002M von Myriad RF stellt es einen kompletten Transceiver für den Frequenzbereich von 100 kHz.bis 3,8 GHz dar. Durch die Integration in Snappy Ubuntu Core lassen sich leicht Apps entwickeln, verteilen und beim Anwender installieren. Darüber hinaus wird das Board von vielen bekannten Programmen wie SDR-Radio, GQRX usw. unterstützt.

Der Prozessor des LMS7002 und der hochintegrierte FPGA-IC Altera Cyclone MAX 10 bieten zusammen eine hohe Rechenleistung, wodurch bereits auf dem Board die weitergehende Signalverarbeitung erfolgen kann.

Um große Datenmengen schnell zum PC transportieren zu können, setzt das LimeSDR auf USB 3.0, bei dem von WiMo angebotenen Modell auf eine Micro-USB-3.0-Buchse. Die Stromversorgung erfolgt entweder über diesen Anschluss oder über einen separaten Hohlstecker.

Das LimeSDR hat zehn schaltbare Aus- und Eingänge: vier für den Sender und sechs für den Empfänger. Durch Fähigkeiten wie MIMO (eng!. Multiple Input Multiple Output) und Vollduplex sind sowohl Verfahren wie Wi-Fi, LTE oder Radarsysteme realisierbar, zudem ist der Einsatz als Nachsetzer für eine Q0- 100-Satellitenstation möglich.

Bezug: WiMo GmbH, Am Gäxwald 14, 76863 Herxheim, Tel. (0 72 76) 9 6680, Fax 96 68 11; www.wimo.com, injo@wimo.com

## Katalog für den Antennenbau

Neu aufgelegt wurde der Spartenkatalog Mechanische Lösungen für den Anten· nenbau von UKW Berichte. Auf 52 Seiten werden Teile für den optimalen Antennenaufbau mit Bildern und Daten aufgeführt. Sortiert nach Bereichen findet man z. B. Mastbefestigungen und Dachdurchführungen, Wand- und Winkelhalterungen, Kreuzund Parallelklemrnen, Ausleger und Plattformen, Mastrohre (auch Glasfaser) und Schiebemaste, Abspann- und Erdungsmaterial sowie U-Bügel und passendes Zubehör. UKW Berichte, In der Büg 11, 91330 Eggolsheim, Tel. (091 91) 9795 41-0, Fax -33; www. stecker-shop .net, injo@ukwberichte .com

## Markt

## Leistungsfähige Ferritantennen

In Neuauflage fertigt BAZ Spezialanten· nen leistungsfähige Ferritantennen der Serie LFM in verbesserter Wickeltechnik für folgende Frequenzbereiche: 5 kHz bis 50 kHz, 50 kHz bis 300 kHz, 0,3 MHz bis 2 MHz sowie 2 MHz bis 14 MHz. Der Ferritstab besteht jeweils aus mehreren Einzelelementen, die in einem Kunststoffrohr mit PUR-Schaum vergossen sind.

Der Betrieb kann sowohl breitbandig als auch selektiv mit einer veränderten Parallelkapazität erfolgen. Mittels Abstimmung durch einen optionalen Drehkondensator von 20 pF bis 1500 pF lässt sich selektiv die angegebene Bandbreite erreichen. Zur Erhöhung der Induktionsspannung gibt es eine Variante mit Schleifenkoppler; der Anschluss erfolgt hierbei an eine freiliegende geschlossene Drahtschleife mit 5 m bis 15 m Umfang.

BAZ Spezialantennen, Soonwaldstr. 126, 55566 Bad Sobernheim, Tel. (0 67 51) 949 46 65, Fax (032) 121 27 74 51; www.spezialantennen.eu; E-Mail: injo@spezialantennen.com

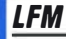

Ferrit·Empfangsantennen  $\bullet$  Frequenzbereiche 5 kHz bis 50 kHz, 50 kHz bis 300 kHz,  $0.3$  MHz bis 2 MHz 2 MHz bis 14 MHz • Anschluss: N-Buchse • Preise. 165,50€ bis 210,40€

Ferrit-Empfangsantenne LFM/50-300 für den Frequenzbereich von 50 kHz bis 300 kHz

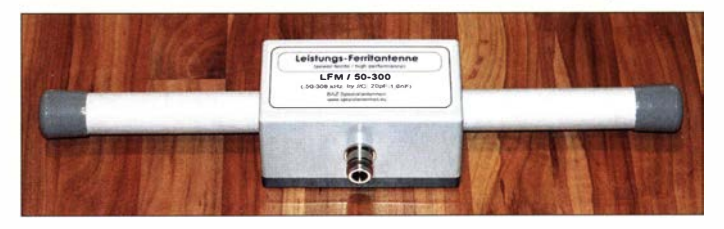

## Powerpack und Inverter

Mit dem **Sherpa 50** von Goal Zero ist bei Conrad Electronic ein zum Aufladen elektrischer Geräte entworfenes Powerpack verfügbar. Voll aufgeladen kann es an dem mit maximal 7 W belastbaren S-V-Ausgang ein Smartphone bis zu 35-mal oder an dem bis 75 W belastbaren 19-V-Ausgang ein Tablet bis zu zweimal bzw. ein Laptop einmal aufladen. Ein 12-V-Ausgang ist auch vorhanden. Zusätzlich ist eine LED-Taschenlampe eingebaut, die bei alleiniger Nutzung eine Betriebszeit von bis zu 500 h erlaubt.

Optional lässt sich über eine Schraubverbindung der Spannungsinverter **Sherpa 25043** anbringen, der eine mit 75 W belastbare Wechselspannung von 230 V erzeugt.

Die Zeit zum Wiederaufladen des Sherpa 50 an der 12-V-Zigarettenanzünderbuchse des Kfz-Bordnetzes beträgt 3 h bis 4 h.

Conrad Electronic SE, Klaus-Conrad-Str. 2, 92530 Wernberg-Köblitz; Tel. (096 04) 40 87 87, Fax 01 80-5 31 21 10; www.conrad.de

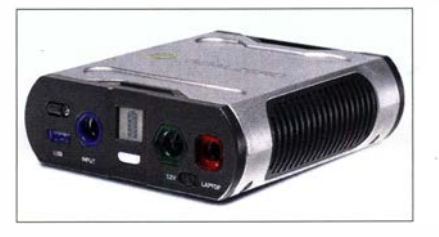

#### Sherpa 50

- **Powerpack**
- Ladeeingang:  $12... 25V (530 W)$ • Ausgangsspannungen:
- 5 V/1,5 A (≤ 7W),<br>12 V/6 A (≤ 75 W), 19 V/5 A  $(s75 W)$ 
	- Akkumulator:  $2 \times 3$  Lithium-Ionen 3,6 V/2,6 Ah, 50 Wh  $\bullet$  Abmessungen ( $B \times H \times T$ ):
- 114 mm  $\times$  127 mm  $\times$  38 mm
- Masse: 500 g Preis: 199,96€

#### Sherpa 25043 **Spannungsinverter**

- Eingangsspannung: 9V bis 13V
- von Sherpa 50 geliefert • Ausgangsspannung: 230 V (75 W)
- Abmessungen  $(B \times H \times T)$ :  $25$  mm  $\times$  113 mm  $\times$  38 mm
- $•$  Masse: 159 g • Preis:  $69.99 \in$

Die im Powerpack Sherpa 50 verbauten Lithium-Ionen-Akkumulatoren können bis zu 50 Wh speichern.

90 • FA 2/21

Aluminiumgehäuse von Joy-IT für Raspberry Pi 4B, Bestellnr. 811 112, Preis: 7,95 €

# **SOLIDER**

## Markt-Infos

Die Marktseiten informieren über neue bzw. für die Leserschaft interessante Produkte und beruhen auf von der Redaktion nicht immer nachprüfbaren Angaben von Hersteilem bzw. Händlern.

Die angegebenen Bezugsquellen bedeuten keine Exklusivität, d. h., vorgestellte Produkte können auch bei anderen Händ' lern und/oder zu anderen Preisen erhältlich sein. Red. FA

> Armor-Gehäuse Block Aktive für Raspberry Pi 4B, Bestellnr. 811 191, Preis: 14,30 €

SDR-500

Entwicklungs-Board e FPGA: Xilinx Sparfan 3S500E eAbtastraten: ADC 12 Bit, 65 MS/s; OAC 12 Bit, 125 MS/s •Bandbreite: AOC 30 MHZ, OAC 60 MHz

• Weitere Peripherie: u. a. 3-Kana/-Video-OAC mit 8 Bit; Stereo-High-End-Audio-Codec mit 24 Bit/192 kHz: USB 2.0 High-Speed  $\bullet$ Preis: 462,91 €

Die Analogsignale werden beim SDR-500 über Cinch-Buchsen ausgegeben bzw. zugeführt.

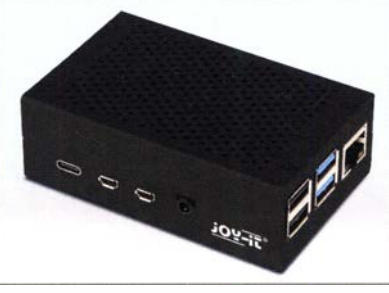

## Gehäuse für Raspberry Pi 48

Für den Miniaturrechner Raspberry Pi 4B sind bei **Pollin Electronic** unter anderem das schwarze **Aluminiumgehäuse** von Joy-IT und das mit einem großen Kühlkörper versehene **Block Active** von Armor erhältlich, die die Platine mechanisch schützen und trotzdem den Zugang zu allen Anschlüssen erlauben.

Pollin Electronic GmbH, Max-Pollin-Str. 1, 85104 Pförring, Tel. (0 84 03) 92 0-9 20, Fax -123, www.pollin.de

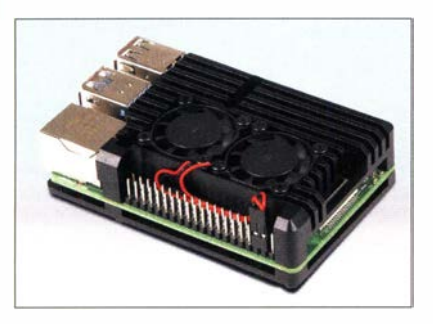

## SDR·Entwicklungsboard

Das **SDR-500** von Huber Signal Processing ist ein Board für SDR-Geräte, das die Entwicklung einer Vielzahl von Projekten ermöglicht. Herz der Baugruppe ist das FPGA Spartan 3S500E von Xilinx, das unter anderem um ein diskret aufgebautes HF-Frontend mit flexibel konfigurierbaren RX- und TX-Pfaden, zwei Mischern SA6 12 für Up-/Down-Konverter sowie Selektions- und Anti-Aliasfiltern erweitert wurde.

Alle Komponenten befinden sich auf der kompakten Leiterplatte mit Zugang zu allen Hardware-Komponenten und Signalen. Im Paket enthalten sind Schaltplan, Firmware-Templates sowie Applikationsbeispiele.

Huber Signal Processing, Unterbergstr. 13, 83278 Traunstein, Tel. (08 61) 21 39 78-0, Fax -40; www.huber-signal.com

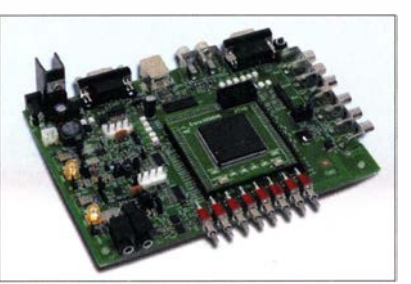

## 68 Jahre rfe: Ein Nachruf

Nun ist es passiert: Die traditionsreiche Fachzeitschrift radio fernsehen elektronik wurde im 69. Jahrgang mit der Ausgabe 11- 12/2020 vom Verlag eingestellt. Damit teilt sie das Schicksal anderer (und auch bedeutenderer) Fachblätter - verwiesen sei dabei auf die Wireless World und die Electronics, die über 102 bzw. 65 Jahre herausgegeben wurden.

Bis 1989 stand *rfe* in freundlicher Konkurrenz zum FUNKAMATEUR, nicht ökonomisch, sondern in Hinblick auf die besseren Fachbeiträge, die Gewinnung wichtiger Autoren, die Schnelligkeit der Vorstellung neuer elektronischer Bauelemente und deren Anwendung. Viele namhafte Fachleute schrieben in beiden Zeitschriften, und auch die Leserkreise überschnitten sich. Doch gab es kein Einerlei; Aktualität und redaktionelle Qualität waren schon damals beiden Blättern wichtig.

Die rfe-Leser schätzten ihr Blatt, weil die Redaktion nie versuchte, die Welt schönzureden und auch gern mal gegen den Strom schwamm -und trotzdem weitermachen konnte.

Nach 1989 wurde es schwieriger, an technische Fachbeiträge in ansprechender Qualität zu kommen. Die Redaktion stand vor der Wahl, sich mit dem Blatt entweder der Unterhaltungs- oder der Industrieelektronik zuzuwenden. Man sah in ersterer die größere Chance für das Überleben und auch für die bundesweite Verbreitung. Hier aber schlug bald die Globalisierung zu: Die traditionsreichen deutschen Unternehmen gingen reihenweise ein, die verbleibendenjapanischen und koreanischen Anbieter gaben lieber schillemde Marketinginformationen statt technischer Details heraus. Es begann eine Gratwanderung zwischen Technik- und Handelsinformation. Gleichzeitig sollte das Anzeigenaufkommen möglichst steil wachsen, wofür wichtige Teile der rfe-Eigenheiten geopfert werden sollten.

Nach der plötzlichen Zusammenlegung mit der Zeitschrift Elektrohändler im Jahr 2009 war der technikorientierte Teil des neuen Titels *rfe-Elektrohändler (rfe-eh)* nur noch rudimentär zu erkennen, die Seiten der Zeitschrift wurden mehr oder weniger linear mit Inhalten aus Presseinformationen gefüllt, was den Abonnenten nicht gefallen konnte. Deren abnehmende Zahl konnte wiederum potenzielle Anzeigenkunden nicht überzeugen - eine Kettenreaktion.

Im Sommer 2020 starb hochbetagt die letzte Mitbegründerin der Deutschen Funktechnik, des Vorläufers von rfe: die langjährige Mitarbeiterin Adelheid Blodszun. Einige wenige Zeilen des Gedenkens wollte die Redaktion rfe-eh nicht bringen; nun haben die Reste der einst stolzen rfe sie nur um wenige Monate überlebt. Ruhet in Frieden. WES

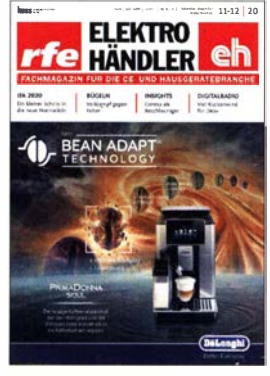

Titelseite der letzten Ausgabe von rfe-eh

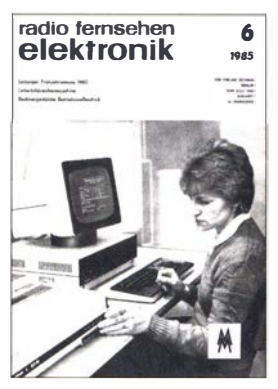

Titelseite der Zeitschrift radio fernsehen elektronik 6/1985

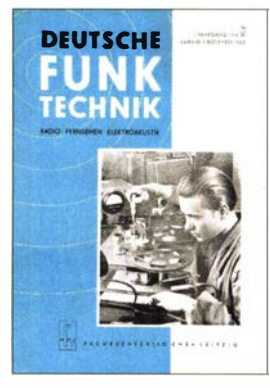

Titelseite der Ausgabe 5/1952 der Zeitschrift Deutsche Funktechnik

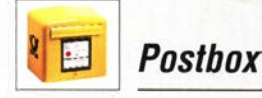

#### Flohmarktreiter

Fund bei einem Trödler in Hameln: Der Kopf des Reiters ist ein tropfenförmiger Tantal-Kondensator, der Pferdekopf ein halbierter TL7705A von Texas Instruments und der Pferdekörper ein ULN 2805 von ST-Microelectronics (IC Array Eight DARL 18-D/P).

Der Schöpfer dieser Skulptur ist leider unbekannt. Horst Zander, DJ2EV

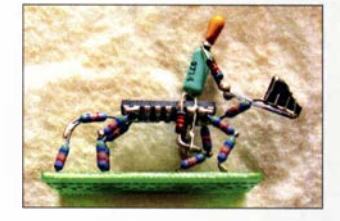

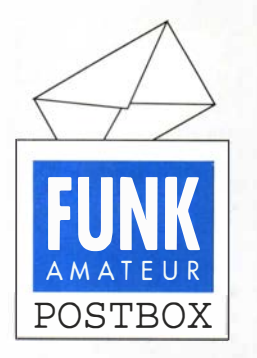

Redaktion FUNKAMATEUR postbox@funkamateur.de

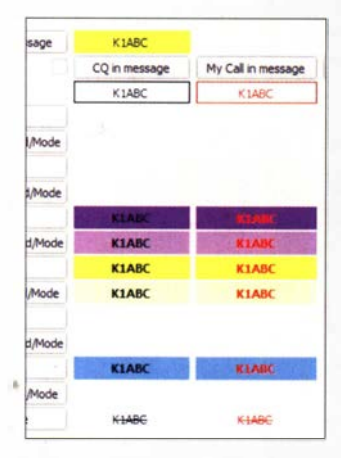

Konfigurationsoptionen der farblichen Hervorhebungen von Decodierungen bei JTDX, erreichbar unter  $File \rightarrow Set$  $tings \rightarrow Notifications:$ 

Den Merkmalen New DXCC, New Grid, New Ca// können jeweils unterschiedliche Hintergrundfarben zugeordnet werden, wobei hier ein hellerer Farbton anzeigt, dass sich das Merkmal auf das a ktuell gewählte Band bezieht.

#### Hilfsprogramme für die JT/FT-Sendearten

Mit Interesse habe die beiden ersten Teile im FA gelesen. Zugegeben, ich habe mich FTx etc. lange verweigert ... Erst die Expedition Z66DX hat mich dazu geführt, um das- für mich neue- DXCC-Gebiet auch in Digimodes zu haben.

Aber ich will nicht meinen ganzen  $FTx$ -für/wider-Lebenslauf erzählen. Zumindest sind in den praktizierten sechs Wochen etwa 300 QSOs (72 Länder, sechs Kontinente) und auf 40 m zwölf neue Digimode-Bandpunkte dazugekommen. Letzteres ist ohnehin der Beweggrund, wenn man in seinem langen Amateurfunkleben etwa 50 000 QSOs im Logbuch hat, nebst DXCC300 und 5-Band-DXCC. Da sind Grid und Europa nicht interessant, 300 Bandpunkte als Ziel in allen Sendearten/Bändern dagegen schon.

Nun zu den Hilfsprogrammen: Sowohl JTAlert als auch GridTracker haben die Probierphase nicht überstanden- ich brauche die nicht, auch wenn sie durchaus einige Reize haben. Die einzige wichtige Ergänzung für WSJT-X wärefür mich die Sofortanzeige, ob eine Station schon gearbeitet ist. Bisher habe ich nur LogView von VK4ADC gefunden und werde es dieser Tage gleich mal probieren. Zumindest die Beschreibung ist vielversprechend. Ein Klick auf den CQ-Ruf und alle Infos sind da. Eine ähnliche Funktion in JT-Alert ist zu umständlich, da nicht Echtzeitanzeige (oder ich habe mich zu blöd angestellt). Habt Ihr diesbezüglich ggf. noch etwas anderes?

Zum Schluss etwas Ernüchterndes: Auch hier gilt wohl der Grundsatz "auf die Dauer hilft nur Power" - eigentlich beschämend. Aber einige der wichtigen QSOs haben nur mit PA und circa 500 W geklappt. Rapport -10 bis -18, einmal -24 dB, haben mich dabei doch ziemlich irritiert. Und wenn ich mir nicht nur die Wasserfallanzeige der Südeuropäer betrachte, scheint Leistung das Allheilmittel zu sein. Lutz Elsner, DL7UGO

Ihre Erfahrungen bzgl. der Sendeleistung kann ich bestätigen. Während ich früher, also zu JT65-Zeiten, weder eine PA benötigte noch die 100 W Transceiverleistung ausschöpfte , ist das heute anders. Der Grund liegt nachweislich in der hohen Auslastung der Frequenzbereiche: Oft rufe ich mehrfach auf einer Frequenz vergeblich eine bestimmte Station. Nach einem Wechsel der Audiofrequenz kommen dann oft Rapporte, die eine gute bis sehr gute Empfangbarkeit belegen. Dies deutet darauf hin, dass die Frequenzbelegung auf der Seite des Funkpartners der limitierende Faktor ist.

Zusätzlich ist zu beachten, dass die ausgetauschten SNR-Werte keine Signalstärke ausdrücken; hat ein OM einen hohen Störpegel, ist das SNR halt schlechter. Da hilft dann mehr Power ...

Sofortanzeige des wkd b4-Status: Hier nutze ich die Notifications von JTDX, welche die Möglichkeiten von WSJT-X übersteigen . Achten Sie im Screenshot auf die unterschiedlichen Helligkeiten der Hintergrundfarben bzgl . gearbeitet/gearbeitet auf aktuellem Band.

Allerdings hat JTAlert die Option, auf WSJT-X zurückzuwirken bzgl. solcher Farbdifferenzierungen schauen Sie mal in die Hilfe von JTAlert.

Die Anzeige, welche Stationen oder Länder neu oder bereits gearbeitet sind, gehört meiner Meinung nach zwingend in das Bedienfenster der Software , mit der Aussendungen initiiert werden. Anzeigen in externen Programmen bedingen durch die notwendige Suche nach einem Eintrag einen zu großen Zeitverlust. Willi Paßmann, DJ6JZ

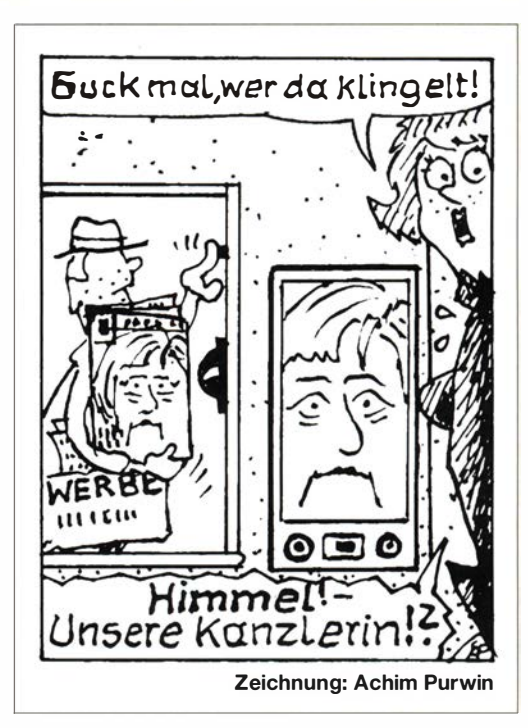

#### Nochmals: NOAA·Empfang mit Wxtoimg

Vermutlich ist bei der von Peter Haupt in der Postbox im FA 1121, S. 9, geschilderten Konfiguration alles in Ordnung. Seit einiger Zeit überlappen sich gelegentlich über Deutschland die Überflüge von NOAA19 und Meteor M-2. Beide Satelliten senden auf derselben Frequenz 137,100 MHz. Das APT-Signal von NOAA19 ist im Lautsprecher des Empfängers gut wahrnehmbar. Das Signal von Meteor M-2 ist QPSK-moduliert und hört sich wie Rauschen an, ist also kaum wahrnehmbar, macht aber den gleichzeitigen Empfang von NOAA19 unmöglich- umgekehrt ebenso. Lutz Kahlbau, DH7LK

#### FA-Jahrgangs-CD 2020

Auf meiner FA-Jahrgangs-CD-ROM 2020 wird nur die Ausgabe FA 1/2020 angezeigt, leider nicht die restlichen.

#### Wolfgang Nietsehe

Die FA-Jahrgangs-CD-ROM 2020 ist mit einer Bedienoberfläche ausgestattet, die in jedem Webbrowser läuft. Sie dient dazu , sich einen Überblick über die auf der Scheibe vorhandenen Dateien verschaffen zu können. Auf der Startseite sind auch die Titelbilder der einzelnen FA-Ausgaben vorhanden . Wird eine der Seiten angeklickt, öffnet der Webbrowser die hinterlegte PDF-Datei an der zugehörigen Titelbildseite. Er nutzt dabei in der Regel ein eventuell ohnehin installiertes Plug-In.

Viele dieser Plug-ins stellen bei größeren Dateien nur eine gewisse Anzahl Seiten dar. Wir raten daher immer, die PDF-Datei mit allen Ausgaben des vergangenen Jahres separat mit dem Adobe Acrobat Reader zu öffnen. Dieses Programm lässt sich wie bekannt von http://get.adobe.com/de/reader herunterladen und kostenlos nutzen .

Die PDF-Datei, in der sich alle Ausgaben des vergangenen Jahres befinden, ist im Ordner FA2020 zu finden. Wird sie mit dem Adobe Acrobat Reader geöffnet, kann das Blättern wesentlich schneller als mit einem Plug-in erfolgen .

Die PDF-Datei lässt sich übrigens auch problemlos auf einem Smartphone ablegen! FA

## **Literatur**

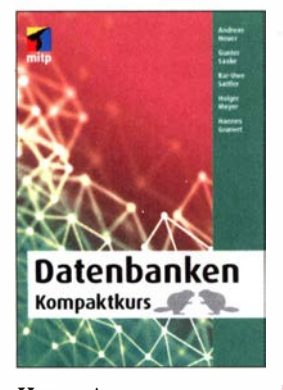

#### Heuer, A.: Datenbanken -Kompaktkurs

Datenbanken haben sich zu einem Grundpfeiler der Datenverarbeitung entwickelt, denn große Datenmengen lassen sich nur so strukturiert speichern, auslesen und analysieren . Für die meisten Projekte be· nötigt man daher auch Erfahrungen im Entwurf und Betrieb einer Datenbank, beispielsweise beim Betrieb einer Wetterstation zur Speicherung und späteren Ausgabe oder Auswertung gemessener Daten .

Das fehlende Wissen von den Funktionen einer Datenbank behindert die Umsetzung vieler Projekte. Die Autoren dieses Werkes schließen diese Lücke und vermitteln alle notwendigen Kenntnisse für den Entwurf und das Arbeiten mit Datenbanken . Die relationale Datenbanksprache SQL wird ausführlich vorgestellt.

Darüber hinaus haben auch die Themen Datenschutz, Integritätssicherung und Tuning Eingang in das Buch gefunden. Neuere Entwicklungen wie NoSQL-Datenbanken und BigData werden ebenso besprochen.

Das Buch ist ideal zum Selbststudium, mit Übungsaufgaben am Ende eines jeden Kapitels, um das eigene Wissen zu überprüfen. Am Ende der Lektüre sollte die Arbeit mit Datenbanken kein Hindernisgrund mehr für die Umsetzung eigener Projekte sein. -ng

mitp-Verlag Frechen 2020 350 Seiten, 24,99 € ISBN 978-3-95845-782-9

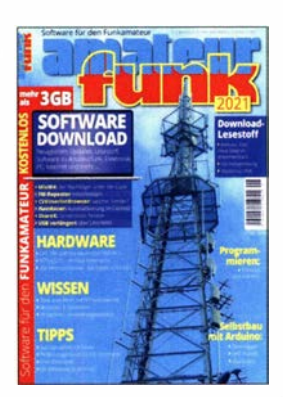

#### Wöste, M., DLIDMW (Hrsg.): Software für den Funkamateur 2021

Auch im vergangenen Jahr setzte der VTH seine Tradition fort und veröffentlichte pünktlich zu Beginn der langen Winterabende das Software-Sonderheft für Funkamateure und Hobbyelektroniker.

Die sonst stets beiliegende CD-ROM bzw. DVD fehlt allerdings dieses Mal. Stattdessen hat man die Möglichkeit, sich das 3-GB-Softwarepaket in Form von zehn komprimierten Archivdateien kostenlos aus dem VTH-Online-Shop herunterzuladen. Man muss sich dazu dort als Kunde registrieren und im Übrigen nur der zweiseitigen Anleitung im Heft folgen. Das Ganze braucht etwas Zeit, aber wer es schließlich geschafft hat, verfügt über ein neues Verzeichnis auf seinem Computer, in dem es sich lohnt, zu stöbern und vieles auszuprobieren. Darüber hinaus gibt es auch eine ganze Reihe von Links ins Internet, die auf interessante Software verweisen .

Das Begleitheft enthält neben Bezügen zu einigen Programmen des Softwarepakets auch reichlich Lesestoff mit Bastei- und Programmiervorschlägen u. a. zur drahtlosen Transcei-Ver-Fernsteuerung, Schaltungssimulation, Tonfrequenzanalyse und vielem mehr. Alles in allem wieder eine runde Sache, die für jeden Elektronikinteressierten etwas bereithält. -jsp

#### vth

Baden-Baden 2020 60 Seiten, 12,80 € FA-Leserservice V-9921

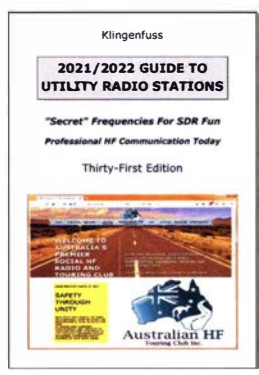

#### Klingenfuss, J. (Hrsg.) 2021/2022 Guide to Utility Radio Stations

Die Belegung eines Großteils der Kurzwelle ist von regelmäßigen Änderungen geprägt. Dies betrifft auch solche Frequenzbereiche, die professionelle Funkdienste für ihre Übertragungen nutzen. Das vorliegende Frequenzverzeichnis, es ist bereits die 31. Ausgabe, erscheint alle zwei Jahre und dokumentiert die von sogenannten Utility-Stationen verwendeten Funkkanäle .

Dass die Kurzwelle für professionelle Funkdienste, seien es staatliche, militärische oder private, weiterhin interessant ist, lässt sich anhand aktueller Entscheidungen über die Nutzung des 60-m-Bands beobachten. Etwa, wenn Militärfunker mancher Länder diesen Teil der Kurzwelle für sich beanspruchen. Im 80-m-Band trifft man ebenfalls auf professionelle Funkdienste als legale Mitnutzer.

Bei der Identifikation kann in solchen Fällen ein Blick in dieses Buch helfen, das im Wesentlichen aus einer Frequenzliste mit Angaben zum jeweiligen Nutzer besteht. Die Informationen variieren je nach Verfügbarkeit und beinhalten Rufzeichen, Stationsname mit Standort, Sendeart, Aktivitätszeiten , Parallelfrequenzen. Hinzu kommen weitere Verzeichnisse, darunter Sendepläne von Wetterfaxund Navtex-Stationen.

-joi

Klingenfuss Publications Tübingen 2020 344 Seiten, englisch, 50 € ISBN 978-3-941040-21-2

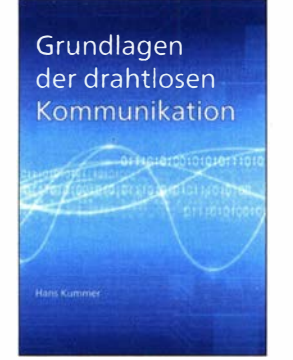

#### Kummer, H.: Grundlagen der drahtlosen Kommunikation

In unserer heutigen Zeit gibt es kaum noch technische Geräte , die ohne die eine oder andere Form der drahtlosen Kommunikation auskommen. Erklärtes Ziel des Buchs von Hans Kummer ist es, die Grundlagen dieser Technologie und ihre wichtigsten Anwendungen zu erläutern.

Der erste Teil enthält eine zusammengefasste Darstellung der Geschichte jener Technik, die eine Kommunikation über größere Distanzen ermöglicht. Hauptbestandteile auch heute noch genutzter Systeme sind dadurch einfacher zu verstehen. Weitere Kapitel beschäftigen sich mit Theorie und praktischer Realisierung von moderner drahtloser Kommunikationstechnik und behandeln dabei auch Themen wie die Modulation mit analogen und digitalen Signalen. Ein weiterer Teil ist der Wellenausbreitung und den Antennen gewidmet.

Der Autor beschränkt sich zumeist auf die Beschreibung der wichtigsten Zusammenhänge. Diese erfolgt auf verständliche und anschauliche Art, unterstützt von einer Vielzahl an B ildern und grafischen Darstellungen. Das Buch erleichtert den Zugang zu den einschlägigen Standardwerken der Fachliteratur und ist Studenten entsprechender Fachrichtungen sowie technisch Interessierten als Einstiegslektüre zu empfehlen. - jsp

Books on Demand Norderstedt 2020 436 Seiten, 49 € ISBN 978-3-75192-260-9

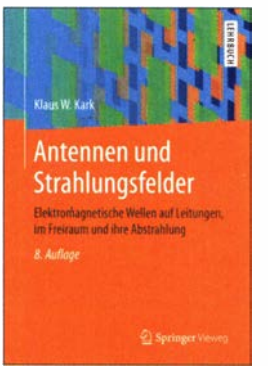

#### Kark, K. W.: Antennen und Strahlungsfelder

Das seit 2004 in acht Auflagen von 392 auf 720 Seiten angewachsene Standardwerk gibt eine systematische Einführung in die Abstrahlung und Ausbreitung elektromagnetischer Wellen. Dabei gelingt es Kark immer wieder, die feldtheoretischen Grundlagen verschiedenster Antennen nebst Speiseleitungen detailliert zu beschreiben , aber die Resultate mit leicht anwendbaren Faustformeln sowie 388 Grafiken und 126 Tabellen aussagekräftig darzustellen . Kenntnisse der Feldtheorie und ihrer mathematischen Methoden sind zum tieferen Verständnis vonnöten, doch lässt sich das Lehrbuch dank der plausiblen Gliederung und der augenfälligen Präsentation der Ergebnisse auch gut als Nachschlagewerk nutzen. Die aktuelle Auflage wurde umfangreich überarbeitet, wobei die Radartechnik mehr Raum erhielt. Zudem ist ein neues Kapitel dem Rauschen in Empfangsantennen und elektronischen Schaltungen gewidmet. Ferner kamen Ausbreitungseffekte hinzu, die auf den Einfluss des realen Erdbodens zurückgehen .

Das Kompendium ist auch als E-Book für 34,99 € erhältlich und richtet sich nicht nur an Studierende , sondern an alle Funkanwender, die tiefer in theoretische Zusammenhänge eindringen möchten. - rd

Springer Vieweg Berlin Heidelberg 2020 8., überarb. Auflage, 720 Seiten, 44,99 € ISBN 978-3-658-31135-3

# Radio und Fernsehen für Oberbayern vom Wendelstein

#### Dipl.-lng. WOLF-DIETER ROTH- DL2MCD

Der Wendelstein ist einer der höheren Berge in den bayerischen Alpen, gut erreichbar und für die Rundfunk- und Fernsehausstrahlung günstig gelegen. 1950 wurde dort der erste Rundfunksender errichtet. Heute versorgt dieser als Grundnetzsender aufgrund seiner exponierten Lage fast das gesamte bayerische Alpenvorland mit Rundfunk- und Fernsehprogrammen. Von dort aus werden auch die Südbayerischen Sendeanlagen des BR fernüberwacht, sofern diese unbesetzt sind.

Der erste UKW-Sender in Europa ging am 28 . Februar 1 949 in München-Freimann auf 90 ,1 MHz in Betrieb , direkt vom Gelände des Bayerischen Rundfunks. Damit war allerdings nur das Münchner StadtgeProgramm in Betrieb genommen , das nun nicht nur über die Mittelwelle aus Ismaning [I] empfangbar war. 1 961 wechselten die Sendefrequenzen auf 89,5 MHz und 93.7 MHz.

> An der Bergstation der Zahnradbahn; im Hintergrund ist der Sendeturm auf dem Gipfel zu sehen.

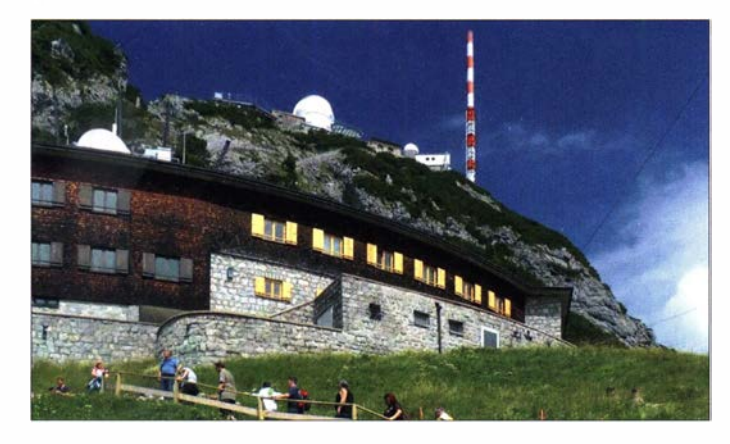

biet erreichbar. Heute befinden sich dort das Institut für Rundfunktechnik (IRT) und die neuen Studios, aus denen Fernsehen , Radio und Internet abgedeckt werden sollen .

Kein Jahr später startete das zweite Programm des Bayerischen Rundfunks, nun vom 1838 m hohen Wendelstein und auf UKW 88,5 MHz mit I kW. Damit war es in einem weit größeren Bereich zu hören. Aufgrund des Europäischen Rundfunkab-

U KW-Sender auf dem Wendelstein, zwei davon sind Reserve.

#### **Anfangs zwei, heute** über 30 Radioprogramme

Am 1. November 1964 startete als dritter Kanal am Abend das Gastarbeiterprogramm auf 98 ,5 MHz mit 35 kW. Diese Frequenz dient seit dem 1. April 1971 bis heute der

> Die Wendelstein-Zahnradbahn war Deutschlands erste Hochgebirgsbahn.

"Autofahrerwelle" Bayern 3. 1984 kam Bayern 4 Klassik hinzu, das auf 103,3 MHz und später 102,3 MHz zunächst viele Inhalte von Bayern 2 übernahm und damit primär den Empfang der beliebten Pop- und Rocksender aus Südtirol in Bayern verhindern sollte [2]. 1988 folgte nun auf der Frequenz 105,7 MHz noch einmal das Gastarbeiterprogramm mit 2 kW, das inzwischen nicht mehr existiert und ab Mai 1991 durch den Nonstop-Nachrichtenkanal 85 aktuell ersetzt wurde. Heute haben alle fünf Programme 100 kW Sendeleistung. 1 995 wurde das digitale Hörfunksystem DAB im Rahmen der bayernweiten Pilotphase gestartet und 1 999 in den Regelbetrieb überführt. Heute bietet der Sender Wendelstein den Empfang von über 30 öffentlich-rechtlichen und privaten Radioprogrammen auf den drei DAB+-Kanälen 5C, 11D und 12D. Außerdem kontrollieren mehrere Techniker seit 20 II rund um die Uhr von hier aus im Schichtbetrieb auch die anderen Sender des Bayerischen Rundfunks.

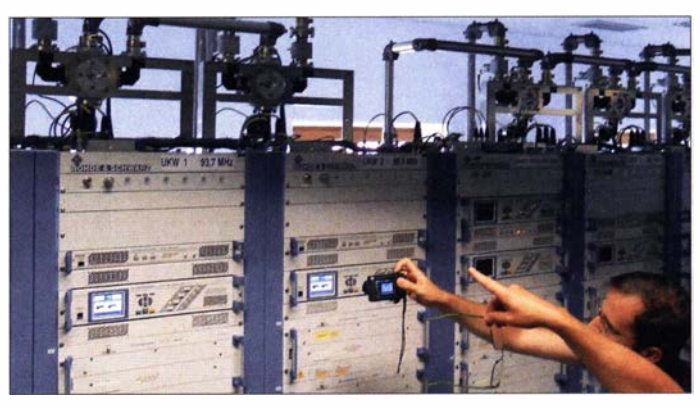

#### **Und das Fernsehen?**

Anfang November 1954 starteten auf VHF-Kanal 10 die ersten Fernsehsendungen vom Wendelstein, ebenfalls mit 100 kW. Hierzu errichtete der Bayerische Rundfunk ein eigenes Stationsgebäude unterhalb des Gipfels.

Trotz des Glücks mit dem Wetter war dies keine einfache Sache . Das Verlegen der Sende- und Hochspannungskabel hatte es in sich. Allein schon, diese überhaupt auf

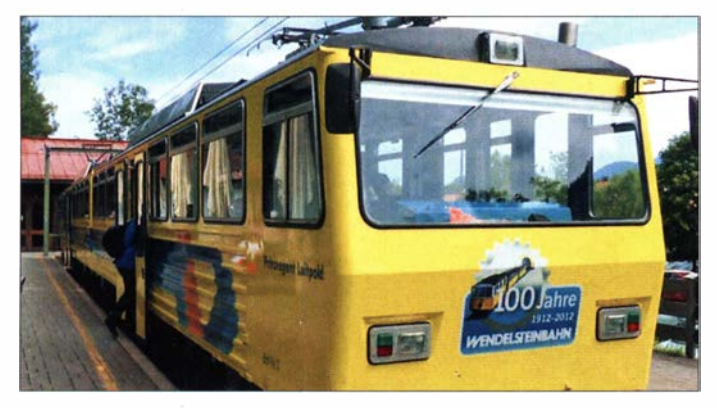

kommens von Stockholm 1952 wechselte man am 1. Juli 1953 auf 90.0 MHz. 1954 wurde die Sendeleistung auf die heute noch genutzten 1 00 kW erhöht und gleichzeitig die Frequenz 93 ,6 MHz für das erste

Kontrollsystem der DVB-T2-Multiplex-Aussendungen Fotos: DG3WZ

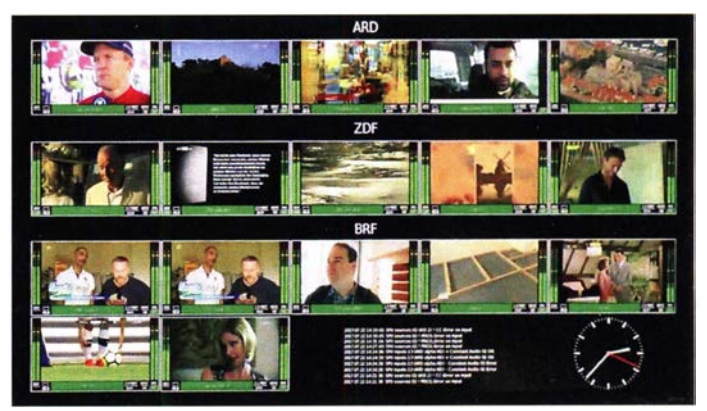

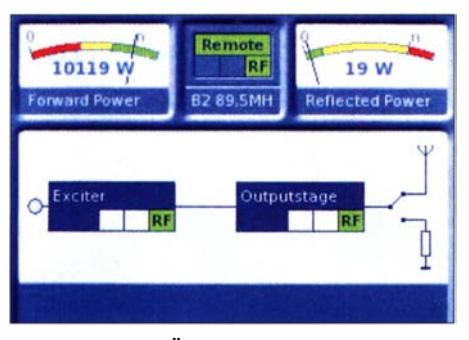

Die technische Überwachung dokumentiert ein sehr gutes Stehwellenverhältnis am Senderausgang.

den Berg zu bekommen, erwies sich als schwierig. Weder Seil- noch Zahnradbahn ließen sich dazu verwenden . Am Ende halfen Holzschlitten , die mit den zuvor abgerollten Kabeln beladen und über die Gleise der Zahnradbahn nach oben gezogen wurden. Der kurze Film auf [3] zeigt diesen Bauabschnitt anhand historischer Aufnahmen .

Dies war dann viele Jahre der wichtigste Fernsehkanal für das erste Programm in Bayern, auch über die Umstellung auf DVB-T hinaus. 20 11 wurde das Fernsehen dann ins UHF-Band verlegt, um das VHF-Band III dem digitalen Hörfunksystem DAB zur Verfügung zu stellen und den Empfang beider Dienste zu vereinfachen , zumal die früheren VHF-Richtantennen gegenüber UHF-Antennen mehr Platz benötigten. UHF-Sender für die später hinzukommenden Programme des ZDF und des Bayerischen Fernsehens nutzten in der Analag-Fernsehzeit dagegen andere Standorte wie den Hohenpeißenberg. Am Wendelstein wurden lediglich zwei kleine 400-W-UHF-Sender zur lokalen Versorgung von Bayrischzell aufgestellt.

Der VHF-Sender versorgte als Grundnetzsender zunächst auch weitere Fernsehsender des Bayerischen Rundfunks per Ballempfang (also Empfang eines anderen regulären Senders) mit dem I. Programm, bis dieses System ebenso wie beim Radio durch direkte Zuführungen ersetzt wurde . Danach diente es nur noch als Notfalllösung bei Störung der regulären Signalzuführungen. Diese darf allerdings nur noch nach Absprache aktiviert werden . Warum dem so ist, erzählten mir die Techniker bei meinem ersten Besuch auf dem Wendelstein in den frühen 1980er-Jahren, siehe Kasten.

#### **• Wendelstein heute**

Am Wendelstein wurden nach ersten Vortests am IRT in München Freimann oft rundfunktechnische Innovationen zuerst in "freier Wildbahn" getestet und eingeführt, ob nun Farbfernsehen , UKW-Stereo, Fernseh-Zweikanalton, Videotext, Breitbild 1 6:9, PAL plus, DVB-T oder zuletzt 5G Broadcast.

| 215.072 MHz |                       |      | 222.064 MHz |                      |      |
|-------------|-----------------------|------|-------------|----------------------|------|
| ō           | Service - Label       | Mode | ID          | Service - Label      | Mode |
| 4115        | <b>KULTRADIO</b>      | DAB+ | 54289       | Bayern 1 Obb         | DAB+ |
| 54040       | <b>ANTENNE BAYERN</b> | DAB+ | 55313       | Bavern 1 Nbv/Opf     | DAB+ |
| 54041       | <b>ROCK ANTENNE</b>   | DAB+ | 55969       | <b>Bayern 1 Schw</b> | DAB+ |
| 54043       | <b>Radio Galaxy</b>   | DAB+ | 54290       | <b>Bavern 2 Sued</b> | DAB+ |
|             | 56346 Absolut HOT     | DAB+ | 54035       | <b>BAYERN 3</b>      | DAB+ |
|             |                       |      | 54036       | <b>BR-KLASSIK</b>    | DAB+ |
|             |                       |      | 54037       | <b>BS aktuell</b>    | DAB+ |
|             |                       |      | 57109       | <b>B5 plus</b>       | DAB+ |
|             |                       |      | 57107       | <b>BR</b> Verkehr    | DAB+ |
|             |                       |      | 54038       | Bayern +             | DAB+ |

Überblick über die ausgestrahlten DAB+-Kanäle (Ausschnitt); Kultradio ist allerdings inzwischen nicht mehr auf DAB+.

1 964 entstand der heutige 63 m hohe Antennenmast, eine Stahlrohrkonstruktion auf einem BetonsockeL Knapp 100 m unterhalb des Gipfels befindet sich das Stationsgebäude mit der Sendeanlage. Dazwischen liegen 210 m teils auch oberirdisch verlegter Kabelkanal.

20 17 fand ein weiterer Besuch des Wendelsteins, gemeinsam mit Thomas Kireher von FM Kompakt [4] und Andreas Knedlik [5] vom Bayerischen Rundfunk statt, der uns bei Michael Kaunzinger, dem Leiter der ER-Sendeanlage Wendelstein, angemeldet hatte. Der gelernte Radio- und Fernsehtechniker kommt mit Zug und Seilbahn aus München und arbeitet mit neun weiteren Kolleginnen und Kollegen des Bayerischen Rundfunks im Schichtbetrieb - sieben Tage Schichtdienst, dann sieben Tage Pause . Ein großer Aufwand, doch der exponierte Standort hat eine so hohe Reichweite , dass ein Sendeausfall katastrophale Folgen hätte.

#### Ganz oben

Michael Kaunzinger hat damit wohl auch den höchstgelegenen Arbeitsplatz im deutschen Fernsehen mit einem tollen Ausblick aus dem Bürofenster, doch nach inzwischen 30 Jahren ist dies zur Routine geworden . Der Job dagegen nicht: Zwei klimatisierte Räume mit jeweils zwei Regalen voller Sender müssen überwacht und bedient werden , auch Kletter- und Montagearbeiten sind mitunter erforderlich . Wie überall wird auch hier die Technik immer wieder einmal ausgetauscht und erneuert, was eine laufende Weiterbildung erfordert. Doch der Techniker liebt seine verantwortungsvolle Arbeit auf - wörtlich - höchstem Niveau.

Kaunzinger kann sich auch noch gut an die bereits erwähnten privaten Stationen erinnern , welche einst von Südtirol aus in Richtung Bayern sendeten. Hier war dann natürlich der ebenfalls anwesende Jürgen von Wedel, DG3WZ, Mitbegründer von Radio Bavaria International, voll in seinem Element. RBI war der erste Sender, der gezielt über die Alpen von Südtirol aus gesendet hat. dl2mcd@gmx.net

#### Ballempfang mit Hindernissen

Es trug sich zu, dass ein wichtiges Fußballspiel im Ausland lief und live übertragen wurde, als plötzlich das Signal vom zentralen Frankfurter Programmknoten ausfiel. So ein Pech! Doch die Techniker am Wendelstein hatten zu Kontrollzwecken auch die Signale der umliegenden Berge auf ihren Bildschirmen, darunter das des Österreichischen Fernsehens vom Gaisberg bei Salzburg. Dort lief das Spiel zwar mit einem anderen Kommentator, doch immerhin, es lief und der andere Dialekt würde schon nicht so schnell auffallen. Hauptsache ein Bild! Senderlogos blendete in jenen Tagen noch niemand ein.

Also ging man pragmatisch vor: Klick schnell ein Schalter umgelegt und das Österreichische Signal wurde nun auch vom Wendeistein abgestrahlt. Oberbayern war wieder live dabei!

Die Kollegen der anderen Fernsehsender standen natürlich ebenso mitten im Spiel ohne Signal aus Frankfurt da. Nur der Wendelstein hatte plötzlich wieder ein Signal, wie ein Techniker am Brotjacklriegl bemerkte. So ein Glück! Klick - nun war auch Ostbayern wieder dabei.

Auch andere Techniker bemerkten, dass in Teilen Bayerns wieder Fußball zu empfangen war und schalteten ebenfalls auf Ballempfang um - in diesem Fall sogar im doppelten Sinne. Auf diese Art gelangte das Österreichische Signal bis nach Hessen auf den Feldberg und halb Deutschland konnte inzwischen wieder zuschauen.

Im Frankfurter Programmknoten wartete man zwar immer noch vergeblich auf die Wiederkehr des ausgefallenen Signals aus dem Ausland. Doch empfing man das Fernsehsignal vom Sender Feldberg und bemerkte, dass die Kollegen dort offensichtlich eine bessere Leitung hatten, woher auch immer. Klick - und auch der Frankfurter Knoten war wieder im Spiel.

Nun wäre eigentlich alles bestens gewesen und das Spiel hätte mit dieser technischen Eselsbrücke in ganz Deutschland bis zum Ende gesehen werden können, wenn auch mit etwas geringerer Bildqualität durch die vielen Weiterleitungen und einem vielleicht nicht überall verständlichen Dialekt. Heute wäre so etwas natürlich schon wegen der Sportrechte undenkbar. Doch es waren nur noch wenige Sekunden bis zur Katastrophe. Warum?

"Ui, das Signal aus Frankfurt ist wieder da" freuten sich die Techniker im Sender Wendelstein, "wir können den Österreicher endlich wieder abschalten!". Schließlich war das eigenmächtige Umschalten ja im Graubereich gewesen - klick.

Die so nun über Hunderte von Kilometern aufgebaute akustische und optische Rückkopplungsschleife ließ die Fernsehzuschauer vor Schreck fast vom Sofa kippen und die beteiligten Techniker bekamen großen Ärger, nachdem die Ursache des Desasters schließlich geklärt war...

#### Literatur

- [I] Lutz , H .: Die Geschichte der Sendeanlage lsmaning bei München. FUNKAMATEUR 61 (2012), H. 11, S. 1144
- [2] Roth, W.-D., DL2MCD: Von Piratensendern zur RAS: Südtirol und der Rundfunk. FUNKAMA-TEUR 64 (2015}, H. 4, S. 376
- [3] Bayerischer Rundfunk: 70 BR Errichtung des Senders Wendelstein. br.de/s/1RrCzM4
- [4] Kircher, T.: FM Kompakt. www.fmkompakt.de
- [5] Knedik, A.: digiandi .de das Hörfunkarchiv. www.digiandi.de

# Erlebnisse am Golf von Guinea: Elfenbeinküste, TU5PCT

#### DAVID BERAN - OK6DJ

Vom 22. 2. bis 1. 3. 2020 funkte eine kleine tschechische Gruppe unter dem Rufzeichen TUSPCT aus der westafrikanischen Elfenbeinküste. Dies war eine der letzten DXpeditionen vor dem aufgrund der weltweiten Corona-Pandemie erfolgten Lockdown. Teamchef David Beran, OK6DJ, berichtet, wie das dreiköpfige Team trotz diverser weiterer Herausforderungen zu einem ansehnlichen Ergebnis kam.

Unsere Planungen für diese DXpedition begannen Mitte des Jahres 2019. Da das Team dieses Mal sehr klein sein würde, entschieden wir uns für eine einwöchige Aktivität mit "leichtem Gepäck" von der Elfenbeinküste. Das westafrikanische Land grenzt an die Nachbarstaaten Burkina Faso, Ghana, Liberia sowie Mali und erlangte

der Zwischenzeit führten wir die DXpedition 5KOK zur Karibikinsel San Andres (s. FA 7/2020 , S. 566-569) durch.

Anfang November 2019 war unsere Gruppe für TU komplett: Das Team bestand aus Petr, OK1BOA, Petr, OK1FCJ, und mir, David, OK6DJ. Mitte des Monats entdeckten wir ein besonders günstiges Angebot

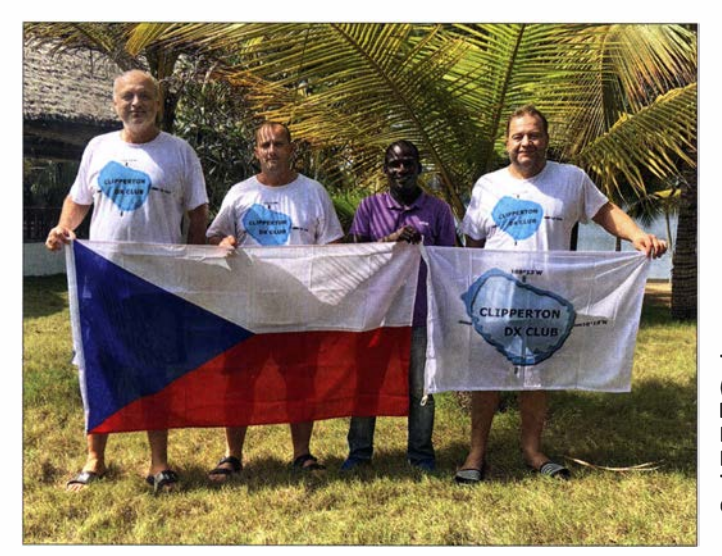

1 960 seine Unabhängigkeit von der einstigen Kolonialmacht Frankreich . In der Elfenbeinküste , einer präsidiale Republik am Golf von Guinea, leben etwa 26 Millionen Menschen , davon 35 % Muslime und 20 % Christen . Dem Rest der Bevölkerung scheint die religiöse Zugehörigkeit nicht besonders wichtig zu sein . Im Land werden rund sechzig verschiedene Sprachen bzw. Dialekte gesprochen, wobei, im Gegensatz zu unserem Team, jeder Bewohner des Landes zusätzlich Französisch spricht.

#### **E** Kontakte knüpfen

Unsere Reisevorbereitung begann . Bei den Recherchen stießen wir auf das F6KOP-Team, das uns eine Verbindung zu dem einheimischen Funkamateur Mathurin Amoa, TU5JZ, vermittelte . Wir schickten ihm alle für die Beantragung einer Amateurfunkgenehmigung erforderlichen Unterlagen und warteten auf eine Rückmeldung der zuständigen Behörde: zunächst einen Monat, dann zwei und schließlich drei Monate . In

Team TU5PCT (v. l. n. r.): Petr, OK1FCJ, Petr, OK1BOA, Mathurin, TU5JZ, Teamleiter David. OK6DJ

Fotos: OK6DJ

für Flugtickets, zögerten jedoch mit der Buchung, weil noch immer keine Amateurfunkgenehmigung vorlag. Dann kam Mathurin, der sich bislang vergeblich darum bemüht hatte, auf eine interessante Idee: Wir könnten TU5PCT, das Rufzeichen der örtlichen Zivilschutzgruppe , verwenden. Wir hatten keine Wahl und ein

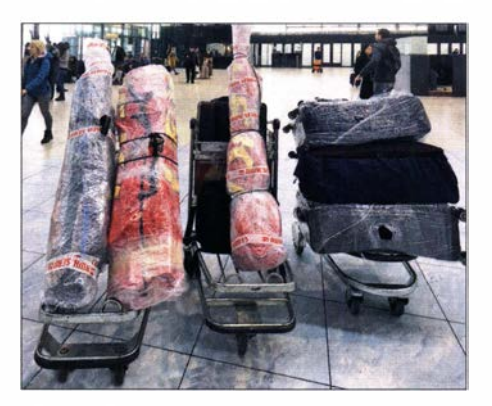

Unsere Koffer und sorgfältig verpackte Antennen stehen am Prager Flughafen bereit für die Gepäckaufgabe.

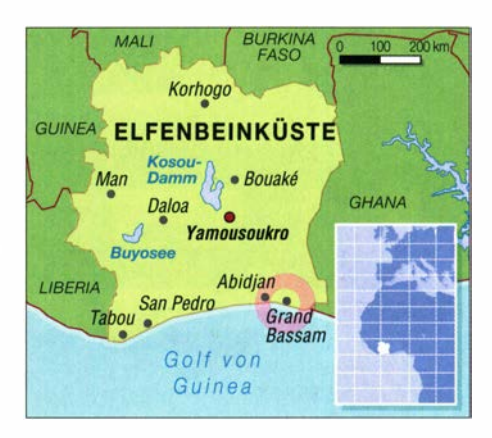

langes Rufzeichen wäre besser als keines. Daher setzten wir den Abflugtermin auf den 21.2. und den Rückflugtermin auf den 1. 3. 2020 fest. Anschließend lösten wir noch einige Probleme mit dem LoTW-Zertifikat und begannen mit der Suche nach einem geeigneten Funkstandort mitsamt Unterkunft.

Petr, OKIFCJ, nahm erneut Kontakt zum F6KOP-Team auf, das 20 17 unter dem Rufzeichen TU7C (s. FA 9/2017, S. 822 ff.) eine DXpedition durchgeführt hatte. Die Funkfreunde empfahlen uns den Standort, der sich bereits bei deren Aktivität bewährt hatte. Überraschenderweise erfuhren wir Anfang Dezember 2019, dass unter dem Rufzeichen TU2R eine weitere Aktivität für Ende März geplant war. Wir nahmen Kontakt mit Ron, ON1DX, auf und fragten ihn, wie er eine Amateurfunkgenehmigung bekommen hatte, während wir fünf Monate vergeblich darauf warteten. Es sah für uns ganz danach aus, als ob die örtliche Niederlassung der zuständigen Telekommunikationsbehörde lediglich eine Gastgenehmigung pro Kalenderjahr ausstellten würde .

Mathurin deutete an, dass die zuständigen Mitarbeiter möglicherweise ein wenig "Schmiergeld" erwartet haben. Dieses Problem war uns bereits von früheren DXpeditionen bekannt. Manche Beamte scheinen dort nach dem Motto "kein Schmiergeld, keine Amateurfunkgenehmigung" zu arbeiten . Als wir uns mit Mathurin darüber unterhielten, erwähnte er, dass er gerne auf den Bändern aktiv wäre , aber kein eigenes Funkgerät habe . Als Dank für seine Unterstützung, entschieden wir uns, einen Kenwood TS-570 samt Netzteil zu kaufen und als Geschenk mitzubringen .

#### **E** Letzte Vorbereitungen

Mitte Januar 2020 gaben wir der weltweiten Amateurfunkgemeinschaft unsere Pläne bekannt. Wir erstellten unter www. cdxp.cz einen Internetauftritt und kontaktierten verschiedene Sponsoren. Anschließend wurde eine auf drei Funkamateure zugeschnittene Ausrüstung zusammengestellt. Wir mussten uns auf Material beschränken , das drei Passagiere in jeweils zwei 23-kg-Koffern sowie in je einem 12-kg-Kabinengepäckstück mitnehmen konnten .

Unter Berücksichtigung unserer Erfahrungen von früheren Aktivitäten entschieden wir uns bezüglich der Antennen für zwei Spiderbeams, Monoband-Vertikalstrahlern für 30 m, 40 m und 80 m, eine Inverted-L-Antenne für 60 m sowie 160 m und etwa 300 m Koaxialkabel . Wie gewohnt, fand die endgültige Überprüfung des Gepäcks bei Petr in Ritka statt. Nach dem Wiegen der Ausrüstung stellte sich heraus, dass jedes Mitglied der Gruppe nur etwa 5 kg persönl iche Sachen mitnehmen konnte . Doch zum Glück wären wir ja in Afrika nicht als gewöhnliche Touristen unterwegs.

Am 21.2.2020 war endlich der Tag des Abflugs gekommen. Vom Terminal 2 des Prager Flughafens flogen wir, mit nur einer Zwischenlandung in Paris, nach Abidjan, dem Regierungssitz der Elfenbeinküste . Leider war man beim Einchecken dieses Mal sehr genau und der Umfang unseres Handgepäcks stieß bei den Mitarbeitern der Air France auf kein Verständnis. Wir mussten deshalb einen Teil der darin mitgeführten Ausrüstung zusätzlich in das Aufgabegepäck packen und 200 €

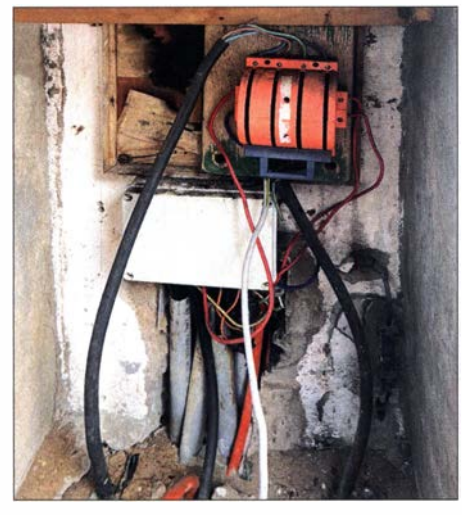

Mit solchen Elektroinstallationen muss man in Afrika rechnen.

Zusatzgebühren für die Überschreitung der zulässigen Masse bezahlen. Wir beteten , dass die empfindliche Elektronik den Transport im Gepäckraum des Flugzeugs unbeschadet überstehen würde .

#### **Frage der Geduld**

Der Flug nach Abidjan verlief ruhig mit nur gelegentlichen Turbulenzen . Wir landeten gegen 23 Uhr Lokalzeit. Zuerst mussten sich alle Passagiere , als Folge der Corona-Pandemie, einer Überprüfung der Körpertemperatur unterziehen. Nachdem wir bereits etwa zwanzig Minuten für das Einreisevisum angestanden hatten, schickte man uns plötzlich in einen anderen Raum.

Bei einem gemeinsamen Abendessen tauschten wir Gedanken mit einheimischen Funkamateuren aus.

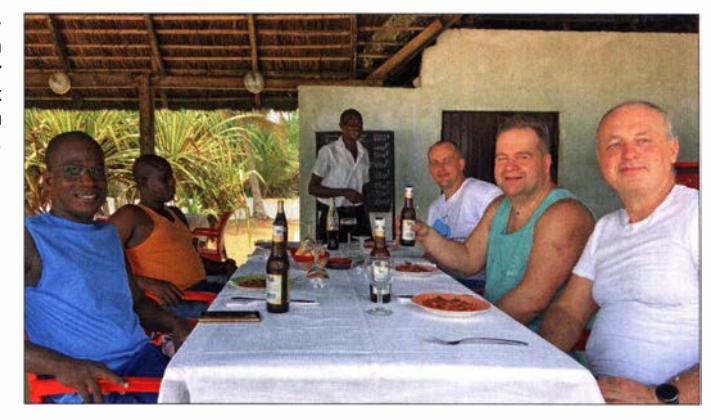

Dort akzeptierte man E-Visa. Der Raum war mit einer Fläche von 8 m x 3 m angesichts der vielen Wartenden allerdings sehr klein sowie voller verbrauchter Luft und Hitze . Überdies hatten nur vier Schalter geöffnet.

Nach einer Stunde waren die Einreisevisa endlich in unseren Reisepässen und wir durften uns in die nächsten Warteschlange einreihen. Die Körpertemperatur wurde nochmals überprüft. Nachdem wir einen Fragebogen bezüglich unserer gesundheitlichen Verfassung ausgefüllt hatten, konnten wir uns schließlich zur Zollkontrolle begeben . Da wir aufgrund der Verzögerung bei der Visavergabe dort verspätet ankamen, schickte man uns zum Zollbüro . Nach einer weiteren Viertelstunde des Wartens händigte man uns endlich das Gepäck mitsamt Antennen aus. Doch das Warten nahm noch immer kein Ende: Wir mussten uns erneut anstellen , zum Glück nur zehn Minuten, da unser Gepäck noch geröntgt wurde . Immerhin: Zu unserer Überraschung mussten wir dieses Mal die Antennen nicht auspacken .

Alles in allem dauerte die Einreiseprozedur über drei Stunden. Nach dem endgültigem Passieren der Zollkontrolle begrüßten uns Mathurin und Frederic. Sie brachten uns zu ihren Fahrzeugen und halfen beim Verladen des Gepäcks. Endlich· konnten wir uns auf den Weg zum Hotel machen.

#### **Unsere sandige Landzunge**

Zum Glück würde die Fahrt nicht lange dauern und anfangs fuhren wir auf einer breiten vierspurigen Straße . Nach rund 5 km bogen wir ab auf eine kleinere Asphaltstraße , die man nach rund 4 km verlassen musste. Unser Ziel, Grand Bassam, war im Grunde eine große sandige Landzunge . Entsprechend verlief der letzte Teil der Fahrt zum dort liegenden Hotel 8 km lang über eine schlechte Sandpiste , auf der wir kräftig durchgeschüttelt wurden. Dann blieb der Wagen mit den Antennen vor uns im Sand stecken . Zum Glück waren einige Einheimische vor Ort, die sofort halfen, das Fahrzeug aus dem Sand zu schieben .

Der Fahrer unseres Wagens versuchte zwar, die kritische Stelle zu vermeiden, blieb jedoch nach rund 100 m ebenfalls im weichen Sand stecken . Da die Einheimischen uns für ein kleines Trinkgeld erneut aus der Misere halfen, verlief am Ende alles gut. Das Hotelpersonal wartete bereits. Wir baten um etwas Wasser und begaben uns anschließend zu Bett; es war bereits 3 .30 Uhr nachts.

Um 9 Uhr wachten wir auf. Vermieterio Katherin wies nach der Begrüßung in die Anlage ein und gab Hinweise , wo wir die Antennen aufbauen könnten. Nach dem Frühstück begannen wir mit dem Aufstellen der Strahler, angefangen mit den beiden Spiderbeams, der DX-Commander-Vertikalantenne sowie den Vertikalstrahlern für 30 m und 40 m. Es sah ganz danach aus, als könnte TU5PCT abends bereits mit vier Antennen auf den Bändern aktiv werden .

Als wir jedoch am Nachmittag den TS-570 einschalteten, hörten wir nur Störgeräusche und hatten einen Störpegel von S9.

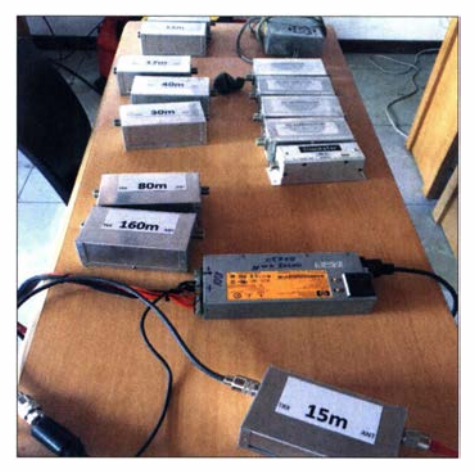

Bandpassfilter minimierten gegenseitige Störungen beim gleichzeitigen Betrieb mehrerer Transceiver.

Traditionell eröffnete ich die Aktivität, doch auf 20 m in CW gelang nur ein einziger Funkkontakt. Wir versuchten es deshalb in FT8 . In dieser Sendeart waren zwar mehr Kontakte möglich, jedoch traten weiterhin starke Störungen auf. Wir überlegten deshalb, was man dagegen tun könnte.

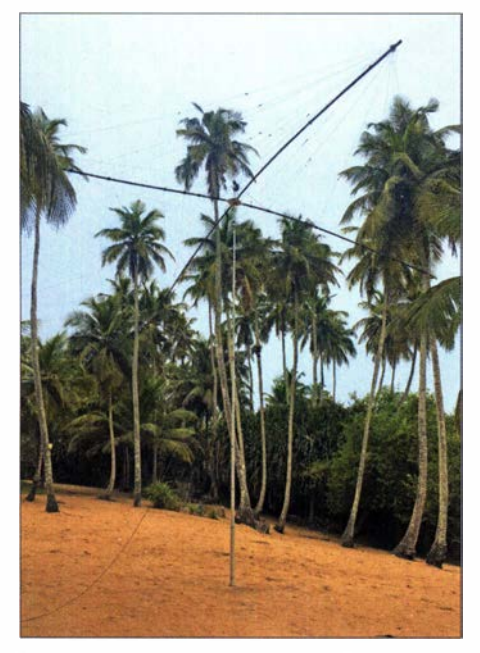

Einer der Spiderbeams, für uns eine der besten Portabelantennen

Am folgenden Tag verglichen wir den Spiderbeam und die Monoband-Vertikalantennen, die wir am Straßenrand in der Nähe eines Hochspannungstransformators aufgebaut hatten , mit der Multiband-Vertikal an der Lagune. Da dort der Störpegel erheblich geringer war, wurden alle Antennen , einschließlich des Strahlers für 80 m, auf die Lagunenseite versetzt. Damit und mit der Planung einer möglichst optimalen Anordnung verbrachten wir zwei Tage .

#### Gefährliche Spannung

Unsere Vermieterin Katherin störte sich allerdings an der neben der Terrasse aufgebauten Multiband-Vertikal , da diese ihren bisher ungestörten Blick über die Lagune trübte . Also mussten wir auch diese Antenne abbauen und versetzen . Um nicht noch mehr Zeit zu verlieren , fanden diese Arbeiten tagsüber bei Temperaturen von 35 oc statt. Leider tat mir dies nicht gut und nach zwei Stunden erlitt ich einen Hitzschlag. Daher waren die Antennenarbeiten vor Einbruch der Nacht noch nicht abgeschlossen .

Die Pechsträhne endete damit nicht. Am folgenden Morgen schaltete Petr, OK IFCJ, die Juma-Endstufe versehentlich auf das falsche Band und begann mit dem Sendebetrieb . Die SWV-Schutzschaltung schaltete nicht schnell genug und die Endstufe ging kaputt. Um die Situation noch zu verschlimmern , gab es nachmittags einen lauten Knall, gefolgt von einem StromausfalL Ich schaffte es noch, das Verlängerungskabel zu unseren beiden Kenwood-Transceivern herauszuziehen . Die anderen Geräte waren jedoch noch am Netz, als kurz darauf die Stromversorgung wiederhergestellt wurde. Leider hatte irgendein "Künstler" beim Stromversarger das Netz kurzfristig mit 380 V versorgt.

Dies hatte fatale Auswirkungen: Aus den Netzteilen für die Funkgeräte, die Laptops, den Router und das Microham-Interface stieg Rauch auf. Nun waren wir w irklich verzweifelt, da über viele Stunden hinweg unsicher war, ob wir unsere Funkaktivität weiterführen konnten. In der Zwischenzeit wurden die Schäden begutachtet: Zum Glück waren nur die Netzteile defekt und weder die Funkgeräte noch die Laptops hatten Schäden erlitten. Mathurin l ieh uns freundlicherweise zwei Netzteile für die beiden K3-Transceiver, und am nächsten Tag beschaffte er uns Netzteile für die Laptops auf dem örtlichen Flohmarkt. Wir hatten also noch einmal Glück gehabt und konnten die DXpedition fortführen. Es wäre eine riesige Enttäuschung gewesen, wenn wir mit nur 10000 Funkverbindungen im Log hätten heimfliegen müssen .

#### **Ausrüstung der DXpedition**

Auf 80 m setzten wir eine 19 m hohe Vertikalantenne mit zehn Radials ein. Dieser Strahler funktionierte hervorragend, sodass wir keine zusätzlichen Empfangsantennen benötigten . Für 60 m verwendeten wir eine Inverted-L mit zwei abgestimmten Radials. Auf 30 m und 40 m kam jeweils eine Monoband-Vertikalantenne mit sechzehn Radials zum Einsatz. Beide Antennen spielten besser als die Multiband-Vertikal von DX Commander, wobei letztere jedoch nicht an einem optimalen Standort aufgestellt war. Auf den Bändern von 10 m bis 20 m funkten wir mit zwei Spiderbeams, unserer Meinung nach die besten portablen Antennen für eine DXpedition. Die Multiband-Vertikal von DX Commander kam auf 10 m bis 40 m zum Einsatz . Diese leichte Antenne ist besonders gut für eine Einmann-Aktivität geeignet.

Als Funkgeräte verwendeten wir zwei Elecraft K3 mit zwei nachgeschalteten End-

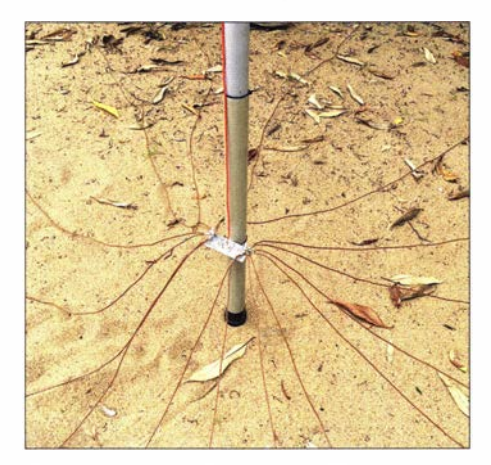

Einfach und effektiv: 30-m-Vertikal mit sechzehn Radials; der rote Draht am Teleskopmast ist der Strahler.

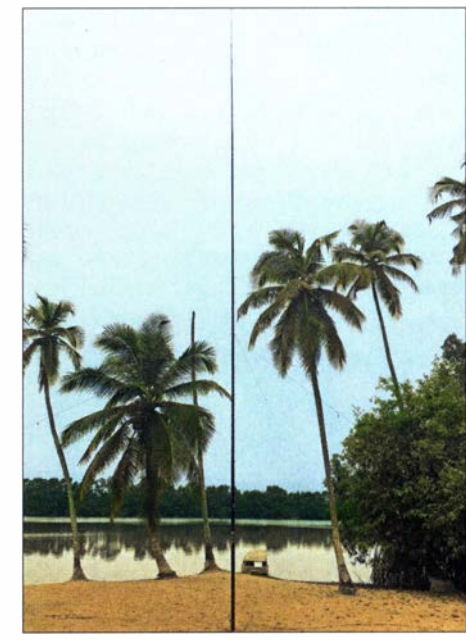

Unsere 19 m hohe 80-m-Vertikal nach deren Versetzung auf die Lagunenseite

stufen, einer Juma und einer SPE Expert 1 .3. Weiterhin kamen ein Kenwood TS-570 mit einer Juma-PA und ein TS-480HX (200 W) zum Einsatz, letzterer für die Sendeart FT8. Der Kenwood TS-570 wiegt mehr als ein K3 und nach unseren Erfahrungen ist der SSB-Empfang schlechter. In CW ist dieser Transceiver jedoch besser als in SSB und schlägt manchmal bei eingeschaltetem Stäraustaster (Noise Blanker) beim Empfang sogar den K3 . Etwa 80 % der CW-Kontakte verdanken wir unserem TS-570.

Wir diskutierten, ob wir noch eine Antenne für 1 60 m aufbauen sollten . Aber dafür gab es weder ausreichend Platz noch einen Einheimischen , der für uns auf eine Palme geklettert wäre . Daher lag das Hauptaugenmerk der DXpedition auf 10 m bis 80 m; in FT8 war TU erstmals auf 60 m erreichbar. Die folgenden Tage verliefen im üblichen DXpeditionsmodus, nämlich funken , essen und schlafen .

Leider konnten wir die Juma-Endstufe nicht reparieren. Überdies war bis Dienstag die Antennenfarm nicht vollständig aufgebaut. Uns blieben daher nur noch vier Tage für die "normale" DXpeditionsarbeit. Dies noch dazu mit eingeschränkter Ausrüstung , nämlich nur zwei Transceivern mit Endstufen und einem Transceiver mit 100 W. Der TS-480 kam für FT8 zum Einsatz. wenn wir für SSB und CW zu müde oder die Ausbreitungsbedingungen für die anderen Sendearten zu schlecht waren .

#### **Beobachtungen im Pile-up**

Zum CW-Betrieb ist festzustellen, und dies war keine Überraschung, dass der Funkbetrieb mit europäischen Anrufern am mühsamsten war. Zwar hat selbst die früher sprichwörtliche Funkdisziplin der JA-

und W-Stationen in den vergangenen Jahren gelitten , doch bewegen sich viele EU-Anrufer noch auf einem ganz anderen "Niveau" . So machte es keinen Unterschied, ob wir etwa explizit eine SP2-Station aufriefen , denn Funkamateure aus Frankreich, Italien und sogar Big Guns aus unserer eigenen OK-Heimat riefen einfach darüber hinweg . Am Ende fiel aufgrund eines derart undisziplinierten Verhaltens die QSO-Rate deutlich ab. Dabei wäre es doch so

**TU5PCT** 

quenz, da in jeder Region unterschiedliche Bandsegmente oder Frequenzen zugewiesen sind. Eine weitere Schwierigkeit war die Zurückhaltung der Anrufer bezüglich des Wechsels der eigenen Anruffrequenz . Offensichtlich überlassen viele OXer der von ihnen eingesetzten Software die Wahl der Sendefrequenz. Bereits während der 5KOK-DXpedition hatten wir diese Erfahrung gemacht. In RTTY fanden während dieser DXpedition keine Aktivitäten statt.

Funkplatz von Petr, OK1BOA, mit K3, SPE-Expert-PA, Micro Keyer II, Laptop und kleiner Leselampe

die asphaltierte Straße erreicht. Dort setzte sich der Stau zwar fort, aber immerhin kamen wir mit etwa 20 km/h voran . Eineinhalb Stunden später war der Flughafen endlich erreicht. Dort warteten wir auf den Wagen mit den Antennen, aber dieser war offensichtlich irgendwo steckengeblieben . Wir riefen den Fahrer an und fanden heraus, dass dieser zunächst zum falschen Parkplatz gefahren war.

Zum Glück hatten wir kurze Zeit später unser gesamtes Gepäck beisammen und konnten endlich zum Schalter für die Gepäckaufgabe gehen . Auf dem Weg dorthin stellte uns ein junger Polizist alle möglichen Fragen . Er war jedoch offensichtlich am meisten daran interessiert, ob wir Bargeld in Form von US-Dollar oder Euro mit uns führten . Schließlich brachte er uns

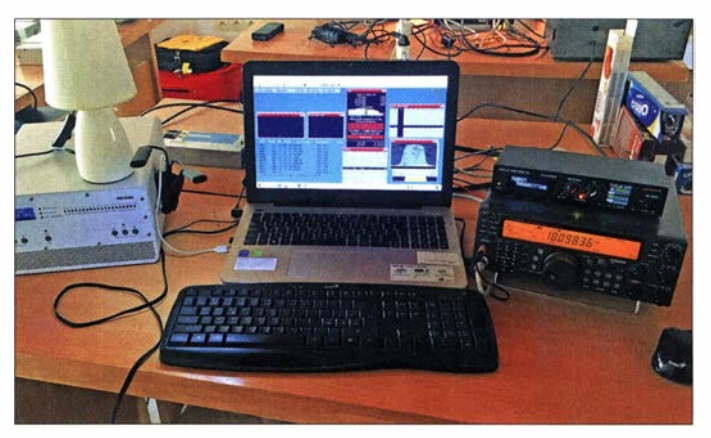

einfach: Nicht immer wieder das eigene Rufzeichen pausenlos senden, sondern einfach zuhören und selbst im richtigen Moment geben.

Ebenfalls recht schwer war es, morgens in SSB zu funken. Die ankommenden Signale blieben schwach und der Störpegel war hoch. Man konnte zwar hören, dass Stationen anriefen, doch die Rufzeichen waren einfach nicht lesbar. Zudem war der Mangel an Disziplin in SSB noch stärker ausgeprägt. Wenn der DXpeditionär den Split-Bereich "5 to 15 up" bekannt gab, dann riefen nur wenige Stationen zwischen diesen beiden Grenzen . Selbstredend riefen viele OXer unentwegt, ohne selbst zu hören. Als Operator erscheint man in derartigen Situationen wie ein Unfähiger, wenn in Europa das Signal der DXpedition mit über S9 ankommt, aber man selbst einfach kein Rufzeichen aufnehmen kann. In solchen Momenten stieg die Frustration am Funkgerät stark an !

Auch litten wir unter absichtlichen Störungen , DQRM. Einige Stationen sendeten ein Rufzeichen mit einer Geschwindigkeit von 4 WPM und wechselten dabei noch die Sendefrequenz. Sie hatten offensichtlich keinerlei Interesse an einem Kontakt. Ein anderes Phänomen war das Senden in FT8 , wenn wir gerade CW-Betrieb machten; eine seltsame Art, das eigene Interesse an dieser Sendeart zu bekunden .

In FT8 verwendeten wir das Programm MSHV. Leider waren die üblichen DX-Frequenzen oft von der VP8PJ-DXpedition belegt. Auf 60 m stellte sich ebenfalls ein Problem ein: Auf diesem Band gibt es noch keine Einigung auf eine DX-FreMein Funkplatz mit Juma-PA, Micro Keyer 111 und Kenwood TS570; hier für den Betrieb auf 17 m in CW

Zum einen, weil heutzutage nur noch wenig Nachfrage nach dieser Sendeart existiert, zum anderen, weil wir eine kleine Gruppe waren.

#### **Abbau und Rückreise**

Am Sonntagmorgen brach der letzte Tag der DXpedition an . Wir schalteten die Funkgeräte nacheinander aus und bauten die Antennen ab . In FT8 war TU5PCT weiter aktiv, bis schließlich auch die letzte Antenne zum Abbau anstand. Gegen 17 Uhr war alles verpackt. Eine halbe Stunde später holten uns Mathurin und Frederic ab , um uns zum Flughafen zu fahren.

Die Probleme sollten jedoch anhalten, denn etwa 3 km vom Hotel entfernt gerieten wir in einen Stau . Erst nach einer Stunde war

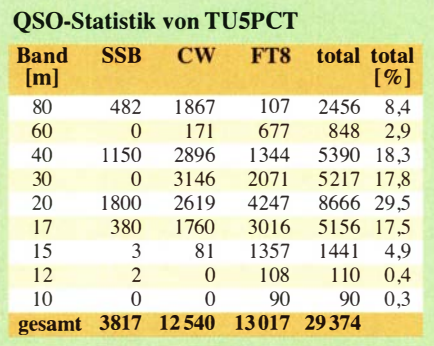

in einen Raum ohne Sicherheitskameras und für uns war die Sache völlig klar. Als unsere letzten 15 € in der Tasche des Polizisten verschwunden waren, klopften wir uns gegenseitig auf die Schultern: Der Heimweg war nun endlich frei !

#### **•** Fazit

Am Ende standen 29 374 Kontakte mit Stationen in 1 38 DXCC-Gebieten in unserem Log, davon 3817 in SSB, 12540 in CW und 13017 in FT8. In Anbetracht der geschilderten Umstände ist dies nach unserer Meinung ein gutes Gesamtergebnis. Das haarsträubende Durcheinander der elektrischen Installation im Hotel werde ich hier nicht näher beschreiben .

Vielen Dank am Schluss an alle Unterstützer, seien es Klubs oder Einzelpersonen. Die Hilfe vor Ort durch Mathurin, TU5JZ. war von unschätzbarem Wert. Ein Dank geht ebenso an alle OXer, die es in unser Log geschafft haben und für deren Geduld, die oft auf beiden Seiten nötig war, um einen Kontakt gültig zu beenden . Wenn die weltweite Corona-Pandemie nicht mehr das Reisen erschwert, freuen wir uns bereits auf ein baldiges Wiederhören auf den Bändern anlässlich einer größeren DXpedition.

> Übersetzung und Bearbeitung: Dr. Markus Dornach, DL9RCF

# **Minion SDR -**QRP-Transceiver aus Odessa

#### **BERND KLINKE - DL1TC**

Seit 2019 ist mit dem Minion SDR ein besonders kleiner Transceiver mit knapp 10 W Sendeleistung verfügbar, der auf zehn Amateurfunkbändern von 160 m bis 10 m einsetzbar ist. Im Beitrag werden kurz die technischen Eigenschaften aufgeführt und die Besonderheiten beim Betrieb erläutert.

Nachdem Ende 2018 in [1] ein Beitrag über den KW-Transceiver Minion Mini des ukrainischen Herstellers QRPver [2] erschien , sah ich mich nach mehr Informationen um. Während in verschiedenen QRP-Foren die Meinungen über ihn geteilt waren , konnte ich im Weblog [3] der Gruppe um Yuriy Viktorovich Hubemato-

steiler unterstützen. Im Hinblick auf den Transceiver haben diese Helfer jedoch nur Auswirkungen auf die Farbgebung von Front- und Rückseite , die Größe sowie den Startbildschirm, B ild 2.

Ich bin begeistert, wie klein "so viel Transceiver" sein kann: alle zehn KW-Bänder von 160 m bis 10 m, alle klassischen Sen-

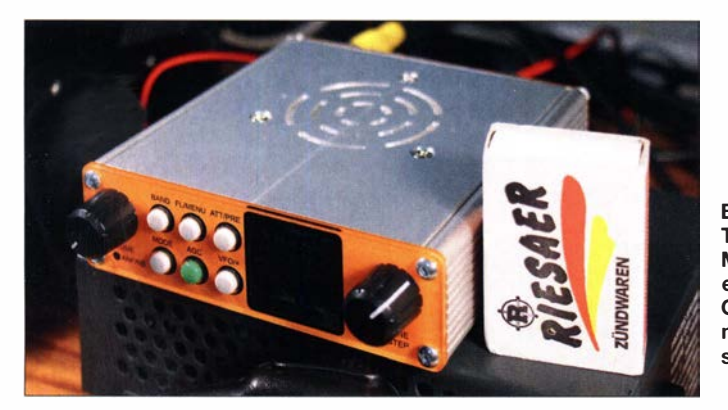

rov, UR5FYG, lesen, dass schon fleißig am Nachfolger gearbeitet wurde , dem Minion SDR . Im Internet ließen sich die Entwicklungsschritte verfolgen – es sollte ein SDR-Transceiver mit noch mehr Features werden als der Minion Mini – aber genauso klein wie dieser.

Daher entschloss ich mich , zu warten . Als im Sommer 20 19 die ersten Geräte ausgeliefert wurden, habe ich sofort eines der Fertiggeräte für 350 US-\$ bestellt. Zu beachten sind die vergleichsweise hohen Bankgebühren. Für die Zahlung via Paypal werden nochmals etwas mehr als 50 US-\$ berechnet. Nach kurzer Zeit traf das Päckchen mit dem Gerät und dem bestellten Zubehör ein .

Die Bezeichnung Minion stammt übrigens aus zwei in den 2010er-Jahren veröffentlichten Zeichtrickfilmen . Minions sind dort kleine gelbe Gehilfen, die den Hauptdar-

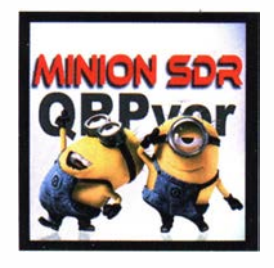

Bild 2: Nach dem Einschalten des Transceivers sind kurz die namensgebenden Gehilfen auf dem Startbildschirm zu sehen.

Bild 1: **Transceiver** Minion SDR auf einem Netzteil im Größenvergleich mit einer Streichholzschachtel

Fotos: DL1TC

dearten, zwei VFOs und Splitbetrieb, umschaltbare Filter und bis 9 W Sendeleistung. Das Ganze ist nur  $100 \text{ mm} \times 30 \text{ mm}$ <sup>x</sup>103 mm groß und wiegt lediglich 450 g.

#### **Bedienung und Anzeige**

Sechs Tasten, zwei Drehgeber und der Ein/ Aus-Schalter an der Rückseite stehen für die Bedienung zur Verfügung - erstaunlicherweise reicht das völlig aus. Natürlich ist es elegant, wenn man bei der Umschaltung für jedes Band eine Taste nutzen kann. H ier lässt sich nach einem Druck auf die Taste Band mit dem VFO-Knopf im wahrsten Sinne des Wortes "über die Bänder drehen". Das geht auch

## Tabelle 2:

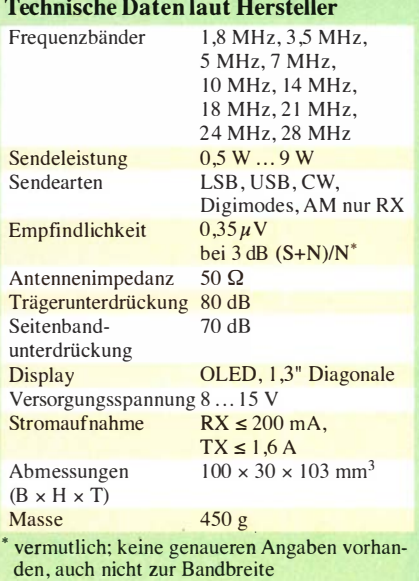

nicht viel langsamer als bei einem Stapelregister.

Der Drehgeber für die Lautstärke. des NF-Signals reagiert recht feinfühlig. Bei Störungen aktiviert ein Druck auf den Knopf das automatische Notchfilter. Der Knopf auf dem Drehgeber für den VFO könnte etwas größer sein - er kann hinsichtlich der Präzision mit denen größerer Geräte nicht mithalten. Doch so ein rastender Abstimmknopf, bei dem nicht gleich jede leichte Berührung zu einer Frequenzänderung führt, ist gerade bei Portabel-Aktivitäten von Vorteil. So etwas gab es bereits beim Yaesu FT-747.

Das Farbdisplay mit 1 ,3 Zoll Bilddiagonale bietet alle für den Betrieb erforderlichen Informationen und ist trotz der geringen Abmessungen erstaunlich gut ablesbar. Beim Empfang hat man die Wahl zwischen der Anzeige des maximal 14 kHz breiten Frequenzspektrums und einem Wasserfalldiagramm. Selbst mit dem kleinen Display lässt sich anhand der Spitze im Frequenzspektrum leicht auf eine Station abstimmen . Beim Senden werden anstelle des gewählten Diagramms die Leistung und das Stehwellenverhältnis (SWV) angezeigt.

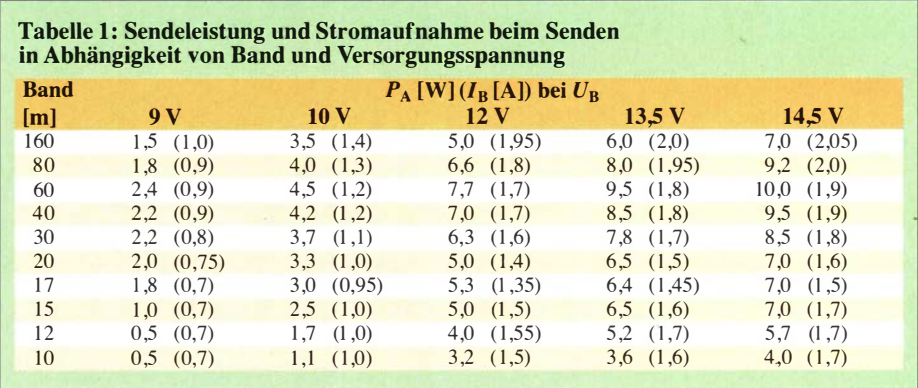

## Amateurtunktechnik

#### **B** Sendeleistung und **Stromaufnahme**

Um zu überprüfen , ob das Gerät auch hält, was der Hersteller hinsichtlich der Sendeleistung und Stromaufnahme verspricht, habe ich beide bei unterschiedlichen Versorgungsspannungen und auf verschiedenen Frequenzbändern gemessen, Tabelle 1. Es zeigt sich , dass das Gerät optimal im Bereich zwischen 12 V und 15  $\hat{V}$  arbeitet, aber auch bei 10 V noch nicht abschaltet. Die höchste Sendeleistung wird auf den unteren Bändern abgegeben . Auf den höheren Bändern ab 20 m lässt sich das Manko der dort verminderten Sendeleistung aber mit einer effektiveren Antenne ausgleichen .

Die Stromaufnahme des Empfängers ist in Tabelle 3 dargestellt. Es ist erkennbar, dass er in einem weiten Betriebsspannungsbereich arbeitet und sich bei durchschnittlicher Lautstärke mit etwa 200 mA und bei maximaler Lautstärke mit 300 mA begnügt. Das sind zwar keine Spitzenwerte unter den QRP-Geräten, ermöglicht aber auch bei Batteriebetrieb einige Stunden Hörver-

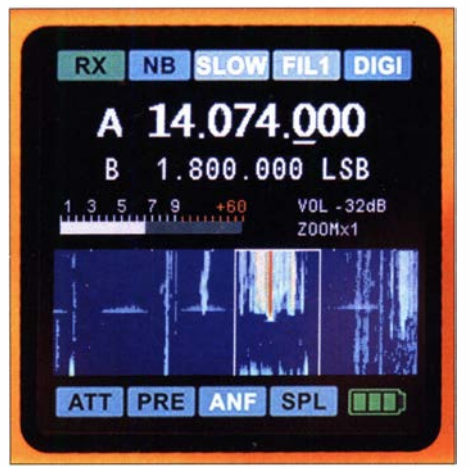

Bild 3: Darstellung eines 14 kHz breiten Bandsegments (Zoom x1) als Wasserfall während einer Digimode-Verbindung

SSB wird unterstützt. Es gibt jedoch keinen NF-Kompressor, der das Sendesignal um bis zu einer S-Stufe stärker erscheinen lässt. Man kann lediglich den Frequenzgang des Mikrofons anpassen. Ich habe die Einstellungen nicht geändert, da die Signalqualität als gut beurteilt wurde. Die im Original-

> Bild S: Frontseite des Minion SDR während einer SSB-Verbindung

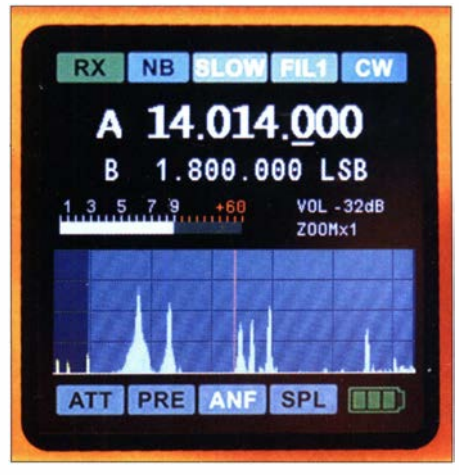

Bild 4: Auch anhand der Spektrumdarstellung - hier des CW-Bereichs - ist erkennbar, wo sich starke Stationen befinden.

beseitigen ließen . Die zum Funktionstest kurzzeitig angeschlossene Squeeze-Taste funktioniert nach Aktivierung des eingebauten Keyers problemlos.

Der Test des Transceivers in den Digimodes läuft noch . Die drei Kabel zum Anschluss des PC waren schnell angeschlossen und der passende USB-Treiber auf dem PC installiert. Nach dem Anpassen des JTDX-Programms füllte sich dann auch das entsprechende Feld mit den empfangenen Stationen . Die CAT-Steuerung

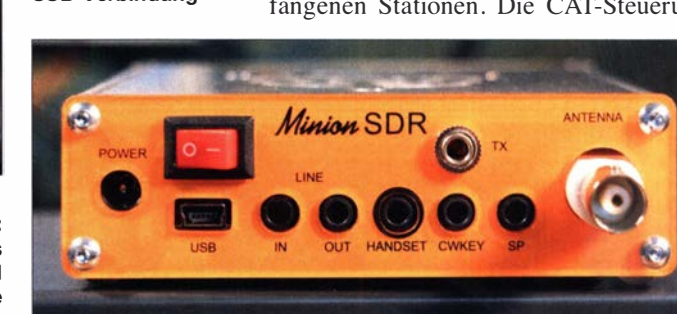

bedarf noch einiger Einstellungen . Doch OE1 MWW berichtete , dass ihm schon Verbindungen in FT8 gelungen sind.

#### **Einschätzung**

Alles in allem ist der Minion SDR ein meines Erachtens gelungener Transceiver, der sich im Hinblick auf die Größe besonders für Aktivitäten außerhalb des Shacks eignet. Das Gerät kann aber schon hinsichtlich der Empfindlichkeit keinen Transceiver der bekannten Markenhersteller ersetzen . Wer das Gerät mit einer separaten Endstufe betreiben möchte , sollte sich das optional erhältliche Ausgangs-Tiefpassfilter einbauen lassen . b.klinke@mail.de

#### Literatur und Bezugsquelle

- [I] Thulesius, T. D., SMOJZT: Unter der Lupe: QRPVer Minion Mini. CQ DL 89 (2018) H. 12,  $S$  10-11
- [2] QRPver Electronics; www.qrpver.com  $\rightarrow$  Trans $ceivers \rightarrow Minion SDR$
- [3] www.arpver.com/blogs

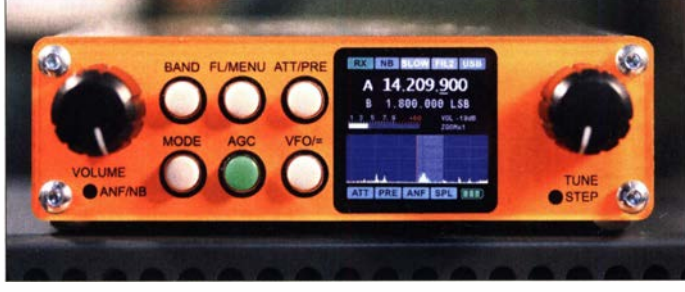

gnügen. Es lässt sich einstellen, ob nach 30 s Nichtbedienung das Display gedimmt wird, was zusammen mit der einstellbaren Grundhelligkeit die Stromaufnahme ebenfalls beeinflusst.

Für das Ein- und Ausschalten von Funktionen sowie das Einstellen diverser Parameter gibt es bei CW 13 Menüpunkte und bei SSB/Digimode 27. In CW lassen sich z. B. zwei und in SSB drei Filterbandbreiten einstellen , die im Betrieb über die Taste FL/MENU wählbar sind. Für Digimode und AM ist die Bandbreite mit 3500 Hz bzw. 6000 Hz fest vorgegeben .

#### **Probebetrieb im Contest**

Für einen ersten Test wählte ich den WAG-Contest 2019. Der Transceiver ist bei den erreichten Europa-QSOs an einer HyGain AV640 Vertical, Speisepunkt etwa 1m über dem Flachdach , überraschend gut mit den vollen Bändern zurechtgekommen. Selbst relativ dicht beieinander liegende Signale wurden gut getrennt. Durch die einfache Umschaltung der Abstimmschritte mit einem Druck auf den VFO-Drehknopf lassen sich die Stationen genau einstellen.

Bild 6: Alle Anschlüsse des Minion SDR sind auf der Rückseite herausgeführt.

mikrofon verbaute Kapsel aus Militärbestand scheint recht hochwertig zu sein . Für SSB sollte man trotzdem einen separaten Dynamikkompressor vorschalten.

Morsetaste und Kopfhörer lassen sich über 3 ,5-mm-Kiinken anschließen, wobei zu beachten ist, dass für Letzteren eine Monobuchse vorhanden ist.

Ich habe mich bei CW für die Handtaste entschieden . Der BK-Betrieb funktioniert. Allerdings gab es bei einigen Funkverbindungen Probleme mit dem Rückschalten des Transceivers auf Empfang, die sich durch Verändern des Werts für TX-Delay

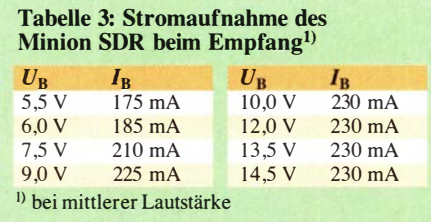

# Praxistipps zur Kühlung von Halbleiterbauelementen (1)

### Dr. GUIDO SCHÖNWÄLDER- DL1DBL

ln elektronischen Schaltungen eingesetzte Halbleiterbauelemente arbeiten nur dann zuverlässig, wenn die vom Hersteller vorgegebenen Betriebsbedingungen eingehalten werden. Dazu gehört auch der Bereich der zulässigen Sperrschichttemperatur. Diesem Aspekt sollte man bereits im Rahmen der Schaltungsdimensionierung die gebührende Aufmerksamkeit schenken und bei der Gerätekonstruktion geeignete Maßnahmen der Wärmeableitung einplanen. Der nachstehende Beitrag bietet dazu eine Hilfestellung.

Elektronische Geräte erreichen leider nie einen Wirkungsgrad von 100 %. Die daher zwangsläufig auftretende Verlustleistung wird in Wärme umgesetzt. Es gilt, diese effektiv abzuleiten , damit die betreffende Baugruppe dauerhaft stabil arbeitet und funktionsfähig bleibt, also nicht den "Hitzetod" stirbt, siehe auch [1]. Unter Fachleuten ist in diesem Zusammenhang von Entwärmung und Wärmemanagement die Rede .

Obwohl nachstehend die Halbleiterbauelemente im Fokus stehen, sind die meisten Aussagen allgemeingültig und z. B. auch auf Hochlastwiderstände und andere thermisch stark beanspruchte Bauteile übertragbar.

#### **Einige Überlegungen vorab**

Besonders der unerfahrene Experimentator sieht sich in der Praxis oft vor die Frage gestellt, ob eine bestimmte Kühlung für sein Selbstbauprojekt überhaupt ausreichend ist. Vielleicht ist sie sogar überdimensioniert und verursacht daher unnötige Kosten und verschwendet Platz . Es gibt bekanntlich nicht nur "viele Wege, die nach Rom führen" , sondern auch verschiedene Kühlverfahren für ein Projekt, die , jedes für sich genommen, ihren Zweck erfüllen. Sie unterscheiden sich aber nicht selten erheblich im Aufwand. Hier gilt es eine gut durchdachte und zugleich einfache Methode auszuwählen .

Es liegt anfangs die Versuchung nahe , einfach einen Kühlkörper aus der Bastelkiste zu nehmen, in der Hoffnung, dass es mit der nötigen Wärmeableitung schon klappen wird. Dieser Weg kann aber völlig ungeeignet sein . Dabei muss nicht, wie vielleicht zunächst vermutet, die Dimensionierung des Kühlkörpers den Ausschlag geben . Vielmehr ist in diesem Fall primär die Frage zu stellen, ob der Kühlkörper nicht sogar in das Gehäuse integriert sein sollte . Dies würde bedeuten, dass beide als ein Stück aus dem vollen Material mittels CAD-CAM-Technik gefräst oder im Gussverfahren hergestellt würden. Eine solche

Konstellation wäre gerade im Außeneinsatz der Baugruppe von Vorteil, da man keine Gedanken an die Problematik der Abdichtung des Kühlkörpers zum Gehäuse gegen das Eindringen von Feuchtigkeit oder Staub verschwenden müsste .

Fällt die Wahl auf ein nicht in das Gesamtgehäuse integriertes Kühlsystem, so stellt

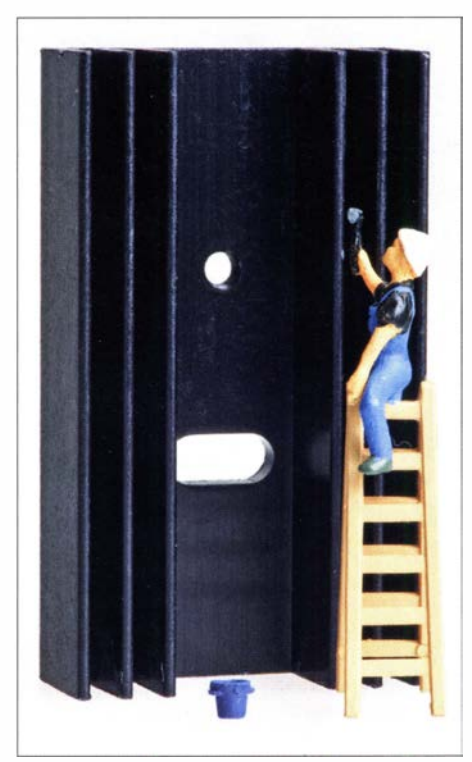

Bild 1: Solche Rippenkühlkörper können die Wärme sehr effektiv ableiten, sofern sie ausreichend dimensioniert und richtig eingesetzt werden. Foto: DL1DBL

sich häufig weiterhin die Frage, ob ein passiver, durch freie Konvektion oder ein aktiver, mittels Lüfter entwärmter Kühlkörper Verwendung finden sollte oder sogar eine Flüssigkeitskühlung .

Wer sich bereits jetzt die genannten Fragen stellt, ist aber schon einen Schritt zu weit. Zunächst sollte man sich vergegenwärtigen, welche Situation bzw. welcher Fall hinsichtlich der Kühlung überhaupt vorliegt.

#### **• Fallunterscheidung**

In Halbleiterbauelementen entsteht Wärme , die an die Umgebung abgegeben werden muss. Ist die zugeführte Wärmemenge größer als die abgeführte, steigt die Temperatur immer weiter an . Lässt man diesen Zustand weiter bestehen, ohne Gegenmaßnahmen zu treffen , könnte das Bauelement möglicherweise recht schnell den "Hitzetod" sterben. Es ist die Aufgabe des Entwicklers, seine Schaltung langlebig und zuverlässig zu entwerfen .

Unter dem Gesichtspunkt der Kühlung bzw. Entwärmung sind drei Fälle zu unterscheiden:

- 1. Es ist keine zusätzliche Kühlung nötig .
- 2. Der zusätzliche Aufwand zur Kühlung ist erforderlich .
- 3. Die getroffenen Kühlmaßnahmen sind nicht ausreichend.

Der erste Fall ist der einfachste. Hier erübrigen sich weitere Maßnahmen .

Der zweite bedarf einer Detailbetrachtung . Um einen Kühlkörper dimensionieren zu können, ist die für den ungünstigsten Fall auftretende Verlustleistung  $P_V$  zu ermitteln . Für ein Netzteil ist z. B. der Kurzschlussfall maßgebend. Es gilt die Gleichung

$$
P_{\rm V} = P_{\rm E} - P_{\rm A} \,,\tag{1}
$$

wobei  $P_{\rm E}$  die Eingangs- und  $P_{\rm A}$  die Ausgangsleistung ist.

#### Wärmewiderstand

Die in einem Halbleiterbauteil entstehende Verlustleistung muss auf ihrem Weg in die umgebende Umwelt zahlreiche Hindernisse überwinden . Bild 2 veranschaulicht den Weg der Wärme.

Die auf dem Halbleiter-Chip aus der Verlustleistung entstehende Wärme  $T_1$  wird, verzögert durch die Wärmekapazität der Sperrschicht  $C<sub>1</sub>$ , zunächst zum Bauteilgehäuse weitergeleitet. Dieser Übergang ist kein idealer Wärmeleiter, sondern besitzt den Wärmewiderstand  $R_{th}$ <sub>IG</sub> (auch als *Wär*meleitwiderstand oder thermischer Widerstand bezeichnet). Das Bauteilgehäuse wiederum erreicht, durch die eigene Wärmekapazität  $C_G$  verzögert, die Temperatur  $T_G$ . Sollte nun z. B. der Befestigungsflansch des zu kühlenden Halbleiterbauteils ein elektrisches Potenzial aufweisen , das von dem des Kühlkörpers abweicht, würde ungewollt ein Kurzschluss entstehen . Oder es könnten gefährliche Spannungen den Nut-

zer beim Berühren gefährden. In einem solchen Fall ist eine Jsolierscheibe , kombiniert mit einer isolierten Schraubbefestigung , notwendig , zusätzlich eventuell sogar ein Berührungsschutz .

Durch die Isolierscheibe, z. B. aus Silikongewebe oder Glimmer, entsteht ein Wärmeleitwiderstand  $R_{th GISO}$  vom Bauteilge-

## **Wissenswertes**

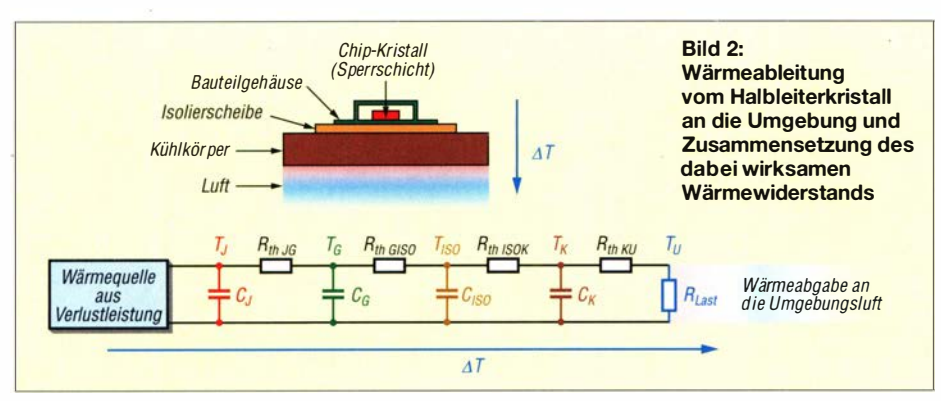

häuse zur Isolierscheibe sowie  $R_{\text{th ISOK}}$  zwischen letzterer und Kühlkörper. Die Isolierscheibe wird, verzögert durch ihre eigene Wärmekapazität  $C_{\text{ISO}}$ , schließlich auf die Temperatur  $T_{\text{ISO}}$  erwärmt. Der Kühlkörper selbst besitzt die Wärmekapazität  $C<sub>K</sub>$  und kommt durch das System auf die Temperatur  $T_K$ .

Die Wärmeenergie gelangt schließlich an die Umgebungsluft mit der Temperatur  $T_{U}$ . Der Wärmewiderstand des Kühlkörpers zur Umgebungsluft  $R_{th\,KU}$  bestimmt maßgeblich, ob die Kühlung ausreicht (Fall 2) oder nicht (Fall 3).

Schließlich gilt für die Temperaturdifferenz des Gesamtsystems:

$$
\Delta T = T_{\rm J} - T_{\rm U} \tag{2}
$$

#### **• Berechnungsgrundlagen**

Zunächst empfiehlt sich die Aufstellung einer Checkliste, die folgende Fragen beantwortet:

- Wie heiß darf das Halbleiterbauelement maximal werden, um im zulässigen Temperaturbereich zu bleiben? Hier ist nicht die Temperaturobergrenze von Silizium mit 180 °C bis 200 °C gemeint, sondern die im jeweiligen Datenblatt aufgeführte Maximaltemperatur der Halbleitersperrschicht, die deutlich darunter liegt.
- Welche Umgebungstemperatur stellt sich nach der Einlaufzeit des Geräts ein? Dabei ist zu beachten , dass z. B. innerhalb eines Gehäuses trotz vorhandener Lüftungsschlitze durchaus ein Anstieg der Temperatur von 25 °C auf 40 °C möglich ist.
- $-$  Welche Verlustleistung  $P_V$  wird vom Halbleiterbauelement in Wärme umgewandelt?
- Wie hoch ist der Wärmewiderstand der Sperrschicht (engl. Junction) des Halbleiterkristalls zu seinem Gehäuse? Diese Information ist ebenfalls dem Datenblatt des Herstellers zu entnehmen .

Ausgehend vom Gesamtwärmewiderstand des Systems und der auftretenden Verlustleistung berechnet sich die Temperaturdifferenz zwischen Halbleiter-Chip und Umgebung mithilfe der Gleichung:

$$
\Delta T = R_{\text{thJU}} \cdot P_{\text{V}} \tag{3}
$$

Schlüsselt man den Wärmewiderstand auf, ergibt sich:

$$
\Delta T = (R_{\text{th JG}} + R_{\text{th GK}} + R_{\text{th KU}}) \cdot P_{\text{V}} \tag{4}
$$

Die Isolierscheibe in Bild 2 geht in diesem Fall mit ihrem Wert in  $R_{thGK}$  ein.

Im Einzelnen handelt es sich um folgende Parameter (englische Bezeichnungen in Klammem):

- $R_{\text{thJU}}$  ( $R_{\text{thJA}}$ ): Gesamtwert des Wärmewiderstands zwischen Sperrschicht und Umgebung,
- $-R_{\text{th,IG}}(R_{\text{th,IC}})$ : Wärmewiderstand zwischen Sperrschicht und Gehäuse ,
- $R_{th \, GK}$  ( $R_{th \, CK}$ ): Wärmewiderstand zwischen Gehäuse und Kühlkörper,
- $-R_{th KU}$  ( $R_{th KA}$ ): Wärmewiderstand zwischen Kühlkörper und Umgebung .

Der Wärmeübergang zwischen dem Gehäuse des Halbleiterbauteils und dem Kühlkörper kann und sollte verbessert werden . Die übliche Methode ist der Einsatz von Wärmeleitpaste und Glimmerscheibe, wenn die elektrische Isolation erforderlich ist Letztere besitzt je nach Ausführung einen Wärmewiderstand  $R_{th}$  zwischen etwa  $0.5$  K/W und 1 K/W.

#### Exkurs Wärmeleitpaste

Die richtige Auswahl einer geeigneten Wärmeleitpaste ist nicht trivial , da diese sehr unterschiedliche Produkteigenschaften besitzen kann. Hier ist mit Bedacht vorzugehen. Die Paste sollte keine zu hohen Viskosität besitzen aber trotzdem leicht zu applizieren sein . Die aufgetragene Schichtdicke darf nur in der Größenordnung von 0,1 mm liegen. Aufgabe ist es, die Unebenheiten der Kontaktflächen auszugleichen und sich daraus ergebende Lufteinschlüsse

#### Wärmeleitfähigkeit

Die Wärmeleitfähigkeit, auch als Wärmeleitkoeffizient bezeichnet, ist eine Materialeigenschaft, die den Wärmestrom durch das betreffende Material aufgrund von Wärmeleitung bestimmt. Je höher dieser Wert, desto besser ist das Material als Wärmeleiter geeignet. Umgekehrt gilt: Je niedriger der Wert ausfällt, desto besser ist die Wärmedämmung.

Die Einheit der Wärmeleitfähigkeit ist Watt pro Meter und Kelvin, also: W/(m  $\cdot$  K).

zu vermeiden. Luft ist ein sehr schlechter Wärmeleiter. Zu viel Paste ist allerdings kontraproduktiv und erhöht den thermischen Übergangswiderstand unnötig .

Es gibt Wärmeleitpasten die elektrischen Strom leiten oder isol ierende Eigenschaften besitzen. Zudem haben gute Wärmeleitpasten ihren Preis. Im Handel erhältliche Sorten haben üblicherweise eine Wärmeleitfähigkeit von unter I W/(m · K) bis zu Werten um 10 W/(m · K). Zum Vergleich: Kupfer weist eine Wärmeleitfähigkeit von etwa 380  $W/(m \cdot K)$  auf, Luft etwa 0,024  $W/(m \cdot K)$ , Erläuterung siehe Kasten .

Sind höhere Werte gefragt, kommen Wärmeleitpasten aus Flüssigmetall zum Einsatz. Sie werden als elektrisch leitend geführt und bestehen aus metallischen Legierungen mit sehr niedrigem Schmelzpunkt, primär aus Gallium und verschiedenen zusätzlichen Metallen wie Indium, Rhodium, Silber, Zink und Zinn . Solche Wärmeleitpasten leiten die Wärme erheblich besser als konventionelle Sorten und erreichen Leitfähigkeitswerte von 40 W/( $m \cdot K$ ) bis  $80 W/(m \cdot K)$ .

Gallium bildet auf Aluminiumkühlkörpern ein Lokalelement aus. Dies hat die Zerstörung der das unedlere Aluminium schützenden Oxidschicht zur Folge, was in Verbindung mit der stets vorhandenen Luftfeuchtigkeit zur Entstehung des entsprechenden Hydroxids führt. Damit scheiden galliumhaltige Wärmeleitpasten in Verbindung mit Aluminiumkühlkörpern aus.

Eine nicht selten unbeachtete Alternative ist eine gute Lötverbindung zum Zweck des Wärmetransports. Gemäß [2] liegt die Wärmeleitfähigkeit von bleifreien Loten überwiegend in einem Bereich von 49,6 W/  $(m \cdot K)$  bis 67,5 W/(m  $\cdot$  K).

#### Berechnungsbeispiel

Im vorliegenden Beispiel kommt ein Spannungsregler LM338 zum Einsatz . Seinem Datenblatt [3] lassen sich folgende Werte entnehmen:

$$
R_{\text{th JC}} = 1 \text{ K/W},
$$
  
\n
$$
R_{\text{th JA}} = 35 \text{ K/W},
$$
  
\n
$$
I_{\text{E max}} = 5 \text{ A},
$$

wobei  $R_{\text{thJA}}$  für den Wärmewiderstand zwischen Sperrschicht und Umgebung ohne Kühlkörper steht. Als Wärmewiderstand zwischen Bauelementgehäuse und Kühlkörper werden bei einfacher Schraubmontage  $R_{\text{th GK}} = 0.5$  K/W angenommen. Der zulässige Sperrschichttemperaturbereich liegt zwischen 0 und 125°C. Hier gelten als Maximalwert bzw. in ungünstiger Umgebung

 $T_{\rm J} = 125 \,^{\circ}\text{C} = 398 \, \text{K}$  und  $T_U = 40 °C = 313 K.$ 

Die beabsichtigten Einsatzparameter hinsichtlich Ein- und Ausgangsspannung sowie Ausgangsstrom sind

 $I_A = 4,6$  A,  $U_{\rm E}$  = 12 V,  $U_A = 8.5$  V.

Ist unter den genannten Bedingungen ein Betrieb des LM338 ohne Kühlkörper möglich? Wenn nicht, welchen Maximalwert darf der Wärmewiderstand des eingesetzten Kühlkörpers dann haben?

Aus Gleichung (1) folgt, dass eine Verlustleistung in Höhe von

$$
P_{\rm V} = P_{\rm E} - P_{\rm A} = (U_{\rm E} - U_{\rm A}) \cdot I_{\rm A}
$$
  
= (12 V – 8,5 V) · 4,6 A = 16,1 W

zu erwarten ist. Der Einfachheit halber blieb hier der relativ geringe Eigenleistungsbedarf des Reglers unberücksichtigt. Diese in Wärme umgesetzte Verlustleistung darf gemäß Gleichung (2) nur zu einer Temperaturdifferenz von höchstens

$$
\Delta T = T_{\rm J} - T_{\rm U} = 125
$$
 °C – 40 °C = 85 K

führen, um das Gesamtsystem thermisch nicht zu überlasten .

Gleichung (3) führt zum maximal zulässigen Wärmewiderstand zwischen Sperrschicht und Umgebung in Höhe von

$$
R_{\text{thJU}} = \Delta T/P_{\text{V}} = 85 \text{ K} / 16,1 \text{ W} = 5,28 \text{ K/W}.
$$

Ausgehend von den eingangs angegebenen Werten für  $R_{\text{th GK}}$  und  $R_{\text{th JC}}$   $(R_{\text{th JG}})$  muss der Wärmewiderstand zwischen Kühlkörper und Umgebung somit kleiner oder gleich

$$
R_{\text{th K U}} = R_{\text{th J U}} - R_{\text{th J G}} + R_{\text{th G K}}
$$
  
= 5,28 K/W - 1 K/W - 0,5 K/W  
= 3,78 K/W

bemessen sein .

Gemäß Datenblatt hat das Halbleiterbauelement einen Wärmewiderstand ohne Kühlkörper von 35 K/W. Dies bedeutet, dass man hier auf gar keinen Fall ohne zusätzliche Kühlung auskommt. Ein geeignetes Kühlsystem darf gemäß obenstehender Berechnung einen Wärmewiderstand von maximal 3,78 K/W besitzen.

Auf die beschriebene Weise ist es leicht zu ermitteln, ob zusätzliche Kühlung für einen Anwendungsfall nötig ist. Wie kann nun eine geeignete Kühlmethode bestimmt

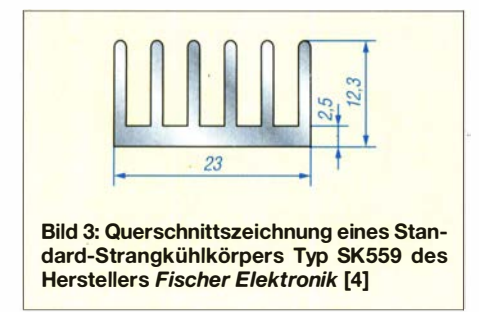

werden und welche Kühlverfahren kommen in Betracht?

#### **Freie Konvektion**

Je 10 K Temperaturerhöhung vermindert sich die anzunehmende Lebensdauer elektronischer Bauteile um etwa 50%. Dies zeigt deutlich, dass ein effektives Wärmemanagement unerlässlich ist.

Die einfachste Art der Temperaturbegrenzung beruht auf dem Wirkprinzip der Oberflächenvergrößerung mittels geeigneter Medien, wie z . B. Kühlkörpern aus Aluminium. Schon beim Entwurf eines Projekts sollte man von vornherein den benötigten Platz, die Masse, das Volumen und den Raum ermitteln, in dem der Kühlkörper betrieben wird. Diese Faktoren fließen direkt in die Bestimmung eines konkreten Kühlverfahrens ein. Werden diese Anfangsüberlegungen vernachlässigt, sind nachträgliche Änderungen oft ärgerlich, zeitaufwendig oder manchmal auch gar nicht mehr möglich.

#### Kühlkörperformen und -abmessungen

Die geometrischen Abmessungen der Kühlkörper sollten bei freier Konvektion auf die Größe des Halbleiterbauelements abgestimmt werden, sodass der Wärmeeintrag möglichst gleichmäßig und großflächig auf der gesamten Kühlkörperkontaktseite erfolgen kann. Die Formenvielfalt der z. B. von [4] hergestellten Kühlkörper trägt diesem Umstand Rechnung.

Kann dieser Wärmeeintrag nur punktuell erfolgen oder ist er starken zeitlichen Schwankungen unterworfen, wie es z. B. bei Leistungsverstärkern möglich ist, die speziell beim Sendebetrieb viel Wärme produzieren, dann ist es erforderlich, diese besonders schnell und effektiv abzuführen. Damit wird verhindert, dass die Sperrschichttemperatur auch kurzzeitig nicht über den Maximalwert steigt.

Dies lässt sich durch spezielle Kühlkörperformen erreichen oder durch besonders gut leitende Grafitfolien als Wärmeleiter. Je nach Einbaubedingungen ist stets auf das richtige Verhältnis von Kühlkörperbreite und -länge , Bodenstärke , Rippenhöhe und Rippenstärke, sowie deren Anzahl und Rippenabstand zu achten.

Die Länge des Kühlkörpers kann in der Praxis nicht beliebig erhöht werden, um dessen Effektivität einfach immer weiter zu steigern, B ild 4 veranschaulicht diesen Zusammenhang. Es bezieht sich auf einen Strangkühlkörper des Herstellers Fischer Elektronik [4], dessen Abmessungen in B ild 3 angegeben sind. Wie unschwer zu erkennen, nähert sich die Kurve des Wärmewiderstands der Kühlkörperlängenachse asymptotisch an. Dies bedeutet nichts anderes, als dass ab einer bestimmten Länge

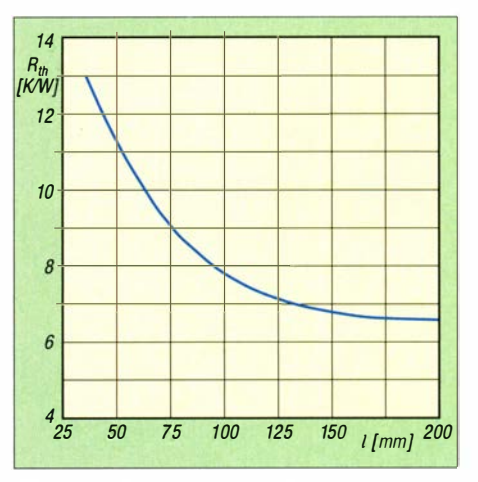

Bild 4: Abhängigkeit des Wärmewiderstands von der Länge des in Bild 3 dargestellten Kühlkörperprofils

kein weiterer nennenswerter Effekt mehr erzielbar ist. Ab hier kann eine Reduzierung des Wärmewiderstands durch Oberflächenvergrößerung nur über die Kühlkörperbreite und/oder die Rippenhöhe erfolgen .

Eine effektive Oberflächenzunahme lässt sich auch nicht durch beliebige Vergrößerung der Anzahl der Kühlrippen erzielen, da sich diese ab einem bestimmten Punkt gegenseitig bei der Wärmeabgabe an die Umgebung behindern.

Die Entwärmung bei freier Konvektion, also auf passivem Weg (ohne Lüfter), erfolgt durch temperaturbedingte Dichteunterschiede der den Kühlköper umgebenden Luft. Die warme Luft ist leichter, wodurch ein Auftrieb entsteht, der wiederum einen örtlichen Unterdruck erzeugt, der kühlere Luft zwischen die Kühlrippen nachströmen lässt. Somit stellt sich eine kontinuierliche Luftbewegung längs der Rippen ein .

Bei rein konvektiver Wärmeableitung unterliegen die Kühlrippenformen und -abstände sehr stark der Grenzschichtbetrachtung. Diese Grenzschicht entsteht durch unbewegliche und an den Kühlrippenwänden haftende Luftmoleküle , die wiederum den Wärmeübergang in die Umgebungsluft behindern. Wachsen nun die Grenzschichten zweier benachbarter Kühlrippen zusammen, wird die Wärmeübertragung stark beeinträchtigt. Somit ist in dieser Konstellation ein größerer Rippenabstand nötig, um diesen Effekt zu unterbinden. Da die Grenzschichten nach oben hin an Dicke zunehmen, ist bei besonders hohen Rippen ein noch größerer Rippenabstand erforderlich. (wird fortgesetzt)

#### Literatur und Bezugsquellen

- [I] Prange, H., DK8GH: Kühle Zeiten für Halbleiter. FUNKAMATEUR 41 (1992) H. 10, S. 577-579
- [2] Almit GmbH: Physikalische Eigenschaften bleifreier Legierungen. www.almit.de/physikalische -eigenschaften
- [3] Texas Instruments: Datenblatt Spannungsregler LM338; www.ti.com/lit/ds/snvs771c/snvs771c.pdf
- [4] Fischer Elektronik GmbH & Co. KG, Nottebohmstr. 28, 58511 Lüdenscheid; www.fischer e/ektronik. de

# Enigma-Chiffriermaschine aus der Ostsee gefischt

Während einer Aktion der Umweltschutzorganisation WWF ( World Wildlife Fund for Nature) zur Bergung von sogenannten Geisternetzen in der Ostsee machten Kiel er Forschungstaucher von Submaris eine ungewöhnliche Entdeckung: Beim Absuchen

Maschine lag. "Der WWF arbeitet seit vielen Jahren daran, die Ostsee von gefährlichen Geisternetzen zu befreien . Dabei finden wir regelmäßig größere Objekte, an denen sich die Netze unter Wasser verheddern. Solche sogenannten hook points sind

> Begutachtung der Enigma

> > Fotos: Christian Howe, Florian Huber, Uli Kunz; Submaris

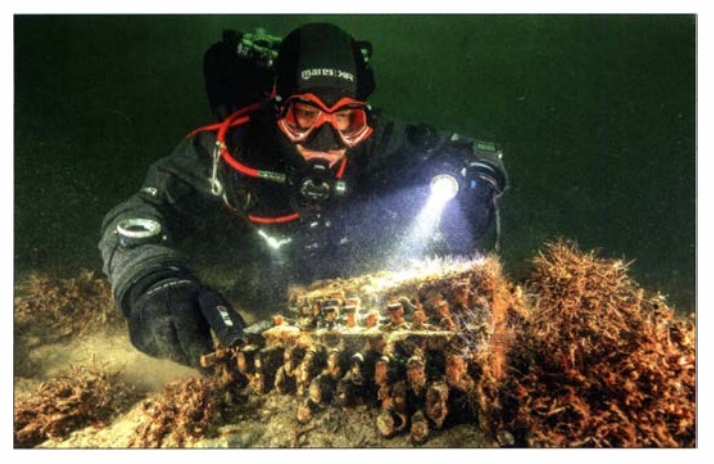

des Meeresbodens mit einem Seitensichtsonar stießen sie auf eine Enigma-Chiffriermaschine aus dem Zweiten Weltkrieg, an der sich in ein herrenloses Fischernetz verfangen hatte . Obwohl diese Maschinen damals in hoher Stückzahl produziert wurden, sind sie heute selten und historisch bedeutsam.

#### **B** Sonar findet Netze

Geisternetze sind herrenlose Fischernetze , die eine tödliche Falle für Fische, Meeressäuger und Seevögel darstellen und als

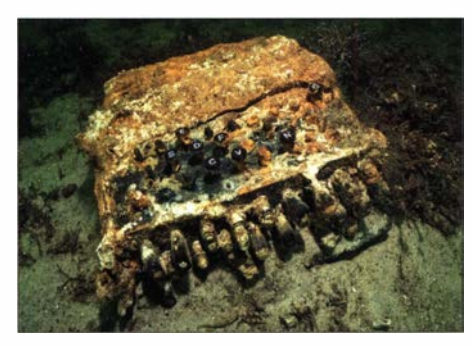

Restaurierung und Konservierung für die Ausstellung dauern etwa ein Jahr.

Plastikmüll die Meere belasten. Zum umweltverträgl ichen Aufspüren der Netze setzt der WWF moderne Technik ein: Mit einem Seitensichtsonar wird der Meeresboden nach den Netzen abgesucht und eine gefundene Verdachtsposition anschließend von Tauchern begutachtet. Dabei stoßen diese immer wieder auf ungewöhnliche Gegenstände .

So war es auch im vergangenen November in der Geltinger Bucht, wo die Enigma-

Christian Howe, Florian Huber (Mitte) und Uli Kunz kurz nach der Bergung

häufig Baumstämme oder Steine . Die Enigma ist allerdings mit Abstand der historisch spannendste Fund, den wir je hatten", erklärt Gabriele Dederer vom WWF Deutschland. Zunächst dachten die Taucher, das Netz hätte sich an einer Schreibmaschine verfangen, erkannten aber trotz des trüben Wassers bald die tatsächliche Bedeutung ihres Funds.

#### **Unterwasserarchäologie**

Im Jahr 1 945 fand in der Geltinger Bucht eine groß angelegte Selbstversenkungsaktion der deutschen Kriegsmarine statt. Besatzungsmitglieder versenkten dort rund 50 U-Boote , um diese nicht an die Alliierten übergeben zu müssen. "Wir vermuten, dass unsere Enigma im Zuge dieses Ereignisses über Bord gegangen ist" , sagt Florian Huber, Unterwasserarchäologe und Taucher im Team, das im Auftrag des WWF im Einsatz war und die Chiffriermaschine fand. Möglicherweise stammt die Maschine aber auch von einem deutschen Kriegsschiff.

In Fällen wie diesem arbeitet der WWF eng mit den Archäologischen Landesämtern sowie den Munitionsbergungsdiensten von Mecklenburg-Vorpommern und Schleswig-Holstein zusammen. "Finden wir historische Objekte , geben wir die Positionen direkt an die Ämter weiter. Diese kümmern sich dann um die weiteren Untersuchungen," so Gabriele Dederer.

Die mit dem Sonar generierten Aufnahmen werden auch in einer WWF-Geistertaucher- App veröffentlicht. Die Umweltschutzorganisation hofft auf eine rege Teilnahme der Taucherszene , um Yerdachtspositionen , die auf ein Netz hindeuten, zu verifizieren. "Sollten dabei weitere archäologische Funde auftauchen, weisen wir auf die gesetzliche Meldepflicht hin, da es sich hierbei um Unterwasserkulturerbe handeln kann". erklärt die WWF-Sprecherin.

#### **• Aufwendige Restaurierung**

Die Enigma aus der Geltinger Bucht befindet sich nun in der Restaurierungswerkstatt des Museums für Archäologie auf

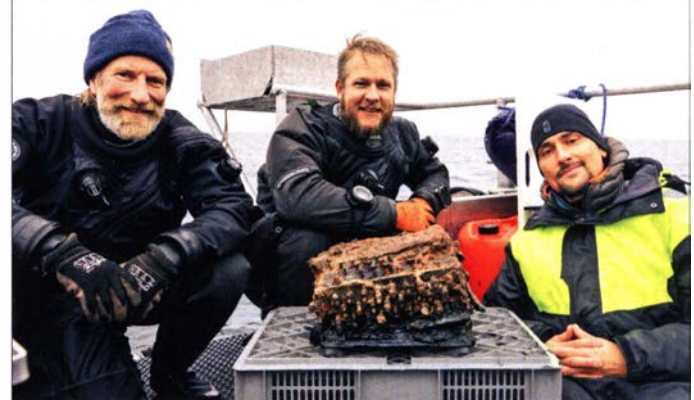

Schloss Gottorf in Schleswig. Dort soll sie

weiter untersucht und mit großem Aufwand restauriert sowie konserviert werden, womit Spezialisten voraussichtlich rund ein Jahr lang beschäftigt sind .

Laut Dr. Ralf Bleile, bevollmächtigter Direktor des Museums für Archäologie in Schleswig, wird die Enigma in einem Bad aus destilliertem Wasser gelagert, um so den Korrosionsprozess aufzuhalten . Damit spült man die Chloride heraus und hält die Zersetzung auf, die an der Luft schneller voranschreiten würde . In diesem Bad bleibt der Fund rund ein Jahr, wobei die Enigma für Untersuchungen jeweils kurze Zeit entnommen werden kann . Auch sind Röntgenaufnahmen geplant und erste partielle Freilegungen finden voraussichtlich statt.

Gleichzeitig erarbeiten Spezialisten ein Restaurierungskonzept. Dabei analysieren sie, wie sich die Materialien der Maschine restaurieren lassen und in welcher Form der Fund später ausgestellt werden kann. Möglicherweise ist den Ausstellungsbesuchern dann sogar ein Blick ins Innere der Chiffriermaschine möglich. Sobald die Restaurierung der Enigma abgeschlossen ist, will man diese im Museum auf Schloss Gottorf ausstellen .

Redaktion FA, nach Informationen vom WWF und vom Archäologischen Landesamt Schleswig-Holstein

# Nutzung der OVF-Anzeige zur Bestimmung des NPR beim IC-7300

#### Dipl.-Ing. WERNER SCHNORRENBERG - DC4KU

Die technischen Daten eines direktabtastenden SDR werden maßgeblich von denen des Digitai-Analog-Umsetzers am Empfängereingang bestimmt. Vorausgesetzt, das Gerät verfügt über eine Übersteuerungsanzeige, die beim Begrenzungseinsatz präzise anspricht, lässt sich mit deren Hilfe sogar das Rausch-Leistungs-Verhältnis (NPR) des Empfängers recht genau bestimmen, wie hier am Beispiel des /C-7300 gezeigt. Bei einer solchen Messung ist im Gegensatz zum klassischen Messaufbau kein hochwertiges Notch-Filter im Signalweg erforderlich.

Die maximale Aussteuerung eines digitalen, direktabtastenden Empfängers wird durch die Begrenzung (engl. Clipping, Saturation) seines Analog-Digital-Umsetzers (ADU) vorgegeben . So verfügen z. B. der Icom IC-7300 und der IC-7610 über eine OVF-Anzeige (engl. Overflow) am oberen Rand des Displays, die immer dann aufleuchtet, wenn der Empfänger übersteuert wird (Bild 3).

Analoge Superhet-Empfänger besitzen eine solche Anzeige nicht. Die Übersteuerung des l. Mischers beginnt bei steigendem Eingangspegel langsam und schon relativ

sichtbar werden können. Abhilfe schaffen die Dithering- und Random-Funktion. Die zahlreichen prinzipiellen Unterschiede zwischen analogen und digitalen Empfängern sollte man kennen und beachten, dann erklären sich viele "Phänomene" von selbst. Zu diesem Thema ist ein spezieller Beitrag in Arbeit.

#### OVF-Anzeige beim ADU-Begrenzungseinsatz (Ciipping)

Ein einfacher Test verdeutlicht die Funktion der Begrenzungsanzeige . Dabei wird der Empfänger auf eine Arbeitsfrequenz  $f_e$ 

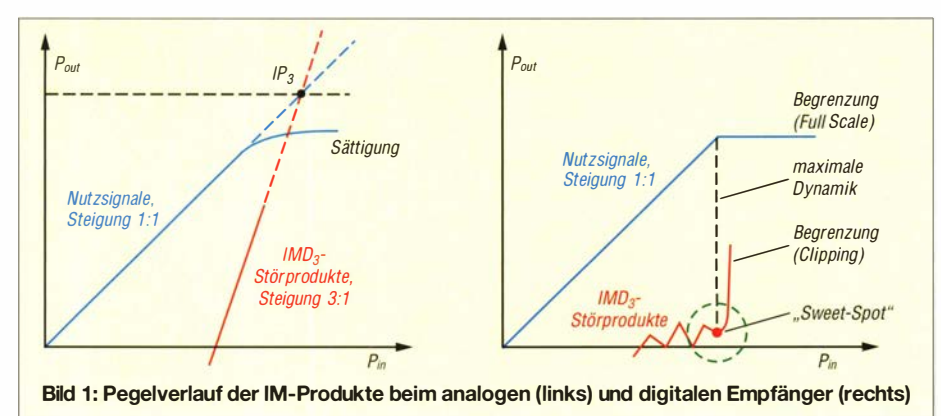

früh. Sie wird vom Anwender zumeist gar nicht bemerkt (Bild 1).

Ein ADU hingegen kann bis kurz vor die Begrenzung ausgesteuert werden und "fühlt sich" - im Gegensatz zum Miseher - erst bei hoher Aussteuerung richtig "wohl". Erst dann erreicht er seinen größten IMfreien Dynamikbereich, von z. B. 100 dB im sog. Sweet Spot (Bild 1). Wird der ADU über diesen Punkt hinaus nur geringfügig übersteuert, erzeugt er fast schlagartig starke Intermodulationsverzerrungen und der weitere Empfang ist sehr beeinträchtigt.

Ein anderes Problem kann bei schwachen . HF-Signalen entstehen, weil ein ADU wieder im Gegensatz zu analogen Empfängern - aufgrund seiner Quantisierungsfehler auch bei geringer Aussteuerung unerwünschte IM-Produkte produziert, die im Grundrauschen als Spitzen (engl. Spikes)

eingestellt, die 10 kHz oberhalb oder unterhalb der Frequenz  $f_s$  des Eintonsignals eines angeschlossenen HF-Generators liegt (Bild 2). Anschließend erhöht man dessen Pegel soweit, bis die OVF-Anzeige auf-

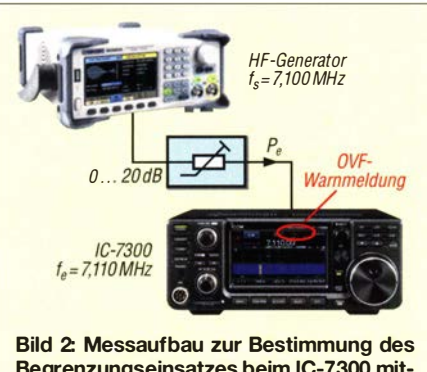

Begrenzungseinsatzes beim IC-7300 mithilfe eines HF-Eintonsignals

Tabelle 1: Messwerte des für den Begrenzungseinsatz (OVF) erforderlichen Eingangspegels bei HF-Eintonaussteuerung

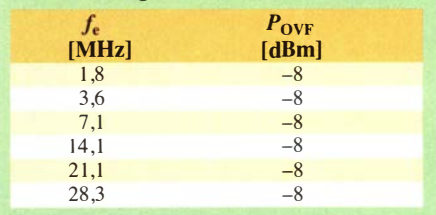

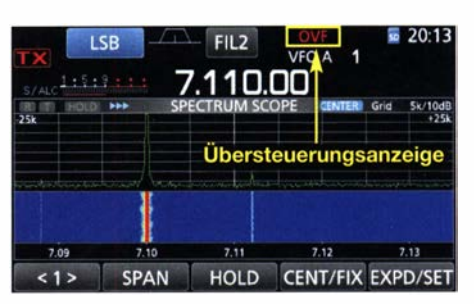

Bild 3: Overflow-Anzeige (OVF) auf dem Display des IC-7300 bei einem HF-Eintonsignal mit  $P_e = -8$  dBm

leuchtet (Bild 3). Der Empfänger kann nur von Signalen übersteuert werden, die sich außerhalb der Empfangsbandbreite befinden , weil anderenfalls der Einsatz der automatischen Verstärkungsregelung (AGC) dieses verhindern würde . Deshalb betragen im vorliegenden Fall  $f_s = 7,10$  MHz und  $f_e = 7,11$  MHz.

Der IC-7300 gerät auf allen Bändern bei Ansteuerung mit einem Eintonsignal  $P_e$  = -8 dBm in Begrenzung, was die Messergebnisse in Tabelle 1 belegen. Dies entspricht  $P_e = 0.16$  mW bzw.  $U_{eff} = 90$  mV an 50 Q oder S9 + 65 dB . Bei Reduzierung des Pegels von -8 dBm auf -9 dBm, also nur um I dB , erlischt die OVF-Anzeige und der Empfanger befindet sich wieder im linearen Arbeitsbereich. Das beweist die zuvor schon erwähnte, fast schlagartige Begrenzung eines ADU bei Übersteuerung . Diese Eigenschaft ist für die nachstehend beschriebenen Messungen von Bedeutung .

#### ■ Rauschsignal und OVF-Anzeige

Die Ermittlung des Begrenzungseinsatzes mit nur einem einzigen Sinussignal wie in B ild 3 ist aber nicht praxisnah . Über die angeschlossene Antenne empfängt der JC-7300 gleichzeitig sehr viele Signale unterschiedlicher Frequenz und Leistung, welche insgesamt den ADU übersteuern können . Aus diesem Grund sollte man den Begrenzungseinsatz (Clipping) entweder mithilfe sehr vieler Einzelsignale messen oder dazu konstantes weißes Rauschen verwenden .

#### Großsignalfestigkeit

Die Ermittlung der Großsignalfestigkeit eines Empfängers unter Einsatz eines Rauschsignals ist ein hartes Messverfahren, ähnlieh einer NPR-Messung [1]. Verfügt der Empfänger eingangsseitig über einen Preselektor, der z. B. eine Bandbreite von 5 MHz aufweist, wird in diesem Fall ein · 5 MHz breites Rauschsignalband bis zum ADU geleitet, welches 10000 pegelgleichen , 500 Hz breiten Signalen entspricht. Das Ergebnis einer solchen Messung widerspiegelt also immer das "Schlimmste". was einem Empfänger passieren kann. Aber genau dies ist schließlich die Absicht.

Zu diesem Zweck ist an den Antenneneingang des IC-7300 ein Rauschgenerator anzuschließen, der weißes Rauschen von 0 bis 30 MHz mit einer maximalen Rauschleistung von 0 dBm liefern kann. Ausgehend von  $P_{\text{Noise}} = -20$  dBm wird der Rauschpegel soweit erhöht, bis die OVF-Anzeige des IC-7300 zu blinken beginnt. Die Ergebnisse der Rauschmessungen sind in Tabelle 2 aufgeführt. Im Gegensatz zu einem Eintonsignal reduziert sich der Pegel für den Begrenzungseinsatz des ADU mit zunehmender Frequenz. Der Grund sind die unterschiedlichen Filter am Empfängereingang. So schaltet sich z. B. bei  $f_e$  = 1 ,8 MHz ( 1 60-m-Band) beim IC-7300 ein Bandpassfilter mit nur 400 kHz Bandbreite automatisch in den Signalweg, bei 28,3 MHz (10-m-Band) ist es ein Bandpassfilter mit 8 MHz Bandbreite. Demnach bestimmt allein die Bandbreite des jeweiligen Vorfilters, bei welchem Rauschpegel der ADU in Begrenzung geht (Bild 6) .

Die OYF-Ergebnisse in Tabelle 2 zeigen deutlich: Je geringer die Bandbreite des Vorfilters am Eingang, umso großsignalfester ist der Empfänger im betreffenden Frequenzbereich und umgekehrt. Dieser Effekt lässt sich nur mithilfe des Rauschsignals nachweisen, nicht mit einem Eintonsignal.

#### ■ Rausch-Leistungs-Verhältnis

Die OYF-Anzeige bringt aber noch einen weiteren Vorteil mit sich: Mit ihrer Hilfe kann man auch das Rausch-Leistungs-Verhältnis (engl. Noise Power Ratio, NPR) des IC-7300 ermitteln.

#### Klassische NPR-Messung

Normalerweise benötigt man für diese Messung einen speziellen Rauschgenerator und steilflankige Kerbfilter. Der Rauschpegel wird dann so lange erhöht, bis das Grundrauschen des Empfängers im Sockel des Kerbfilters minimal ansteigt, bzw. das NF-Rauschen am Lautsprecherausgang um 3 dB zunimmt, was ein Zeichen für die beginnende Übersteuerung des ADU ist (Bild 4) . Das maximale NPR des Empfängers ist in diesem Fall erreicht und entspricht der Differenz von eingespeister Rauschleistung  $P_{\text{tot}}$  und Grenzempfindlichkeit (MDS).

In B ild 4 ist der Messaufbau zu sehen und in B ild 7 das typische Spektrum einer NPR-Messung, hier bei  $f_{\text{Notch}} = 2.4 \text{ MHz}.$ Näheres zu diesem Messverfahren kann in [1] nachgelesen werden. Bei einer Empfindlichkeit  $MDS = -132$  dBm  $\textcircled{B} = 500$ Hz und einem Rauschpegel  $P_{\text{tot}} = -8$  dBm erreicht der IC-7300 einen Wert

 $NPR = P_{\text{tot}} - 10 \cdot \lg (B_{\text{RF}}/B_{\text{IF}}) - \text{MDS}$  $=-8$  dBm  $-10 \cdot \lg(30 \text{ MHz}/500 \text{ Hz})$  $-(-132$  dBm)  $= 76$  dB,

wobei  $B_{\text{RF}}$  die Rausch- und  $B_{\text{IF}}$  die Auflösungsbandbreite ist.

#### NPR-Ermittlung mittels OVF-Anzeige

Die gleiche Messung ist jetzt auch ohne Notch-Filter möglich, indem man den IC-7300 mit seiner Begrenzungsanzeige zum

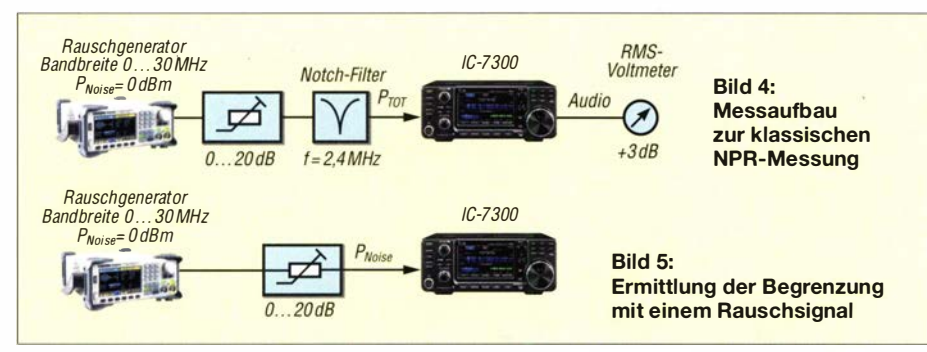

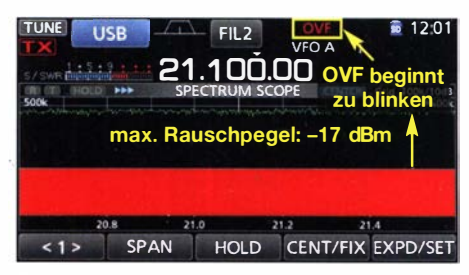

Bild 6: Aufleuchtende OVF-Anzeige bei einer Rauschleistung  $P_{\text{tot}}$  = -17 dBm und  $f_{\text{e}}$  = 21,1 **MHz** 

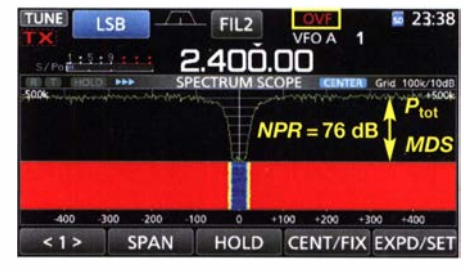

Bild 7: Displayanzeige bei der klassischen Messung mithilfe eines Notch-Filters, Ergebnis:  $NPR = 76$  dB

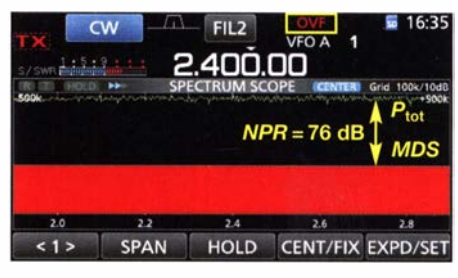

Bild 8: Alternative NPR-Bestimmung mithilfe der OVF-Anzeige, Ergebnis: NPR = 76dB

Messgerät macht. Ich habe herausgefunden, dass der maximale NPR-Wert und die aufleuchtende OYF-Anzeige bei gleich hohem Rauschpegel am Eingang entstehen . Dieses eröffnet eine alternative Möglichkeit zur NPR-Ermittlung . Der Wert beträgt ebenfalls 76 dB (Bild 8).

Aus  $P_{\text{tot}}$  bei OVF-Anzeige und Empfindlichkeit (MDS) lässt sich das NPR für jede Frequenz mithilfe der obenstehenden Gleichung ermitteln.

Beispiel für  $f_e = 21$ , 1 MHz (15-m-Band): Bei einem Rauschpegel von  $P_{\text{tot}} = -17$ dBm beginnt die OVF-Anzeige zu blinken und die maximale Aussteuerung des ADU ist somit erreicht. Daraus berechnet sich

 $NPR = -17$  dBm  $-10 \cdot \lg(30 \text{ MHz}/500 \text{ Hz})$  $- (-133 \text{ dBm})$  $=68$  dB.

#### Tabelle 2: Für den Begrenzungseinsatz (OVF) erforderlicher Rauschpegel P<sub>tot</sub> in Abhängigkeit von der eingestellten Empfangsfrequenz  $f_e$  und daraus abgeleitetes Rausch-Leistungs-Verhältnis NPR

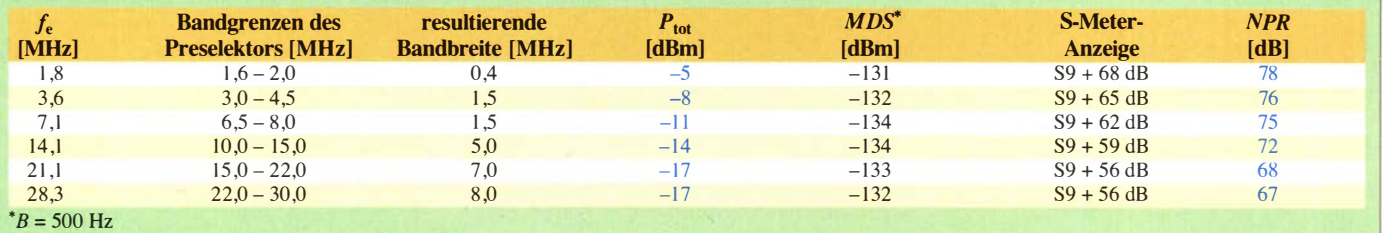

## Messtechnik

Die berechneten NPR-Werte zwischen 1 ,8 MHz und 28 ,3 MHz sind in Tabelle 2 zusammengefasst.

Der nochmals hervorgehobene Vorteil der NPR-Bestimmung mittels OVF-Anzeige besteht eindeutig darin, dass man den Wert auf jeder beliebigen Frequenz des IC-7300 ermitteln kann . Eine Messung mit einzelnen Noteh-Filtern wäre sehr schwierig, weil geeignete Filter mit hoher Sperrdämpfung auf unterschiedl ichen Kerbfrequenzen schwer beschaffbar oder nur mit erheblichem Aufwand selbst herzustellen sind [2].

Das Balkendiagramm in Bild 9 verdeutlicht, dass das NPR, also die Großsignalfestigkeit des IC-7300 mit steigender Frequenz geringer wird. Zum Vergleich: Im NPR-Ranking unter Empfängern gelten 65 dB bis 70 dB als ausreichend , 70 dB bis 75 dB als befriedigend, 75 dB bis 80 dB als gut und mehr als 80 dB als sehr gut.

Ein wichtiger Punkt ist in diesem Zusammenhang allerdings zu beachten: Die Ermittlung des NPR mithilfe der OVF-Anzeige eines SDR kann hinsichtlich der Genauigkeit nicht mit der klassischen Messung mithilfe von Noteh-Filtern konkurrieren . Bei Letzterer ist die Begrenzung des ADU exakt auf -I dBFS (Skalenendwert, engl. Full Scale) einstellbar, bei der OVF-Anzeige muss man sich auf deren beginnendes Blinken verlassen. Die Genauig-

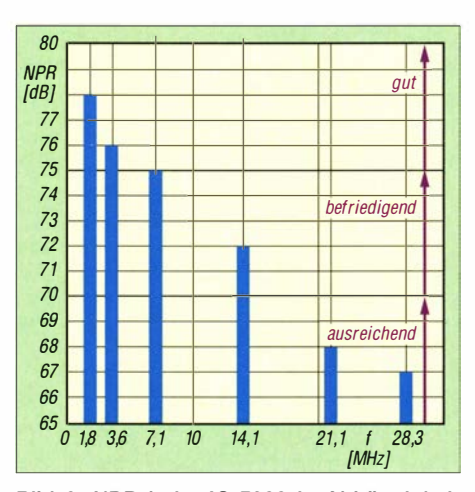

Bild 9: NPR beim IC-7300 in Abhängigkeit von der Frequenz und bei einer Rauschbandbreite von 0 bis 30 MHz

keit einer solchen Messung schätze ich auf  $\pm$  1.5 dB.

Ob das beschriebene Verfahren auch bei anderen SDRs mit ADU-Begrenzungsanzeige anwendbar ist, kann ich nicht beurteilen . Bei meinen Versuchen funktionierte es beim IC-7300 und beim Colibri-Nano [3].

#### **E** Zusammenfassung

Die OVF-Anzeige des IC-7300 und IC-7610 ist eine sehr praktische und sinnvolle Funktion und sollte bei keinem direktabtastenden SDR fehlen. Falls sie aufleuch-

tet, sollte man die HF-Verstärkung (engl. RF Gain) reduzieren , indem man den Einstellknopf RF/SQL ein wenig nach links dreht. Dann wird ein PIN-Dioden-Dämpfungsglied im HF-Eingang aktiviert, auf dem Display erscheint der Hinweis RFG (reduzierte HF-Verstärkung, engl. Reduced RF Gain) und die OVF-Anzeige erlischt wieder. Die wählbare Vorverstärkung 1 oder 2 sollte man in diesem Zusammenhang selbstverständlich abschalten .

Der IC-7300 besitzt mit  $MDS = -133$  dBm  $\omega$  B = 500 Hz schon von Haus aus eine hohe Empfindlichkeit. Um zu erkennen, ob diese auch ohne Vorverstärker ausreicht, sollte man kurz die Antenne abtrennen und die Rauschlinie dabei beobachten. Falls diese dann um einige Dezibel zurückgeht, braucht man keinen Vorverstärker, weil dann die Antenne die Empfindlichkeit vorgibt und nicht der Empfänger. dc4ku@darc.de

#### Literatur

- [1] Schnorrenberg, W.; DC4KU: Empfängermessungen nach dem NPR-Yerfahren. FUNKAMATEUR  $66$  (2017) H. 12, S. 1126-1129, 67 (2018) H. 1,  $S$  60-63
- [2] Hoffelner, K., OE3HKL: NPR-RX-Messungen . www.oe3hkl.com/hf-measurements/npr-mess platz-rauschgeneratorlrx-messungen.html
- [3] Schnorrenberg, W., DC4KU: Colibri-Nano direktabtastender Empfänger für 10 kHz bis 55 MHz. FUNKAMATEUR 67 (2018) H. 3, S. 220-223

# Frequenzbereichserweiterung bis 3 GHz für den DSA815· TG (2)

#### Dipl.-lng. HARALD ARNOLD - DL2EWN

Inhaltlicher Schwerpunkt des ersten Teils des Beitrags waren Baugruppenkonzept und Schaltungsbeschreibung. Nachstehend folgen abschließend Anmerkungen zum 3-GHz-Oszillator und zur Inbetriebnahme. Einige Messbeispiele verdeutlichen die von der Zusatzbaugruppe erschlossenen neuen Möglichkeiten und zeigen auch deren Grenzen auf.

Zur Dämpfung der Eingangssignale des Analyseteils habe ich einen Abschwächer eingebaut (siehe Bild 2 im ersten Teil). Dieser besitzt einen Einstellbereich von 0 dB bis 50 dB mit Stufen aus 4 x 10 dB und 10  $\times$  1 dB. Er stammt von JFW Industries Inc. und hat die Modellbezeichnung 50DR-046. Dieses schaltbare Dämpfungsglied ist für den vorgesehenen Frequenzbereich verwendbar und lässt sich mit maximal 2 W HF-Leistung belasten (entspricht 33 dBm) . Solche und ähnliche Pegelabschwächer fin- . det man mitunter auch auf Flohmärkten . Eine andere Möglichkeit sind externe Dämpfungsglieder mit festen Werten, die es z. B. bei [4] in SMA- und N-Ausführung gibt. An den Eingang des Analyseteils dürfen maximal -10 dBm angelegt werden . Mit einem vorgeschalteten 30-dB-Dämpfungsglied lassen sich dann schon Signale mit bis zu 20 dBm verzerrungsfrei verarbeiten.

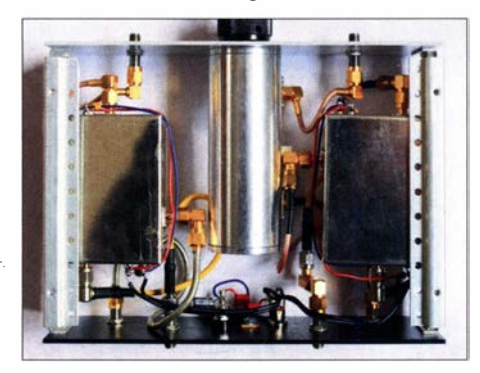

Bild 8: Vollständig aufgebautes Vorsatzgerät zur Frequenzerweiterung im Gehäuse ohne Deckel; Ansicht von unten

Setzt man zu diesem Zweck ein Dämpfungsglied mit N-Steckverbindern ein , ist es notwendig, als Eingangsbuchse eine Kombination aus N- und SMA-Buchse zu wählen. Wenn kein schaltbares Dämpfungsglied verwendet wird, bleibt für eine zusätzliche N-Buchse genügend Platz im Gehäuse .

HF-Messtechniker wissen, dass SMA-Buchsen für häufiges Trennen und erneutes Verschrauben nicht gut geeignet sind. N-Buchsen sind da wesentlich robuster. Die Übergänge SMA-SMA, wie ich sie benutze, sind aber bei Bedarf einfach austauschbar.

In Bild 8 ist die Innenverkabelung des Vorsatzgeräts gut zu erkennen . Zu diesem Zweck habe ich benutzt, was in der Basteikiste vorhanden war. Auch beidseitig mit SMA-Steckern konfektionierte Kabel von [4] sind gut geeignet. Links im Bild ist der Konverter des Tracking-Generators, rechts ist der Analysekonverter zu sehen .

An der Rückwand, in Bild 8 unten , befindet sich der Eingang für die Versorgungsspannung der beiden Baugruppen . Diese beträgt 13,8 V. Daraus generiert ein 9-V-Stabil isator · die Betriebsspannung für die externe Oszillatorbaugruppe, die ich über Adapter SMA-SMA an der Rückwand anschließe. Ebenfalls dort befinden sich die SMA-Buchsen für Ein- und Ausgang des DSA815-TG.

An der Vorderseite (Bild 8 oben) sind die Buchsen des Tracking-Ausgangs und des Analyseeingangs angeordnet, jeweils für l ,5 GHz bis 2 ,99 GHz . Etwa mittig sitzt ·der Dämpfungssteller. Beide erstgenannten Baugruppen musste ich auf der Bestückungsseite mit passenden Deckeln verschl ießen . Im offenen Zustand ergaben sich sonst Verkopplungen. Außerdem habe ich als Vorsichtsmaßnahme die Deckel innen

erfolgen. Bei einer Betriebsspannung von 13,8 V habe ich an den Musterbaugruppen je 240 mA gemessen. Zusammen mit der externen 3-GHz-Oszillatorbaugruppe ergab sich eine Gesamtstromaufnahme von 730 mA.

Die Frequenzerweiterung ist vollkommen abgleichfrei und so konzipiert, dass man ohne den Einsatz spezieller Messmittel ein funktionierendes Vorsatzgerät erhält. Zu

> Bild 9: Direkte Pegelmessung bei 2400 MHz mit dem Referenzgerät FPC1500 zur Gewinnung des **Referenzwerts**

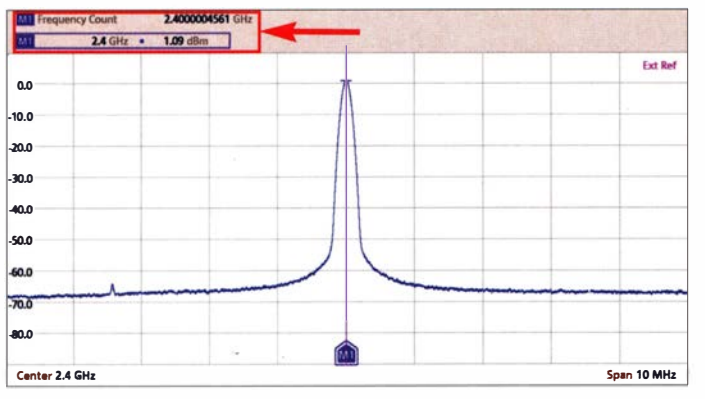

mit leitfähigem Schaumstoff beklebt, der für HF-Hohlraumresonanzen als Dämpfung wirkt. Sämtliche unerwünschten Koppeleffekte waren damit beseitigt.

#### $\blacksquare$  3-GHz-Lokaloszillator

Wie bereits erwähnt, nutze ich einen externen 3-GHz-Oszillator, der mit einem ADF5355 bestückt ist und als Fertigbaugruppe bzw. -gerät z. B. auf Ebay angeboten wird. Inzwischen haben auch andere Internethändler diese Oszillatoren im Sortiment, die Suchbegriffe OLED digital ADF 5355 54MHz-13,6GHz RF Source Generator sollten zum Ziel führen. Preiswerter geht es auch mit einer Baugruppe 35M-4 .4GHz RF Signal Source , die aber noch eine kleine Steuereinheit benötigt. In meinem Beitrag über Komponenten für den QO-100-Uplink hatte ich einige Oszillatoren für diesen Frequenzbereich aufgeführt [5] .

Das Vorsatzgerät besitzt zwei Buchsen für das Oszillatorsignal , da der Generator über zwei Ausgänge verfügt, bezeichnet mit A+ und A-. Auf diese Weise erhält jede Baugruppe ihr separates Signal .

Grundsätzlich ist jeder frequenzstabile 3- GHz-Oszillator geeignet, der ein sauberes, rauscharmes Signal mit ausreichendem Pegel liefern kann . Zum Aufteilen eines Einzelsignals gibt es preiswerte 3-dB-Splitter.

#### $\blacksquare$  Inbetriebnahme

Da die verwendeten SMD-Bauteile relativ groß sind, ist die Bestückung der beiden Platinen nicht weiter schwierig und auch für Elektronik-Einsteiger mit hinreichend Löterfahrung realisierbar.

Nachdem beide Platinen in ihr jeweiliges Blechgehäuse eingebaut und dort fixiert wurden, sollte ein Test der Stromaufnahme

Bild 10: Pegelmessung bei 2400 MHz mit Umsetzer und nachgeschaltetem FPC1500, hier erkennbar an der Messfrequenz 600 MHz

dessen Erprobung und Messung nutzte ich einen geliehenen 3-GHz-Spektrumanalysator FPC1500 von Rohde & Schwarz als Referenz . Alle am Umsetzer gewonnenen Messwerte habe ich mit denen des Referenzgeräts verglichen .

#### **E** Hinweise zum Messaufbau

Wie schon erwähnt, sollte der Pegel eines Zweitonsignals am HF-Eingang nicht höher als  $2 \times -10$  dBm sein, um IM-Verzerrungen durch das Vorsatzgerät zu minimieren. Bei Eintonsignalen wollte ich bis 0 dBm messen können . Der verwendete Mischer-IC kann maximal 23 dBm verarbeiten (entspricht 200 mW) . Mehr als 20 dBm (entspricht 100 mW) sollten jedoch am HF-Eingang nie anliegen, da dies der Maximalwert für das eingangsseitige 6-dB-Dämpfungsglied ist. Höhere Pegel erfordern entsprechend belastbare externe Dämpfungsglieder.

Ich verwende zu diesem Zweck ein 20- dB-Dämpfungsglied mit 25 W Belastbarkeit von MCE/Weinschel, Modell 34-20-34. Dieses ist bis 4 GHz spezifiziert. Solche Dämpfungsglieder sind auf Flohmärkten oft zu finden. Für eine maximale Eingangsleistung von 37 dBm (entspricht 5 W) gibt es bei [4] geeignete Dämpfungsglieder mit N-Buchse und N-Stecker und einem Frequenzbereich bis 3,0 GHz.

#### $\blacksquare$  Messbeispiele

Nach diesen einleitenden Bemerkungen geht es nun um einige repräsentative Messbeispiele .

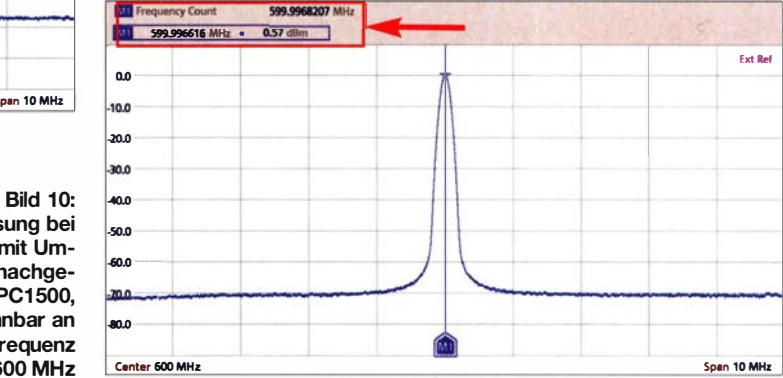

#### Einfache Pegelmessung

Als Erstes habe ich den Ausgangspegel eines HF-Generators HP831 aus fernöstlicher Produktion bestimmt. Dieser enthält einen Schaltkreis ADF4350 , der einen Ausgangsfrequenzbereich von 137,5 MHz bis 4400 MHz besitzt. Am HP83 1 wurde eine Frequenz von 2400 MHz eingestellt und der HF-Ausgangspegel zunächst direkt mit dem FPC1500 gemessen. In Bild 9 ist das Ergebnis zu sehen , hier etwa I ,I dBm.

Dann habe ich das Vorsatzgerät an den FPC 1500 angeschlossen und dessen Mittenfrequenz auf 600 MHz eingestellt. Dieser Wert ergibt sich aus der Differenz der Oszillatorfrequenz (3 GHz) und der Frequenz des Messsignals (2,4 GHz), siehe Teil 1 des Beitrags. Das Ergebnis der Mes-

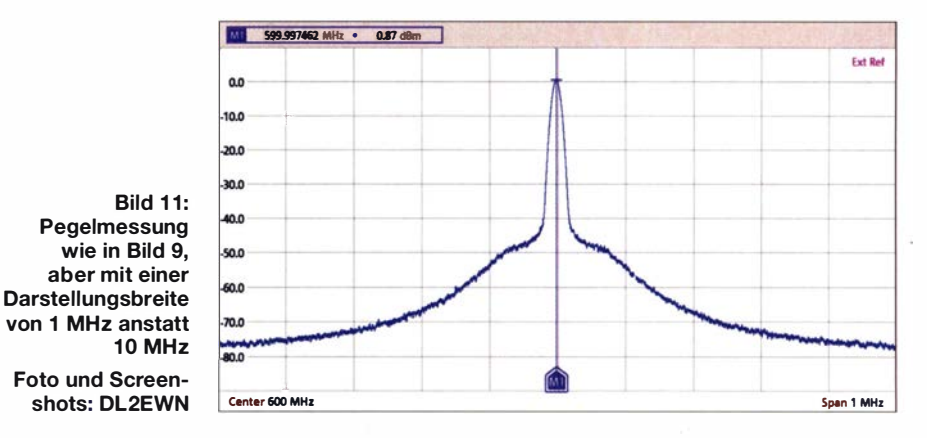

FA 2/21 • 109

## Messtechnik

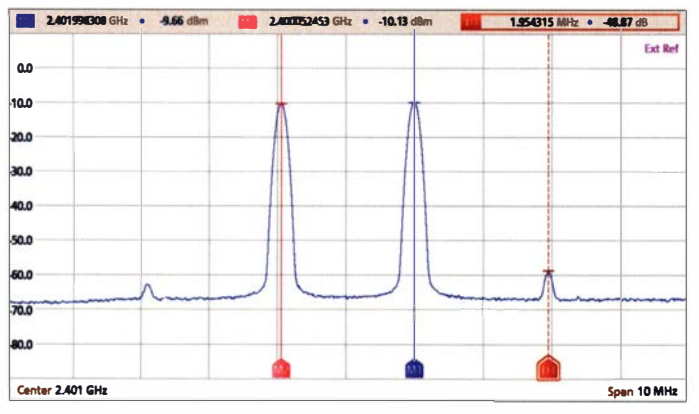

sung ist aus Bild 10 ersichtlich . Es wurde ein Pegel von etwa 0 ,6 dBm angezeigt. Da die Hundertstel Dezibel in der Praxis keine Aussagekraft besitzen, ergab sich ein Unterschied beider Pegelmessungen von 0,5 dB . Dies ist sicher ein gutes Ergebnis für ein solches Eigenbau-Messgerät.

In Bild II ist der Ausgangssignalpegel des HP83 1 mit einer Darstellungsbreite (Span) von l MHz zu sehen . Der deutlich erkennbare Rauschsockel stammt aber nicht vom HP83 1 oder vom Umsetzer, sondern vom Phasenrauschen des FPC1500.

Als interessant erwies sich auch das Ausgangssignal eines anderen Generators, der auf Ebay als Komplettgerät mit der Artikelbezeichnung RF signal generator 140  $MHz - 4400 MHz$  angeboten wurde. Dort Bild 12: Direkte Zweitonsignalmessung mit  $2 \times -10$  dBm mittels FPC1500

ten. Den TG-Teil des Vorsatzgeräts habe ich für einen Eingangspegel von -10 dBm entwickelt. Dies bedeutet, dass am DSA815-TG der Pegel des eingeschalteten Tracking-Generators auf -10 dBm einzustellen war.

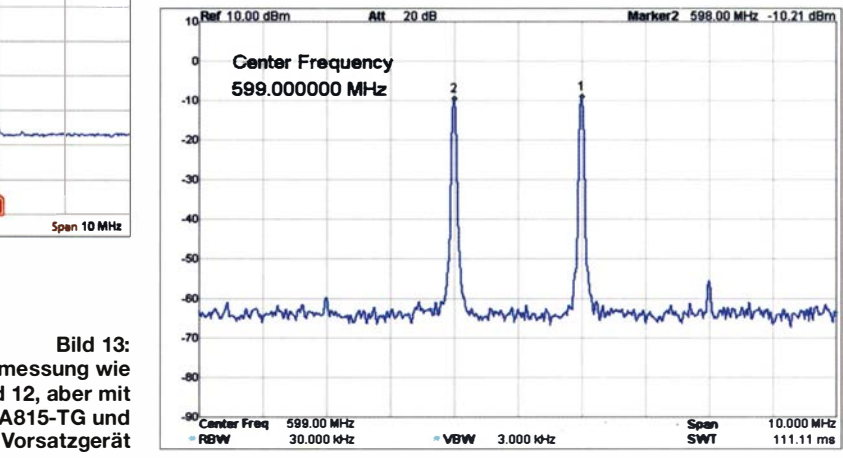

Einsatz . Das Ergebnis der IM-Messung ist in Bild 13 dargestellt.

Bild 13:

Pegelmessung wie in Bild 12, aber mit DSA815-TG und

Beide Messergebnisse ähneln sich sehr. Es sind also Zweitonmessungen mit guter Genauigkeit möglich. Wie schon betont, sollte man aber auf den maximal zulässigen Zweitonpegel von je -10 dBm achten. Bei höheren Pegeln wird nicht gleich etwas zerstört, aber die IM-Werte steigen an und es entstehen Fehlmessungen. Bei einem Zweitonsignal von 2 x 0 dBm wird jedoch immer

Bild 14:

 $\overline{\mathbf{A}}$ 

 $\cdot$ 

-5

 $-71$ 

Referenzmessung eines 2,4-GHz-**Bandpassfilters** mit FPC1500 und Vorsatzgerät

tef 0.00 dBm

Center Frequency 600.000000 MHz 30 dB

(dB) Center Freq 600.00 MHz

Da im Frequenzbereich von 2400 MHz ±200 MHz gemessen werden sollte, war am DSA815-TG eine Mittenfrequenz von 600 MHz einzustellen sowie eine Darstellungsbreite (Span) von 400 MHz.

Nun wurde der Tracking-Ausgang des Vorsatzgeräts mit dessen Analyseeingang über ein dämpfungsarmes Koaxialkabel verbunden. Die Bildschirmanzeige des DSA815-TG war dann nach einem Messdurchlauf von einer Amplitudenkalibrierung noch weit entfernt. Damit sich dies änderte, war am DSA815-TG die Funktion Normalize einzuschalten. Das Gerät glich nun die Amplitudenunterschiede mithilfe interner mathematischer Funktionen aus.

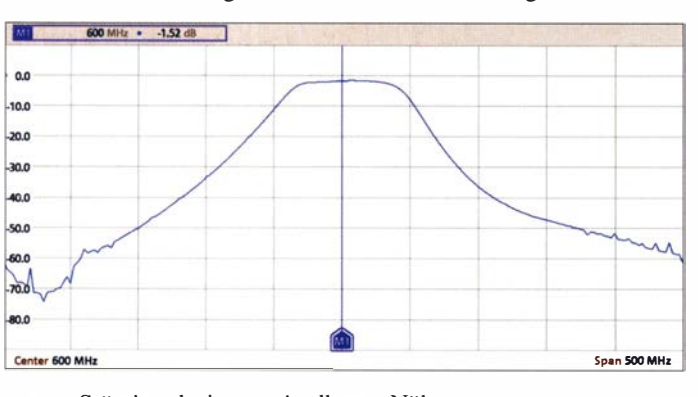

waren Störsignale in unmittelbarer Nähe des Nutzsignals erkennbar, die allerdings etwas im Phasenrauschen untergingen . Beim Einsatz eines solchen Generators ist also Vorsicht geboten !

#### Messung eines Zweitonsignals

Die für mich interessantere Messung war die eines Zweitonsignals. Die Mittenfrequenz sollte 2401 MHz betragen. Den Frequenzabstand habe ich mit 2 MHz gewählt, dies bedeutet  $f_1 = 2400$  MHz und  $f_2 = 2402$ MHz. Beide Signalpegel betragen -10 dBm. Damit Intermodulationsprodukte besser erkennbar waren , habe ich die Messsignalqualität etwas verschlechtert.

Zunächst erfolgte die Zweiton-IM-Messung mit dem FPC1500, Bild 12. Danach kam die Frequenzerweiterungsbaugruppe mit dem DSA815-TG als Nachsetzer zum

Bild 15: Messung wie in Bild 17, aber mit DSA815-TG und Vorsatzgerät

noch ein IM-Abstand von 45 dB erreicht. Der Analyseteil des Vorsatzgeräts arbeitete in diesem Fall also einwandfrei .

#### Test des Tracking-Signalkonverters

Eine wichtige Voraussetzung für den Test ist die Kalibrierung des Ausgangspegels, beim DSA815-TG auch Normalisierung (engl. Normalize) genannt. Dazu war das Vorsatzgerät mit dem DSA815-TG zu verbinden und dessen Tracking-Generator einzuschal-

Jetzt zeigte der Bildschirm eine gerade Amplitudenlinie im Frequenzbereich von 600 MHz ±200 MHz . Nun konnten Frequenzgänge von selektiven Bauteilen im Frequenzbereich von 2400 MHz ±200 MHz ermittelt werden, da das Vorsatzgerät 2400 · MHz auf 600 MHz für den DSA815-TG umsetzt. Grundsätzlich ist auch eine Darstellungsbreite größer oder kleiner 400 MHz möglich, ich habe diesen Wert hier nur als Beispiel verwendet.

500.00 MHz 50.000 8

rker1 600.00 MHz -1.59 dE

1,000 kHz

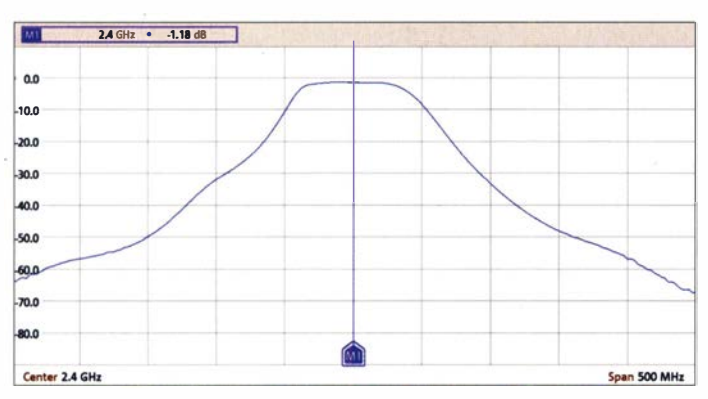

#### Filtermessung

Als Messobjekt kam zunächst das 2402- MHz-Bandpassfilter zum Einsatz, das in Bild l im ersten Teil des Beitrags zu sehen ist. Dessen Durchlass- und Sperrdämpfung ist aus Bild 14 ersichtlich . Hier wurde mit Vorsatzgerät und FPC1500 gemessen.

Das Ergebnis der gleichen Messung, aber dieses Mal mit Vorsatzgerät und DSA815-TG, zeigt Bild 15. Bei einer angezeigten Mittenfrequenz von 600 MHz (entspricht 2400 MHz Messfrequenz) war die Filterdämpfung mit l ,52 dB und 1 ,59 dB praktisch gleich hoch. Beim FPC1500 ohne Vorsatzgerät sah das Messergebnis so aus, wie in Bild 16. Hier betrug die Durchlassdämpfung l ,18 dB und wich damit nur geringfügig von den vorhergehenden Messungen ab.

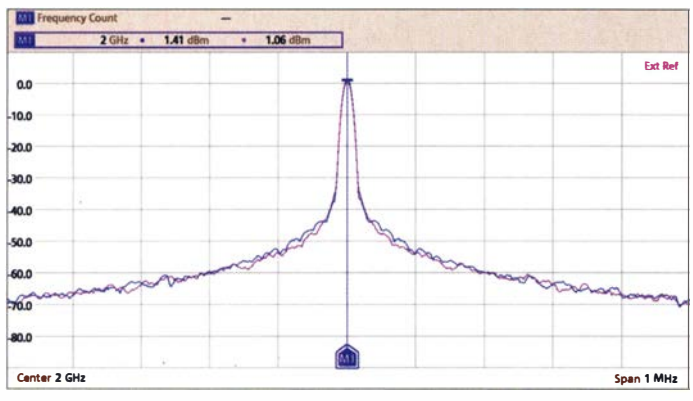

#### Dämpfungsmessung

Hier habe ich die Dämpfung eines 20-dB-Dämpfungsglieds von Huber & Suhner bei 2400 MHz ermittelt. Es wurde mit Vorsatzgerät und FPC1500 gearbeitet. Das Ergebnis in Bild 17 spricht mit einem Wert von 20 ,08 dB für sich .

#### Phasenrauschen des 3-GHz-Oszillators

Die Baugruppe mit ADF5355 , die als Überlagerungsoszillator bei 3 GHz arbeitet, weist - wie alle Oszillatoren - ein Phasenrauschen auf. Dieses könnte bei bestimmten Messobjekten Probleme bereiten . Ich habe deshalb das Phasenrauschen des ADF5355-Signals mit dem meines vom Hersteller HP als rauscharm bezeichneten HF-Generators verglichen. In Bild 18 ist

Bild 19: Ausgangsspektrum eines preisgünstigen Generators  $mit ADF4350$  Center 600 MH;

Die preiswerten Synthesizer-Baugruppen mit ADF4350 bzw. ADF4351 werden oft für Oszillatorzwecke benutzt. Es ist dabei aber zu beachten, dass diese kleinen Platinen auch Nachteile haben, die ihre Brauchbarkeit in Frage stellen können.

In Bild 19 ist das Ausgangsspektrum einer Platine mit dem ADF4350 bei einer Frequenz von 2400 MHz (Anzeigewert 600 MHz) und einer Darstellungsbreite von 1 20 MHz zu sehen . Aufgenommen wurde es mit Vorsatzgerät und FPC1500. Im Abstand von 25 MHz und Vielfachen von der

Bild 16: Direkte Messung des Dämpfungsverlaufs des 2,4-GHz-Bandpassfilters mit FPC1500

Bild 17: Ergebnis der Messung des hochwertigen 20-dB-Dämpfungsglieds

bessere nicht zu.

Spektrumsmessung

des Vorsatzgeräts verdeutlicht.

das Ergebnis in Form praktisch gleicher Messwerte zu sehen, der FPC1500 lässt

Für mich erwies sich damit der verwendete 3-GHz-Oszillator als gut brauchbar. Noch rauschärmer wäre eine Oszillatorsignalaufbereitung, wie sie auch in hochwertigen 1 3-cm-Umsetzem zur Anwendung kommt.

Zum Abschluss zeige ich noch ein Beispiel , das den großen messtechnischen Wert

> Bild 18: Vergleich des Phasenrauschens von Referenzgenerator und ADF5355- Baugruppe

Nutzfrequenz zeigen sich etliche unerwünschte Signale, deren Ursache die 25- MHz-Referenzfrequenz ist.

Hier könnten ein optimiertes Platinen-Layout oder zusätzliche Layer möglicherweise Verbesserungen bringen .

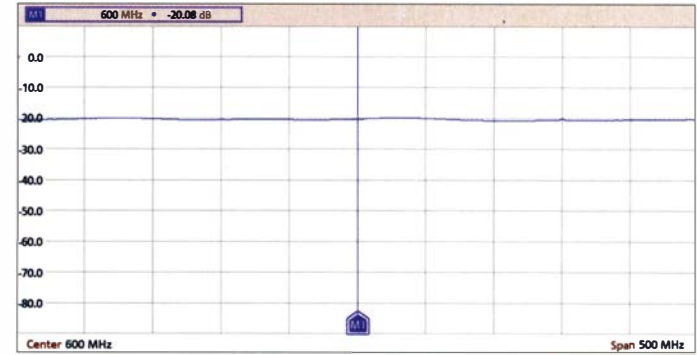

#### $\blacksquare$  Schlussbemerkungen

Ohne die großzügige Ausleihe des FPC 1 500 wäre mir die Entwicklung des Vorsatzgeräts nicht möglich gewesen. Mein Dank dafür gilt Herrn Stefan Stahuber von Rohde & Schwarz.

Es hat sich gezeigt, dass ein 3-GHz-Spektrumanalysator FPC1500 von R&S durch DSA815-TG und Vorsatzgerät nicht vollwertig ersetzt werden kann . Es lassen sich jedoch viele Messungen mit ausreichender Genauigkeit im Frequenzbereich von 1 500 MHz bis 2990 MHz durchführen. Die umfangreichen Einstellmöglichkeiten des DSA 815-TG bleiben auch im erweiterten Frequenzbereich erhalten .

Beim Bau der Konverter ist sorgfältiges Löten erforderlich . Dies gilt besonders für Mischer und Tiefpass- bzw. Hochpassfilter.

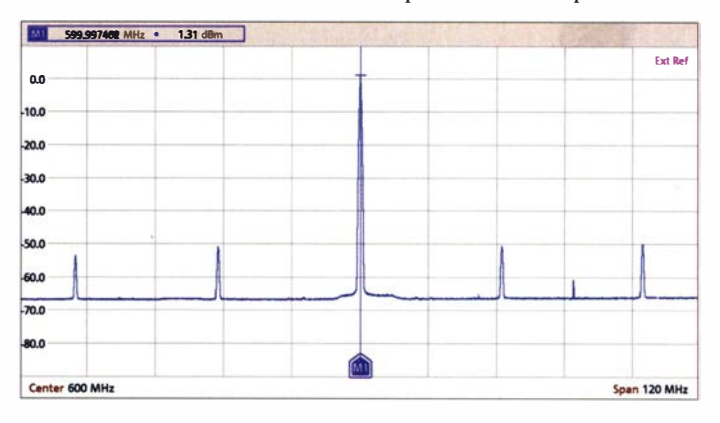

Am Nachbau Interessierte finden die Bestückungspläne im Download-Bereich auf www.funkamateur.de. Die unbestückten Platinen sind bei [4] erhältlich und haben die Bestellnummer PLS- 10.

#### harald.arnoId@yahoo.de

#### Literatur und Bezugsquelle

- [4] FA-Leserservice, Majakowskiring 38, 13156 Berlin, Tel. (030) 44 66 94 72; www.funkamateur.de  $\rightarrow$  Online-Shop
- [5] Arnold, H., DL2EWN: Test von Verstärkermodulen für den OO-100-Uplink. FUNKAMATEUR 69 (2020) H. 3, S. 258 ff.; H. 4, S. 338 ff.

# Ansteuerung von Transverfern mit dem lcom IC-705

#### STEFFEN BRAUN - DJ5AM

Bei Transverlern für die Gigahertz-Bänder stößt die Frequenzkonstanz an Grenzen, sodass dort die Spektrumanzeige des /com /C-705 zur Bandbeobachtung äußerst nützlich ist. Die vorgestellte Lösung beschreibt eine elegante Erweiterung zum Steuertransceiver - ohne Eingriff ins Gerät.

Die Transverter setzen Frequenzen im **• Vorteile des IC-705 als Steuer-**<br>Gigahertz-Bereich meist auf 144 MHz **transceiver für Transverter** Gigahertz-Bereich meist auf 144 MHz oder 432 MHz um. Wegen der hohen Ka- Im Mikrowellenbereich, wo die Oszilla-<br>beldämpfung befindet sich der Transver- torfrequenzen enorm vervielfacht werden beldämpfung befindet sich der Transver- torfrequenzen enorm vervielfacht werden,<br>ter nabe der Antenne. Neben einem Ko- ist die exakte Frequenzeinstellung durch ter nahe der Antenne. Neben einem Ko- ist die exakte Frequenzeinstellung durch axialkabel vom Transceiver zum Trans- Drift und andere Abweichungen oft proaxialkabel vom Transceiver zum Trans-<br>verter wird ein *PTT-Signal* zum Umschal-<br>blematisch Vereinbarte Kontakte können verter wird ein PTT-Signal zum Umschal-<br>ten von Empfang auf Senden benötigt. scheitern, wenn beide Stationen die Freten von Empfang auf Senden benötigt. scheitern, wenn beide Stationen die Frenungssignal gemeinsam mit dem HF- skop-Anzeige des Icom IC-705 ist hierfür Signal über das Koaxialkabel zu übertragen und für die Bandbeobachtung von entschei- (Bild 2). dendem Vorteil.

quenz nicht genau treffen. Die Spektrum-

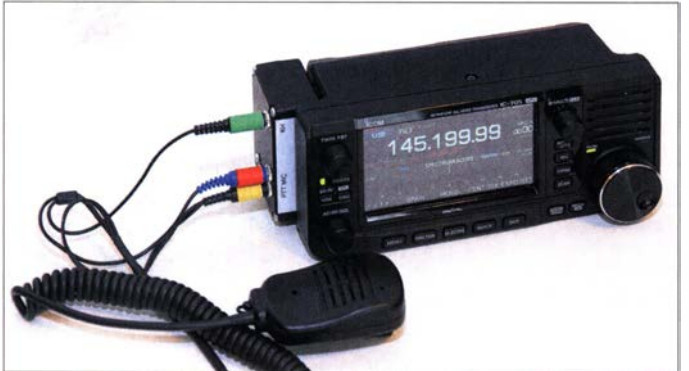

Bild 1: Seitlich am lcom IC-705 montiert, erweckt die Schaltbox den Eindruck, als ob sie von Haus aus dazugehöre. Fotos: DJ5AM

 $Q+U_B$ **RX**  $+U_2$ Senden  $C_1$   $\prod_{4,7k}^{R1}$  $rac{C2}{10n}$  $-$ lt $-$ + $\sqrt{2-2}$ **Transceiver** R<sub>2</sub>  $\frac{1}{4.7k}$ Koaxialkabel  $R<sub>3</sub>$ 100k **BC848** Bild 2: Übliches Prinzip der Sende-Empfangs-Umschaltung bei Transvertern

Alle Mikrowellentransverter von DB6NT [I] oder LZ5HP [2] verfügen über eine solche Umschaltmöglichkeit. Am Steuersender ist hierfür eine kleine Änderung erforderlich. Beim betagten Icom IC-202 ist lediglich ein Widerstand einzulöten; beim Yaesu FT-8 17 sind die Zuleitung zur Antennenbuchse aufzutrennen und ein Widerstand nebst Kondensator einzufügen . Wer die Modifikation scheut, kann die Steuerung beispielsweise mit einer Zusatzbox nach DF5SL realisieren [3] .

Für den Yaesu FT-8 17 gibt es sogar Erweiterungen wie Sprach-Sendespeieher ("Papagei", FA-Bausatz BX-184) oder Dynamikkompressor (FA-Bausatz BX-817). Über derartige Funktionen verfügt der IC-705 bereits von Haus aus. Darüber hinaus lässt sich ein CQ-Ruf auch in CW

direkt aus einem Speicher im TRX ausgeben.

Weiterhin benötigen Transverter eine Steuerleistung von höchstens 0 ,5 W bis 2 ,5 W. Über das Menü Set  $\rightarrow$  Function  $\rightarrow$  Max Tx Power lässt sich die maximale Leistung im IC-705 einstellen. Diese wird auch bei der Umstellung von Akkumulatorbetrieb, z. B. 7 ,2 V, auf externe Stromversorgung, wie 13,8 V, eingehalten. Am Power-Knopf des Transceivers ist die Leistung bis zum eingestellten Grenzwert veränderbar.

#### **Realisierung des Umbaus**

Ein kurzer Blick ins Innere des Transceivers offenbarte: Es gibt mehrere Leiterplatten und Abschirmungen, die zu demontieren wären, um an die BNC-Buchse zu gelangen. Ohne Serviceunterlagen wollte ich aber das Gerät nicht zerlegen und einen Punkt finden , bei dem eine Gleichspannung beim Senden zugeschaltet wird. Um zudem die Gewährleistung nicht zu gefährden , habe ich mich für eine externe Lösung entschieden .

#### Lautsprechermikrofon HM-243

Für das Einspeisen des PTT-Signals muss man auf die Mikrofonbuchse zurückgreifen. Der vierpolige 2 ,5-mm-Stecker des Mikrofons hat folgende Anschlussbelegung: (1) Mikrofon und PTT (Spitze), (2) +3 V oder +8 V, (3) Sondertasten und (4) GND. B ild 6 zeigt die Innenbeschaltung des Mikrofons [4].

Die PTT-Taste schaltet auf der Mikrofonleitung einen  $33-k\Omega$ -Widerstand gegen Masse . Damit geht der Transceiver auf Senden. Der Widerstandswert ist unkritisch, selbst 100 k $\Omega$  genügten bei mir. Die vier Sondertasten werden über die vorgeschalteten Widerstände erkannt, sind aber für unsere Anwendung ohne Belang .

Der 3,5-mm-Stecker entspricht üblichen Kopfhörersteckern . Im Menü des TRX ist

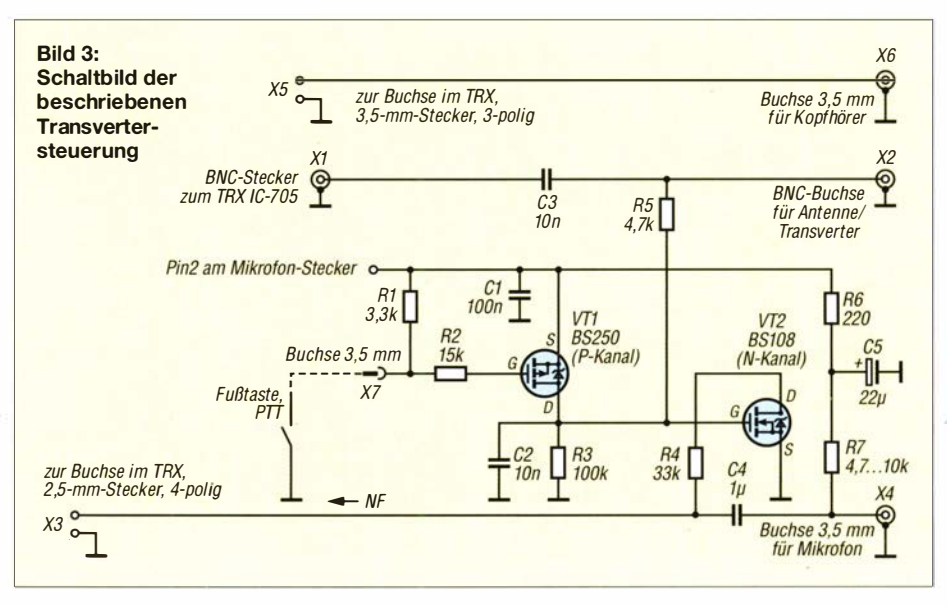

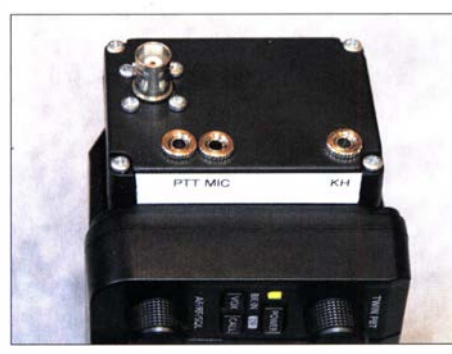

Bild 4: Schaltbox, am IC-705 fertig montiert

die Buchse konfigurierbar für 8-Q-Lautsprecher oder Stereo- bzw. Mono-Kopfhörer.

#### Elektrische Realisierung

Die Schaltung gemäß Bild 3 besteht aus einem HF-, einem NF- und einem Steuerungsteil . Von X I wird das HF-Signal über einen Kondensator entkoppelt und mit dem PTT-Signal über R5 zu X2 geleitet.

Ich stellte mir die Frage, ob die Modifikation des HF-Zweigs zu einer Verschlechterung der SWV-Anzeige , insbesondere im KW-Bereich , führt. An der BNC-Buchse des Transceivers schloss ich einen BNC-T-Adapter mit zwei Abschlusswiderständen an. Zwei parallelgeschaltete 50-Ω-Widerstände entsprechen  $s = 2$ . Weder bei den KW- noch VHF-/UHF-Bändern wird ein exakter Wert angezeigt.

Die notwendige Versorgungsspannung entstammt der Mikrofonbuchse des TRX. Das Originalmikrofon benötigt zur Speisung 3 V. Die Spannung an Anschluss 2 der Mikrofonbuchse lässt sich im Menü auf 8 V umstellen .

An X4 kommt ein Elektretmikrofon, wie es bei den meisten Kopfhörergarnituren Verwendung findet. Diese Mikrofone benötigen zum Betrieb eine Phantomspeisung , die hier mit den +8 V über R7 realisiert wird. R6 und C5 ( $\geq$ 22  $\mu$ F) dienen zur Glättung der Speisespannung . Hinter dem Entkopplungskondensator C4 erzeugen R4 und der N-Kanal MOSFET VT2 als Schalter das PTT-Signal.

Geht X7 über die PTT- oder Fußtaste auf Masse , schaltet der P-Kanal-MOSFET VTI durch und die +8 V liegen an R5 und dem Gate von VT2 an. Zwischen X5 und X6 verläuft das Lautsprechersignal ohne weitere Eingriffe weiter.

#### Mechanische Realisierung

Auf der linken Seite des TRX befinden sich die BNC-Buchse, die Buchsen für Kopfhörer und Mikrofon sowie eine Masseschraube . Die Abdeckung der Audiobuchsen wird abgeschraubt. Die SD-Karte steckt man am besten gleich ein; der Zugang zu ihr ist nur noch im Falle eines Softwareupdates erforderlich. Auf der Masseschraube befestigen wir ein Kleingehäuse 72 mm  $\times$  50mm  $\times$  28mm (Bild 4).

Zur passgenauen Anfertigung der Bohrungen empfiehlt sich eine Bohrschablone aus einem Stück Transparentpapier. Für die BNC-Buchse ist ein 10-mm-Loch hineinzuschneiden und die Bohrungen für die Audiobuchsen und die Masseschraube sind zu markieren . Die Markierungen überträgt man auf das Unterteil (Teil ohne durchgehende Schraubenöffnungen !) und bohrt sie mit einem Stufenbohrer auf. Die 3 ,5-mmund 2 ,5-mm-Stecker müssen ohne Hülle passen. Audiostecker mit Metallhüllen sind wegen des größeren Durchmessers schlechter geeignet.

Die Gehäuseunterseite liegt nicht plan auf. Gummipuffer o. ä. dienen als Abstandhalter zwischen IC-705 und Kleingehäuse .

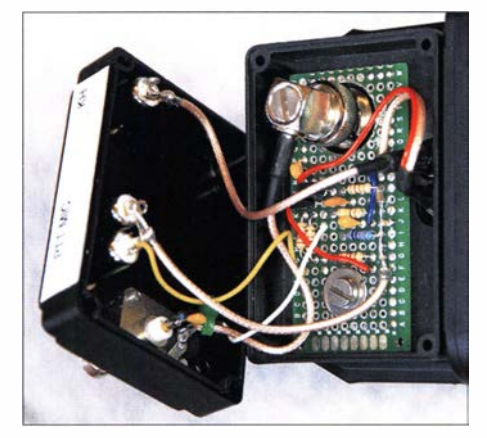

Bild 5: Draufsicht auf die mittels Masseschraube links am IC-705 fixierte Box, Deckel abgenommen

Eine passend zugeschnittene Universalleiterplatte nimmt die Bauelemente für die Steuerschaltung auf. Durch die Lötaugen l iegt die Platine nicht mehr genau auf dem Gehäuseboden . Deshalb habe ich auf der Unterseite der Leiterplatte eine Unterlegscheibe als Abstandhalter für die Masseschraube geklebt. Sowohl für den HF-Teil als auch für die NF-Strecke habe ich PTFE-Koaxialkabel RG3 16 wegen der guten Lötbarkeit verwendet (Bild 5).

Das Material des Deckels ist für die Schraubgewinde der 3 ,5-mm-Buchsen et-

was dick . Von der Innenseite habe ich mit einem Bohrer vorsichtig die Löcher angesenkt. Auch waren im Inneren einige Stege mit einem scharfen Stecheisen zu entfernen .

Durch die "Verlängerung" des Lautsprecherausganges ist der interne Lautsprecher leider dauerhaft stillgelegt - dies ist ein entscheidender Mangel meines Umbaus. Daher sind folgende Änderung zu empfehlen: Die Box an der Stelle des Lautsprecherausgangs unten und gegenüber oben aufbohren - somit entfallen der Stecker und die 3 ,5-mm-Buchse im Deckel . Der Kopfhörerstecker kommt nun direkt in die originale Kopfhörerbuchse . Da dies mit den üblichen Steckern nicht gelingt, hilft ein Adapter 3,5-mm-Mono (Stecker) auf 3,5mm-Stereo (Buchse) als Verlängerung .

#### Neues Lautsprechermikrofon

Entweder man nutzt den Transceiver mit einer Sprechgarnitur mit 2 x 3 ,5-mm-Steckern und einer Fußtaste oder verwendet ein Lautsprechermikrofon. Diese sind für wenige Euro zu bekommen. In Bild 1 ist ein Mikrofon von einem Handfunkgerät zu sehen, dessen akustische Leistung im Lautsprecherbetrieb mich aber nicht zufriedenstellt. Weiterhin habe ich ein Handmikrofon HM-36 aus China umgebaut. In diese preiswerte Variante lässt sich eine 36 mm-Lautsprecherkapsel einkleben. Der Stecker wurde in beiden Fällen abgeschnitten und durch drei 3 ,5-mm- Audiostecker ersetzt.

#### **• Fazit**

Die kleine Box erweitert den Icom IC-705 , ohne dass um den Transceiver diverse Zusätze "herumbaumeln". Da kein Eingriff in das Gerät erfolgt, ist ein sauberer Rückbau durch Lösen der Masseschraube jederzeit möglich. di5am@dj5am.de

#### Literatur und Bezugsquellen

- [1] https://www.kuhne-electronic.de
- [2] http://www.sg-lab.com/amateur.html
- [3] https://bergtag.de/technik\_27.html
- [4] https://groups.io/g/RSGB-Workshop/topic/ ic\_705\_mic\_interface/77385619

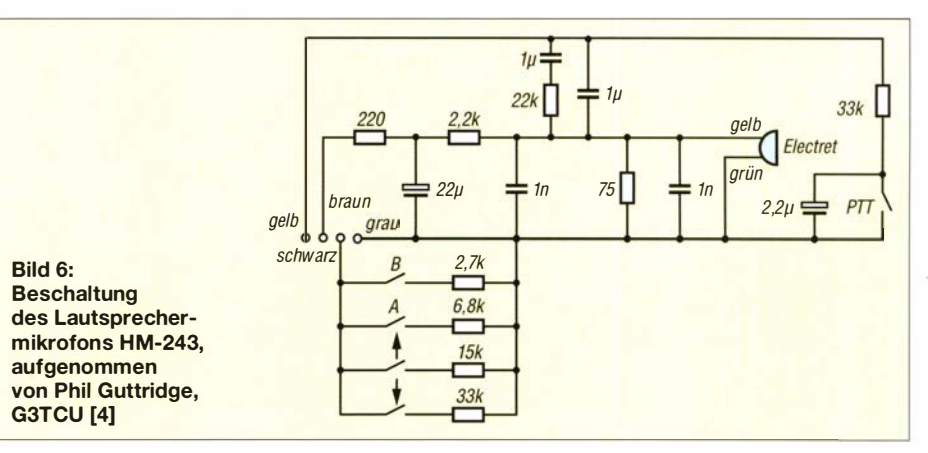

# Erfolgreiches Lichtsprechen über 103 km mit LED-Sendern

#### JÖRG BRÄUTIGAM- DL3ARM

Dass sich mit optischer Sende- und Empfangstechnik große Entfernungen überbrücken lassen, ist seit längerem bekannt. Im Folgenden geht es um einige beachtenswerte Erfolge, die erst vor einigen Monaten mit LED-bestückten Sendern erzielt wurden, sowie um Details der dabei verwendeten Technik.

Basierend auf den Erfahrungen mit der Technik von DC6UW und DCOLB sowie aus [1] führte eine kleine Schar von Funkamateuren Experimente durch, um herauszufinden, über welche Entfernungen selbst mit einer LED und relativ geringem Flussstrom Verbindungen möglich sind.

#### **E**reignis

16. Mai 2020: Es ist soweit! Nach jahrelangen Vorbereitungen und am Ende der Anreise nach diversen Umleitungen auf den Straßen im Erzgebirge erreichen Dieter Schwandt, DCOLB, und ich, DL3ARM, um 19.30 Uhr den Fichtelberg, Bild 2. Norbert Wrede, DC6UW, und Eberhard Noll, DL9WNM , sind bereits seit etwa 19 Uhr

befinden sich die Stationen von Dieter und mir noch im Aufbau. Als Dieter fertig ist, ergeht die Bitte um ein Blinksignal an Norbert. Kurze Zeit später höre ich Dieters Worte: "Ich sehe ihn!"

Nun geht alles recht schnell. Zwischen den Stationen werden Rapporte für die Sendearten Blinklicht, 1 kHz Ton, AM (Basisband) und FM (mit Hilfsträger 25 kHz) ausgetauscht. Erwartungsgemäß am stärksten sind die Signale der mit Fresnellinsen (300 mm x 400 mm, Brennweite 700 mm) ausgerüsteten Stationen von Norbert und mir.

Dieters 192-mm-Optik und Eberhards Empfänger mit 200-mm-Linse liefern in allen Sendearten sehr gute Ergebnisse. Etwas

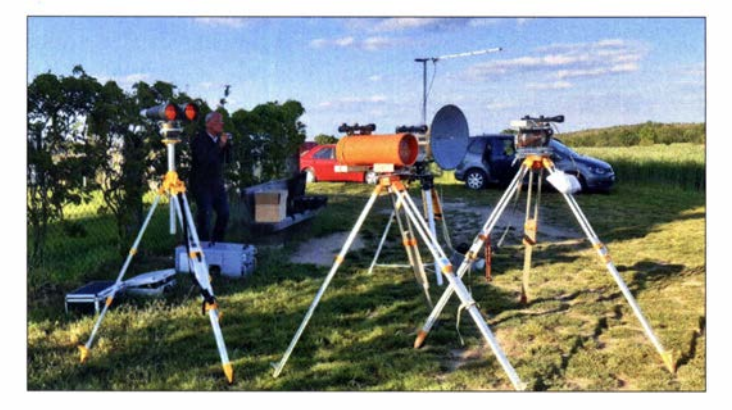

Bild 1: V. I.n. r.: Fernglas von DC6UW, DC6UW stehend und am Boden sein Opto-Transceiver, Empfänger von DL9WNM, 24/47 -GHz-Station von DC6UW und Opto-Sender von DL9WNM

Foto: DL9WNM

"schwächer" ist der Empfang an meiner Zweitstation, die mit einer Maksutov-Optik 100 mm  $\times$  1000 mm arbeitet. Aber auch hier gelingt die Übermittlung über eine Distanz von 103 km mit beiden Gegenstationen vom Liebschützberg.

Es folgen diverse Experimente und Beobachtungen sowie Ton-, Video- und Fotoaufnahmen, begleitet vom Interesse der an beiden Standorten zufällig anwesenden Zu-

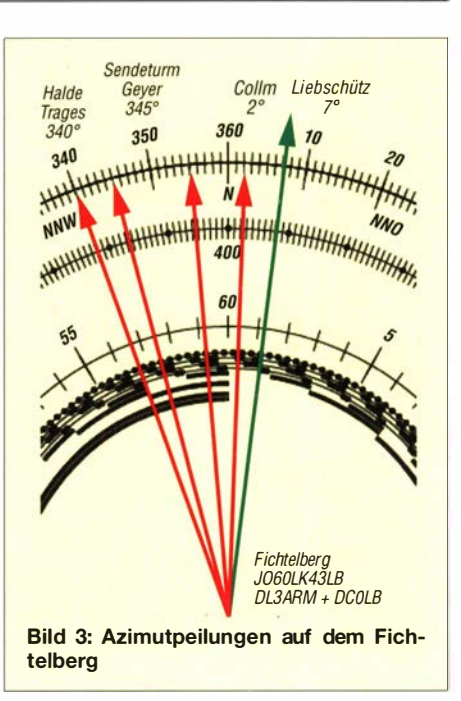

schauer. Mit fortschreitender Dunkelheit werden die Signale lauter. Zuletzt ist das 1 -kHz-Signal aus dem nur noch mit einem Diodenstrom von 100 mA und meiner 100mm-Linse betriebenen Sender von beiden Stationen auf dem Liebschützberg klar aufzunehmen .

Zu sehen ist der Lichtpunkt dort nur mit hoher Vergrößerung durch eine Videokamera oder ein Fernglas. Auch Norberts schwaches Signal mit 100 mA Diodenstrom kann am Fichtelberg noch sauber von Dieter empfangen werden . Alle Stationen ab mittlerer Leistung (1 A Diodenstrom) sind auf der Gegenseite mit bloßem Auge sichtbar.

Gegen 22 .30 Uhr geht für alle Beteiligten ein erfolgreicher Tag zu Ende , die Technik wird verpackt und nach glücklicher Rückreise endet die Auswertung in JO61JF am nächsten Tag um 3 Uhr.

#### $\blacksquare$  Technik

Es folgen einige Details der bei diesen Experimenten verwendeten Technik.

#### Warum nicht Laser sondern LED?

Clint Turner, KA 70EI, beschreibt recht anschaulich die Probleme mit Signalstärkeschwankungen bei Laserstationen [2], [3]. Seine DX-Erfolge und die anderer Funk-

auf dem Liebschützberg bei Oschatz und warten auf den "Startschuss".

Norbert hat seine Station für 47 GHz bereits aufgebaut und auch Dieter beginnt damit nun unverzüglich. Nach recht kurzer Zeit und kleineren Problemen auf dem 70-cm-Rücksprechkanal steht die Verbindung auf der parallel errichteten 47-GHz-Strecke in SSB . Beide Stationen sind bereits in Schleswig-Holstein auf eine Entfernung von 70 km getestet, nun ist das angestrebte Ziel von 100 km erreicht. Es folgen diverse Tests auf 47 GHz.

Auf dem Liebschutzberg sind bereits zwei weitere Stationen aufgebaut, die der Kommunikation mit Licht dienen. Hier kommt statt der sonst üblichen Laser- jedoch LED-Technik zum Einsatz .

Eberhard und Norbert warten nach Beendigung der Experimente auf 47 GHz auf die Bereitmeldung vom Fichtelberg . Dort

114 • FA 2/21

Bild 2: Fichtelberg von oben, aufgenommen mit . der Drohne von Drauschke

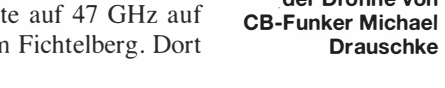

## Amateurfunk

amateure mit LED-Technik sprechen für sich. Im praktischen Betrieb zeigte sich, dass der relativ breite Öffnungswinkel der hier vorgestellten LED-Sender von etwa . ±0,5° sehr zum schnellen Auffinden der Gegenstation beiträgt. Die Probleme hinsichtlich Blendgefahr sind bei Laserstationen größer.

#### Warum FM?

Die Erfahrungen zahlreicher Verbindungen über Entfernungen von 20 km bis 70 km, insbesondere wenn die Übertragungsstrecke teilweise über einer Wasserfläche liegt, zeigen die Schwäche der Amplitudenmodulation. Diverse Ungleichmäßigkeiten in der Luft der Verbindungsstrecke führen zu teils starken, die Verständlichkeit der Übertragung erheblich störenden Signalstärkeschwankungen. FM-Signale werden hiervon weit weniger beeinträchtigt. Der 25-kHz-Hilfsträger wurde gewählt, weil höhere Frequenzen beim Betrieb mit LED bereits zur "Verrundung" des Signals führen. Aufgrund des klaren und

ruhigen Wetters am Testtag hat aber auch AM sehr gut funktioniert.

#### **Navigation und Rücksprechkanal**

Eine sorgfältige Vorbereitung und Standortsuche sind unerlässlich für den Erfolg derartiger Experimente . Alle Strecken wurden vorab mit Software , welche die Erdkrümmung mit einbezieht, untersucht. Zu allen Standorten erhielten die Teilnehmer bereits im Vorfeld erstellte Fotos sowie ausgearbeitete "Peilhilfen". Einer der wichtigsten Punkte ist das Finden von geeigneten Referenzen für die Azimutbestimmung . In diesem Fall waren dies die Sendetürme der Rundfunkstationen Geyer und Oschatz (auf dem Collmberg), Bild 3.

Sucherfernrohre mit Fadenkreuz und beleuchtetem Absehen erleichtern sowohl das Anpeilen der Referenzen als auch das Anvisieren der Gegenstation .

Aufgrund möglicher Zeitverzögerung sind Smartphone und Verbindungen über Relaisfunkstellen für Rückmeldungen eher

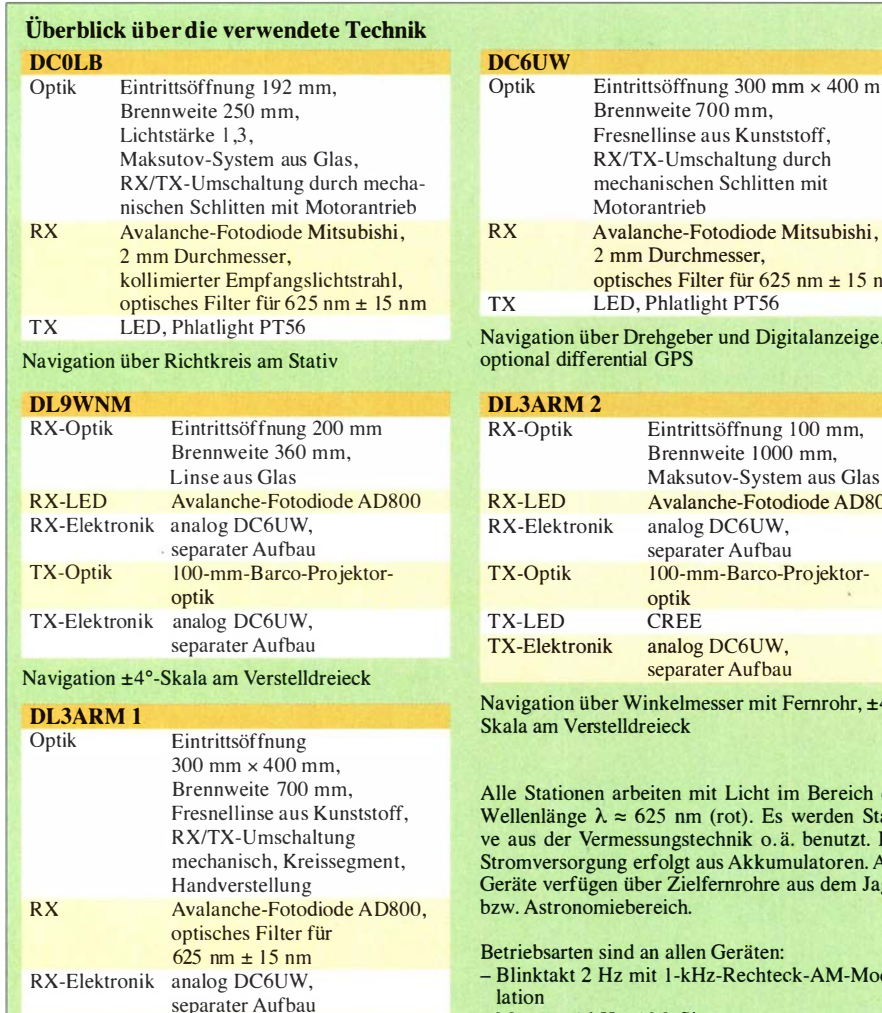

separater Aufbau Navigation über Winkelmesser mit Fernrohr, ±4°-Skala am Verstelldreieck

TX-LED Phlatlight PT39 TX-Elektronik analog DC6UW,

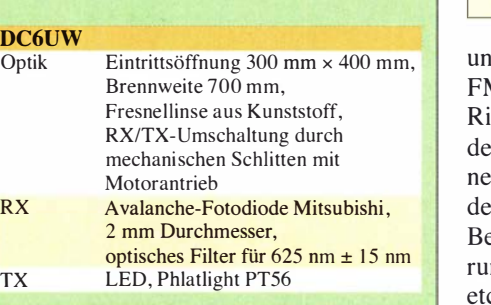

Navigation über Drehgeber und Digitalanzeige,

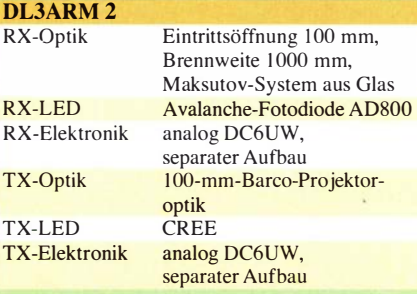

Navigation über Winkelmesser mit Fernrohr, ±4°

Alle Stationen arbeiten mit Licht im Bereich der Wellenlänge  $\lambda \approx 625$  nm (rot). Es werden Stative aus der Vermessungstechnik o. ä. benutzt. Die Stromversorgung erfolgt aus Akkumulatoren. Alle Geräte verfügen über Zielfernrohre aus dem Jagd-

- Blinktakt 2 Hz mit 1 -kHz-Rechteck-AM-Modulation
- Messton 1 kHz, AM, Sinus
- Telefonie AM-Basisband (300 Hz bis 4 kHz)
- Telefonie FM mit Hilfsträger 25 kHz
- Die Geräte von DL9WNM und DL3ARM sind auch sendeseitig CW-fähig.

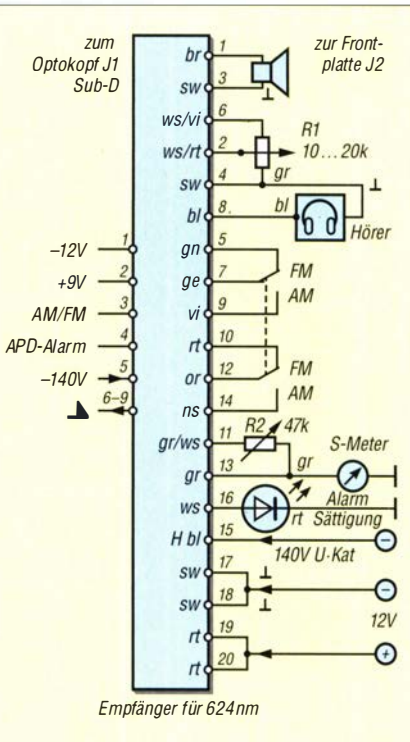

Bild 4: Beschaltung des Empfängers von **DCOLB** 

ungeeignet. Bewährt hat sich eine direkte FM-Verbindung auf 70 cm mit kleinen ichtantennen. Hilfreich beim Ausrichten es Senders ist das Rückspielen des eigenen Signals durch die Gegenstation über en Rücksprechkanal.

ei Einsatz eines Kompasses zur Justie-Ing sind Ablenkungen durch Fahrzeuge c. sowie die Missweisung (Deklination), welche in Deutschland etwa 1° bis 4° in östlicher Richtung beträgt, zu beachten. Das gilt auch bei der Verwendung von Kompass-Apps. Der alleinige GPS-Empfang mit dem Smartphone kann diese Probleme nicht ausgleichen. Apps mit "Sonnenverlauf' sind hierbei schon etwas präziser. Bei fehlender Referenz ist die von Norbert aufgebaute Technik zur Peilung mittels Differential-GPS erste Wahl . Es lassen sich hiermit Genauigkeiten im Zehntelgrad-Bereich erzielen . Vorherige Übungen aller Beteiligten mit der Ausrüstung und auf kleineren Entfernungen sind wichtig, Bild 3 zeigt hierzu eine Hilfe.

#### $\blacksquare$  Hilfsmittel und Hinweise

An die Temperatur von Höhenlagen angepasste Kleidung sollte selbstverständlich vorhanden sein. Unterhalb der Stationsausrüstung angebrachte LED-Streifen zur Beleuchtung der Standfläche helfen gegen Stolperfallen wie beispielsweise Akkumu- · latoren. Beleuchtung und auch Stirnlampen sollten jedoch keinesfalls mit Schaltnetzteilen betrieben werden .

Bei Tageslicht sind bei Bedarf Maßnahmen zur Dämpfung oder Verschattung nötig. Es

## Amateurfunk

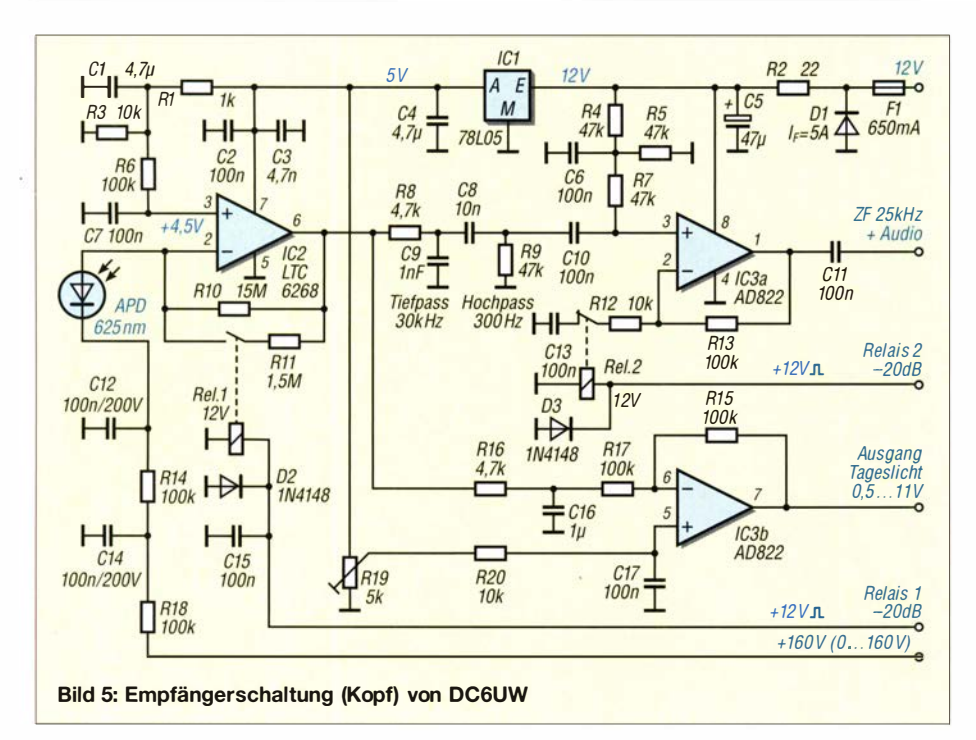

empfiehlt sich , darauf zu achten , dass die Stationen möglichst keine Teile haben , die verlorengehen können. Separaten Ferngläsern bzw. Fototechnik gönnt man am Besten ein extra Stativ. Norbert hat achsparallel auf seinem Transceiver eine Videokamera mit 25-fach-Zoom installiert. Diese lieferte wunderbare Bilder und Videos zur Erinnerung und Auswertung .

#### $\blacksquare$  Schaltungsdetails

Nachfolgend werden die Schaltungen der von den Beteil igten verwendeten Stationen beschrieben.

#### Sender

An den meisten Sendern kommen fest eingebaute Elektret-Kapseln als Mikrofon zum Einsatz . So kann keines vergessen werden und Kontaktprobleme mit Steckern gibt es auch nicht. Ein Operationsverstärker übernimmt die Vorverstärkung, zwei weitere sind als Hoch- bzw. Tiefpassfilter für die Beschneidung des Sprachbandes zuständig . Mittels einer Relaisschaltung kann zwischen Sprachmodulation und einem 1 -kHz-Sinusssignal für Messzwecke aus einem diskret aufgebauten Oszillator gewählt werden , Bild 7. Das AM-Signal moduliert den Strom des gekühlten Leistungs-FETs über einen Doppel-Operationsverstärker.

Ein Abwärtswandler liefert die Spannung für die LED verlustarm aus der 12-V-Betriebsspannung , wobei sich der Stromfluss durch die LED in drei Stufen anpassen lässt. Der Wandler besitzt einen als PTT genutzten Enable-Eingang. Die CMOS-PLL CD4046 ermöglicht die Erzeugung von Frequenzmodulation und steuert direkt den FET im Schalterbetrieb. Bei Aktivierung des Eingangs Blinkmodus wechselt die Signalfrequenz des CD4046 von 25 kHz auf 1 kHz . Ein CD4093 erzeugt einen 2-Hz-Takt, der den CD4046 steuert. Es ergibt sich ein 1 -kHz-Blinksignal , das zum Auffinden der Gegenstation hilfreich ist.

#### Empfänger bei OC6UW

Die Empfänger bestehen aus einem "Kopf" sowie einer ZF-NF-Einheit, die mechanisch ähnlich aufgebaut sind wie die Sender; jeweils in einem Weißblechgehäuse und mit Sub-D-Verbindung, Bild 5. Im Opto-Kopf befindet sich als Empfangselement eine mit einer einstellbaren Hochspannung von bis zu 160 V betriebenen Avalanche-Fotodiode (APD) . Die erforderliche Hochspannung wird auf entsprechend bestückten Leiterplatten erzeugt. Ein LTC6268 verstärkt das Signal der APD. Der Wechselspannungsanteil durchläuft einen RC-Bandpass, durch den Operationsverstärker AD822 erfolgt nochmals eine Anhebung des Signalpegels. An beiden Operationsverstärkern ist

mittels eines Relais ein Dämpfungsglied mit 20 dB zuschaltbar.

Auch der Gleichspannungsanteil wird mit dem AD822 verstärkt. Im ZF-NF-Teil erfolgt mit einem JFET-Operationsverstärker TL082 sowie weiteren FETs die Regelung und Verstärkung. Nachgeschaltete LC-Glieder übernehmen die Filterung des AMund FM-Signals. Über eine Transistorstufe und einen zusätzlichen Operationsverstärker wird Letzteres zur Demodulation einem CD4046 zugeführt.

Mittels Relaisumschaltung gelangt entweder das AM- oder das demodulierte FM-Signal an den Lautstärkesteller. An seinem Ausgang befindet sich ein zuschaltbarer 1 -kHz-Bandpass mit Operationsverstärker. Ein LM380 hebt das Signal auf die nötige Kopfhörer- oder Lautsprecherlautstärke an . Das AM-ZF-Signal liegt an einer AGC- sowie einer Verstärkerschaltung für das S-Meter. Diese arbeitet logarithmisch , sodass sich eine große Dynamik der Signalstärke anzeigen lässt. Eine FET-Schaltstufe steuert mit der Gleichspannung aus dem Kopf die Warn-LED Tageslicht. Diese Schaltung reagiert bei korrekter Einstellung auf den Durchbruch der APD bei zu großer Helligkeit. Mittels Zuschaltung des 20-dB-Dämpfungsglieds am ersten Operationsverstärker oder durch Bedämpfung der Optik lässt sich in diesem Fall gegensteuern . Die Ausgangsspannung dieser Schaltung kann auch einem analogen Messinstrument zugeführt werden .

#### **E** Konzepte

Beim Transceiver von DC6UW sind alle Sende-Empfangs-Baugruppen zusammen mit der Optik in einem Gehäuse untergebracht. Da nur eine Linse verwendet wird, ist eine mechanische Verschiebung der Empfangs- bzw. Sendediode in den Brennpunkt erforderlich. Diese Aufgabe übernehmen ein Schrittmotor mit entsprechender Steuerung und ein Präzisionswagen . Ferner sind ein 70-cm-Mobilfunkgerät so-

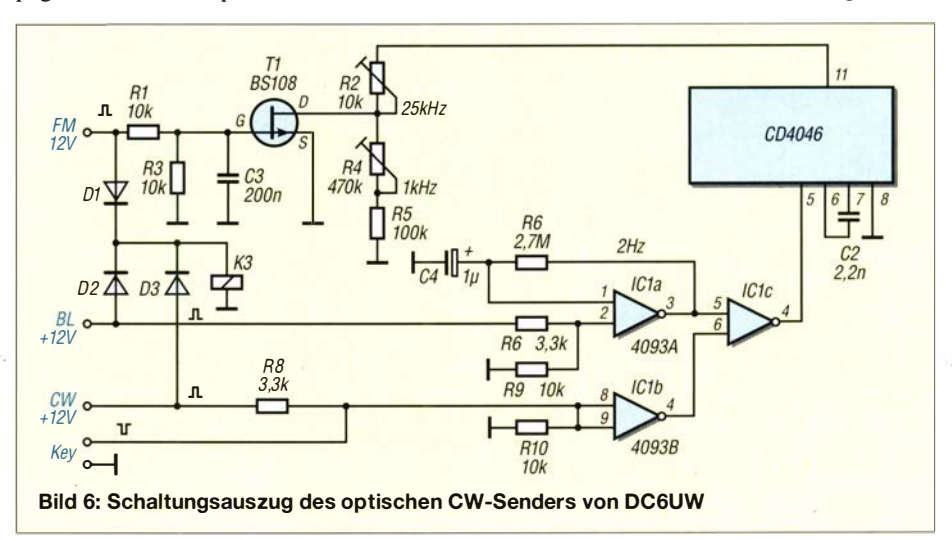

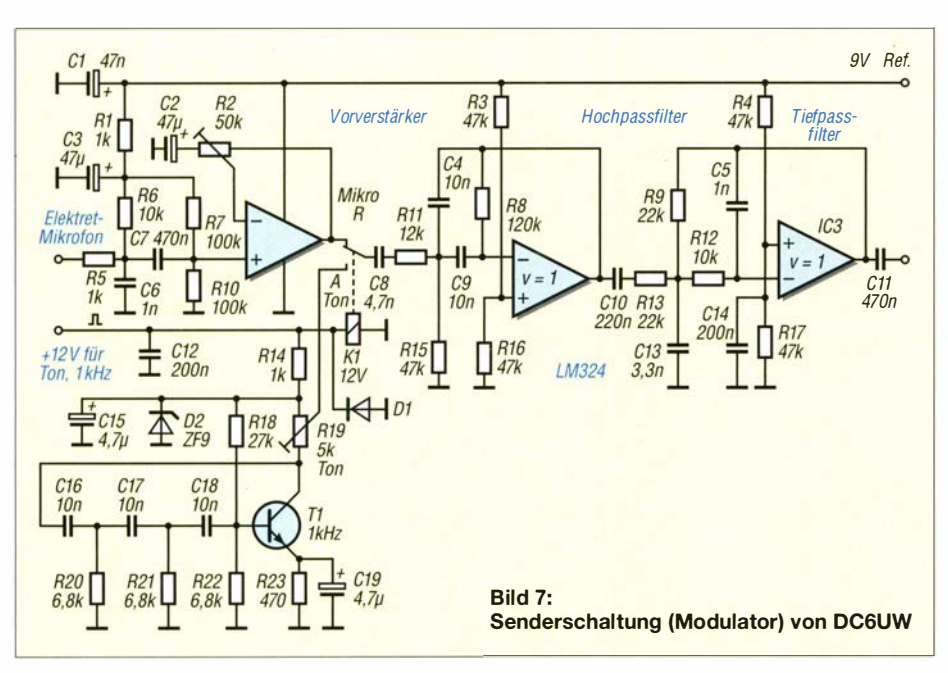

wie die Elektronik nebst Geber für die Azimutanzeige integriert. Die 70-cm-Antenne und eine Differential-GPS-Technik sind am Gehäuse montierbar. Die Beleuchtung für den Fußbereich ist unterhalb des Transceivers angebracht, eine weitere Lichtquelle an der 70-cm-Antenne erhellt die Umgebung. Die seitlich am Gerät angebaute Kladde ist ebenfalls beleuchtet. Alle LED-Anzeigen sind dimmbar.

Der Transceiver von DCOLB unterscheidet sich durch eine in einigen Details abweichende Elektronik. So wird der z. B. der Opto-Kopf mit positiver und negativer Spannung für die Operationsverstärker betrieben und als FM-Demodulator der IC XR2211 verwendet. Auf Dämpfungsschalter im Opto-Kopf wurde verzichtet. Die Azimuteinstellung erfolgt ohne Elektronik . Das 70-cm-Funkgerät und die Schrittmotorverstellung für die LED sind integriert. Bild 4 zeigt die Verbindungen zwischen den Baugruppen.

DL9WNM arbeitet mit optisch , mechanisch und elektrisch getrennten Geräten für Sendung und Empfang. Ein Stativ für den Empfänger trägt die Optik mit dem Zielfernrohr sowie den Optokopf mit 9-poliger Sub-D-Verbindung. Hierüber ist die beim Betrieb auf dem Empfänger fixierte ZF-NF-Baugruppe mittels eines Computermaus-Kabels angeschlossen .

Ein weiteres Stativ ist für die Sendeoptik mit fest angebauter LED und Fernrohr vorhanden. Hier wird die Senderelektronik ebenfalls oben aufgelegt und über XT30-Steckverbinder an die LED angeschlossen . Beide Baugruppen sind mit separaten Stromquellen über XT60-Steckverbinder verbunden. Der Opto-Kopf sowie die Sende-Empfangselektronik entsprechen der von DC6UW verwendeten . In diesem Sender wurde die Schaltung um die Anschlussmöglichkeit einer Morsetaste erweitert, B ild 6. Die Leiterplatten der Empfangs- bzw. Sendeelektronik sind in Weißblechgehäusen untergebracht und über einen Sub-D15-Verbinder an das jeweilige Gehäuse angeschlossen, welches die Bedienschalter, das Messgerät, Mikrofon und Anschlussbuchsen enthält. Die Station ist duplexfähig. Gegensprechen erfolgt mit der Mobilstation im Fahrzeug . Mein Transceiver I ist mit der gleichen Linse aufgebaut wie der von DC6UW. Die Sende- und Empfangs-Umschaltung ist hier mittels eines einfachen Schwenkmechanismus realisiert. Dieser ist in einem Punkt drehbar gelagert. In seinem rechten bzw. linken Anschlag befindet sich der Opto-Kopf für den Empfang bzw. die LED für das Senden. Wie bei DL9WNM, wird die Sende-/Empfangselektronik angesteckt und auf den Transceiver gelegt. Eine verstellbare Platte vor der Linse dient als mechanischer Schutz und optisches Dämpfungsglied sowie der Verhütung von Brand bei Sonneneinstrahlung. Die 70-cm-Antenne ist am Gehäuse aufsteckbar. Azimut und Elevation werden nach dem Prinzip von DL2CH mittels einer kurzen Skala mit Gradeinteilung eingestellt. Zur Referenz-

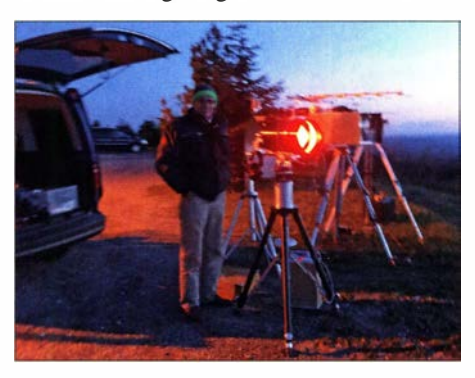

Bild 8: Dieter Schwandt, DCOLB, an seiner Station auf dem Fichtelberg; im Hintergrund meine Stationen Foto: DL3ARM

peilung dient ein elektronischer Winkelmesser, auf dessen einem Schenkel ein zweites Zielfernrohr montiert ist.

Mein zweiter Transceiver ist eine Station mit zwei Optik-Einheiten auf einem Stativ. Es ist Duplexbetrieb möglich . Die untereinander austauschbare Sende- und Empfangselektronik von DL9WNM bzw. meines Transceivers und weitere können hier angesteckt werden. Die Antenne für Gegensprechen wird über eine Kunststoffklemme an einem Stativbein befestigt. Verstellmechanik und Peiltechnik entsprechen denen des Transceivers I.

#### **Ausblick**

Da sich in unseren vorstehend beschriebenen Aktivitäten mit nur 100 mA Diodenstrom eine Strecke von 103 km überbrücken ließ, waren wir optimistisch , mit der zur Verfügung stehenden Technik noch größere Entfernungen überwinden zu können . So gelang uns dann auch am 3. Oktober mit 5 A bzw. 10 A Diodenstrom eine Verbindung zwischen dem Petersberg bei Halle (JO51XO) und dem Fichtelberg im Erzgebirge (J060LK) . Die damit überbrückte

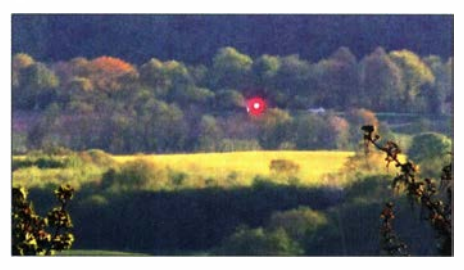

Bild 9: Blick über das Testgelände am Heimat-QTH von DC6UW. Der Lichtpunkt ist die Station von DCOLB aus wenigen Kilometern Entfernung und mit kleiner Leistung. Foto: DC6UW

Entfernung von 1 47 km könnte möglicherweise sogar Europarekord sein [4].

Über weitere Aktivitäten mit einer neuen , von DC6UW entwickelten, Sende- und Empfangstechnik werde ich demnächst berichten. Weitere Schaltbilder sind im Download-Bereich auf www.funkamateur.de<br>zu finden. www.grz.com/db/dl3arm www.arz.com/db/dl3arm

#### Literatur

- [1] Bräutigam, J., DL3ARM: Lichtsprechgerät aus Baugruppen samt Optik selbst gebaut . FUNK-AMATEUR 68 (2019) H. 8, S. 730-731
- [2] www.modulatedlight.org/optical\_comms/optical\_ index.html
- [3] youtube.com  $\rightarrow$  Suche: Ef895aQCJxs
- [4] http://dl0rcp.bplaced.de/index.php/themen/88-licht funk -lichtsprechen-lichtbaken/lichtfunk- 14 7km
- [5] Greil, P., DL7UHU: Zur gegenwärtigen Rechtslage für Amateurfunk oberhalb 300 GHz. FUNK-AMATEUR 53 (2004) H. 8, S. 86 1
- [6) Greil, P. , DL7UHU: Kommunikation mit Laser bzw. Licht - ein Überblick. FUNKAMATEUR 50 (2001) H. 10, S. 1122-1125
- [7] Becker, J., DJ8IL: Lichtsprechgerät mehr als ein Spielzeug. FUNKAMATEUR 54 (2005) H. 4, S. 360-363; H. 5, S. 468-471

# Reparatur eines 12-m-Kurbe/mastes

#### STEFAN HERRMANN - DL4FNM

Nach Auflösung der Nationalen Volksarmee (NVA) der DDR im Jahr 1 990 kursierten auf Flohmärkten usw. Kurbelmasten aus der ehemaligen UdSSR, meist mit 12 m Länge, die sich bestens als Träger für Amateurfunkantennen eignen. Heute sind gelegentlich ähnliche Masten aus NATO-Beständen zu bekommen. Im Grunde sind diese nach dem gleichen Funktionsprinzip aufgebaut. Gemeinsam ist allen diesen Masten, dass sich die Seile bei Nichtbeachtung einiger Kriterien verklemmen können. Der Beitrag erklärt die Funktionsweise der Mechanik und gibt Hinweise zu Reparatur und Wartung.

Im Frühjahr 20 17 erwarb ich einen NVA-Kurbelmast, den ein anderer OM altershalber abgeben wollte. Dass ich diesen für portablen UKW-Contestbetrieb verwenden wollte, hielten einige OMs aus meinem OV

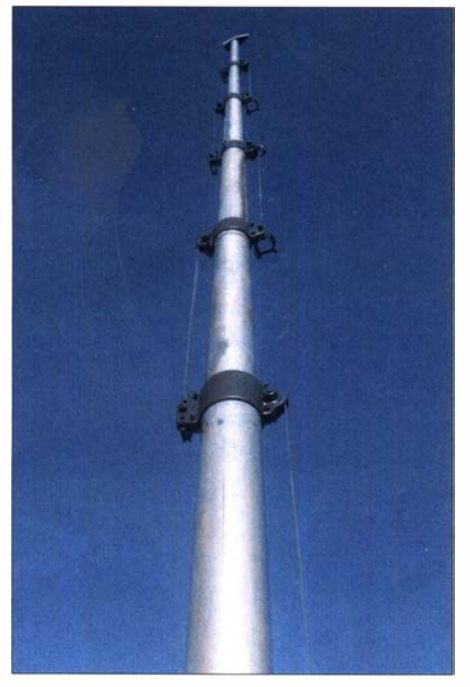

Bild 1: Die sechs Segmente voll ausgefahren

für unmöglich , da sie Probleme in Transport, Aufstellung und Fixierung des zentnerschweren Gebildes sahen. Dieses Problem konnte ich jedoch relativ fix lösen, was jedoch nicht Thema dieses Beitrags ist. Der Mast wurde rege zu Contesten genutzt. Anfangs war mir lediglich bekannt, dass er 12 m hochgekurbelt werden konnte , wenn man die Kurbel in die richtige Richtung dreht. Das Wie , Warum und Wieso waren alles Unbekannte . Eines war klar, der Mast durfte nie kaputt gehen , weil wir den bestimmt nicht repariert bekommen würden.

#### **• Das Unglück nimmt seinen Lauf**

Dann kam ein UKW-Contest im Kyffhäusergebirge auf dem 473 m hohen Kulpenberg. Die Lage war sowieso schon angespannt, weil erstmalig eine 2 x I I -Element-

Yagi zum Einsatz kommen sollte , es immer noch Probleme im Testbetrieb gab und nicht klar war, ob die Antennenanlage für den Contest mit 750 W funktionieren würde . Nach dem aufreibenden Aufbau und sichtlich blankliegenden Nerven meinerseits kam der Super-GAU: der Mast ließ sich nicht hochkurbeln . Mehrere Versuche von Bernd, DL3AZI, Sabine, DO9FNM, und der brachialen Gewalt von mir brachten den Mast nur um 30 cm nach oben, danach ging gar nichts mehr. Noch einmal richtig drehen und es machte, "knack" - nun ging die Kurbel plötzlich ganz leicht. Es offenbarte sich schnell, dass ein Stahlseil gerissen war.

"Okay, das wars", sagte ich spontan und war im Begriff, wieder einzupacken . Aber das wollten meine Mitstreiter dann doch nicht hinnehmen. Dank des 7 m hohen Aufbaus, der sich oben auf dem Mast befand, gelang es schließlich, den Wettbewerb sogar erfolgreich mit eingefahrenem Mast zu absolvieren . Nach dem Contest kam der Mast wieder in meinen Garten. Da er aber bereits defekt war, konnte man nicht mehr viel kaputtmachen und so entschied ich mich, ihn zu zerlegen und vielleicht wieder flott zu bekommen - ohne allerdings zu wissen, wie er überhaupt funktioniert.

Da ich mittlerweile von einer erfolgreichen Generalüberholung sprechen kann, habe ich auf den folgenden Zeilen ein kleines Tutorial zusammengestellt, wie es gelingt, so einen Kurbelmast ganz ohne

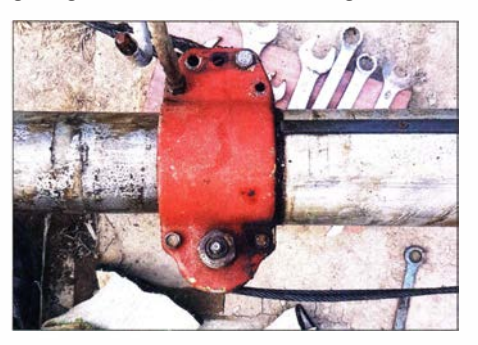

Bild 2: Zwei verschraubte Halbschalen umfassen jeweils die Übergangsstelle zwischen zwei Segmenten.

Angstschweiß zu zerlegen und eine Reparatur oder Generalüberholung vorzunehmen.

#### **E** Zerlegen des Mastes

Da ich beim besten Willen nicht jeden einzelnen Schritt fotografiert habe , empfehle ich, beim Demontieren zusätzlich eigene Fotos und Notizen anzufertigen !

Der 12-m-Mast besteht aus einem Hauptrohr an seinem Fuß und sechs ineinander steckenden Segmenten . Als allererstes sind sämtliche Schrauben zu lösen . Sollten die so aussehen wie in Bild 2, dann ist es sinnvoll, sie durch neue zu ersetzen. Ich wollte mit Federringen arbeiten, daher mussten die neuen Schrauben länger ausfallen als die originalen. Die großen Muttern mit 23/24er Schlüsselweite sind hohl, da sich auf der anderen Seite ein Abschmiernippel befindet, der für das Abschmieren der darin befindlichen Lager zuständig ist. Für diese Muttern lässt sich nur schwer Ersatz besorgen - also nicht verbummeln ! Grundsätzlich empfiehlt es sich ohnehin, alle Muttern und Schrauben zunächst aufzuheben und erst bei Vorliegen passenden Ersatzes zu entsorgen .

Besonderes Augenmerk ist darauf zu legen, dass die Seilrollen , die sich in der (in meinem Fall braunen) Schale am Ende jedes Segmentes befinden , s. Bild 3, weder verlorengehen noch beschädigt werden . Auf diese Rollen kommen wir gleich zu sprechen . Anzufangen wäre sinnvollerweise beim obersten Segment, also der Spitze . Sind alle Schrauben sowie das Stahlseil aus

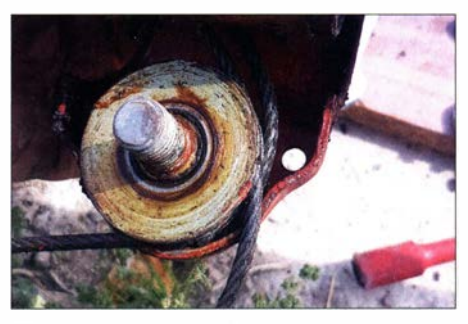

Bild 3: Nach Abnehmen einer Halbschale wird die Seilrolle sichtbar.

der Schale gelöst, kommt eine solche Seilrolle zum Vorschein. Wie nun bereits zu erkennen, ist darin kein Hexenwerk verbaut, allerdings kann ich nur nochmals eindringlich darauf hinweisen, unbedingt Verlust oder Beschädigung zu vermeiden . Das gilt insbesondere für die Schraube und den Abschmiernippel, denn auch hier dürfte die Ersatzbeschaffung ein teures Spiel werden .

Die Abschmiernippel können getauscht werden , ich habe das allerdings nicht getan , da meine noch intakt waren . Lediglich vor dem Reinigen habe ich neues Fett eingepresst, um so das alte herauszubekom-

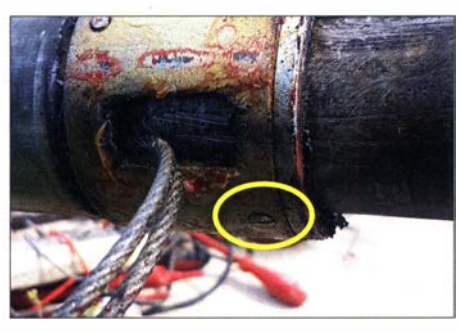

Bild 4: Hauptrohr (links) und unterstes Segment

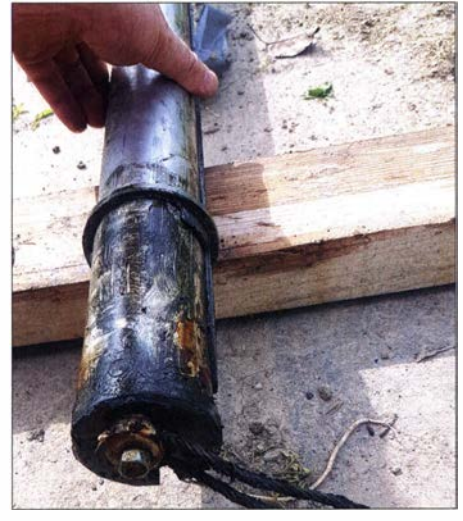

Bild 5: Unterstes Mastsegment separat

men. Nach der Demontage und dem sorgsamen Ablegen kommt nun der nächste Schritt: Als kleinen Tipp gebe ich Ihnen mit auf den Weg, alle Teile in einen Eimer mit Waschbenzin, Aceton, Bremsenreiniger oder sonstige Entfetter einzulegen . Zwar muss man nicht sofort alles saubermachen , bei mir hat es sich aber angeboten, erst einmal alles einzulegen.

#### **U** Wichtige Stahlseile

Aus Bild 4 könnte man schließen, dass zwei Seile aus dem Mast herauskommen; der Schein trügt, aber dazu später. Nun an den beiden Ösen vom Stahlseil ziehen und das zu demontierende Segment kommt heraus. Dann kommt der Anschlag, den gilt es jetzt zu demontieren, damit sich das Segment ganz herausnehmen lässt.

Im genannten Bild ist eine Schraube gelb markiert. Das sollte auch die einzige lösbare Schraube sein. Diese kann man ggf. durch eine neue ersetzen . Nun sollte man den oberen Ring und mit ihm das gesamte Mastsegment herausnehmen können. Vorsichtig noch das Seil aus der Öffnung fädeln und schon ist das erste Segment demontiert.

Nachdem das Segment nun wie in Bild 5 ausgebaut ist, dürfte auch langsam das System klar werden, wie dieser Mast funktioniert. Und genau das begeistert mich an dieser russischen Technik, eigentlich sehr

simpel und fast "unkaputtbar". Wer die alten Seile weiterhin benutzen möchte, sofern sie nicht verklemmt waren, muss sich nicht weiter darum kümmern. Ggf. das Rohr und Stahlseil reinigen und das Seil neu einfetten .

#### **Ersatz für die Stahlseile**

Falls allerdings die Stahlseile ausgetauscht werden sollen, was zu einer Generalüberholung dazugehört, dann ist die Schraube , die auf diesem B ild erkennbar ist, zu lösen . Obacht: Unter der Schale , die auch auf dem Bild zusehen ist, ist eine Rolle verbaut, diese darf nicht abhandenkommen . Das Stahlseil bitte unbedingt noch aufheben, um die exakte Länge ausmessen zu können, damit die neuen Seile exakt passen .

Wie B ild 6 nun verrät, lag bei mir das Problem darin, dass das Aufzugseil von der Rolle abgesprungen ist. Es hat die Aufgabe , das erste innere Segment (von unten gezählt) nach oben zu heben, damit sich die darauffolgenden Ice gegenseitig ausfahren. Eigentlich hätte man das in 30 min reparieren können . Da ich weder das System noch den Grund für das Versagen kannte, habe ich mich dafür entschieden, alles komplett zu zerlegen und neu zu machen. Man sieht hier auch , dass dieses Seil um zwei Rollen fährt und dass es dicker als die anderen ist.

Das ist auch logisch, weil das Aufzugseil Schwerstarbeit leisten und alle Iee sowie die Antennenanlage, Rotor etc. hochdrücken muss. Bei den anderen Stahlseilen habe ich 4 mm Durchmesser ermittelt. Bei 1 2-m-Masten sollte das Aufzugseil 6 mm Durchmesser haben . Ansonsten bitte messen und wenigstens I mm dazu rechnen , weil die Seile mit der Zeit durch die Zugkräfte dünner werden . In meinem Fall maß ich am gerissenen Seil S mm.

Im Grunde ist nun nur noch die Kurbel zu demontieren und das Aufzugseil zu entfernen . Alle Rohre , Rollen und Schalen sollten nun einem Reinigungs-/Entfettungsprozess unterzogen werden .

Danach könnte eigentlich der Zusammenbau beginnen, aber zuvor müssen wir noch die Frage klären, wie die Enden der neuen Seile aussehen sollen. Die originalen sind

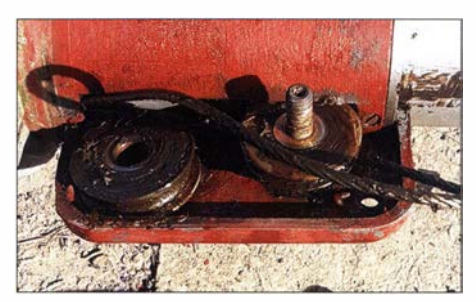

Bild 6: Zwei Umlenkrollen am Hauptrohr; Seil verklemmt

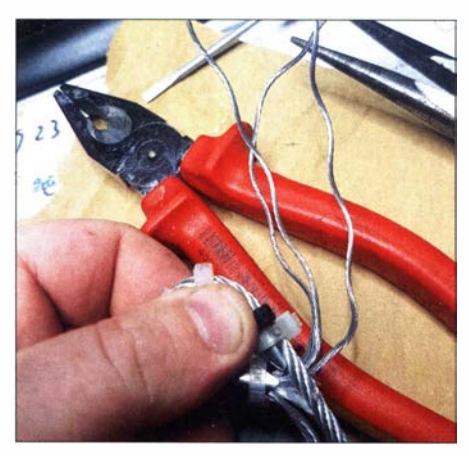

Bild 7: Vom amateurmäßigen Verspleißen der Seilenden ist abzuraten.

nämlich gespleißt. Der Seemann nennt das Aug-Spleißen , wo eine Kausche als Öse in das Stahlseil verspleißt wird. Sollte eine Seilerei in der Nähe sein , rate ich dringend dazu , den aufwendigen Prozess lieber den Fachleuten zu überlassen . Bei Hülsenpressen bin ich skeptisch , da dies unter Umständen zu breit wird und nicht mehr in die Schalen passt.

Ich habe mir ausgehend von [1] und [2] das Spleißen selbst beigebracht. Dadurch inspiriert, begann ich erst einmal mit mehreren Übungsstücken, Bild 7. Bedenken Sie aber, dass es um einiges an Gewicht geht.

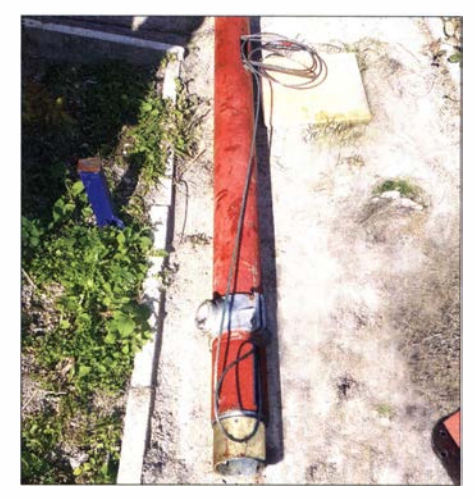

Bild 8: Der Zusammenbau beginnt am Hauptrohr.

Der ganze Mast kann in einem Schlag zusammenrutschen und Personen sowie die Antennenanlage gefährden . Angesichts des Gefahrenpotenzials gehe ich auf das Spleißen nicht weiter ein.

#### **E** Zusammenbau

Ist alles gereinigt und liegt auch sonst alles bereit, was man erneuern oder ersetzen will, gehts an den Zusammenbau, logischerweise in umgekehrter Reihenfolge . Als Erstes muss das Aufzugseil eingebaut werden. Dieses ist eigentlich recht einfach einzubauen , aber es gibt einiges zu beachten. Zunächst schiebt man das Seil durch

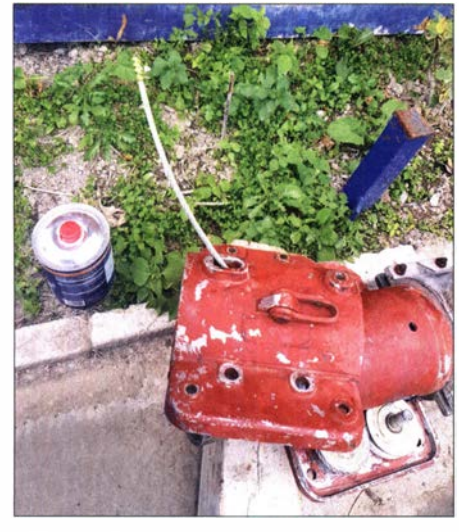

Bild 9: Seilende im Schlitz der einen Halbschale des Hauptrohrs

die Umlenkrolle am Kopf des Hauptrohrs. Dann kommt ein Seil durch den kleinen Schlitz oben in seiner ersten Schale. Am besten hier auf die Bilder 8 und 9 schauen . Dann schiebt man das Segment in das Hauptrohr und lässt das zweite Ende oben herausschauen . Dies logischerweise auf der Seite, wo die Kurbel und die Umlenkrollen sitzen. Wenn alles richtig eingesetzt wurde, verläuft das Seil von dem kleinen Schlitz in der Schale nach unten im Hauptrohr über die Umlenkrolle des ersten Rohres, dann auf der anderen Seite nach oben . Dort kommt es aus den langen Schlitz, wo die beiden Umlenkrollen der ersten Schale gesessen haben, heraus. Nun das Ende nehmen, es wieder durch den Schlitz mit den beiden Umlenkrollen schieben, solange bis es am Schlitz, wo die

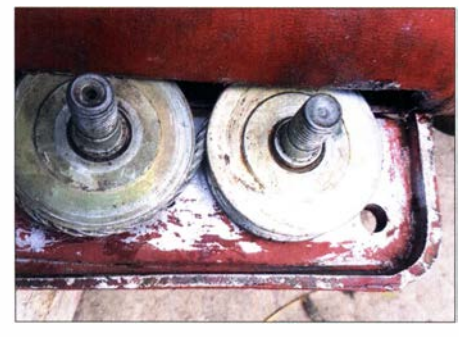

Bild 10: Einbau der Umlenkrollen

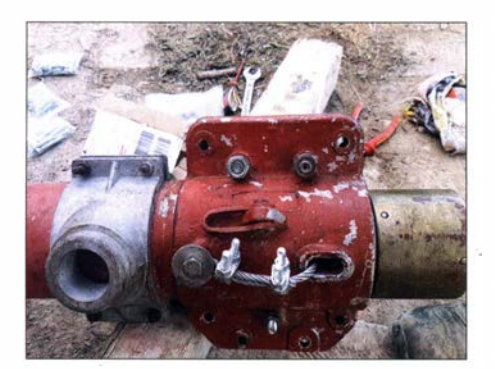

Bild 11: Befestigung des Seilendes an einer Halbschale des Hauptrohrs

Kurbel (Bild 12) gesessen hat, herauskommt. Oben hat man dann eine Schlaufe und unten das Ende. Bitte nicht vergessen, die Schienenführung wieder mit der M5- Schraube festzuschrauben, sonst schießt der Mast beim Ausfahren oben heraus.

Jetzt bauen Sie die Umlenkrollen ein, wie auf B ild 10 zu sehen, und ziehen am unteren Ende , wo die Kurbel später hinkommt, das Ganze straff und schrauben die Schale zu. Wenn das erledigt ist, das obere Ende an der Schale befestigen , so wie es Bild 11 zeigt. Wenn nun alles, was das erste Segment angeht, richtig eingefädelt und wieder in den Urzustand versetzt ist, dann muss das erste Segment beim Ziehen am nicht befestigten Ende auf der Kurbelseite herausgefahren kommen. Nur dann ist das Aufzugseil funktionstüchtig eingebaut. Achten Sie darauf, dass es immer straff bleibt, sonst rutscht es wieder aus den Umlenkrollen heraus und alles fängt wieder von vorne an. Der fertig hochgefahrene Mast ist in Bild 1 zu sehen. Bild 12 (tnx DL2SBW) zeigt ein Beispiel für die Montage an einem fest im Erdboden verankerten Sockel .

#### **• Segmente bekommen** Graphitspray!

Abschließend ein wichtiger Hinweis: Ich hatte den Fehler gemacht und sämtliche Segmente gefettet, also im Ganzen. Das Fett zieht Dreck und Schmutz an . Im Endeffekt entsteht ein klebriger, dreckiger Belag auf den Segmentrohren. Ich habe sie daraufhin nochmals komplett gereinigt und dann gar nicht mehr gefettet. Somit können Staub und Dreck nicht mehr das ordentliche Aus- und Einfahren verhindern. Als Einziges habe ich die Schienen ein bisschen mit Graphitspray eingesprüht. Das hat sich bewährt, macht aber auch schwarze Finger.

Ich empfehle, alles andere mit normalem Fett einzuschmieren und die Abschmiernippel damit reichlich zu fül len. Extra Seilfett habe ich nicht genommen, aber falsch wäre das nicht.

Trotzdem fahren meine obersten beiden Segmente nicht ganz ein, wenn der Mast keine Last trägt. Beim Hochkurbeln ziehen sich die Segmente ja gegenseitig hoch, aber abwärts ist nichts da, was zieht oder schiebt. Die Segmente selbst sind einzeln federleicht! Ich kurbele den Mast daher nur hoch, wenn eine Antenne daran befestigt ist. Deren Gewicht lässt alles ordnungsgemäß einfahren.

#### **Nur das Aufzugseil defekt?**

Dieses Seil lässt sich erneuern, ohne den kompletten Mast zu zerlegen . Das unterste Segment, B ild II, kann man mit allen anderen zusammen herausnehmen . Es trägt die Umlenkrolle, Bild 13, die den Mast nach oben schiebt.

Ich habe bei jedem Segment, das ich einbaute , am Aufzugseil gezogen und geschaut, ob alle bisherigen Segmente so ausfahren , wie sie sollen. Nach dem Einbau aller Rohre ist es sinnvoll, den Mast hinzustellen und die Kurbel im Stehen anzubauen . Danach den Mast einmal ganz hoch- und wieder herunterkurbeln. Funktioniert alles? Ich

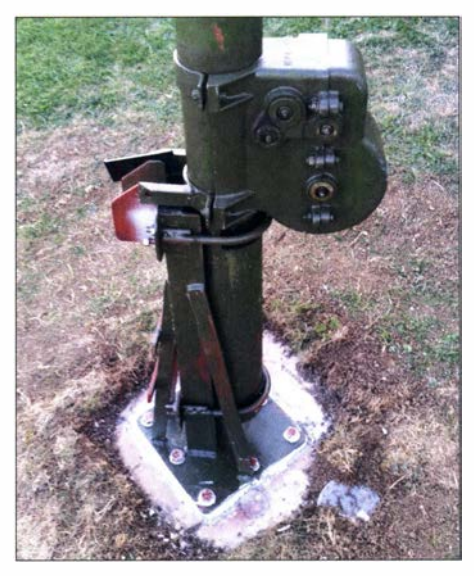

Bild 12: Hauptrohr mit Kurbelgehäuse - auf einem Betonsockel bei DG2SBW

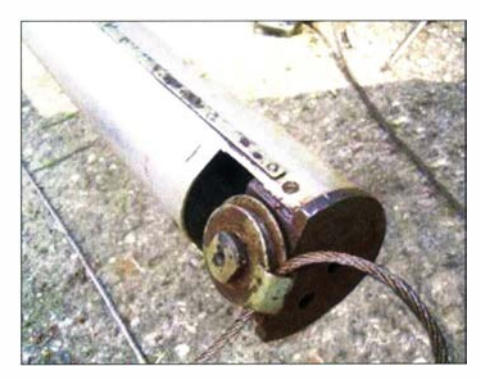

Bild 13: Umlenkrolle mit Aufzugseil am untersten Segment

Fotos: DG2SBW (1), DO7FKH (1), DL4FNM

musste nochmals zwei Rollen ausbauen, weil sie zu schwer gingen und sich beim Einbau verklemmt hatten.

Weil mein Mast bei Nichtbenutzung liegt, habe ich das oberste Segment mit dem Hauptrohr über ein Seil verzurrt und so an der Kurbel gedreht, bis alle Stahlseile im Mast auf Zug sind und nicht mehr aus den Umlenkrollen rutschen können .

Ich wünsche frohes Basteln und viel Erfolg! Weitere, ggf. aktuelle Hinweise finden Sie auf www.ov-x06.de unter Projekte. d/4fnm@t-online.de ·

#### Literatur

- [1] Ernst, T.: Spleiße. www.skylaunch.de/tnt/spleiss. html
- [2] Kirchberger, C.: Drahtseile selber spleißen . https:/1 blauwassersegeln. at/drahtseile-selber-spleissen
# Kompakte Spannungsversorgung mit mehreren Ausgängen

# REINHARDT WEBER - DCSZM

Sind Teile eines Projekts mit unterschiedlichen Spannungen zu versorgen, so nutzt man in der Regel separate Baugruppen. Die im Beitrag gezeigte Stromversorgung fasst diese zu einer Einheit zusammen. Sie wurde im Zusammenhang mit dem Bau einer Q0- 100-Station entwickelt, hat insgesamt fünf unterschiedliche Spannungsausgänge und soll als Anregung für individuelle Lösungen dienen.

Manche Amateurfunkanlagen erfordern unterschiedliche Versorgungsspannungen zum Betrieb der eingesetzten Baugruppen und Komponenten . Gerade bei Portabelaktivitäten steht jedoch oft nur eine Spannungsquelle zur Verfügung. Das nachstehend beAusgangsspannung von 0,8 V bis 20 V spezifiziert, siehe Bild 2.

Zwei der fünf auf der Grundplatine gemäß B ild 4 verfügbaren Ausgangsspannungen liegen ständig an, drei weitere werden mit einem PTT-Relaiskontakt S1 geschaltet.

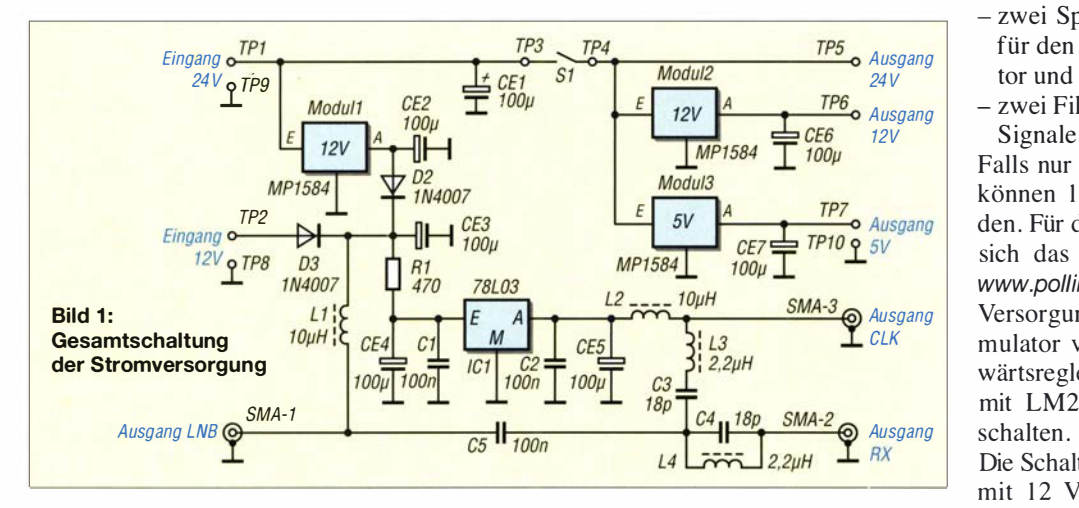

schriebene Beispiel einer Stromversorgung für ein QO-100-Projekt zeigt, wie sich aus einem 24-V-Akkumulator fünf unterschiedliche stabilisierte Spannungen gewinnen lassen . Durch konsequente Verwendung von Abwärtsschaltreglern wird ein Wirkungsgrad von mindestens 90 % erreicht. Hinzu kommt, dass der Platzbedarf dadurch gering bleibt.

Die hier genutzten MP1584EN-Module aus chinesischer Produktion sind preiswert bei Ebay erhältlich . Sie sind für einen Eingangsspannungsbereich von 4 ,5 V bis 28 V und eine bis 3 A belastbare , einstellbare

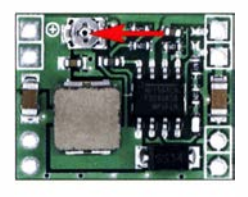

Bild 2: **Schaltreglermodul** MP1584EN mit Einstellmöglichkeit für die Ausgangsspannung Foto: DC5ZM

Bild 3: Diese SMA-Buchsen lassen sich für die senkrechte oder seitliche Montage an der Platine verwenden. **Werkfoto** 

In Bild 1 ist die Schaltung abgebildet. Anschlusspunkt TP1 ist der Hauptspannungseingang . Die Spannung des Akkumulators sollte so gewählt werden, dass die Baugruppe mit der höchsten Stromaufnahme , in der Regel die Endstufe, ohne Umsetzung auskommt.

Zur Versorgung eignen sich beispielsweise zwei in Reihe geschaltete 12-V-Bleigel-Akkumulatoren oder Li-Ionen-Akkumulatoren, wie sie in Rasenmähern Verwendung finden. Ist deren Spannung zu hoch, sollte man versuchen , einige Zellen zu entfernen . Akkumulatoren werden preisgünstig auch bei Pollin (www.pollin.de) angeboten . Die Spannungswerte in der Schaltung sind nur ein Beispiel und auf mein QO-100-Bastelprojekt zugeschnitten:

- $-12$  V/100 mA für die LNB-Versorgung,  $-3.3$  V/10 mA für einen externen LNB-
- Oszillator mit 25 MHz, - 24 V/1,5 A für die 20-W-Endstufe von LG-Labs (www.lq-labs.com),
- 12 V/1 A für einen Aufwärts- oder Abwärts-Konverter,

-5 V/0 ,5 A für einen LNA-Vorverstärker. Die ersten beiden Spannungen liegen permanent an , während die anderen drei nur beim Senden zugeschaltet werden . Zusätzlich vorhanden sind

- zwei Spannungseinspeisungen (Bias-T) für den LNB und den externen Oszilla-
- $-$  zwei Filter, um die Oszillator- und LNB-Signale zu trennen .

Falls nur Empfangsbetrieb gewünscht ist, können 12 V über TP2 eingespeist werden . Für den stationären Betrieb empfiehlt sich das Laptop-Netzteil für 24 V von www.pollin.de (Bestell-Nr. 351876). Ist die Versorgung aus einem 12-V-Kfz-Akkumulator vorgesehen , so ist ein 4-A-Aufwärtsreglermodul , z. B. vom Typ XL6009 mit LM2577 (Boost Converter), vorzuschalten .

Die Schaltung versorgt zusätzlich den LNB mit 12 V und einen externen 25-MHz-Oszillator mit 3 ,3 V. Die beiden Filter mit L3 , C3 und L4, C4 entkoppeln Oszillatorund LNB-Signal. Die verwendeten SMA-Buchsen sind sogenannte I ,6-mm-Typen , Bild 3.

Die mit *EAGLE* erstellte Platine misst 100 mm x 80 mm. Die entsprechende Layout-Datei kann per E-Mail von mir angefordert werden . Viel Freude und Erfolg beim Nachbau. weber.r1@t-online.de

Bild 4: Bestückungsplan der Spannungsversorgungsplatine; Originalabmessungen  $100$  mm  $\times$  80 mm, hier M 1,2:1

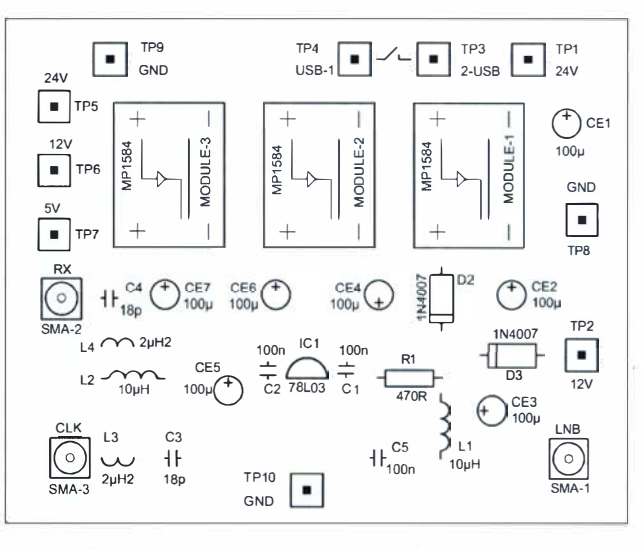

# Luftreinigung und -desinfektion mithilfe von UV-C-Leuchtdioden

# . Dr.-/ng. KLAUS SANDER

Die in der Luft vorhandenen Aerosole können Viren und Bakterien als Transportmittel dienen. Mittels eines sogenannten Ionisators lassen sich diese kleinen Teilchen sammeln, um die darauf befindlichen Krankheitserreger anschließend z. B. mit kurzwelliger UV-Stahlung (UV-C) zu vernichten. Im Folgenden wird ein selbst gebautes Gerät vorgestellt, das die Raumluft auf diese Weise reinigt und desinfiziert.

Wir leben derzeit in einer durch Viren hervorgerufenen Pandemie . Viren verbreiten sich oft durch Tröpfcheninfektion. Sie lagern sich dabei zum großen Teil an die in der Luft immer vorhandenen Aerosole an, die wiederum beim Atmen in den menschlichen Körper gelangen . Aerosole sind ein nebelartiges Gemisch aus trockenen und flüssigen, 0,01  $\mu$ m bis 100  $\mu$ m großen Schwebeteilchen .

UV-C-Spektrum austreten kann. Ein kleiner Lüfter lässt die zu reinigende Luft hindurchströmen, sodass auf Dauer eine größere Menge davon desinfiziert werden kann .

Die Wirksamkeit ist durch einen zusätzlichen Ionisator steigerbar. Dieser lädt Partikel in der Luft elektrostatisch auf und hält sie fest, wodurch sie samt der anhaftenden Viren länger der UV-C-Strah-

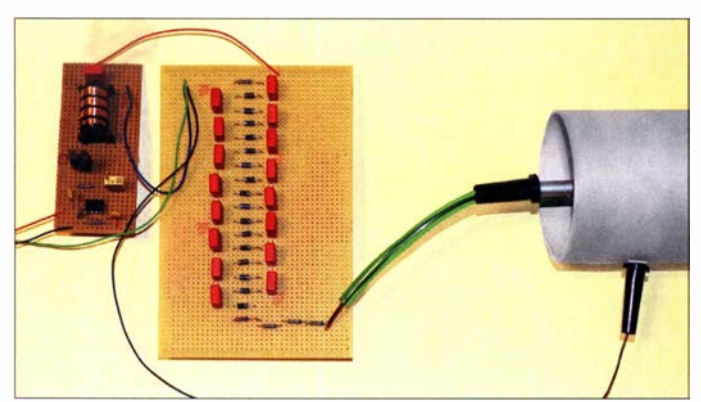

Bereits vor mehreren Hundert Jahren wurde erkannt, dass Kupfer und andere Metalle Bakterien und Viren vernichten und die Infektionsgefahr dadurch vermindern können. Deshalb setzte man damals in öffentlichen Gebäuden Türklinken aus Kupfer ein. Doch es geht auch anders.

# **UV-C-Strahlung, Ozon und Viren**

Die vom Menschen nicht wahrnehmbare ultraviolette Strahlung kann ebenfalls Viren vernichten . Allerdings funktioniert dies nur mit kurzwelliger UV-Strahlung (UV-C) mit Wellenlängen von 100 nm bis 280 nm.

1 892 erfand der Physiker Martin Leo Arons die erste Quecksilberdampflampe . Bereits damals setzte man diese, auch UV-C abstrahlenden Lampen, zur Desinfektion ein. Heutzutage sind sie noch immer verfügbar, jedoch mit eingeschränkten Eigenschaften .

UV-C-Strahlung darf nicht über lange Zeit auf einen Raum einwirken, in dem sich Menschen aufhalten . Ist zu Desinfektionszwecken jedoch der dauerhafte Betrieb erforderlich, muss die Strahlungsquelle in ein Gehäuse eingebaut sein , aus dem kein Bild 1: Dieser Versuchsaufbau, hier noch nicht aufgerichtet und ohne Abdeckungen, sammelte erfolgreich Staubpartikel aus der Luft. Zur Vermeidung von Spannungsüberschlägen wurden auf den Lochrasterplatinen nicht benötigte Leiterbahnen entfernt. Foto: Sander

Jung ausgesetzt sind. Die elektrostatischen Ladungen werden mit Hochspannung erzeugt.

Viren lassen sich z. B. auch mit dem hochwirksamen und giftigen Oxidationsmittel Ozon vernichten, das bei Menschen und

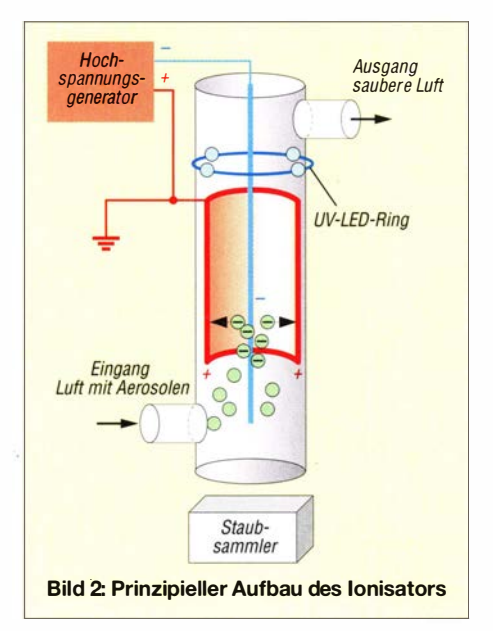

Tieren zu Reizungen der Atemwege und Augen führt sowie Atemwegserkrankungen begünstigen kann . Ozon entsteht u.a. dann, wenn Straßenbahnen beim Fahren Funken erzeugen. In einigen der vor 110 Jahren erschienenen Zeitschriften wurde daraufhin die Viren und Bakterien abtötende Wirkung der Funken sogar begrüßt. Noch in viel stärkerem Maße wird Ozon bei Gewitterblitzen und beim Schweißen erzeugt. Ebenso bildet es sich in der Atmosphäre durch die aus dem Kosmos auftreffende UV-Strahlung.

Nachfolgend wird ein Ionisator zur Sammlung von Staub und Aerosolen vorgestellt, bei dem UV-C-LEDs gleichzeitig zur Desinfektion dienen .

# **Prinzip des Ionisators**

Der prinzipielle Aufbau eines Ionisators ist in B ild 2 dargestellt. Das Rohr kann aus Metall bestehen. Schon aus Sicherheitsgründen ist alternativ ein Plastikrohr verwendbar, an dessen Innenseite sich Metallfolie oder ein Metallrohr befindet, wie in B ild 2 dargestellt. Für den Ionisator ist ein Hochspannungsgenerator mit einer Spannung von etwa 30 kV erforderlich. Das Metall-Innenrohr oder die eingebaute Metallfolie sind mit dem Pluspol und außerdem mit der Erde zu verbinden . Dies sollte über den Schutzleiter einer Steckdose erfolgen . In der Mitte des Rohres ist eine am Minuspol des Hochspannungsgenerators liegende Metallstange eingebaut.

In den unteren Teil des Rohres drückt ein Lüfter die mit Staubpartikeln und Aerosolen behaftete Umgebungsluft An der mittleren, negativ geladenen Stange werden Gasmoleküle, Staubpartikel und Aerosole ionisiert und dadurch in Richtung der mit der Erde verbundenen Außenwand getrieben . Dort rutschen sie anschließend langsam abwärts und sammeln sich im Staubbehälter.

Am Rand des Rohres befinden sich eingebaute UV-C-LEDs. Diese strahlen schräg nach unten in Richtung der Gegenwand. Damit lassen sich Viren an den dort abgelagerten Aerosolen vernichten .

# **B** Schaltung

Wegen der erforderlichen Hochspannung ist die Gesamtschaltung aus Sicherheitsgründen in drei Baugruppen aufgeteilt. Die erste ist in B ild 3 dargestellt. Der seit Jahrzehnten existierende und immer noch bei Bastlern beliebte NE555 arbeitet hier als Impulsgenerator und steuert über den Feldeffekttransistor TI den am Ausgang angeschlossenen Hochspannungstransformator an. Hierfür eignet sich zum Beispiel die aus einem Blitzlichtgerät ausgebaute Zündspule. Ein passender Transformator lässt sich aber auch selbst herstellen, wie im Abschnitt Nachbau beschrieben. Wichtig ist, an der

# Praktische Elektronik

Primärspule zusätzlich einen Kondensator 10 nF/4000 V anzuschließen , der dann zusammen mit der Spule des Transformators als Schwingkreis arbeitet.

Die Frequenz ist mittels R3 einstellbar, sodass eine ausreichend hohe Spannung entstehen kann . Die Resonanzfrequenz ist von der Induktivität des Hochspannungstransformators und der Kapazität des parallelgeschalteten Kondensators abhängig . Am Ausgang des Transformators entsteht eine Wechselspannung mit  $U_{SS} \approx 2$  kV. Die Versorgung dieser Schaltung erfolgt mit einer Gleichspannung von 12 V bis 15 V.

Für die Verwendung im Ionisator ist die Gleichspannung am Ausgang des Impulsgenerators auf 30 k V zu erhöhen . Dazu nutze ich die Hochspannungskaskade in Bild 4. Die hier verwendeten Dioden GP02-40- E3/54 gewährleisten durch ihre maximale Sperrspannung von 4 kV eine sichere Funktion . Ebenso müssen die Kondensatoren für diese Spitzenspannung ausgelegt sein . Die Dioden sind so gepolt, dass am Ende der Kette eine negative Spannung ausgegeben wird. Der Pluspol ist bei der Verdrahtung mit dem Erdpotenzial zu verbinden . Da die so erzeugte Hochspannung nur zur elektrostatischen Aufladung der Metallplatten dient und ein Stromfluss daher im Normalbetrieb kaum stattfindet, sind aus Sicherheitsgründen am Ende der Hochspannungskaskade vier Widerstände mit je 4,7 M $\Omega$ nachgeschaltet.

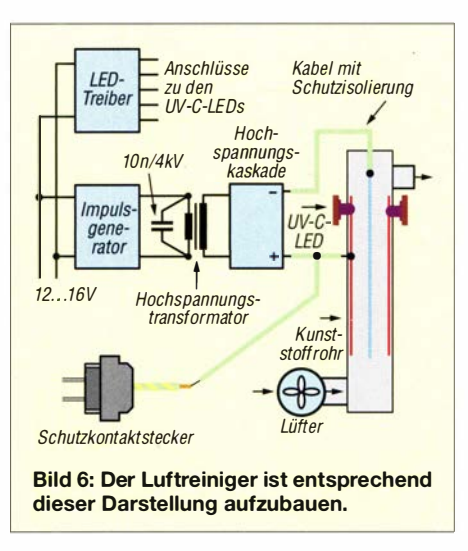

Ebenfalls aus Sicherheitsgründen wurde die LED-Treiberschaltung separat ausgeführt. LEDs mit höherer Leistung im UV-C-Bereich haben eine Flussspannung von 6,1 V bis 6,5 V bei 350 mA.

Beim Anschluss einer solchen LED über einen Widerstand an 12 V oder mehr wäre der Leistungsverlust im Vorwiderstand relativ hoch. Lineare Spannungsregler hätten ebenso hohe Verluste . Deshalb setze ich hier eine einfache Schaltung mit dem R-78B9 .0-2.0 ein, der eine stabile Ausgangsspannung von 9 V erzeugt. Seine Eingangsspannung darf zwischen 11 V und 30 V liegen. Die Verlustleistung dieses Schaltreglers ist prinzipbedingt nur sehr gering.

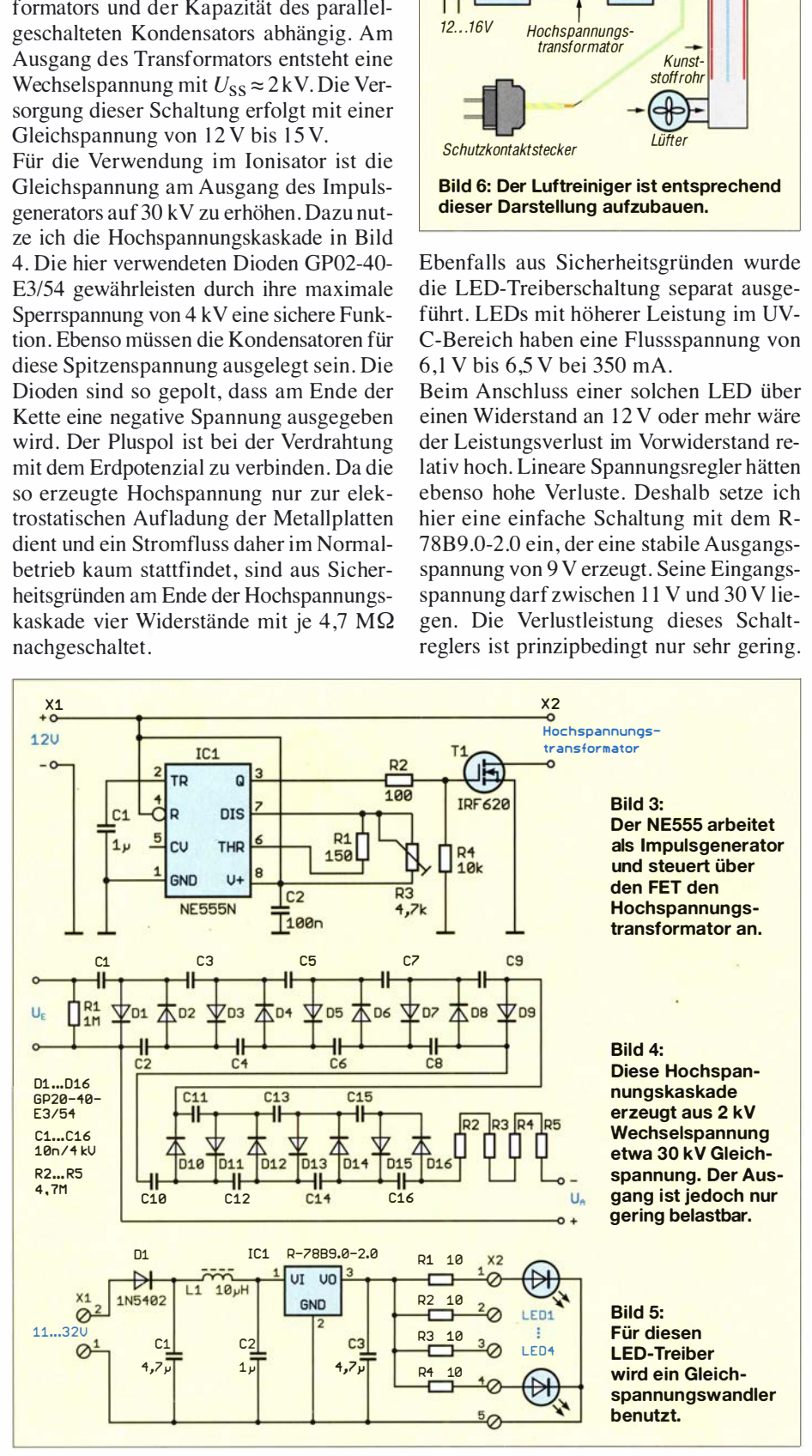

Er kann maximal 2 A liefern . Somit lassen sich vier LEDs mit einem Gesamtstrom von 1,4 A problemlos versorgen. Zur Einhaltung der EMV-Vorschriften ist am Eingang des Schaltreglers das aus der Spule LI und den Kondensatoren Cl und C2 bestehende Filter angeschlossen .

Leistungsstarke LEDs sind heutzutage fast nur noch als SMD-Typen verfügbar. Für ihre Kühlung ist eine spezielle Platine erforderlich. Diese besteht aus einer dicken Aluminiumplatte, auf die eine dünne, herkömmliche Platine samt SMD-LEDs aufgeklebt ist. So etwas selbst zu realisieren ist nicht ganz einfach. Deshalb kommen hier kleine UV-C-LED-Module zum Einsatz, die auch bei [1] erhältlich sind.

# **Nachbau**

Die Verwendung von drei einseitig kupferkaschierten Platinen erleichtert den Nachbau. Deren Layout-Daten stehen im Download-Bereich auf www .funkamateur.de zur Verfügung. Die Platine des Impulsgenerators hat die Abmessungen 50 mm  $\times$  45,5 mm, die der Hochspannungskaskade ist mit 111,5 mm  $\times$  30 mm relativ schmal und lang. Diese Form habe ich wegen der besseren Trennmöglichkeit von Ein- und Ausgangsklemmen und des großen Spannungsunterschieds gewählt. Die Platine zur Ansteuerung der LEDs misst 49 mm x 30 mm. Bei entsprechender Nachfrage kann ich alle Platinen als Bausätze oder als fertig bestückte Baugruppen über [ l] anbieten .

Auf allen drei Platinen kommen nur bedrahtete Bauelemente zum Einsatz. In Bild 7 ist der Bestückungsplan des Impulsgenerators dargestellt, in Bild 8 der der Hochspannungskaskade und in Bild 10 der des LED-Treibers. Die bedrahteten Bauteile auf allen drei Platinen lassen sich leicht mit einem Handlötkolben bestücken , daher sollten selbst Anfänger kein Problem mit dem Nachbau haben .

Als Hochspannungstransformator sind neben den bereits genannten und bei [I] verfügbaren Ausführungen auch weitere handelsübliche Varianten einsetzbar. So sind die aus elektrischen Fliegenklatschen gewonnenen Baugruppen nutzbar. Letztere dürfen jedoch nur mit 3 V bis 5 V versorgt werden. Ein Hochspannungstransformator lässt sich auch selbst bauen . Dazu ist ein entsprechend langer Ferritstab als Kern erforderlich . Alternativ ist ein Stab aus Weicheisen nutzbar. Er lässt sich z. B. aus gebündelten Fahrradspeichen herstellen , die man zuvor mit einem Gasbrenner bis zum Glühen aufheizt und anschließend auf einer hitzefesten . Keramikplatte auskühlen lässt – dadurch wird aus dem Stahl Weicheisen .

Der Transformator ist wie in Bild 9 aufzubauen. Aufgrund der hohen Spannung sollte man auf der Sekundärseite mehrere Teilspu-

# Praktische Elektronik

len wickeln, die voneinander und gegenüber dem Kern isoliert sein müssen.

Zur Ansteuerung der Hochspannungskaskade sind 2 kV erforderlich. Der Impulsgenerator kann jedoch nur 12 V liefern. Das Verhältnis der Wicklungen des Hochspannungstransformators muss somit etwa l: 1 60 betragen. Die Primärspule wird mit 50 Wdg. aus 0,2 mm CuL gewickelt. Die Sekundärspule hat insgesamt 8000 Wdg., die auf acht Teilspulen mit je 1000 Wdg. aufzuteilen ist. Hierfür reicht 0,1 mm CuL.

Das aus den drei bestückten Platinen und dem Hochspannungstransformator bestehende Gesamtsystem ist wie in Bild 6 dargestellt zu verdrahten . Als Kunststoffrohr lässt sich in Baumärkten verfügbares Abwasserrohr mit 100 mm Durchmesser und I m Länge benutzen . In das Rohr sind große Löcher als Ein- und Auslassöffnungen für die Luft zu bohren. Vor den Lufteingang kommt ein kleiner Lüfter, wie er z. B. in der PC-Technik Verwendung findet.

In das Kunststoffrohr wird zusätzlich eins aus Metall eingesetzt, in Bild 6 rot gekennzeichnet. Alternativ ist eine Metallfolie aus Aluminium oder Kupfer nutzbar. Diese muss aus Sicherheitsgründen mit dem Außenrohr verklebt werden . In der Mitte des Rohres ist eine Metallstange mit 5 mm Durchmesser so einzubauen , dass der Abstand zum Metallrohr an allen Stellen gleich ist und die Stange nicht kippen kann . Der Minuspol der Hochspannungskaskade ist an diese Stange und der Pluspol an das innere Metallrohr zu legen. Gleichzeitig ist eine Erdverbindung erforderlich . Diese erfolgt über den grün-gelb gekennzeichneten Schutzleiter eines handelsüblichen Schutzkontaktsteckers.

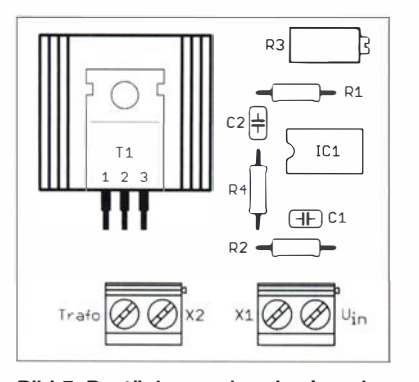

Bild 7: Bestückungsplan des Impulsgenerators; Maße 50 mm x 45,5 mm, M 1:1

Für die vier UV-C-LEDs werden kurz oberhalb der Metallfolie Löcher in die Wandung des Kunststoffrohrs gebohrt. Die dort hindurchgesteckten LEDs müssen einen ausreichenden Abstand zur mittig eingebauten Stange aufweisen . Wenn die Bohrungen nicht lichtdicht abschließen, sind die LEDs von außen mit Isolierband abzudecken. Der Einbau eines zweiten, gleichartig aufgebauten Rings mit UV-C-LEDs unterhalb der Metallfläche ist möglich.

An den Impulsgenerator sind der Hochspannungstransformator und zusätzlich an dessen Primärseite der bereits erwähnte spannungsfeste Kondensator anzuschließen. Der Ausgang des so entstandenen Hochspannungsgenerators ist mit der Hochspannungskaskade zu verbinden. Zur Versorgung des Gesamtsystems ist ein schutzisoliertes Netzteil mit 12 V Ausgangsspannung erforderlich, das mindestens 5 A liefern kann.

### **• Schutzmaßnahmen**

Obwohl die Energie des Hochspannungsgenerators zu gering ist, um einen Iebensgefahrlichen Stromschlag auszulösen, kann der Schreck beim Berühren oder das unangenehme Kribbeln zu unbedachten Reaktionen mit unkalkulierbaren Folgen führen. Aus diesem Grund ist das Gerät so aufzubauen, dass das versehentliche Berühren hochspannungsführender Teile ausgeschlossen ist.

Vor der Inbetriebnahme sind diese Teile deshalb sorgfältig zu isolieren . Es ist wichtig, dass jedes Modul ein eigenes Kunststoffgehäuse erhält. Die Leiterplatten und der Hochspannungstransformator sollten außerdem aus Sicherheitsgründen mit nicht leitfähigem Epoxidharz vergossen werden . Für die Hochspannungskabel sind Ausführungen mit einer ausreichend dicken Schutzisolation erforderlich.

Grundsätzlich gilt auch hier, dass beim Arbeiten mit hohen Spannungen stets Vorsicht geboten ist. Für den Nachbau ist ausreichendes, nachgewiesenes Fachwissen erforderlich. Bezüglich des Schutzleiteranschlusses sei daran erinnert, dass elektrische Anlagen und Betriebsmittel nur von einer Elektrofachkraft gemäß DIN VDE 1000-10 oder unter Leitung und Aufsicht dieser errichtet, geändert oder instandgesetzt werden dürfen.

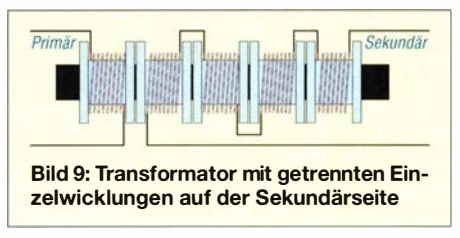

Wer nicht über diese Qualifikation verfügt, muss die Anlage von einer Fachkraft überprüfen und abnehmen lassen .

Während des Betriebs ist immer ausreichender Abstand zur Hochspannungsquelle zu halten! Wurde die Hochspannungskaskade bereits einmal ein- und anschließend wieder ausgeschaltet, ist zu beachten , dass die elektrische Ladung im Ionisator gespeichert bleibt. Bevor man die betreffenden Anschlüsse z. B. zum Zweck einer Reparatur berühren darf, sind diese gegen Masse ausreichend lange kurzzuschließen.

In der Nähe eines in Betrieb befindlichen Ionisators dürfen sich weder brennbare Flüssigkeiten oder Gase noch entzündliche Klebstoffe befinden . Vor dem Einschalten sind alle Teile hinsichtlich ihrer Isolierung zu kontrollieren. Außerdem ist sicherzustellen, dass der Aufbau mechanisch stabil ist und nicht umkippen kann.

Bei den UV-C-LEDs sind ebenfalls Schutzregeln zu beachten. Beim Test einer LED ist stets eine Schutzbrille zu tragen . Die UV-C-Strahlung darf nur sehr kurze Zeit auf die menschliche Haut einwirken, sonst entstehen Verbrennungen wie bei einem Sonnenbrand.

# **• Abschließende Bemerkungen**

Informationen bezüglich der für das Abtöten von Viren notwendigen UV-Strahlungsstärke konnte ich leider nirgends finden. Daher kann ich keine Garantie für das Maß der stattfindenden Desinfektion geben, zumal auch der Aufbau des Geräts dessen Wirksamkeit beeinflusst.

Es gibt eine ganze Reihe kommerzieller Geräte , die ebenfalls UV-C-LEDs zur Desinfektion nutzen. Diese sind allerdings relativ teuer, sicher nicht zuletzt wegen ihrer hohen Strahlungsleistung.

#### k.sander@s-elabor.de

#### Bezugsquelle

[I] Sander electronic: www.sander-electronic.de

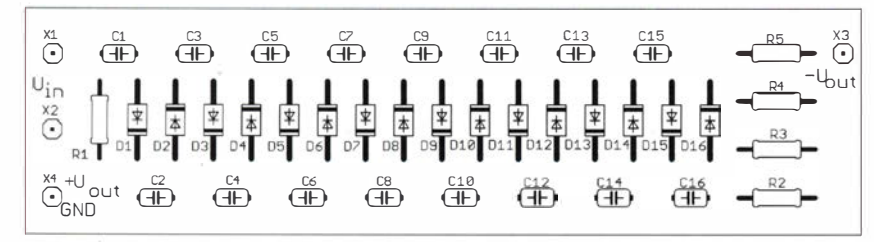

Bild 8: Bestückungsplan der Platine der Hochspannungskaskade; Abmessungen 111 ,5 mm  $\times$  30 mm, M 1:1

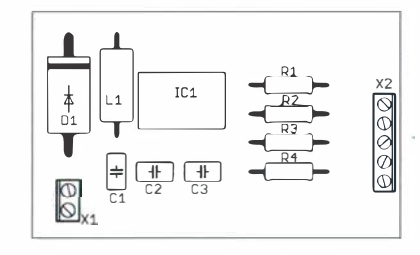

Bild 10: Bestückungsplan des LED-Treibers; Abmessungen 49 mm  $\times$  30 mm , M 1:1

# **FUNKAMATEUR - Bauelementeinformation**

# Verstärkermodule für 0,03 MHz bis 2,5 GHz in 50- $\Omega$ -Technik

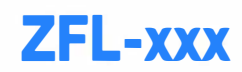

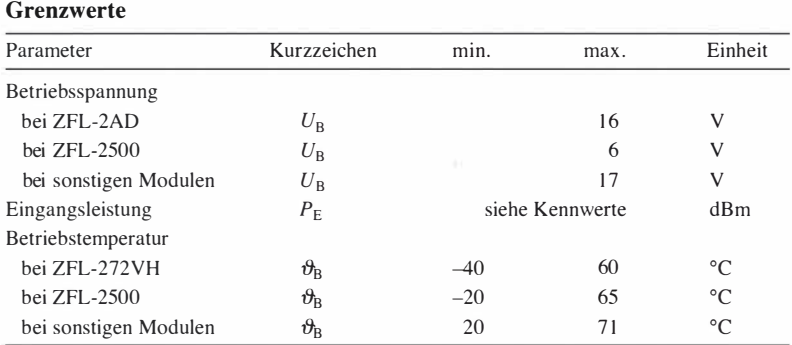

### **Kurzcharakteristik**

- $\bullet$  Betriebsspannung 15 V, 5 V bei ZFL-2500
- Ein- und Ausgangsimpedanz 50  $\Omega$
- $\bullet$  SMA-Anschlüsse
- · im Aluminiumgehäuse, teilweise mit Kühlkörper verfügbar

# **Kennwerte** ( $U_B = 15$  V,  $\vartheta_B = 25$  °C)

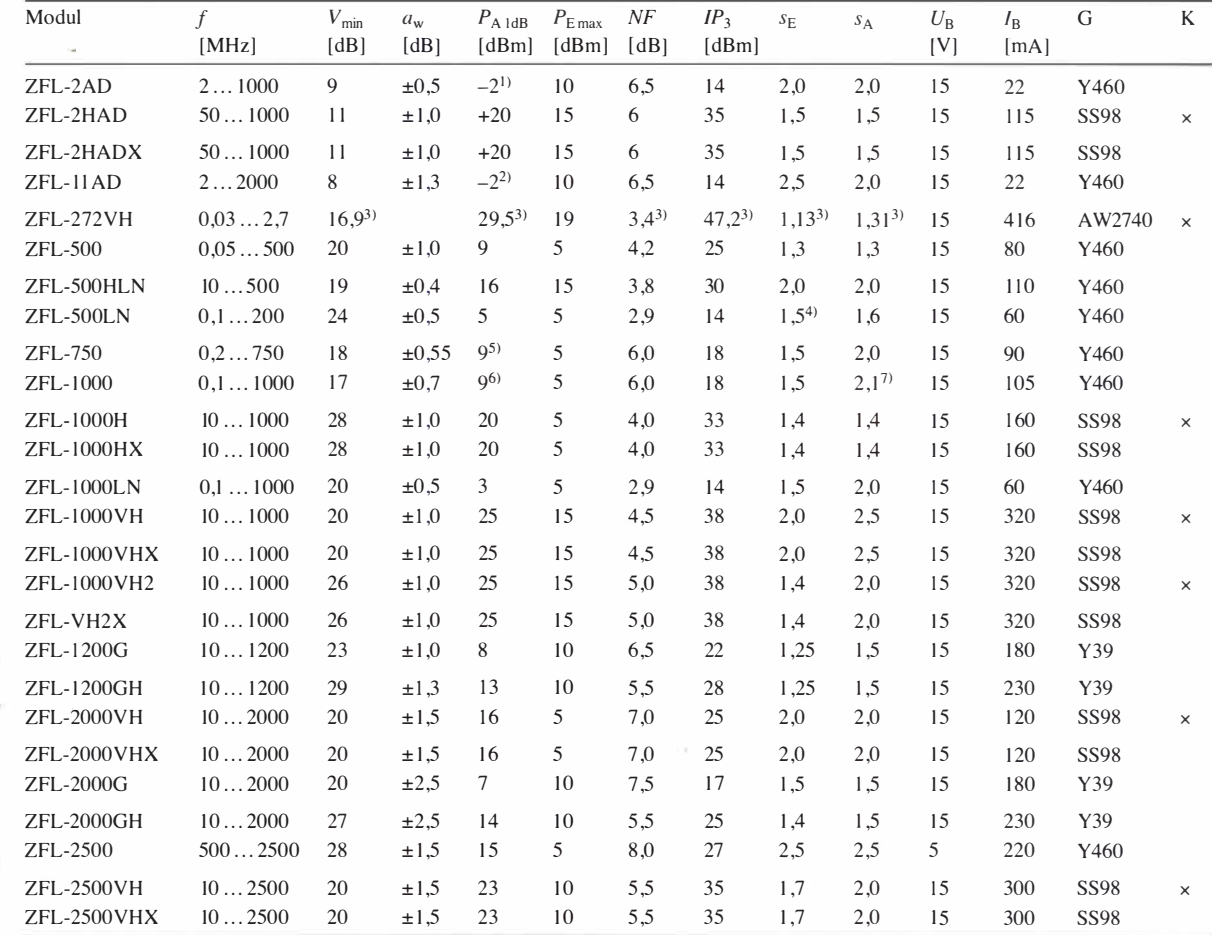

<sup>1</sup>) bei  $f = 2 \dots 500$ ;  $-3,5$  dBm bei  $f = 500...1000$  MHz

<sup>2</sup> bei  $f = 2 \dots 1000$ ,

<sup>4)</sup>  $s_E = 1,6$  bei  $f = 0,1...0,2$  MHz <sup>5)</sup> 7 dBm bei  $f = 500...750$  MHz <sup>6)</sup> 2,8 dBm bei  $f = 750...1000$  MHz <sup>7)</sup>  $s_A$  = 2,8 bei  $\ddot{f}$  = 750 ... 1000 MHz

 $-3,5$  dBm bei  $f = 1000...2000$  MHz <sup>3)</sup> bei  $f = 1000$  MHz

 $a_W$ : Welligkeit

 $s_E$ : SWV am Eingang  $s_A$ : SWV am Ausgang

G: Gehäusebezeichnung

K: Kühlkörper (x integriert)

# Beschreibung

Die Serie ZFL-xxx umfasst Verstärkermodule mit 50  $\Omega$  Ein- und Ausgangsimpedanz, die jeweils ein Aluminiumgehäuse besitzen und deren HF-Anschlüsse überwiegend als SMA-Buchsen ausgeführt sind. Eine externe Beschaltung ist nicht erforderlich , wodurch sich die Module unmittelbar in Projekte integrieren lassen . Lediglich die Betriebsspannung ist zuzuführen .

Bis auf den ZFL-272YH sind alle Modelle sowohl in der Option Standard ohne als auch in der Option 8 mit Montageflansch verfügbar. Darüber hinaus werden einige Module mit Kühlkörper hergestellt, siehe Spalte K in der Tabelle Kennwerte auf der vorherigen Seite . Den ZFL-500 gibt es auch mit BNC-Buchsen .

# Blockschaltbild

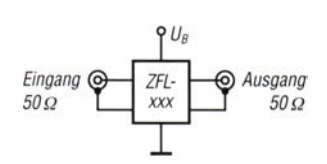

Bild 1: Blockschaltbild des ZFL-xxx

# Hersteller und Bezugsquelle

Mini-Circuits, www.minicircuits.com

### Anschlussbelegung

Pin I: Eingang (In) Pin 2: Ausgang (Out) Pin 3: Masse (GND) Pin 4: Betriebsspannung  $(U_B)$ 

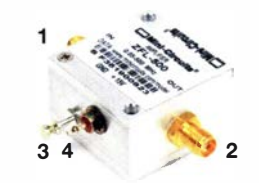

Bild 2: Anschlussbelegung ZFL-500

 $\cup$ 

 $\bigcup$ 

# Wichtige Diagramme

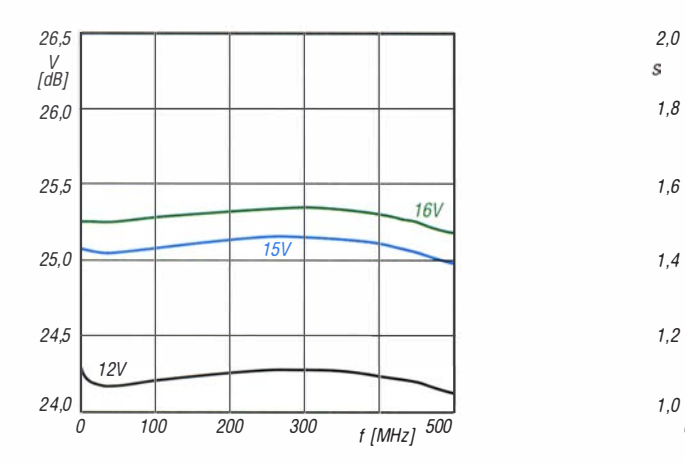

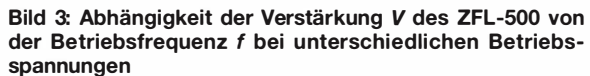

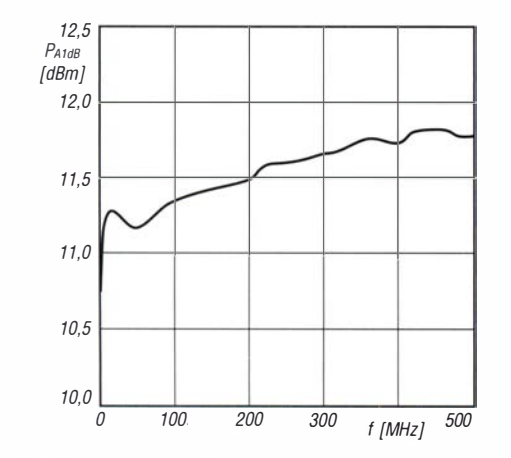

Bild 5: Abhängigkeit der für 1 dB Kompression erforderlichen Ausgangsleistung P<sub>A 1dB</sub> des ZFL-500 von der Betriebsfrequenz  $f$  bei  $U_{\mathsf{B}}$  = 15 V

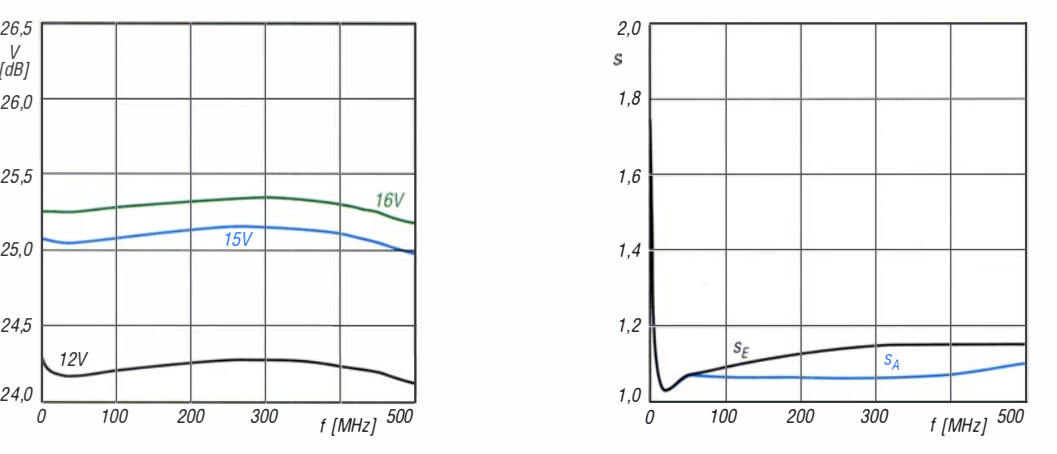

Bild 4: Abhängigkeit des Stehwellenverhältnisses se am Eingang und  $s_A$  am Ausgang des ZFL-500 von der Betriebsfrequenz f bei  $U_B = 15$  V

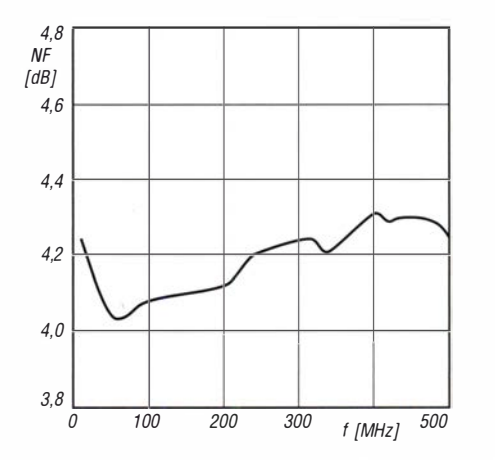

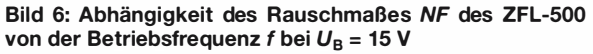

126 • FA 2/21

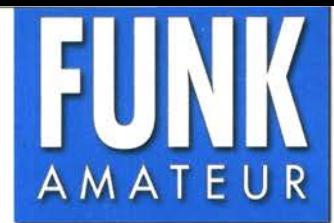

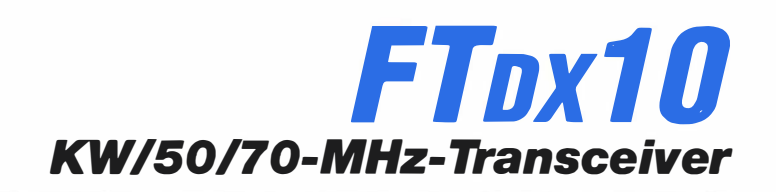

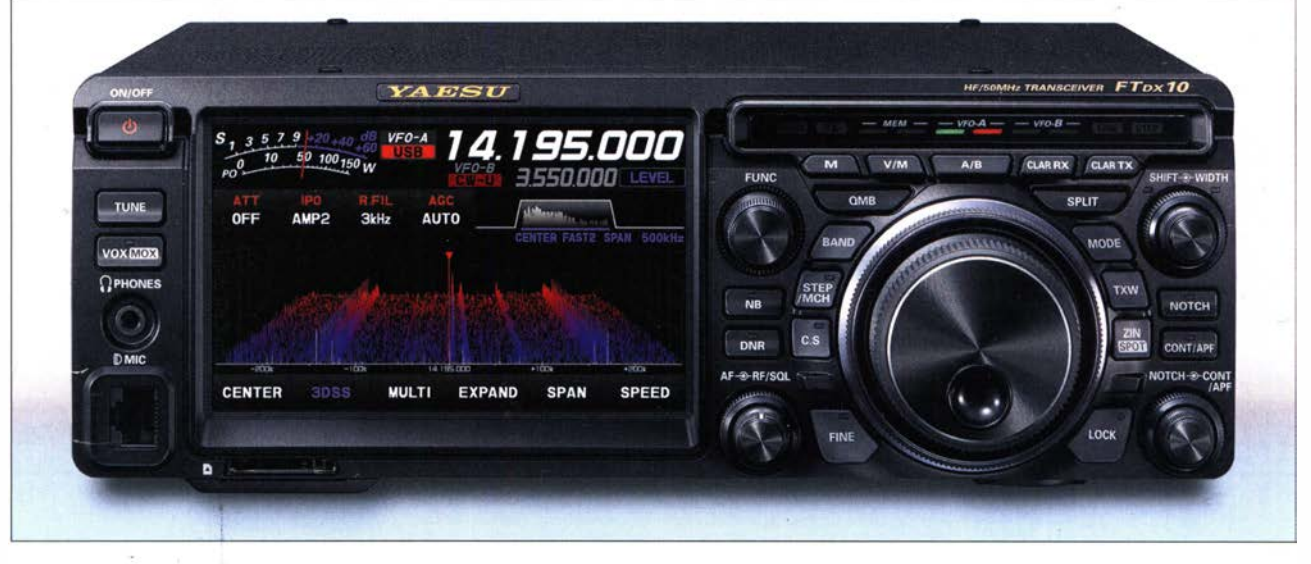

### Sender

 $\bigcup$ 

 $\bigcup$ 

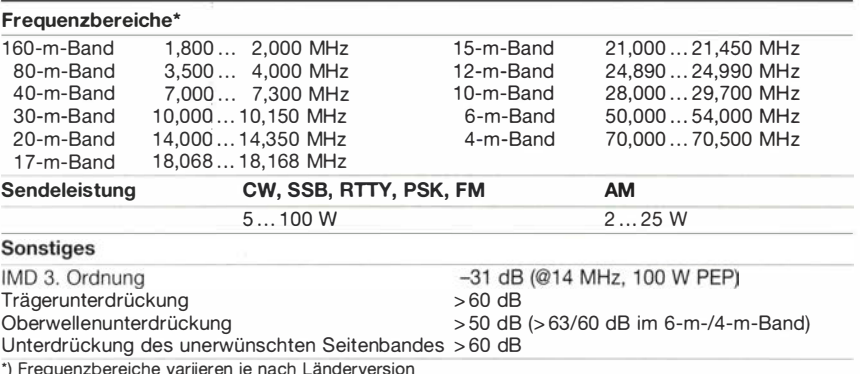

### Empfänger

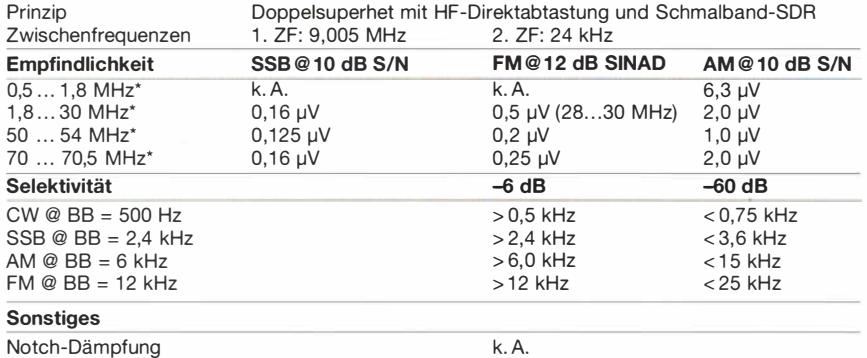

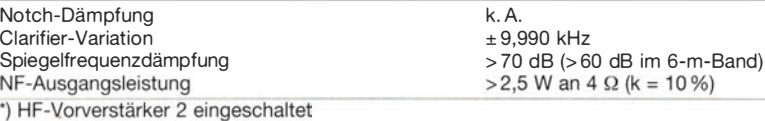

# Besonderheiten (Auswahl)

- Hybrid-Empfänger mit HF-Direktabtastung und Schmalband-SDR in der 1. ZF
- extrem rauscharmer 1 . LO • Wasserfall-, Spektrumskop- und
- 3DSS-Darstellung
- ausgezeichnete Großsignaleigenschaften • drei Roofing-Filter (3 kHz, 600 Hz und
- 300 Hz) standardmäßig eingebaut
- 2 HF-Vorverstärker wahlweise zuschaltbar
- !PO-Funktion
- Eingangsabschwächer
- Bandstapelregister
- DSP-Filterbandbreiten einstellbar
- ZF-DSP mit vielen Funktionen: Konturfilter, ZF-Shift, Störaustaster, Digital-Notch-Filter, digitale Rauschminderung
- parametrischer Sende-NF-Equalizer
- Sendesprachspeicher
- eingebauter elektronischer Keyer
- Quick Memory Bank (QMB)

# Allgemeines

Allmode-SDR-Hybrid-Transceiver für die KW-Bänder sowie das 6-m- und 4-m-Band mit eingebautem automatischen Antennentuner

I

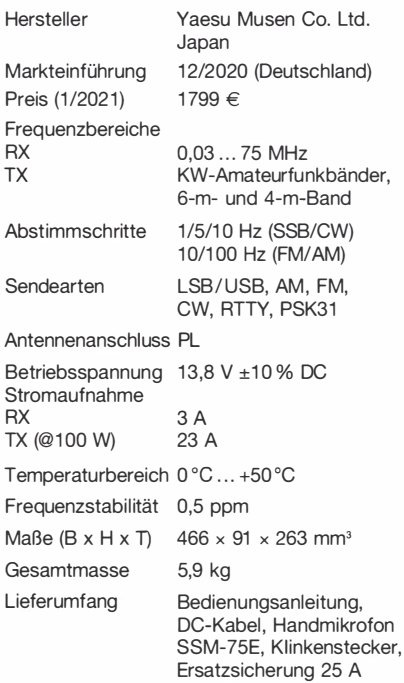

#### Antennentuner

 $\overline{Anpassbereich}$  16,7 ... 150  $\Omega$  (KW-Bänder)  $25... 100 \Omega$  (6-/4-m-Band)

## Zubehör, optional (Auswahl)

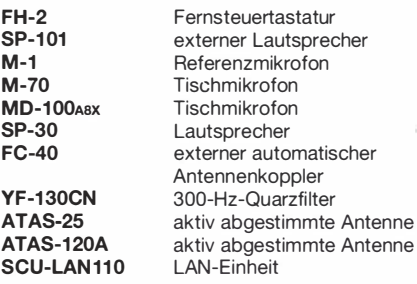

# Frontseite (Auswahl)

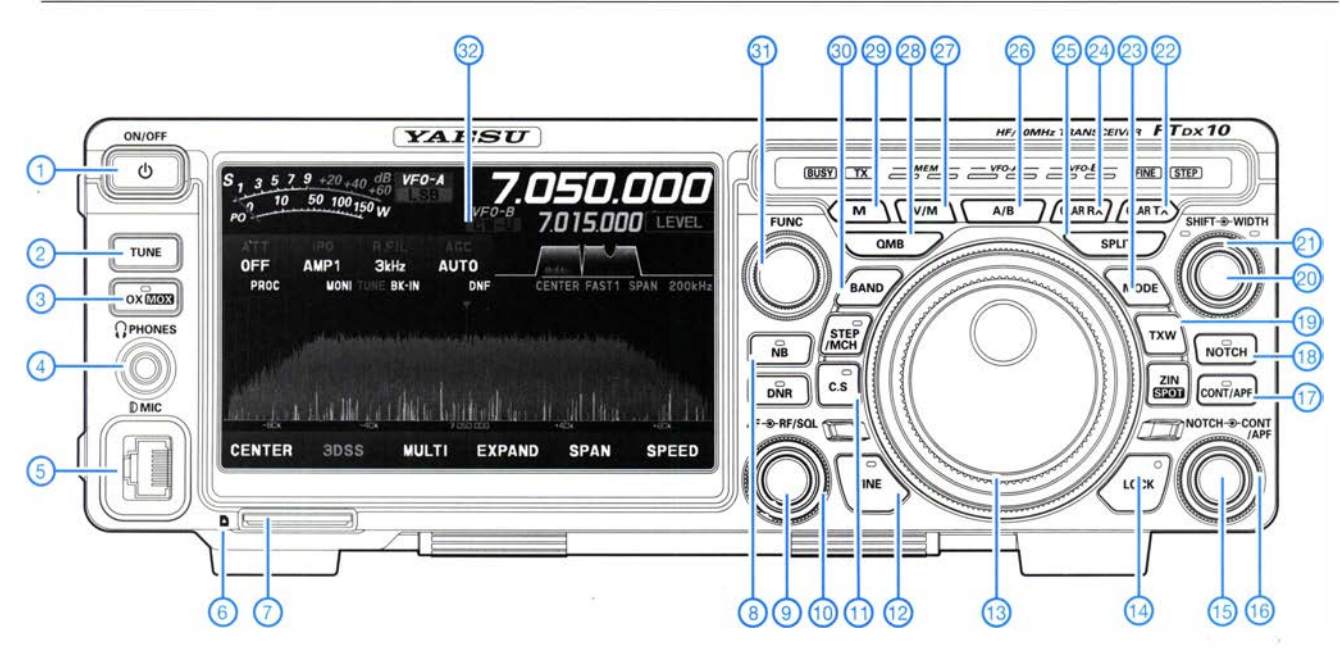

#### Auswahl

- 1 Ein/Aus-Taste
- 2 Tune-Taste<br>3 VOX/MOX-T
- VOX/MOX-Taste
- 4 Kopfhörerbuchse<br>5 Mikrofonbuchse
- 5 Mikrofonbuchse<br>6 LED für CF-Karte - LED für CF-Karte
- 7 CF-Karten-Siot
- 8 Tasten für Störaustaster
- 
- 9 Steiler für Lautstärke (außen) 10 - HF-SQL-Steller (innen)
- 
- 11 CS-Taste (programmierbar)<br>12 Taste für Feinabstimmung (1 Hz)
- 13 Hauptabstimmknopf
- 
- 14 Verriegelungstaste<br>15 Notch-Steller (inner
- 15 Notch-Steller (innen)<br>16 Steller für Contour-Steller für Contour- bzw.
- NF-Peak-Filter (außen) 17 - Taste für Contour- und
- NF-Peak-Filter
- 18 Taste für Notch-Filter
- 19 Taste zum Abhören der
- Sendefrequenz beim Spl itbetrieb 20 Steiler für ZF-Shift (innen)
- 
- 21 Steiler für ZF-Bandbreite (außen)
- 22 Taste für TX-Ciarifier
- 23 Sendearten
- 24 Taste für RX-Ciarifier
- 25 Taste für Splitbetrieb
- 26 Umschalttaste VFO A/VFO B
- 27 U mschalttaste VFO-/Speicherbetrieb 28 Taste für Quick Memory Bank
- 
- 29 Speichertaste
- 30 Bandtaste 31 - M ultifun ktionsknopf
- 32 Farbdisplay
- 

# Rückseite mit Anschlüssen

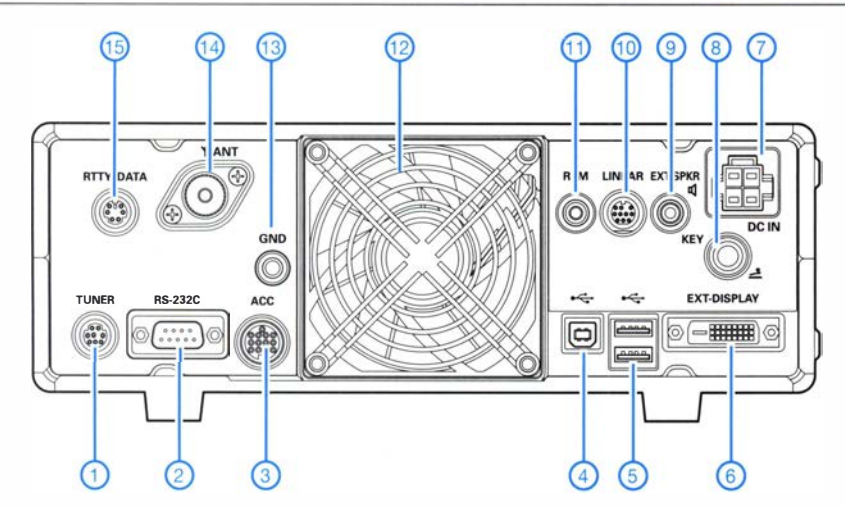

- 1 Buchse für externen
- Antennenkappier FC-40
- 2 serielle CAT-Schnittstelle
- 3 Buchse für externes Zubehör
- 4 USB-Buchse zur CAT-Steuerung des Transceivers von einem PC aus
- 5 USB-Buchsen für Maus und Tastatur
- 6 DVI-Buchse für externes Display 7 - Stromversorgungsbuchse 13,8 V
- 
- 8 CW-Tastenbuchse<br>9 Buchse für externe Buchse für externen Lautsprecher
- 10 Buchse für Linearendstufe
- 11 Buchse für Fernsteuertastatur FH-2 12 - Lüfter
- 13 Schraubklemme für Erdung<br>14 Antennenbuchse
- Antennenbuchse
- 15 TNC-Buchse für Packet Radio/RTTY

# Hinweise für den Aufbau eines Antennenkopplers

# TOM SCHÖNFELDER- DL5ABF

Eine KW-Antenne voller Länge zu betreiben, scheitert oft am nicht zur Verfügung stehendem Platz. Vielen Funkamateuren bleibt daher nur die Option, zwei kürzere Drähte oder mit etwas Glück für ein höherfrequentes Band einen Dipol zu spannen. Um diese Antenne auf mehreren Bändern nutzen zu können, ist eine Anpassung erforderlich. Im Beitrag wird gezeigt, wie sich ein manuell einstellbarer Antennenkoppler, der dies ermöglicht, selbst bauen lässt.

Es gibt z. B. mit der GSRV, ZS6BKW und W3DZZ Antennen , die aufgrund ihrer Abmessungen auf mehreren Bändern resonant sind und somit keine Anpassung erfordern. Ist deren Aufbau aus Platzgründen nicht möglich, so müssen die gespannten Drähte

für Portabeleinsätze vorgesehen sind, besitzen diese Möglichkeit ohnehin nicht. Daher ist ein externer Antennenkappier so oder so unumgänglich, wenn die Antenne auf anderen KW-Bändern betrieben werden soll.

Bild 1:

Kompletter Aufbau des Antennenkappiers mit Feinantrieb .<br>der Rollspule

Bild 2:

Drehkondensatoren für kleinere und größere HF-Leistung und eine Rollspule

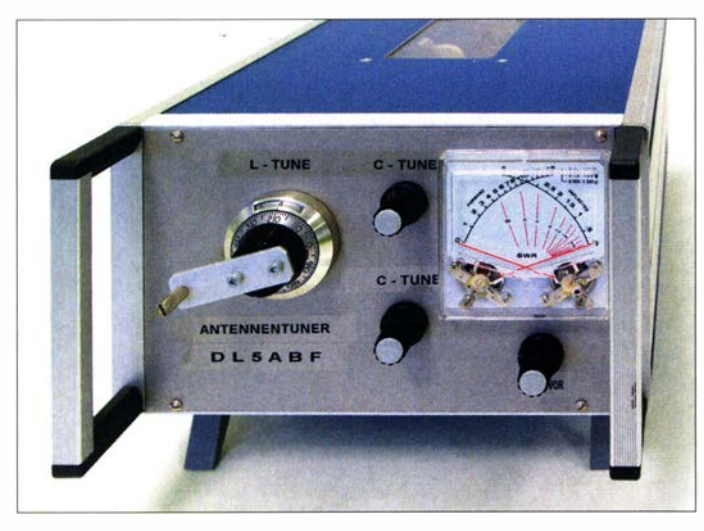

trotzdem an die 50  $\Omega$  Systemimpedanz des Transceivers angepasst werden, damit möglichst viel Sendeleistung über die Antenne abgestrahlt werden kann .

Die meisten modernen KW-Transceiver verfügen bereits über einen eingebauten Antennentuner, al lerdings mit eingeschränktem Anpassbereich , deswegen ja auch -tuner und nicht -koppler genannt. Besonders kleine und kompakte Transceiver, die meist

Fertiggeräte sind von unterschiedlichen Herstellern mit verschiedenen Belastbarkeiten verfügbar. Doch der Selbstbau eines manuell einstellbaren Kopplers mit den dazu benötigten Komponenten ist gar nicht so schwierig und meist kostengünstig möglich, denn er besteht hauptsächlich aus Spulen und Kondensatoren. Eine Rollspule oder einen Drehkondensator selbst zu fertigen, ist zwar möglich , setzt

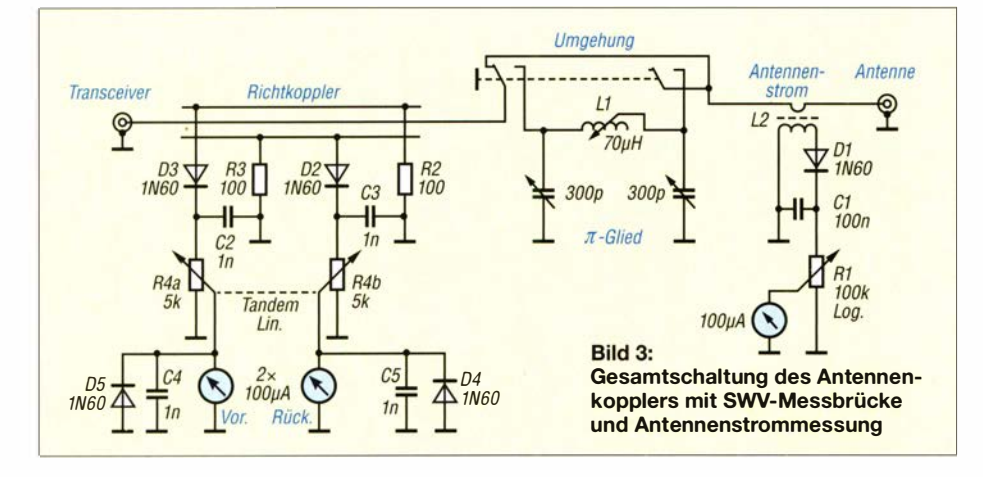

aber eine sehr gute Fertigungsmöglichkeit voraus. Eine gute Alternative stellen Amateurfunkflohmärkte dar. Der auf der Harn Radio bietet die größten Erfolgsaussichten, die benötigten Bauteile zu finden. Dort wurden in den vergangenen Jahren immer wieder Rollspulen und Drehkondensatoren angeboten . Bild 2 zeigt geeignete Exemplare . Neue Drehkondensatoren sind auch bei der Otto Schubert GmbH (www.schubert-gehaeuse.de) verfügbar. Die Rollspule L1 sollte eine Induktivität von mindestens 70  $\mu$ H haben und die Drehkondensatoren Kapazitäten von je etwa 300 pF besitzen . Von den Drehkondensatoren in Bild 2 hat der rechte einen größeren Plattenabstand - er ist somit für höhere Sendeleistungen geeignet. Der kleine Drehkondensator weist einen geringeren Plattenabstand von nur 0 ,07 mm auf, besitzt bei 100 W jedoch noch eine ausreichende Spannungsfestigkeit. Ich habe die kleinere Variante verwendet.

In Bild 3 ist die Schaltung des kompletten Antennenkappiers dargestellt. Die beiden Drehkondensatoren und die Rollspule bil-

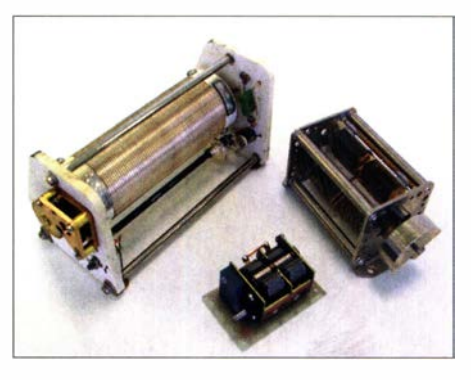

den ein Tiefpassfilter. Die Bezeichnung dieses Antennenkopplers variiert: Aufgrund der Anordnung von Spule und Kondensatoren sind  $\pi$ -Filter oder Collins-Filter geläufig. Ein großer Vorteil besteht darin, dass sie aufgrund der drei eingesetzten Elemente eine höhere Flankensteilheit aufweisen als die meist aus nur einem Spulen- und einem Kondensatorpaket bestehenden Automatikkoppler.

# **E** Mechanischer Aufbau

Das Gehäuse sollte aus Metall, ob Stahl oder Aluminium, bestehen . Die Bilder 4 und 5 zeigen eine mögliche Befestigung der Drehkondensatoren . In meinem Fall habe ich stabiles Acrylglas verwendet, um beide am Blechboden des Gehäuses zu befestigen. Ein anderer Kunststoff oder Holz ist ebenfalls verwendbar. Von einer Metallhalterung ist abzuraten – bei Anpassversuchen gab es damit einige Schwierigkeiten. Die Rollspule wird ebenfalls am Bodenblech verschraubt

Um die Drehkondensatoren von der Frontseite aus bedienen zu können, muss eine

# Amateurtunktechnik

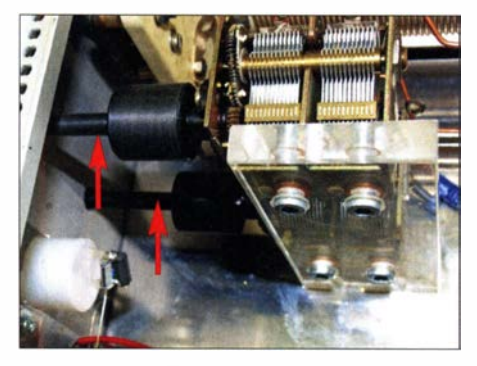

Verlängerung der Achsen her. Solche Achsverlängerungen, wie in Bild 4 zu sehen, findet man u. a. im Elektronikzubehör. Um sich vor elektrischen Überspannungen zu schützen, die bei eventuellen Fehlanpassungen an der Rotorachse vorkommen können, müssen die Verlängerungen aus Kunststoff bestehen , keinesfalls aus Metall.

Trotzdem sollte man immer mit kleiner Sendeleistung anpassen. Das ist nicht anders als bei jedem moderne KW-Transceiver mit einem eingebauten Antennentuner, der immer mit kleiner Leistung eine Anpassung sucht, bevor er wieder automatisch hochregelt

Über die Größe des Gehäuses und die Position der Komponenten kann jeder selbst entscheiden . Nur sollten man die Drehkondensatoren und die Rollspule nicht zu dicht zueinander und zum Gehäuse anbringen . Bei der Rollspule ist es ebenfalls wichtig, dass die Achsverlängerung aus nichtleitendem Material besteht. Ratsam ist, den Antrieb der Rollspule mit einem Feintrieb zu versehen . Bei Conrad Electronic ist z. B. der Mentor-Feintrieb mit 6: I -Untersetzung (Bestellnr. 2 1 62585) erhältlich . In meinem Fall ist es der in Form eines Präzisionsdrehknopfes erhältliche Feintrieb samt zusätzlicher Kurbel , siehe Bild I.

Auf der Rückseite des Gehäuses befinden sich die S0239-Buchsen für den Transceiverausgang und den Eingang der Speiseleitung, siehe Bild 6. Darunter ist eine Erdungsbuchse und dazwischen der zweipoliger Umschalter angeordnet, siehe Bild 6.

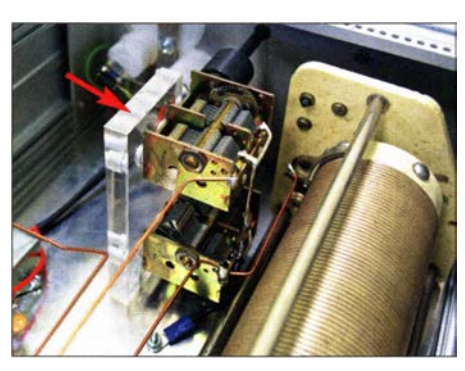

Bild 4: Achsverlängerungen der beiden Dreh-<br>
Bild 5: Befestigung der Drehkondensatoren<br>
auf einer Acrylglasplatte auf einer Acrylglasplatte

eingedenk des Merksatzes "Erde dein Gerät, bevor dein Gerät dich erdet" nicht vergessen werden. Der zweipolige Umschalter dient dazu, die beiden S0239-Buchsen direkt miteinander zu verbinden und so den Antennenkappier bei Bedarf zu überbrücken. Der Schalter erspart eine Menge Arbeit beim Umstecken der Koaxialkabel . Es sollte eine sehr robuste und hochbelastbare Ausführung zum Einsatz kommen. Ich verwendete den in Bild 9 zu sehenden Kippschalter KN3(C)-201A, der z. B. bei Pollin verfügbar ist, Bestellnr. 420024.

# SWV-Messbrücke

Nicht alle KW-Transceiver bieten die Möglichkeit, intern das Stehwellenverhältnis (SWV) zu messen. In diesen Fällen muss zwischen Transceiver und Antennenkoppler ein SWV-Meter eingesetzt werden. Um den Verkabelungsaufwand zu reduzieren, habe ich in diesen Koppler eine SWV-Messbrücke integriert.

Ein Richtkoppler hat die Aufgabe, richtungsabhängig einen kleinen Teil der HF-Spannung abzuzweigen, bevor sie zur Antenne gelangt, sodass sich damit die Vorwärts- und die Rücklaufenergie bestimmen lassen. Die abgegriffene Spannung richtet dann die Dioden D2 und D3 gleich, bevor sie über das Tandempotenziometer R4 abgegriffen und auf einem Kreuzzeigerinstrument angezeigt wird. R2 und R3 sind die Abschlusswiderstände mit 1 % Toleranz an den jeweils gegenüberliegenden Enden der Koppelleitungen.

Der Aufbau lässt sich relativ einfach realisieren. Die Bilder 7 und 8 zeigen das Alu-

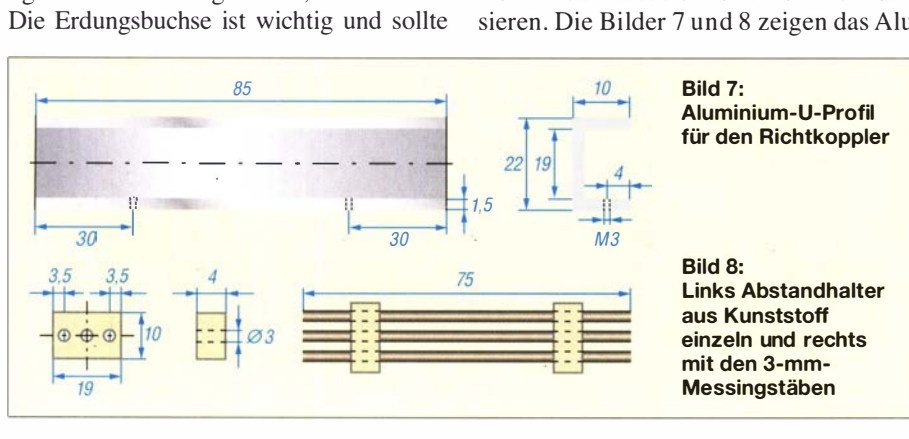

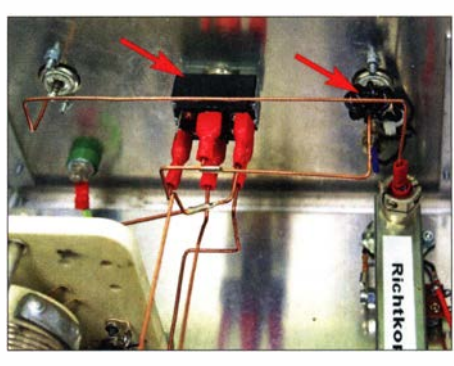

Bild 6: Umgehungsschalter und Ringkernanordnung für die Antennenstrommessung

minium-U-Profil und die Abstandhalter aus Kunststoff sowie die drei 3 mm dicken Messingstäbe des Richtkopplers - Kupferstäbe sind ebenfalls verwendbar. Die Stäbe sind mit den beiden Kunststoffhaltern in das Profil einzusetzen und mit Klebstoff zu fixieren. Nach dem Aushärten werden D<sub>2</sub>, D<sub>3</sub>, C<sub>2</sub>, C<sub>3</sub> und R<sub>2</sub>, R<sub>3</sub> entsprechend B ild 3 an die Messingstäbe verlötet. Der fertige Richtkoppler wird dann mit M3- Schrauben am Bodenblech des Gehäuses verschraubt.

Wer sich den Aufbau des hier gezeigten Richtkopplers ersparen möchte , kann vom

Bild 9: Verwendeter Umgehungsschalter KN3 (C)-201A

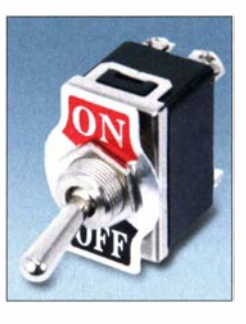

Flohmarkt ein kostengünstiges SWV-Messgerät erwerben und dessen Komponenten verwenden . Ein Kreuzzeigerinstrument konnte ich ebenfalls auf dem Flohmarkt in Friedrichshafen erwerben – es ist auch bei Händlern im Internet verfügbar.

#### $\blacksquare$  **Antennenstrommessung**

Wie in Bild 3 zu sehen, befindet sich am Antennenausgang des Kopplers mit D1, C1 und T1 ein kleine aber nützliche Schaltung, die zur Messung des relativen Antennenstroms dient. Wurde beim Abstimmen ein Resonanzpunkt gefunden, kann es trotzdem vorkommen, dass der Antennenstrom niedriger ist als vermutet. In dem Fall wird viel HF-Eingangsleistung im Koppler in Wärme umgesetzt. In diesem Fall ist nach einem anderen Anpassungspunkt zu suchen , bei dem ein höherer Antennenstrom vorhanden ist und somit mehr Leistung zur Antenne gelangt.

Die Schaltung ist einfach aufzubauen und unkritisch. Es ist lediglich ein Ferrit-Ringkern von etwa 12 mm Durchmesser - z. B. FT50-43 o. ä. – mit 8 Wdg. bis 12 Wdg.

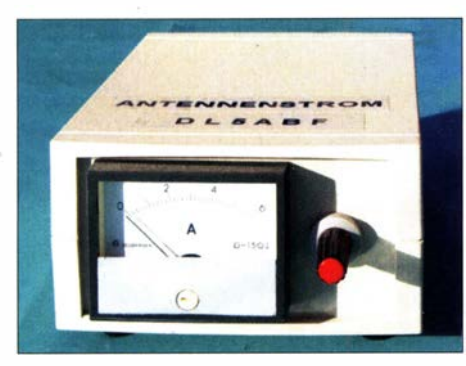

Bild 10: Externe Antennenstromanzeige mit<br>Abschwächer Fotos: DI 5ARE Fotos: DL5ABF

dünner Litze zu bewickeln, über die Zuleitung am Antennenausgang zu schieben und zu fixieren, wie in Bild 6 rechts zu sehen . An einem Ende der Litze werden die Diode D1 und der Kondensator C1 gelötet - das andere Ende liegt auf Masse . Die Antennenstromanzeige samt Potenziometer habe ich aus Platzgründen als externes Gerät ausgelegt, B ild 10.

Beim Senden wird ein geringer Teil der HF-Ausgangsleistung in den Ringkern in- . duziert und durch die Diode D1 gleichgerichtet. Der Kondensator Cl dient dazu , die restlichen HF-Anteile gegen Masse abzuleiten. Die Gleichspannung gelangt über das als Spannungsteiler arbeitende Potenziometer R1 zum  $100 - \mu$  A-Messinstrument. Nach dem Abstimmen ist der Schleifer von Rl nach Masse zu drehen, damit der Zeiger des Instruments beim Senden mit einer dann höheren Leistung nicht den Anschlag erreicht.

# **E** Abschließende Hinweise

Die Verdrahtung sollte mit Kupferdraht von mindestens 2 ,5 mm2 Querschnitt erfolgen

- keine Litze verwenden . Eher unstabile Verdrahtungen mit feindrahtigen Kabeln sind unbedingt zu vermeiden , da dies zu unerwünschten Schwingungen und Problemen beim Abstimmen führen kann. Alle Komponenten sind im Gehäuse zu verschrauben und die Kupferdrähte sind starr zu verlöten.

Eine optionale koaxiale Mantelwellendrossel direkt vor dem Koppler dämpft Mantelwellen. Wichtig ist, den Antennenkoppler zu erden .

Mit diesem Antennenkoppler habe ich verschiedene Formen von Antennen angepasst und bisher entsprechend den Ausbreitungsbedingungen gute Ergebnisse auf KW erzielt, oft auf dem 20-m-, 40-m- und 80-m-Band. Ich wünsche allen viel Freude und Erfolg beim Bau des Geräts.

d/Sabf@web.de

# **PTT-Abschaltung beim Abstimmen**

# WOLFGANG BREMER- DL2DUA

Viele lcom- Transceiver besitzen eine Buchse, über die sich ein Antennenkappier steuern lässt. Kommt zusätzlich eine Endstufe zum Einsatz, muss diese beim Abstimmvorgang auf Stand-by bleiben. Die notwendige Unterbrechung der PTT-Leitung realisiert der hier beschriebene Zusatz.

Beim Betrieb von Transistor-Endstuten ohne Antennentuner wird ein externer Antennenkoppler benötigt. Im Eifer kann es passieren , dass man das Abschalten der Endstufe vor dem Abstimmvorgang vergisst das kann durch die dann zeitweise vorhandene Fehlanpassung zur Beschädigung der Endstufentransistoren führen .

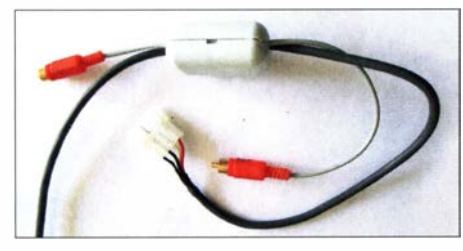

Modifiziertes Verbindungskabel Foto: DL2DUA

Ich betreibe folgende Kombination: Transceiver Icom IC-7300 , Endstufe RM Italy BLA350 und Antennenkoppler LOG AT-600Proll im Semi-Mode . Um den Abstimmvorgang gegen Fehlbedienungen abzusichern und das manuelle Abschalten der Endstufe zu umgehen, baute ich die hier beschriebene Zusatzschaltung. Sie wird in das Verbindungskabel zwischen IC-7300 und Antennenkoppler eingefügt. Das vierpolige Kabel zwischen der Tuner-Steuerbuchse des Icom-Transceivers und dem Antennenkoppler beinhaltet die Betriebsspannung und die Steuerleitungen Start und Key, deren Pegel ausgewertet werden. Im normalen Betrieb ist das Relais angezogen. Der Kontakt verbindet den PTT-Ausgang an der Buchse Send des IC-7300 mit dem PTT-Eingang der Endstufe . Auf diese Weise wird jedesmal, wenn der Transceiver auf Senden schaltet, auch die Endstufe zugeschaltet.

Betätigt man hingegen die Tune-Taste am IC-7300, fällt das Relais ab, was die PTT-Verbindung zur Endstufe unterbricht – sie bleibt im Bypass-Betrieb . 500 ms später startet der Transceiver den Abstimmvorgang mit verminderter Sendeleistung. Ist der Abstimmvorgang abgeschlossen und somit an Start und an Key Ruhepegel vorhanden, zieht nach Verzögerung durch C1, R5 das Relais an, wodurch die PTT-Leitung wieder vom Transceiver zur Endstufe durchgeschaltet wird.

Da das verwendete Relais zwei Umschaltkontakte hat, lässt sich am bisher nicht genutzten Kontakt eine LED mit Vorwiderstand schalten, die dann den Abstimmvorgang signalisiert. Da nur wenige Bauelemente erforderlich sind, habe ich den Zusatz auf einer Universalplatine verdrahtet und am Ende in ein kleines Kunststoffgehäuse eingebaut.

Diese Zusatzschaltung habe ich nur in der genannten Kombination getestet. Sie müsste jedoch auch an allen Icom-Transceivern mit Tuner-Steuerbuchse und zusammen mit beliebigen Kopplern funktionieren. Eventuell sind die Schaltpegel über die Widerstände Rl, R2 und R3 anzupassen. **wabrem@web.de** 

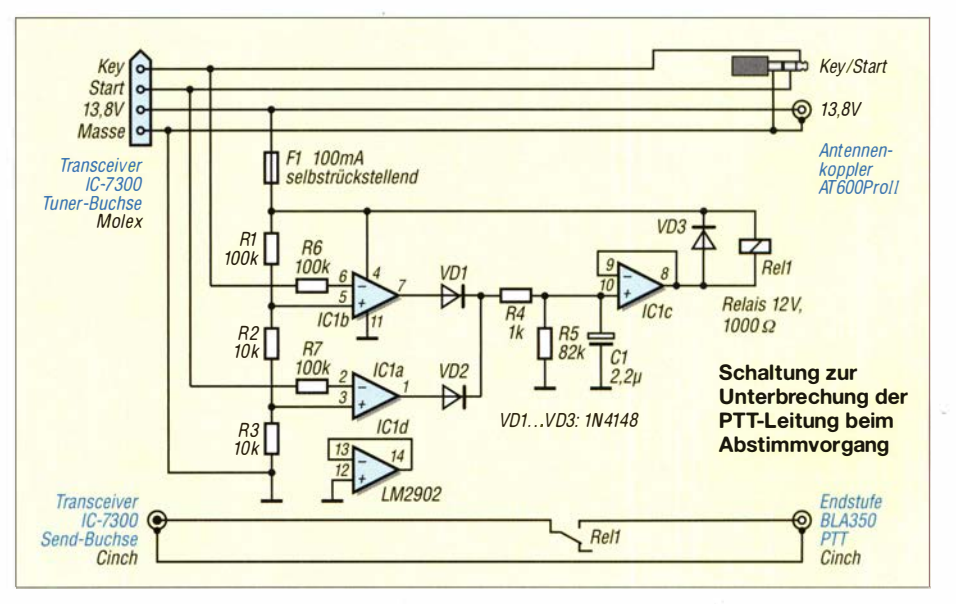

# FiFi-SDR als Basis einer Empfangsstation für Digimodes

# ERWIN SERLE- PE3ES

Obwohl die betreffende Basteiaktion des Fichten-Fielddays schon mehr als zehn Jahre zurückliegt, ist der FiFi-SDR in Verbindung mit leistungsfähiger Software auch heute noch ein vergleichsweise leistungsfähiger Empfänger, der sich auch für Digimodes erfolgreich einsetzen lässt. Im Folgenden werden dazu Hinweise und Anregungen für die Praxis gegeben.

Nachstehend beschreibe ich meine Erfahrungen mit dem FiFi-SDR als Komponente einer leistungsfähigen Empfangsstation für digitale Sendearten wie FT8 oder WSPR . Diese Lösung vergleiche ich mit einem herkömmlichen Transceiver. Darüber hinaus zeige ich, welche Software heutzutage in diesem Zusammenhang eingesetzt werden kann .

FiFi-SDR-Bausatz bestellen, der auch kurz darauf geliefert wurde. Der Aufbau gestaltete sich sehr einfach. Lediglich einige größere Bauteile, wie die BNC-Buchse , die 3 ,5-mrn-Stereo-Klinkenbuchse und die Stiftleiste zur Verbindung der beiden Platinen waren noch aufzulöten, siehe Bild I. Nach dem Zusammenstecken von Haupt- und Preselektorplatine (Bild 2) schob ich beide

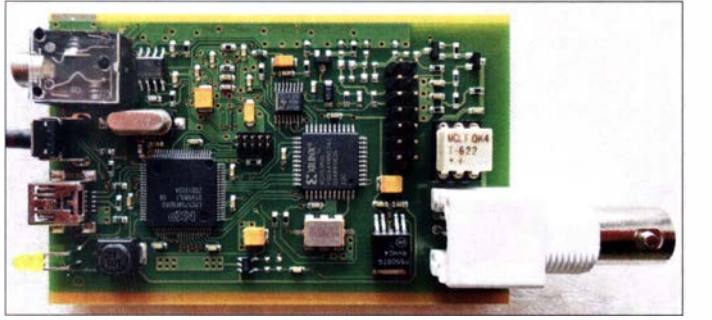

Nachdem ich eine Reihe von Anpassungen an den Linux-Treiberdateien vorgenommen hatte, gelang es mir auch, eine gut funktionierende Digimode-Empfangsstation aus FiFi-SDR und Raspberry Pi4 zu bauen .

# **FiFi-SDR-Empfänger**

Im Jahr 20 10 wurde das FiFi-SDR-Bastelprojekt vom OV Lennestadt des DARC e. V. erstmals vorgestellt [1], ein Jahr später kam ein passender Preselektor hinzu [2] . Von 2011 bis 2020 war das Ganze als preisgünstiger Bausatz im Sortiment des FA-Leserservice zu finden.

Vor einiger Zeit geriet der Empfänger wieder in mein Blickfeld, als ich im Internet nach aktueller SDR-Hardware suchte . Ich hatte Glück und konnte mir noch einen

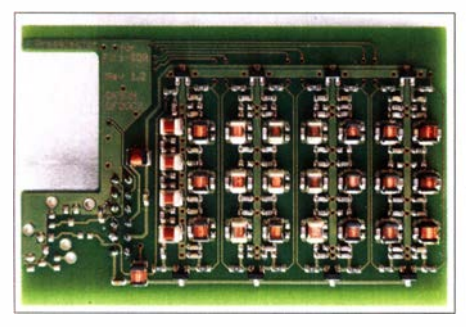

Bild 2: Auf der Platine des Preselektors sind insgesamt acht Filterzüge untergebracht.

Bild 1: Der weitaus größte Teil der Bauelemente des FiFi-SDR befindet sich auf der Oberseite der Hauptplatine.

in das mitgelieferte Aluminiumgehäuse ein und verschraubte es anschließend.

# **B** Software

Erst die richtige Software verwandelt die beiden bestückten Platinen in ein "Radio". Zum Lieferumfang des Bausatzes gehörte deshalb eine CD-ROM mit entsprechenden Treibern und SDR-Programmen.

# Firmware und Treiber

Das FiFi-SDR basiert auf einem Schaltkreis vom Typ Si570 als abstimmbarem Oszillator. Daher ist eine dazu passende Software erforderlich . Die meisten Informationen über das FiFi-SDR sind inzwischen nicht mehr auf der Seite des OV Lennestadt zu finden, sondern auf https://o28.sischa.net/ fifisdr/trac/wiki, ebenso die Seite mit der Benutzer-Software. Wer eine allgemeine Übersicht sucht, sollte sich auf der Website http://f4dan.free.fr/sdr eng.html umschauen.

Eine vollständige Basis für die Steuerung . des Si570 wurde einst von Fred Krom, PEOFKO, mit seinem CFGSR-Tool für das SoftRock-Projekt gelegt, das ebenfalls den Si570 verwendet. Mit diesem Programm können viele Änderungen an den Einstellungen und der Firmware vorgenommen werden, siehe https://peOfko.nl und Bild 3. Eine Warnung ist hier angebracht: Es sind Einstellungen möglich , die zum Ausfall des Geräts führen können . Dies widerfuhr auch mir und die schnellste Lösung war, eine neue Firmware zu laden .

Mit dem FiFi-SDR ist das sehr einfach zu bewerkstelligen: Man betätigt im noch ausgeschalteten Zustand den schwarzen Tastknopf und hält ihn auch dann noch gedrückt, wenn man das Gerät mit dem USB-Anschluss des Computers verbindet und auf diese Weise einschaltet und mit Strom versorgt. Dann erkennt der Computer das FiFi-SDR als USB-Massenspeichergerät. In das entsprechende Verzeichnis lässt sich nun die Firmware kopieren , um eine alte oder defekte zu ersetzen. Danach sollte alles wieder so funktionieren, wie es sich gehört. Besser ist es, rechtzeitig ein Backup dieser standardmäßig installierten Firmware auf die beschriebene Weise zu erstellen , bevor man etwas ändert. Fred Krom hat die Ext-10-DLL-Datei für den Si570 erstellt, die zur Steuerung unterschiedlicher Si570-basierter SDR-Hardware über den USB-Port benötigt wird. Die Einbindung des FiFi-SDR ist dann wie in Bild 4 im Windows-Gerätemanager sichtbar.

# HDSDR und RadioJet

So muss beispielsweise bei der Software HDSDR (www.hdsdr.de) die ExtiO-DLL-Datei in deren Installationsverzeichnis kopiert werden . Beim Starten von HDSDR findet das Programm dann automatisch

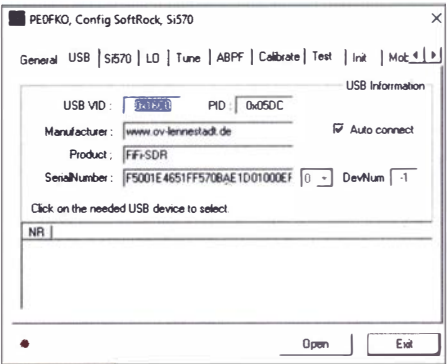

Bild 3: Die Software von PEOFKO bietet eine Vielzahl von Konfigurationsmöglichkeiten.

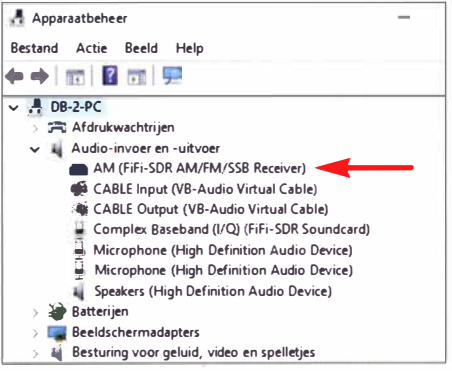

Bild 4: Anzeige des installierten FiFi-SDR im Windows-Gerätemanager

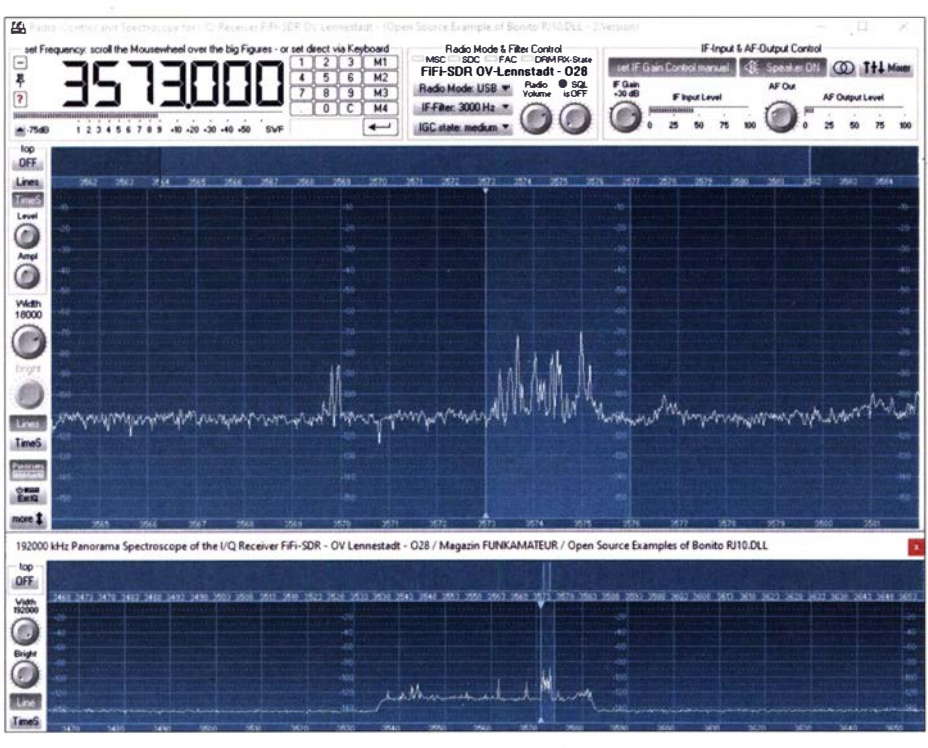

Bild 5: Programmoberfläche von RadioJet für das FiFi-SDR

diese DLL-Datei und kann das FiFi-SDR entsprechend steuern.

Ein weiteres Beispiel für leistungsfähige Software ist die RadioJet-Entwicklung von Peter Walter (Bonito), www.bonito.net/ma nuals/radiojet/sites/en\_RJ10FiFi.htm. Angesichts ihrer Möglichkeiten ist sie sowohl für den Rundfunkempfang als auch die DX-Jagd gut geeignet, Bild 5 vermittelt davon einen Eindruck.

# WSPR und FT8 auf dem PC

Es ist also recht einfach, den Empfänger zum Laufen zu bringen. Doch das ist erst der Anfang. Ich hatte mir vorgenommen, das FiFi-SDR zum Empfang von WSPR und FT8 zu verwenden. Dies ist mit den beiden als Beispiel genannten Softwarelösungen allein nicht möglich. Es wird zusätzlich zumindest ein FT8- oder WSPR-Decoder benötigt. WSJT-X oder JTDX sind die naheliegende Wahl.

In diesem Fall erfolgt die Steuerung der eingesetzten SDR-Software durch den ausgewählten Decoder. Dazu ist in der Regel ein virtuelles COM-Port-Kabel zu verwenden. Dieses überträgt die CAT-Befehle vom Decoder zur SDR-Software. Lösungen wie com0com, VSPE oder Eltima stehen beispielsweise zur Auswahl. Wie das Ganze im Detail funktioniert und welche weiteren Varianten noch verfügbar sind, werde ich in einem späteren Beitrag beschreiben.

JTDX und WSJT-X verwenden beide die Hamlib-Bibliothek zur Steuerung angeschlossener Funkgeräte. Auch die Gruppe der Hamlib-Software-Autoren soll hier nicht ungenannt bleiben. Sie haben gerade ihre Gerätedefinitionsdateien um eine FiFiSDR-Gerätebeschreibung erweitert. Wenn die kompilierten und daher direkt nutzbaren Programme von WSJT-X und JTDX diese neuen Hamlib-Bibliotheken an Bord hätten, könnte man den Schritt SDR-Software plus virtueller COM-Port überspringen und die CAT-Befehle direkt vom Decoder an das Fi-Fi-SDR senden, siehe http://hamlib.source forge.net/sup-info/rigmatrix.html.

Damit sind wir schon einen Schritt weiter als zu jener Zeit, als beispielsweise für *FLDigi* eine spezielle Version erstellt werden musste, die so etwas konnte, siehe https://o28.sischa.net/fifisdr/trac/wiki/Stand aloneReceiver#no1. Die Hamlib-Bibliothek war damals noch nicht in der Lage, USB-Geräte zu steuern.

Es stellt sich nun die Frage, woher das NF-Signal kommen soll, wenn die SDR-Software es nicht auf ein virtuelles Audiokabel

# **Amateurfunktechnik**

legt, das sich in den Audioeinstellungen des Decoders auswählen lässt. Hier zeigt sich, wie vorausschauend die integrierte USB-Lösung ist, die über den USB-Port des Computers sowohl die Steuersignale als auch das I/Q-Signal und ein demoduliertes Audiosignal liefert, siehe Bild 6. Man sollte also das neueste JTDX oder WSJT-X installieren, das FiFi-SDR anschließen und im Gerätemanager prüfen, ob alle Geräte sichtbar sind. Dann sind die Decoder-Software zu öffnen und die Konfiguration korrekt einzustellen.

# Praxistest und Vergleich

Ich verglich das FiFi-SDR mit einem meiner anderen Transceiver, dem Yaesu FT-450D, und wertete die decodierten Daten in den bekannten FT8-Frequenzbereichen aus, siehe www.pskreporter.de.

Da mir die technischen Möglichkeiten fehlen, zwei Empfänger gleichzeitig an einer

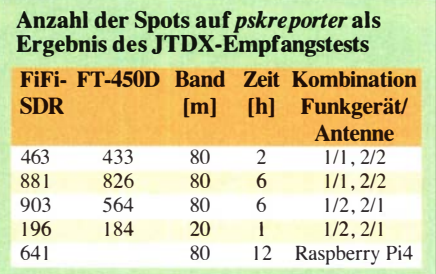

Antenne zu betreiben, habe ich eine Kompromisslösung gewählt und kombinierte zunächst Gerät 1 und Antenne 1 sowie Gerät 2 und Antenne 2 und anschließend Gerät 1 und Antenne 2 sowie Gerät 2 und Antenne 1. Die Ergebnisse sind in der Tabelle aufgelistet und werden zudem von den Bildern 8 und 9 illustriert.

# FiFi-SDR und Raspberry Pi

Wer mit einer Suchmaschine im Internet stöbert und die einschlägigen Seiten aufruft, findet stets neue Informationen zu den

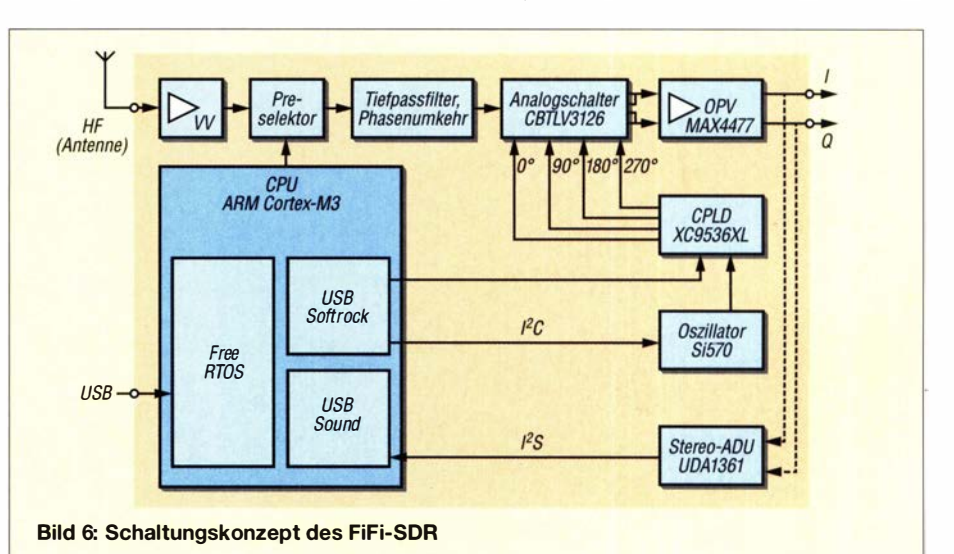

# **Amateurfunktechnik**

| <b>UTOR</b><br>dB            |         |         | DT 0.21 Freq |        | Message                                                       | <b>Band Activity</b>  |                                         | 3,573 000 |                    |                                 | 21:29:51                                 | TX 00/30        | Pwr           |
|------------------------------|---------|---------|--------------|--------|---------------------------------------------------------------|-----------------------|-----------------------------------------|-----------|--------------------|---------------------------------|------------------------------------------|-----------------|---------------|
| 212930                       | $\circ$ | 0.1     | 603          |        | ----- 02.02.20 21:29:44 UTC ----------<br>~ DO4ZH IK4LZH JN54 | $80m$ ----            |                                         |           |                    |                                 |                                          |                 |               |
| 212930                       | -5      |         |              |        | $0.1$ 1546 ~ CO DH4PAP J030                                   | *Italy<br>Germany     | $80m$ $\blacktriangleright$ $\ulcorner$ |           | Spt W Menu         | $Tx FTS \sim$                   | ÷<br>Report -15                          | 5 meter         |               |
| 212930                       | $-2$    |         |              |        | 0.3 2700 ~ IU1JCZ DK3WL JOS0                                  | Germany               | DX Call                                 |           | DX Grid            |                                 |                                          |                 |               |
| 212930                       | $-5$    | $-0.5$  | 2109         |        | ~ OESSKO DKSCX JO61                                           | Germany               |                                         |           |                    | Tx 1061 H                       | $Tx = Rx$                                | Hound           |               |
| 212930                       | $-8$    | 0.0     | 789          |        | ~ ZASG SPLJNY JO73                                            | *Poland               |                                         |           |                    | Rx 868 Hz:                      | $Rx = Tx$                                | <b>AutoTX</b>   |               |
| 212930                       | $-7$    |         |              |        | $0.2$ 2363 ~ CO DH1OK JN48                                    | · Germany             |                                         |           |                    |                                 |                                          |                 |               |
| 212930                       | $-4$    |         | $0.1$ 1926   |        | $~\sim$ EA3C OO9A -10                                         | Belgium               | Lookup                                  |           | Add                | Wanted                          | TicRic Sold                              | AutoSeg.        |               |
| 212930                       | $-3$    | 0.1     | 922          |        | $~\sim$ SOBLE SORICE R-12                                     | Poland                | <b>UTCH</b><br>dB                       |           | DT Freq            | Message                         | <b>Rx Frequency</b>                      |                 |               |
| 212930                       | $-4$    | 0.1     | 2539         |        | ~ EM2OCANT OM7OM JN98                                         | Slovak Re             | 22277                                   | $-14$     | 0.2, 1058          |                                 | DRUCA UUUI                               |                 | Tune          |
| 212930                       | $-7$    | 0.1     |              |        | $652 - CO$ EB3A JNO1                                          | Spain                 | 211945<br>212000                        | $-15$     | $-0.2$<br>1058     | $\sim$                          | HF90PZK SOBRMX KO10<br>DKSCX HF9OPZK -05 |                 |               |
| 212930                       | $-6$    |         | 0.11650      |        | ~ MMOHVU DL2ROG 73                                            | Germany               | 212000                                  | $-7$<br>0 | $\cdot$ 1<br>1056  | $\tilde{\phantom{a}}$<br>$\sim$ | CU5AM IZOMON R-24                        |                 |               |
| 212930                       | $\circ$ | 0.5     | 1124         | $\sim$ | DOSSTX MOBEW +02                                              | England               | 212015                                  | $-4$      | $-0.5$<br>1058     | $\sim$                          | HF90PZK DK8CX R-10                       |                 |               |
| 212930                       | $-12$   | 0.1     | 722          |        | - 5T5PA IlYDT JN34                                            | Italy                 | 212015                                  | $-12$     | 0.2<br>1058        | $\sim$                          | HF90PZK SOSRMX KO10                      |                 | Monitor       |
| 212930                       | $-6$    |         |              |        | 0.4 2000 ~ CQ DK4WK J030                                      | •Germany              | 212030                                  | $-14$     | 0.0 1056           |                                 | $\sim$ CUSAM IZOMON R-24                 |                 |               |
| 212930                       |         |         |              |        | $-5$ -0.5 1058 ~ SQ8HPD HF90PZK -08                           | Poland                | 212030                                  | -9        | $-0.1$ 1057 $\sim$ |                                 | DKSCX HF90PZK RR73                       |                 |               |
|                              |         |         |              |        |                                                               | ·Estonia              | 212045                                  | $-7$      | $-0.5$<br>1058     | $\tilde{\phantom{a}}$           | HF90PZK DK8CX 73                         |                 | <b>Bypass</b> |
| 212930                       | $-11$   | 0.9     | 429          | $\sim$ | SP4GED RW6HPI R-04                                            | EU Russia             | 212045                                  | $-10$     | 0.2 1058           |                                 | ~ HF9OPZK SOSRMX KO10                    |                 |               |
| 212930                       | $-3$    |         | 0.0.2247     | $\sim$ | ZASG DLIRTS JO62                                              | Germany               | 212100                                  | $-14$     | $-0.1$ 1058        | $\sim$                          | SP2OFW HF9OPZK -05                       |                 |               |
| 212930                       | $-9$    | 0.0     | 1457         | $\sim$ | LZ2TDF G3YZO<br>73                                            | .England              | 212100                                  | $-10$     | 0.0 1056           |                                 | $~\sim$ CU5AM IZOMON R-24                |                 | 1 QSO         |
| 212930                       | $-14$   |         | 0.12478      |        | $~\sim$ CT3MD UV7MM R-13                                      | Ukraine               | 212145                                  | $-5$      |                    |                                 | 1.5 1058 ~ HF90PZK SP4GED -14            |                 |               |
| 212930                       | $-9$    |         |              |        | 0.9 1200 - ZA5G DO3XX JN48                                    | Germany               | 212200                                  | $-16$     | $-0.2$<br>1059     | $\tilde{\phantom{a}}$           | SP4GED HF90PZK R-11                      |                 |               |
| 212930                       |         |         |              |        | $-6$ -0.1 2203 ~ ZA5G IZ25MQ JN45                             | ·Italy                | 212200                                  | $-11$     |                    |                                 | 0.0 1056 ~ CUSAM IZOMON R-24             |                 |               |
|                              |         |         |              |        |                                                               | .Belgium              | 212215                                  | $-8$      | 1.5<br>$1058 -$    |                                 | HF90PZK SP4GED RR73                      |                 | AnsB4         |
| 212930 -12                   |         |         |              |        | $0.1$ 1258 ~ CO OZ1DAE JO65                                   | ·Denmark              | 212230                                  | $-10$     | $-0.3$<br>1058     | $\sim$                          | SP4GED HF90PZK 73                        |                 |               |
| 212930                       | $-4$    |         |              |        | $0.1$ 2174 - SV1VS GOCKP RR73                                 | .England              | 212230                                  | $-14$     | 0.0.1057           | $\sim$                          | INGFGX IZOMON -06                        |                 |               |
| $212930 - 15$<br>212930      |         |         |              |        | $0.1$ 1355 ~ CO MONPT 1092                                    | .England              | 212330                                  |           | $-3 - 0.31058$     | SOBLE<br>$\alpha$               | HF90PZK R-08                             |                 | Stop          |
| $212930 - 13$                | $-8$    | 0.1     |              |        | $0.6$ 1875 $\sim$ CO SP4CPO ROO3<br>477 ~ E76BV GX4BJC/A RR73 | .Poland               | •∣                                      |           |                    |                                 |                                          |                 |               |
| 212930                       | $-16$   |         |              |        | 0.2 1758 ~ CO RW6APC RN96                                     | England<br>.EU Russia |                                         |           |                    |                                 |                                          |                 |               |
| 212930                       | $-18$   | 0.0     | 376          |        | $~\sim$ 5TSPA IK1L2F JN44                                     | .Italy                | <b>Enable Tx</b>                        | Halt Tx   |                    | GenMsgs<br> co                  | RRR I                                    | SkipTx1         | r90-          |
| 212930                       | $-9$    |         | $-0.7$ 1256  | $\sim$ | ZA5G HB3XSO JN47                                              | Switzerla             |                                         |           |                    |                                 |                                          | Tx1             | $-80$         |
| $212930 - 11$                |         |         |              |        | 0.1 1609 - EUILR SOSPFI KO12                                  | Poland                | Log OSO                                 | Erase     | $\sim$             |                                 |                                          |                 | -70           |
|                              |         |         |              |        |                                                               | ·Ukraine              |                                         |           |                    |                                 | c                                        | Tx <sub>2</sub> | H60           |
| $212930 - 16$                |         |         | $-0.4$ 1450  |        | ~ DLIALA IW3IFA RR73                                          | Italy                 |                                         |           |                    |                                 |                                          |                 | 1-50          |
| 212930                       | $-12$   | .8<br>ō | 618          | $\sim$ | USSMSN DK7UY<br>J044                                          | Germany               | Hint                                    | SWL mode  |                    |                                 |                                          | Tx <sub>3</sub> | ŀю            |
| 212930                       | $-13$   |         | $0.2$ 1200   | $\sim$ | ZASG URSLC KO80                                               | Ukraine               |                                         |           |                    |                                 |                                          | Tx 4            | $+30$         |
| $212930 - 14$                |         | 0.5     |              |        | 555 ~ SP2OFW C31VO -14                                        | Andorra               | AGCc                                    | Filter    |                    |                                 |                                          |                 | $-20$         |
|                              |         |         |              |        | 中国 スマリト                                                       | Serbia                |                                         |           |                    |                                 | ۰                                        | Tx 5            | F10           |
| <b><i><u>Program</u></i></b> |         |         |              |        |                                                               | Sicily<br>٠           |                                         |           |                    |                                 |                                          |                 |               |
|                              |         |         |              |        |                                                               |                       | Decode                                  | Clear DX  |                    | CQ F4VTQ JN28                   |                                          | Tx6             | 44dB          |
|                              |         |         |              |        |                                                               |                       |                                         |           |                    |                                 |                                          |                 |               |

Bild 7: JTDX-Empfang auf 80 m mit FiFi-SDR und Windows-PC

Themen SDR und Linux, der Betriebssystem-Plattform des Raspberry Pi. Da die Entwicklung sehr rasch voranschreitet, mussten z.B. die verfügbaren Treiber für die Software Quisk modifiziert werden, um die für Python 2 geschriebene Version wieder auf Python 3 nutzbar zu machen. Es handelt sich um das Script quisk\_hardware\_fifisdr.py.

Die modifizierte Treiberdatei und weitere Software-Komponenten stehen im Download-Bereich auf www.funkamateur.de als Ergänzung zu diesem Beitrag zur Verfügung. Es müssen mehrere Programme mit ihren Abhängigkeiten installiert werden. Man sollte Zugriff auf das an USB angeschlossene Gerät haben. Damit nicht nur der Nutzer Root Zugriff auf das FiFi-SDR

hat, sollte eine udev-Regel in /etc/udev/ rules.d eingerichtet werden:

\$ sudo nano local.rules ATTRS{idVendor}=="16c0". ATTRS{idProduct}=="05dc", GROUP="pluadev"

Dies hat u.a. Markus Bühler, DK9MBS, beschrieben. Wer einige Tests z.B. mit Quisk oder FLDigi durchführt, wird auch die speziellen Namen für Soundkarten herausfinden, die Linux und Raspbian verwenden. Der Befehl

### \$ dmesg | grep USB

ruft die Liste der über USB eingebundenen Geräte auf. Für Windows-Benutzer ist das Ganze etwas gewöhnungsbedürftig. Moti-

vierend wirkt dabei die Tatsache, dass das neueste WSJT-X aus dem Raspbian-Repository auch die neueste Hamlib-Bibliothek verwendet. Ein Treiber, der für den an den USB-Port des Raspberry Pi4 angeschlossenen FiFi-SDR geeignet ist, wird dann direkt über die CAT-Schnittstelle steuerbar.

## Andere SDR-Software

Die Auswahl an SDR-Software ist relativ groß. Das FiFi-SDR mit der erwähnten Ext-IO-DLL-Lösung funktioniert z.B. auch mit SDR Console, Power-SDR und SDR#. Mir ist in diesem Zusammenhang allerdings aufgefallen, dass die Signalqualität von Power-SDR hinter der von SDR Console zurückbleibt.

Die CAT-Steuerung all dieser SDR-Software bietet manchmal neue Herausforderungen, z. B. hinsichtlich der Neutralisierung eines unerwünschten Offset-Werts. Das SDR-Programm stellt die gewünschte Frequenz oft 10 kHz oder 12 kHz niedriger ein als die tatsächliche Empfangsfrequenz. Auch wenn man eine Decoder-Software ein neues Band wählen lässt, kann dies geschehen. Dann ist eine manuelle Korrektur nötig, bevor der gewünschte Frequenzbereich gefunden wird und die Daten-Decodierung startet. Ob dieses Problem auftritt, lässt sich schnell feststellen, wenn man CFGSC gleichzeitig mit der Decoder- und der SDR-Software geöffnet hat, so wie in Bild 10. Die Lösung des Offset-Problems wird im Internet ausführlich beschrieben, siehe https:// o28.sischa.net/fifisdr/trac/wiki/Frequenzabgleich.

Ein anderes erfolgreiches Herangehen bieten WSJT-X und JTDX. Intern kann man dort den Offset-Wert für jedes Frequenzband angeben: Funktionstaste  $F2 \rightarrow Fre$ quencies  $\rightarrow$  Station Information  $\rightarrow$  rechte Maustaste  $\rightarrow$  *Insert* und dann z. B. -0,012 für jedes benutzte Band eintragen.

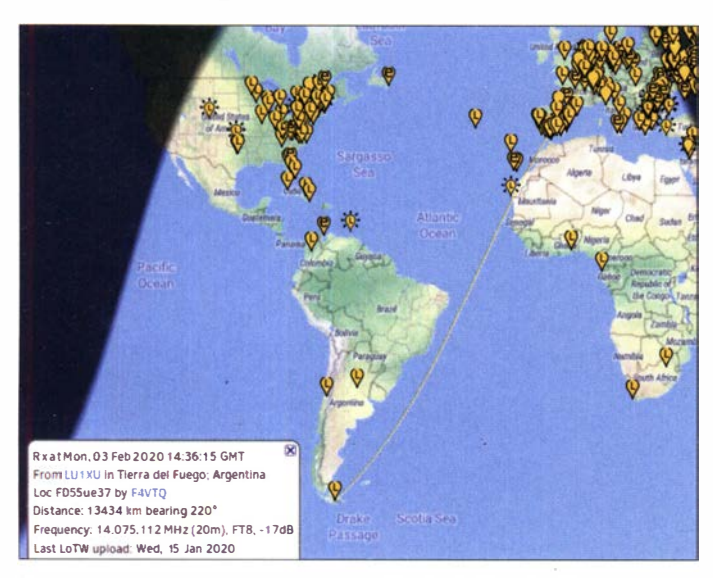

Bild 8: Die Empfangsergebnisse des FiFi-SDR sind durchaus beachtlich und liegen...

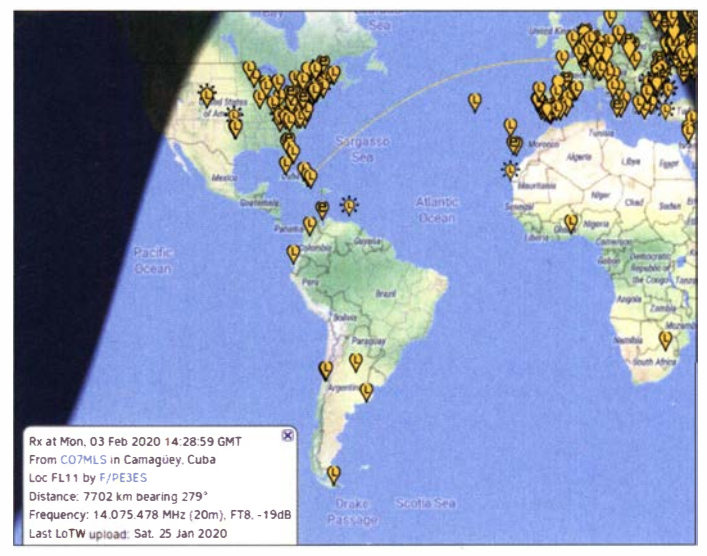

Bild 9: ... mindestens gleichauf mit denen des Vergleichsgeräts Yaesu FT-450D. **Fotos und Screenshots: PE3ES** 

# Amateurtunktechnik

# **Frequenzkalibrierung**

Die gewünschte Kalibrierungskorrektur findet man am einfachsten, indem man eine WS PR-Station auswählt und dann die Spots anderer Einträge mit den eigenen in der WSPRNET.org-Datenbank vergleicht. Dies lässt sich realisieren, indem z. B. ein Teil der Datenbank in ein Berechnungsprogramm kopiert und dann der Durchschnitt, der Median oder der Durchschnitt ohne Ausreißer ermittelt wird, siehe https://wspr net.org/drupal/wsprnet/spots.

## **E** Automatisches Arbeiten auf unterschiedlichen Bändern

Für WSPR ist dies naheliegend, denn das sogenannte Band Hopping, das Joe Taylor, K1JT, entwickelt hat, schlägt eine bestimmte Sequenz vor, um die Chance der Decodierung zu maximieren. 160 m beginnt um 0 min , 20 min und 40 min nach der vollen Stunde, gefolgt von 80 m bei 2 min , 22 min und. 42 min usw. bis zehn Bänder abgeschlossen sind.

Nicht jeder WSPR-Nutzer scheint dies zu wissen oder tut es. In einer Ära von Multihand-Decodern und -Lösungen ist es auch weniger notwendig, als in der Anfangszeit von WSPR. Mit WSJT-X lassen sich die Zeitrahmen auf der Registerkarte Zeitplanung festlegen. JTDX bietet diesen Weg nicht. Man kann jedoch einen Zeitplan etwas gröber einstellen, der es beispielsweise ermöglicht, FT8-Frequenzen in rudimentärer Form über den Tag zu schalten .

# **• Abschließende Bemerkungen**

Das zehn Jahre alte FiFi-SDR ist ein noch immer guter Empfänger, der auch mit den neuesten Versionen von JTDX und WSJT-X für FT8 und WSPR kombinierbar ist und auch für andere digitale Modi genutzt werden kann . Es ist eine brauch-

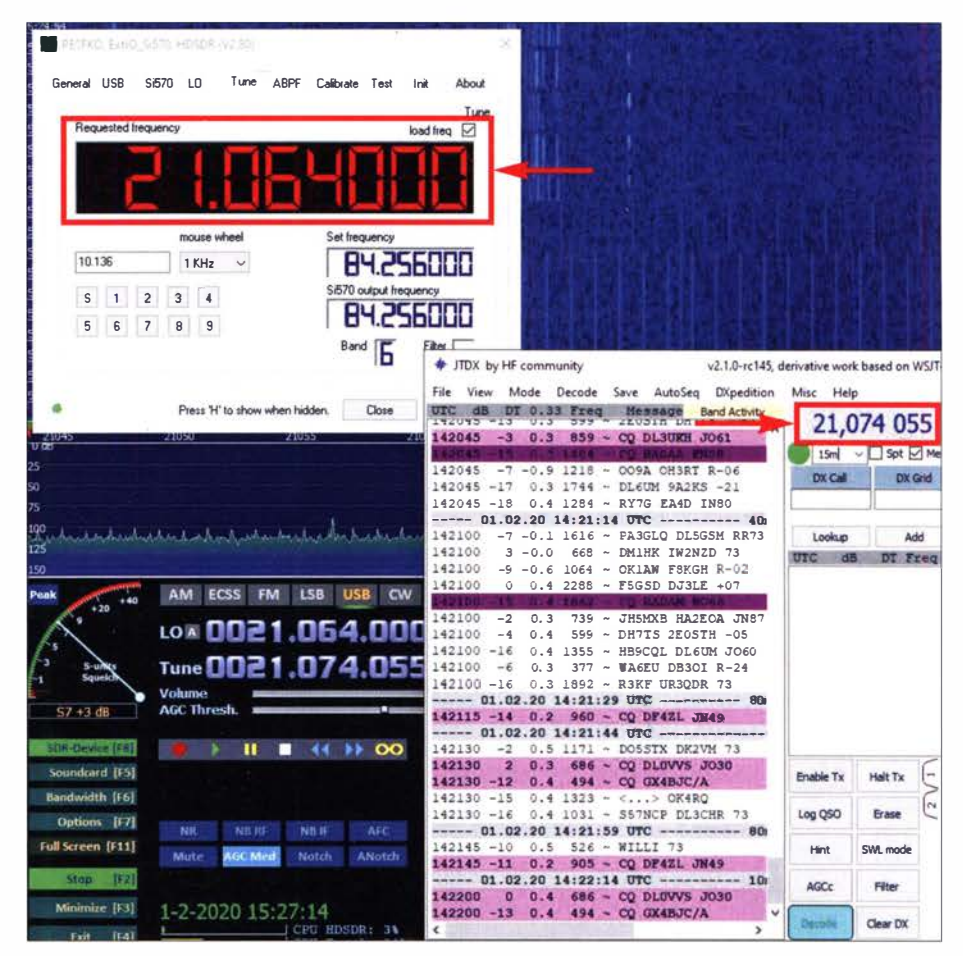

Bild 10: Die Frequenzabweichung ist hier in HDSDR relativ einfach zu erkennen.

bare Einstiegsmöglichkeit für DX-Jäger, egal ob sie sich auf BC-DX konzentrieren oder an den Amateurfunkbändern interessiert sind. Mit einem der zahlreichen SDR-Softwarepakete lässt es sich als Panadapter an ein anderes Funkgerät anschließen, mit allen Vorteilen , die dies bei der Suche nach Signalen auf den Bändern bietet.

Wer sich die Mühe macht, in die interessante Welt von Linux und Raspberry Pi4 ein-

zutauchen, kann in entsprechender Kombination mit dem FiFi-SDR eine kleine , aber leistungsfähige Empfangsstation für Digimodes bauen. pe3es@veron.nl

#### Literatur

- [1] Schade, S., DL1DRS: Fichten-Fieldday-Projekt FiFi-SDR. FUNKAMATEUR 59 (2010) H. 11, S. 1159-1163
- [2] Schweppe , G., DKSDN: Preselektor für das FiFi-SDR. FUNKAMATEUR 60 (2011) H. 10, S. 1062-1 064

--------------------------

# MESSTECHNIK • LÖTTECHNIK • PROGRAMMIERTECHNIK  $\overline{\mathsf{B}}\Delta\mathsf{T}\mathsf{\color{red}\leq}0\mathsf{I}$

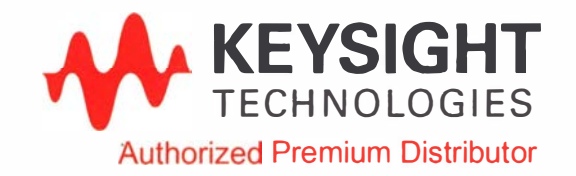

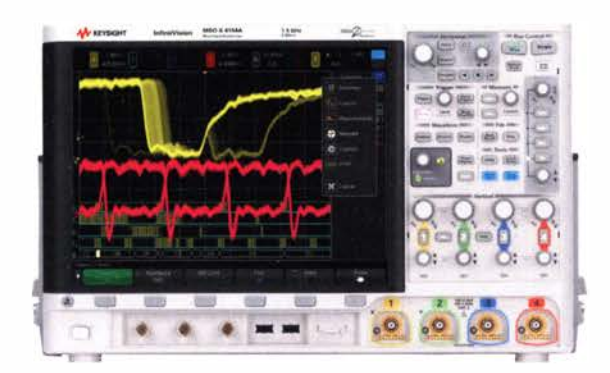

# Keysight Technologies jetzt neu bei Batronix

- Oszilloskope bis 6 GHz
- Data Akquisitionssysteme
- Digitale Multimeter
- Labornetzteile
- Funktionsgeneratoren
- LCR-Meter
	- Frequenzzähler

Jetzt selbst von Batronix überzeugen: www.batronix.com

service@batronix.com +49 (0)4342 90786-0

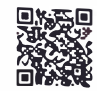

# Effektive vertikale KW-Drahtantennen (4)

# RICK WESTERMAN - DJOIP

Nachdem im vorherigen Teil Tipps für die Auswahl des Mastes und zu seinem Einsatz gegeben wurden, folgen nun Hinweise zu den für Strahler und Dachkapazität verwendbaren Drähten sowie deren Montage und Verbindung.

# **Radials**

Die Radials sollten aus Kupfer- oder Aluminiumdraht bestehen . Auf der Erde liegende oder in den Erdboden eingebrachte Drähte müssen keine Isolation besitzen. Erhöht angebrachte Radials sollten hingegen immer isoliert sein; es sei denn, man kann nicht mit ihnen in Kontakt kommen.

Die Radials sind mit der Abschirmung der koaxialen Zuleitung zu verbinden. Das klingt einfach, ist es aber nicht. Wenn Sie versuchen, 16 oder mehr Radials anzubringen, kann das Löten an der Koaxialabschirmung eine Herausforderung darstellen. Traditionelle Installationen verwendeten

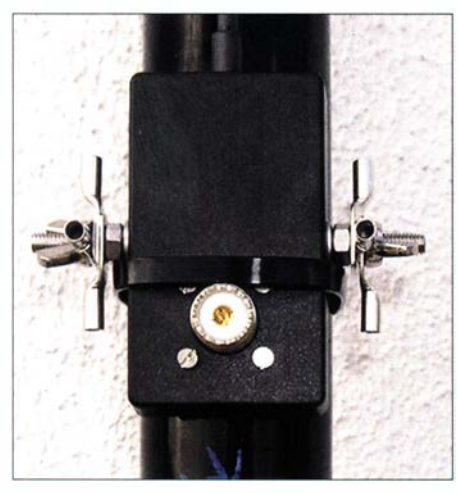

Bild 8: Radialverbinder-Box von Spiderbeam an einem Mast, hier noch ohne Radials

eine Anschlussplatte zum Festschrauben. Doch an dieser lassen sich Radials über kleine Schrauben bei kaltem, eisigem Wetter nur schwierig befestigen . Da ich keine bessere Methode realisieren konnte, habe ich eine Radialverbinder-Box entworfen, Bild 8, die bei Spiderbeam erhältlich ist. An ihr werden die mit Kabelschuhen versehenen Radials mittels einer relativ großen Flügelmutter befestigt, was sich auch mit klammen Fingern noch bewältigen lässt.

Ein zusätzlicher Vorteil der Box ist, dass sie nicht wie die herkömmliche Anschlussplatte mit einer Metallklemme und großen U-Bügeln am Mast befestigt werden muss. Sie lässt sich mit einem einzigen Kabelbinder befestigen und so schnell an einem Mast mit beliebigem Durchmesser anbringen.

# Elevated Radials

Wie schon geschrieben, müssen elevated Radials  $1/4 \lambda$  lang und somit resonant sein. Außerdem sollten sie alle gleich lang und möglichst gleichmäßig um den Strahler verteilt sein.

Ihre Abstimmung ist einfach: Beginnen Sie mit nur zwei Radials, die in der gewünschten Höhe in entgegengesetzte Richtungen verlaufen. Statt sie mit der Abschirmung zu verbinden, schließen Sie sie ähnlich einem Dipol an ein kurzes Koaxialkabel an, vorzugsweise über einen 1:1-Strombalun. Nun verändern Sie die Längen auf beiden Seiten gleichmäßig, bis die mit einem Antennenanalysator ermittelte Resonanzstelle die gewünschte Sendefrequenz erreicht. Kommen mehr als zwei Radials zum Einsatz, ist dieser Vorgang bei allen anderen Radialpaaren zu wiederholen. Erst danach werden die Radials an der Anschlussbox befestigt.

#### Elevated Radials mit bodennahem Anschluss

Wenn elevated Radials nur in Bodennähe angeschlossen werden sollen, gibt es eine einfache Möglichkeit, sie auf eine Höhe von 2m oder mehr zu bringen. Dafür sind dünne Seile etwa 50 cm über der gewünschten Höhe am Mast zu befestigen, so wie in Bild 10 dargestellt, welche die Radials in dieser Höhe halten. Versuchen Sie dabei, die gegenüberliegenden Seiten so symmetrisch wie möglich auszuführen .

# **B** Strahler

Bei der Auswahl von Drähten für Strahler und Dachkapazität gibt es elektrische und mechanische Prämissen abzuwägen . Offensichtlich verursacht ein dickerer Draht weniger Verlustleistung. Mechanische Überlegungen schränken jedoch den Drahtdurchmesser ein. Der Grund ist, dass die unteren Segmente von GFK-Teleskopmasten zwar recht dick, ihre oberen jedoch relativ dünn sind. Die Verwendung eines zu dicken und somit zu schweren Drahtes bis zum oberen Ende des Mastes ist eine der häufigsten Bruchursachen. Das betrifft auch die für die Dachkapazität verwendeten Drähte, wobei bei ihnen noch die Verlängerungsseile hinzukommen.

# Draht für den Strahler

Die meisten Antennenbücher empfehlen für Drahtantennen die Verwendung von Drähten mit 2 mm (AWG 12) oder 1,6 mm (AWG 14) Durchmesser. Diese Drähte sind zu dick, um sie an der Spitze eines GFK-Teleskopmastes einsetzen zu können . Die obersten Segmente von GFK-Masten werden diesen dicken Draht bei stärkerem Wind oder gar bei Stürmen nicht sicher tragen. Die Verwendung von zu dickem Draht an der Mastspitze kann zum Bruch des Mastes führen. Führen Sie einen dicken Draht nie bis zur Spitze des Mastes. Der maximale Drahtdurchmesser, der auf den oberen 4 m oder 5 m verwendet werden sollte, beträgt 1 mm (AWG 18). Ich empfehle CQ-532 von Spiderbeam oder DXW-FL von DX-Wire.

Für Anwendungen, die eine höhere elektrische Belastbarkeit erfordern , kann man unterhalb dieses Niveaus einen dickeren Draht verwenden. Doch es gibt eine Alternative, um trotzdem einen möglichst dicken und somit verlustarmen Strahler zu bekommen. Verwenden Sie mehrere parallele Drähte, wie in Bild 9 dargestellt. Denken Sie daran, dass der maximale HF-Strom am unteren Ende, also am Speisepunkt der Antenne , liegt und zum Ende hin abnimmt. Der zusätzliche Verlust durch die Verwendung dünnerer Drähte zum oberen Ende des Strahlers hin ist vernachlässigbar.

# Befestigung und Führung des Strahlerdrahts am Mast

Der Strahlerdraht lässt sich am einfachsten mit einem UV-beständigen Kabelbinder am Mast befestigen. Binden Sie etwa 5 cm vor dem Ende einen einfachen Überhandknoten in den Draht und halten Sie ihn kurz unterhalb des Mastspitze mit dem Kabelbinder fest. Vergewissern Sie sich, dass sich der Knoten vor dem anschließenden Festziehen oberhalb des Kabelbinders befindet. Da jedes Segment des Teleskopmastes konisch ist, verhindert ein möglichst festgezogener Kabelbinder das Hinunterrutschen.

Der vertikale Strahlerteil sollte etwa eine Umdrehung pro Meter um den Mast gewickelt werden. Auf diese Weise bleibt der Draht nahe am Mast, ohne dass man Kabelbinder oder Klebeband verwenden muss. Durch das Wickeln des Drahts verteilt sich seine Last gleichmäßiger auf den Mast, was wiederum dazu beiträgt, ihn in der Senkrechten zu halten . Außerdem wird dadurch verhindert, dass der Draht im Wind flattert.

Noch ein Hinweis zu Klebeband. Es mag praktisch erscheinen, es von der Rolle in der benötigten Länge abschneiden zu können. Doch beim Entfernen des Klebebands vom Mast kann man die Schutzfarbschicht

# **Einsteiger**

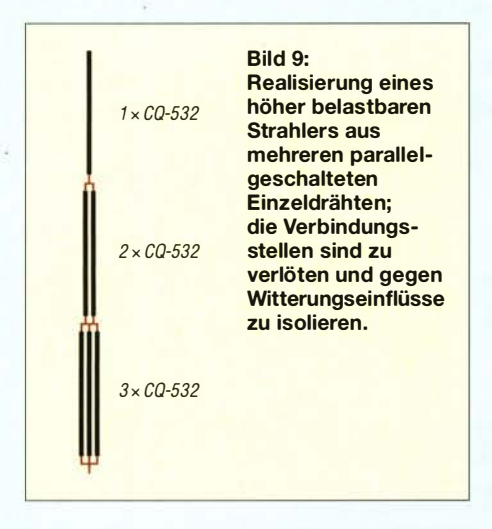

beschädigen. Außerdem ist es mühevoll, wirklich alle Reste der Kleberschicht vom Mast zu bekommen - etwas bleibt immer zurück. Verwenden Sie daher bitte niemals Klebeband direkt auf dem Mast.

Hinweis: Bei Nutzung dickerer oder mehrerer parallelgeschalteter dünnerer Drähte im unteren Teil des Strahlers sollte man das obere Ende des dickeren Teils mit einem Kabelbinder am Mast befestigen, auch wenn der gesamte Strahler um den Mast geschlungen ist\_ Auf diese Weise zieht seine Masse nicht am darüber liegenden dünnen Drahtstück und den ebenfalls dünneren Mastsegmenten.

Bei einigen der Vertikalstrahlerkonstruktionen wird empfohlen, am unteren Ende 1 m oder 2 m des Strahlers wesentlich öfter um den Mast zu wickeln, als dies im oberen Bereich erfolgt\_ Je nach Aufbau sind 10 cm Abstand statt 1 m erforderlich. Details sind der jeweiligen Aufbauanleitung zu entnehmen. Diese engeren Windungen sind mit Kabelbindem festzulegen , da sie erfahrungsgemäß schneller zusammenrutschen .

### **• Dachkapazität**

Die für eine Dachkapazität verwendeten Drähte können viel dünner als die des Strahlers sein. 0,4 mm Durchmesser (AWG 26) sind ausreichend. Dickere Drähte sind nicht erforderlich , da sich ja der im Strah-

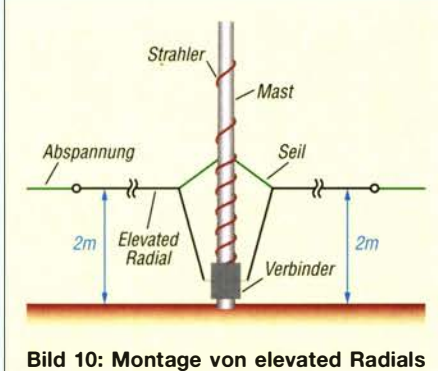

nahe am Mastfußpunkt

ler fließende Strom auf alle Drähte der Dachkapazität aufteilt und der Strom zum Ende der Antenne ohnehin abnimmt\_ Dafür liegt an den Drähten eine hohe Spannung an - die Drahtenden sind deshalb . außerhalb der Reichweite zu befestigen. Ich empfehle DXW-UL von DX-Wire oder CQ-534 und PVDF-Monofil-Schnur oder 1 mm dickes Kevlar-Seil als Abspannung . Das Seil muss so dünn wie möglich, aber dick genug sein, um bei starkem Wind nicht zu reißen. Kevlar-Seil neigt dazu, Regen festzuhalten und so im Winter zu gefrieren.

Die Mindestanzahl der Drähte für eine Dachkapazität beträgt zwei. Je mehr zum Einsatz kommen, desto größer die Stromunterdrückung und desto kürzer können die Drähte ausfallen. Die Verwendung dickerer Drähte kann aufgrund der seitlich wirkenden Kräfte zum Mastbruch führen.

## Befestigung der Dachkapazität am Strahlerdraht

Die Verbindungstelle zwischen dem senkrechten Strahlerteil und der Dachkapazität ist kritischer, da hier eine gute elektrische Verbindung erforderlich ist, während man gleichzeitig sicherstellen muss, dass die Verbindungsstelle nicht unter mechanischer Spannung steht\_

Bild 11 zeigt, wie dies bei einem 18 m langen Mast erfolgen kann. Bei ihm sollte das vorletzte Segment das oberste für die Befestigung der Dachkapazität sein - das obere Ende des letzten Segments ist zu dünn dafür.

Direkt unterhalb der späteren Verbindungsstelle ist zur Zugentlastung der Kabelbinder anzubringen, der bereits zur Befestigung der Strahlerspitze dient\_ Je zwei Drähte der Dachkapazität werden mit einem Knoten gesichert, wobei, wie beim Strahler, ein 5 cm langes Ende zum Verlöten freibleiben muss .

Vor dem endgültigen Festziehen des Kabelbinders achten Sie darauf, dass sich alle Knoten darüber und direkt am Kabelbinder liegend befinden - ansonsten kann ein Draht herausrutschen. Nun entfernen Sie von jedem Drahtende vorsichtig 2 cm oder 3 cm Isolierung, ohne den Draht an- oder gar durchzuschneiden. Alle Drahtenden werden verlötet und die Verbindungsstelle mit Isolierband oder flüssiger Isoliertinktur wetterfest gemacht.

Noch ein kleiner Tipp: Wickeln Sie an der Stelle, an der sich der Kabelbinder befinden wird, mehrere Lagen Isolierband um den Mast. Zieht man den Kabelbinder fest, wird das Band zusammengedrückt. Dadurch verbleibt der Kabelbinder an seiner vorgesehenen Position, ohne dass er am Mast herunterrutscht. Das ist aber auch die

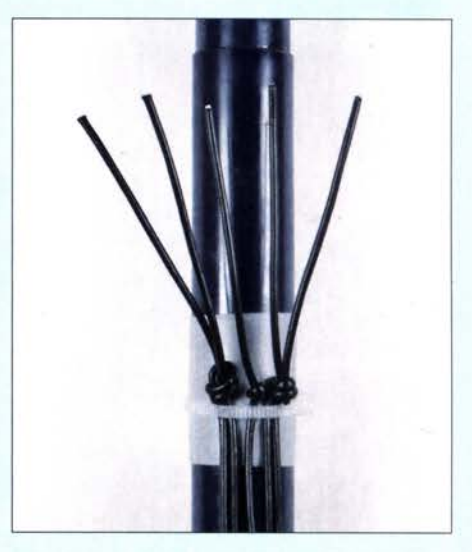

Bild 11: Befestigung von Strahler und Dachkapazität am Mast vor dem Verlöten der Drahtenden Fotos: DHOIP

einzige Stelle , an der Isolierband direkt auf den Mast gewickelt werden sollte .

# **Neigung**

Wie bereits in den vorherigen Beitragsteilen geschrieben, spielt die Dachkapazität eine wichtige Rolle bei der Definition des Strahlungswiderstands  $(R_{\text{RAD}})$  und des im Strahlungsdiagramm erkennbaren Abstrahlverhaltens einer Vertikalantenne . Obwohl beide, z. B. beim Aufbau auf einem Inselstrand, am günstigsten sind, wenn die Drähte der Dachkapazität horizontal verlaufen, lässt sich dies aufgrund fehlender, ausreichend hoher Abspannpunkte oft nicht realisieren . Versuchen Sie in diesem Fall , die Drähte schräg zu einem Erdpfahl zu führen, der so weit wie möglich vom Strahler entfernt ist  $-25$  m sind schon recht brauchbar.

Je größer der Winkel zwischen den Drähten und dem Strahler ist, desto kürzer müssen die Drähte sein. Wenn Sie zu einem entfernten Erdpfahl führen, platzieren Sie ihn soweit wie möglich vom Mast entfernt. Dadurch wird der Draht höher in der Luft liegen.

Denken Sie daran, die Drähte länger als nötig zu belassen, falls sie während des Abstimmens verlängert werden müssen. Wenn Sie die Antenne an mehreren Standorten verwenden möchten, so schneiden Sie generell besser keinen Draht ab. Ist das Kürzen erforderlich, so falten Sie das betreffende Drahtende einfach auf sich selbst zurück und sichern Sie das Ende. So kann man am nächsten Standort wieder die volle Länge herstellen.

Im nächsten, abschließenden Teil werde ich nach Hinweisen zu Isolatoren den Aufbau einer effektiven vertikalen KW-Antenne beschreiben, die die hier und in den vorherigen Beiträgen aufgeführten Hinweise in die Praxis umsetzt. (wird fortgesetzt)

# **Fachhändler**

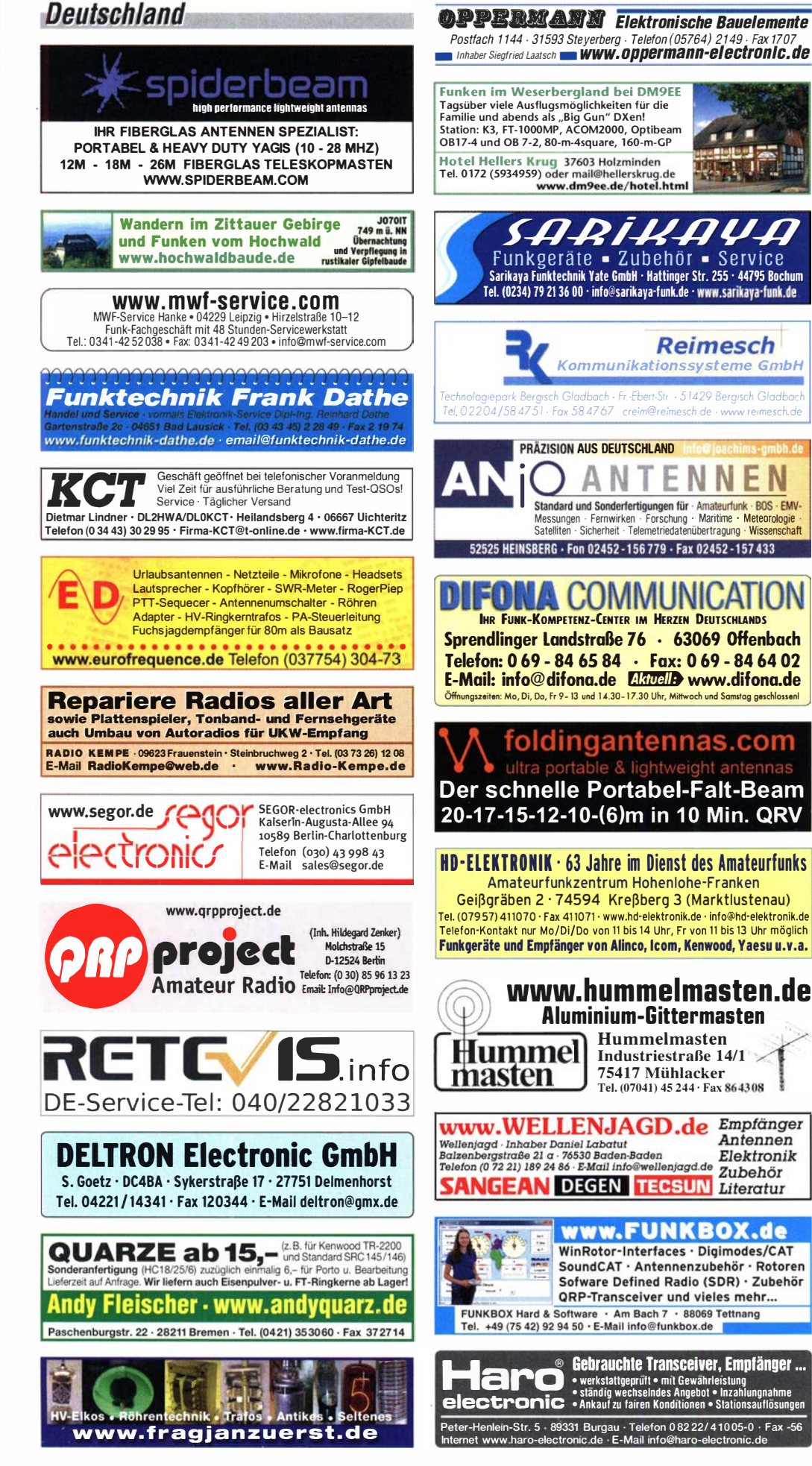

# **Funk & Amateurfunk**

kn-electronic.de **Bausätze und Bauteile** für Eunkamateure

Gebrauchtgeräte: Fairer Ankauf, Verkauf mit Übergangsgarantie durch Haro-electronic. Telefon (08222) 41005-0

Icom-Transceiver IC-7400 mit eingebautem Quarzthermostat, NR, leichte Gebrauchsspuren, Lieferumfang TRX, OPC-639 (DC-Kabel mit EMC-Filter), MIC HM-36, Bedienungsanleitung mit Schaltplänen. OVP. 550. - SAH bevorzugt.  $(0171)$  5540094. DH8IAB@darc.de

Kenwood TS-830S, KW-Transceiver 160-10 m, 100 W, CW 500-Hz-Filter. Sehr gut erhalten! VB 330.-. Telefon: (0172) 2827283

Icom IC-756, Originalzustand, KW/6 m, AT, Manual, ohne Kratzer, technisch ok. 750.–<br>DK3RV@darc.de, Tel. (02153) 71813, Nähe MG, Venlo

**Reimesch** 

Antennen

Elektronik Zubehör

Yaesu Musen FT-7R Kurzwellen-Mobiltransceiver mit Original-Frequenzzähler YC-7B (Rarität) sowie dem Instruction-Manual inkl. Schaltbild gegen Gebot zu verkaufen. Tel. (04941) 5807. schmidt-rahe@gmy.de

Bausatz AN762 für 140-W-KW-PA hierzu 4 x MRF454, alles neuwertig und ungebraucht/unbenutzt. VHB 260,-. Tel. (0151) 56157813

2 KW-Transceiver, 150 W, Rohde und Schwarz XK852C1, PSU IN852, 2 FK852 Tuner, EK071VLF defekt, alle Handbücher dazu, komplett 500,oder dem Meistbietenden. HB9AXA@bluewin.ch

Verkaufe aus Nachlass, diverse Amateurfunkgeräte und Zubehör. Mehr Infos auf www.FOX50.de. Rubrik Flohmarkt

Drake MN 2700, 2 kW, defekt, mit Beschreibung, 100 .- Tel. (0561) 80 75 414 (AB)

Yaesu FT-1000MP-Field, 100 W, KW, AT, Filter, eingeb. NT; Einbaulautsprecher f. IC-756; Historisches US-Dummyload DA-189GRC, 600-1800 MHz, mit Wattmeter, VHF/SHF-Bereich, auter Zustand VB, Tel. (0151) 27147677

Handfunkgerät Yaesu VX-8, Tribander, 6 m. 2 m 70 cm 5 W Breithand-RX mit I IKW-Stereoradio + GPS + APRS möglich, bis 999 MHz, Zubehör. Tel. (0151) 56381640

Handfunkgerät Kenwood THD-74E, 2 m, 70 cm, 5 W, Duobander m. Breitb.-Empf. + SSB-RX + D-STAR, UKW-Radio, GPS, APRS, Bestzust. mit allem Zubehör + Ladegerät, originalverp. Tel. (0151) 56381640

TRX Yaesu FT-920, FM, KW + 50 MHz, 100 W. AT, NT + Filter, guter Zust. (0151) 27147677

Icom IC-910H, VHF/UHF/SHF-Transceiver, UX-910 23 cm Bandmodul, UT-106 DSP-Einheit. CR-293 Quarzthermostat, FL-132 500 Hz Filter. HM-12 Handmikrofon, SP-21 Externer Lautsprecher, PS-125 Netzgerät (max. 25 A) und Bedienungsanleitung. Nichtrauchergerät aus Erstbesitz mit normalen Gebrauchsspuren. 900. - SAH bevorzugt. (0171) 5540094. DH8IAB@darc.de

 $2 \times$  Maas AMT-9000-TRX. VHF/UHF ie 100.-. (07431) 58889, Steier-Albstadt@t-online.de

4-m-Linear-Transverter XV4-10 plus PA bis circa 50 W, 29,200 = 70,200 MHz, 295,-. DK3RV@darc.de, Nähe MG, Venlo

> Abkürzungen in Kleinanzeigen:  $FP = Festpreis$  $NN = *Nachnahme*$  $NP = Neupreis$  $NR = Nichtraucher$  $VB/VHB = Verhandlunasbasis$ VHS = Verhandlungssache  $SAH = Selbstabholer$

#### VERKAUF Fachhändler

# **Deutschland**

Biete norweg. Röhren-Schiflsempfänger Vingtor SM-600 für 12 DCV sowie Uher Varicord-263 mit Vierspu r-Tonkopfträger Z-338 und Sony Weltempfänger ICF SW-1S kmpl. zum Verkauf/Tausch. herzensbube@gmail.com; Telefon (0228) 96637000

Funk & Amateurfunk

Einmast-Dipolantenne DA 01 von RFT. Funkwerk Könenick, komplettes Set im Futteral., guter Zustand, 99,-. schmidt-rahe@gmx.de, Tel. (04941) 5807

Neuwertige Bazooka für 40 m, 40,-. Telefon (07431 ) 58889, Steier-Aibstadt@t-online.de

Versatower Hofi VT1700, Mast 17 m zu verkaufen, mit Spezial Windenabdeckungen, Edelstahlseilen und Abstützvorrichtung, sehr guter Zustand. jan.dg2at@gmail.com - Location: Y24

Russisches Antennenäquivalent, Antennenstrom-Messgerät mit eingebautem Dummyload, für Kurz- und Langdrahtantennen, nominaler Meßbereich bis 7,5 MHz und 3 A. Antennenstrom, passend z. B. für russ. Panzerfunktransceiver R130, unbenutzt. Telefon (04941) 5807. schmidt-rahe@gmx.de

openSPOT2, Hotspot für DMR, D-Star oder C4FM, ufb Zustand, 140,- plus Porto/Versand. DB5JT@darc.de

Dummyloads! Verschiedene Typen lieferbar, meist mit -50-dB-Auskoppelport: 250 W 2,7 GHz, 500 W 1,5 GHz -50 dB, 1,2 kW 1,3 GHz -50 dB, 1,7 kW 1,7 GHz -50 dB, 3,0 kW 200 MHz -65 dB, mit oder ohne Kühlkörper lieferbar. Informationen unter www.fukowa.de. Anfragen an Info@Fukowa.de oder (0151) 232 888 65

Yaesu MD 200 A8X Standmikrofon Deluxe, ohne Gebrauchsspuren, gegen Gebot ab 200,-. wolfgang55stein@gmail.com \_\_\_ \_

#### **SCHÜLEIN ELECTRONIC** Tel. (0911) 36 80 999<br>Haeberleinstraße 4 office@schuelein.com I **Haeberleinstraße 4** office@schuelein.com<br>**90411 Nürnberg** www.schuelein.com utz-Electronics **90411 Nürnberg WWW.Schuelein.com**<br>**RADIO AMATEUR'S AND CB-MAP OF THE WORLD**<br>Weltkarte 1:42 Mio, 98 x 67 cm, multicolor, mit allen CB-Prefixen und Amateur-<br>funk-Landeskennern, mit CQ- und ITU-Zonen und kleiner Beamkarte (z bruchwilesshopse 246 LH 424 +41 '61 <sup>763</sup> 07 55 www.lutz-electronics.ch info@lutz-electronics.ch auf DL), aktualisiert bis Division 352 / Z6.<br>**We also speak English. International orders welcome.** eißblechgehäuse OTTO SCHUBERT GmbH tgehäuse für außen Gewerbestraße 8<br>90574 ROSSTAL **(1996)** ierätegehäuse Drehkos (KW-UKW-Loop)<br>Variometer **NEU** ,\_, Tel. (0 91 27) 1 686 · Fax 6923 magnetloops<br>Sonderanfertigungen www .schubert-gehaeuse.de www.DX-WIRE.de  $\frac{1}{2}$ Antennendrähte und -Iitzen, Isolatoren, Abspannmaterial, GFK-Masten, Mantetwellensperren, Entstörmaterial und Ferrite, Teflon•-Kabet und -Litzen Fa. Peter Bogner Antennentechnik (DK1 RP), Tulpenstraße 10, 951 95 Röslau · Tel. (09238) 99 0845 · em@il p.bogner@gmx.de **Osterreich GESEURO** · attractive prices Point eleetronies · quick EU delivery  $\left(\left( \circ \right) \right)$ · Create, Heil, Hy-Gain, Das Funk - Fachgeschäft Inrad, MFJ Enterprises

A- 1060 Wien, Stumpergasse 43 Tel. +43 1 597 08 80<br>Home Page: www.point.at E-Mail: mail@point.at Home Page: www.point.at

Kabeltrommel 4-fach-Koaxialkabel,  $4 \times 75$ Ohm, mind. 100 m, wahrscheinlich deutlich mehr, Außenfarbe grau, Außendurchmesser 1 0,6 mm, Preis VHS. Telefon (04941) 5807, schmidt-rahe@gmx.de

Ratenzahlung - jetzt bei www.wimo.com

ETM5·C·Eiektronik, 50,-. TeL (07431) 58889, Steier-Albstadt@t-online.de

Spritzgussgehäuse und bestückte Platine der Aktivantenne nach DJ81L zur Ersatzteilegewinnung. Preisvorstellung: Portokosten. E-Mail: uwe.wensauer@gmx.de

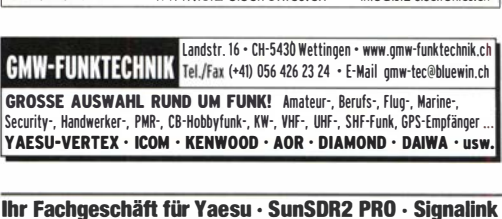

Forchstrasse 99 d  $H$  GIANORA-HSU CH-8132 Egg bei Zürich Schweiz Tel. +41-44-8 26 16-28 Fax - 29 www.gianora-hsu.com der Beste für Amateurfunk in der Schweiz !!!

# *Tschechien*

**Schweiz** 

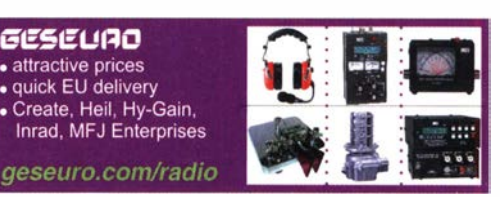

Die Nummer <sup>1</sup> für Amateurfunk in der Schweiz/

Testbericht gesucht? www.fa-pdf.de

e microsuste **LimeSDR-US** 

> **LMS7002r**  $101$

Verkaufe Drehkondensatoren mit diversen Kapazitäten und Plattenabständen. Wunsch-Drehkondensatoren können hergestellt werden. Weitere Infos sowie Preise und Bilder auf Anfrage<br>per Mail: df4ih@web.de

# **LimeSDR Plattform**

Das LimeSDR Board ist ein vollduplex-fähiger SDR Transceiver für den Frequenzbereich von 100 kHz bis 3800 MHz (3.8 GHz). Das Board dient der Entwicklung und dem Test von Software für die breitbandige Nachrichtenübertragung per Funk. Anwendungen sind Übertragungsverfahren wie GSM, UMTS, LTE oder 5G. Aber auch Verfahren wie Wifi oder Radar werden durch die Vollduplex-Fähigkeit und MIMO möglich.

- **O** Open Source, umfangreiche Doku
- 0 100 kHz 3800 MHz
- 0 Vollduplex fähig
- $\bullet$  zwei Transceiver = 2 × 2 MIMO
- **0 10 mW Sendeleistung**
- **O** USB3 Micro Anschluß
- **O** Stromversorgung 6-12V oder 5V USB
- **O LMS7002M Transceiver Chip (Myriad RF)**
- 0 Altera Cyclone MAX10 FPGA (39k Elements)
	- $O<sub>256</sub> MB RAM$

WiMo Antennen und Elektronik GmbH Am Gäxwald 14 | 76863 Herxheim | Telefon 07276-96680 | www.wimo.com | info@wimo.com

FA 2/21 • 139

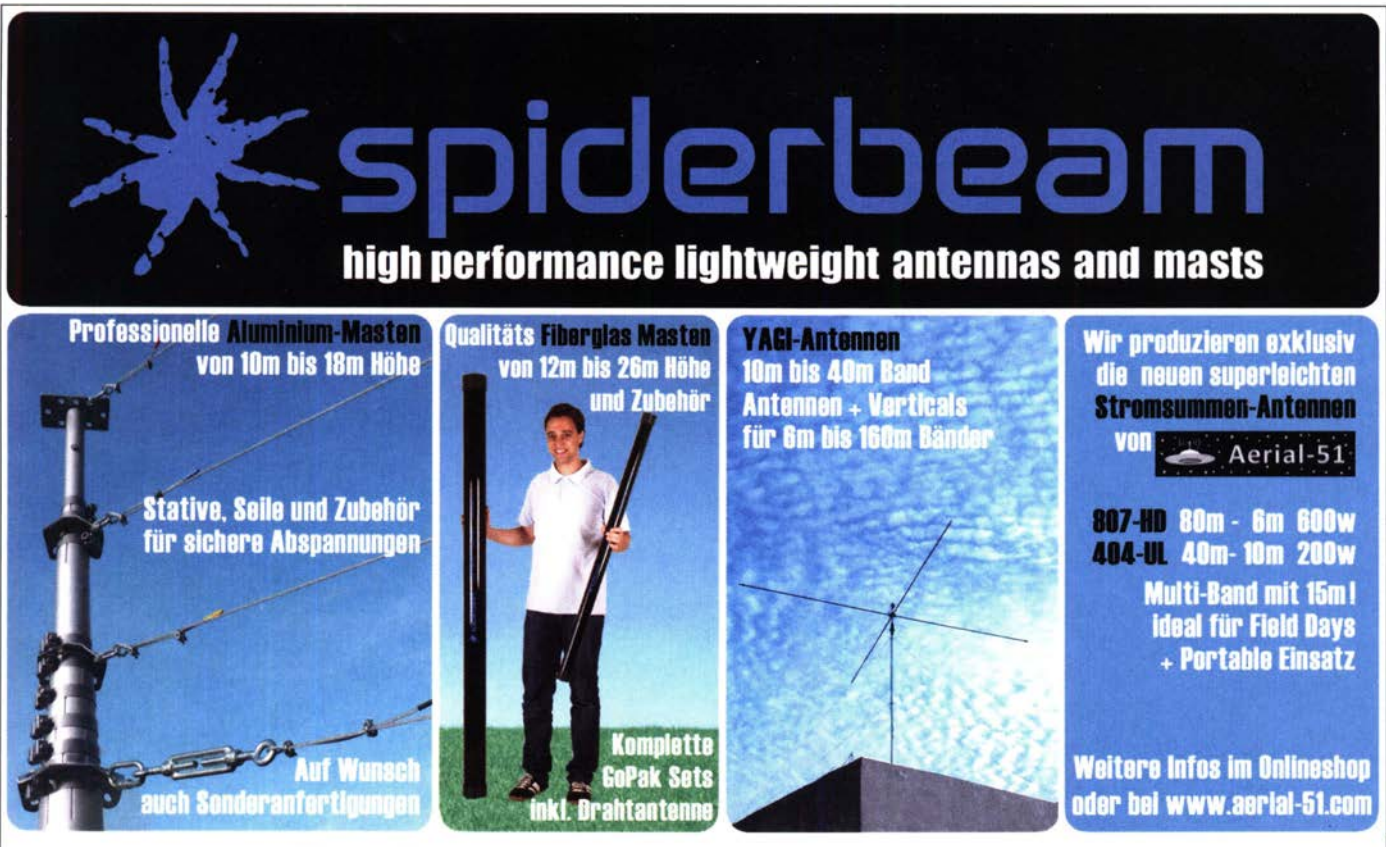

# Euer Spezialist für leichte Stationen mit starkem Signal! online bestellen unter WWW.Spiderbeam.com täglicher Versand weltweit

# Eurofrequence  $\frac{E \backslash D}{E}$  **E u r**<br> **E** U **r**

- Standfuß
- Headset ED 6c
- Tischm ikro ED 2
- PA-Steuerleitung

Fertig konfektioniert für IC-705 u.a.

www.eurofrequence.de Tel. 037754 304 73 - info@eurofrequence.de

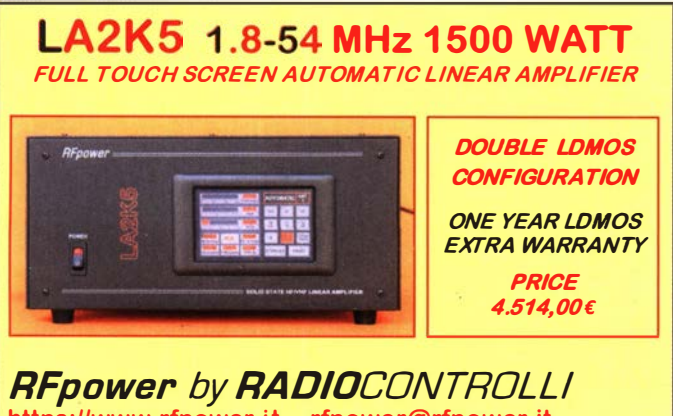

is://www.rfpower.it rfpower@rfpower.it VIA GIUSEPPE ZUCCANTE, 1 36044 VAL LIONA (VI) - ITALY

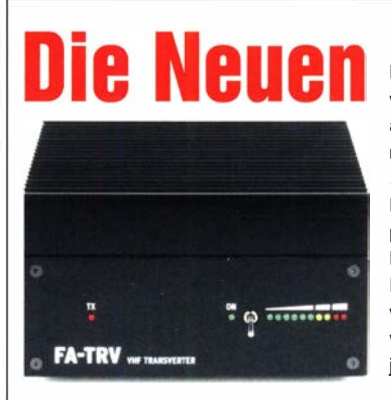

Die Bausätze werden komplett gelie-<br>Die im letzten Jahr von fert, also einschließlich eines bearbeite- Joachim-Uwe Richter, DC8RL ten und bedruckten Gehäuses aus eloxiertem Aluminium und Stahlblech. Der reichlich dimensionierte Kühlkörper ist gefräst und ebenso wie die Frontund Rückplatte schwarz eloxiert. Die Platine ist SMD-vorbestückt, sodass nur noch bedrahtete Bauteile, Relais, Buchsen usw. aufzulöten sind . Ein HF-Powermeter befindet sich auf der Platine, sodass der Abgleich ohne spzielle Messtechnik möglich ist. Damit der Aufbau gelingt, liegt eine umfangreiche Bauanleitung bei.

ln Ihrem Shack steht ein KW-SDR-Transceiver und Sie würden dessen Vorzüge gern auch auf dem 2-m-Band n utzen? Dafür und für viele ähnliche Fälle bietet der FA-Leserservice eine preisgünstige Lösung. Dass Sie dazu vorher den Lötkolben anheizen müssen, versteht sich von selbst. Denn wir verkaufen Bausätze - mit jeder Menge Spass inklusive.

weiterentwickelten Transverter sind rauschärmer und gegen versehentliches Senden in den ZF-Ausgang geschützt. Hinzugekommen ist eine Anzeige für die Temperatur des Kühlkörpers. Der neue FA-TRV 144-40 ist mit einem kräftigeren Modul ausgestattet und erzeugt nunmehr 40 W HF - genug. um auch eine Röhren-PA anzusteuern.

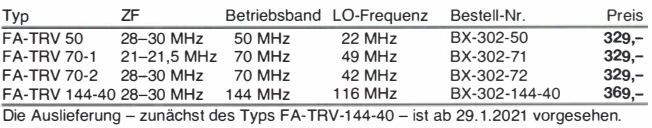

# Gerne beraten wir Sie:

Tel: 069 - 84 65 84 Email: difona@difona.de

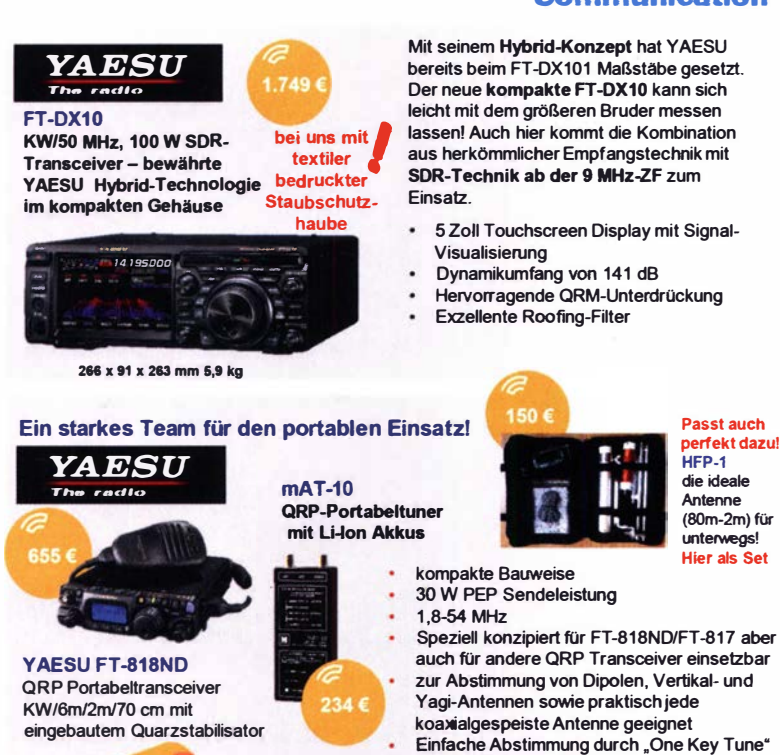

VERKAIIE

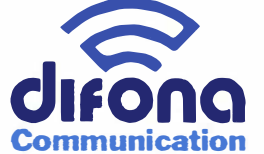

Mit seinem Hybrid-Konzept hat YAESU bereits beim FT-DX101 Maßstabe gesetzt. Der neue kompakte FT-DX10 kann sich leicht mit dem größeren Bruder messen lassen! Auch hier kommt die Kombination aus herkömmlicher Empfangstechnik mit SDR-Technik ab der 9 MHz-ZF zum

5 Zoll Touchscreen Display mit Signai-

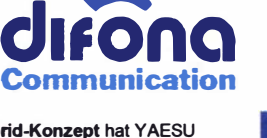

**Kig Expert** Tl-5000

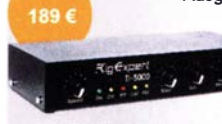

Top-Preis-Leistung! nde Kabel für viele gängigen Transcelver ab Lager lief

-(,gf-xpert Ihr Messlabor in einem Gerät neue Analyzer von RigExpertl

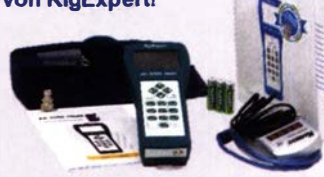

Ein USB-Anschluss - viele Möglichkeiten Transceiver Interface für den Betrieb von Sprache,

CW und digitalen Modi (FT-8, FT-4, RTTY, RPSK Olivia, MFSK, SSVT) mit dem PC!

lnkl . Transceiver-Audio-Schnittstelle. CAT -Schnittstelle für diverse Transceiver, FSK-Ausgabe, PTT- u. CW-Ausgabefunktion, CW-Keyer

## Weitere Leistungsmerkmale:

Fußschalter Eingang

:

- Mikrofoneingang mit QSO Aufnahmeoption und Pegelkontrolle
- Plug-and-Piay-Konfiguration Windows / MacOS / Linux kompatibel
- Kompatibel mit jeder HAM Radio

AA-850ZOOM 0,1 bis 650MHz, 1kHz<br>Auflösung 719 € Auflösung ...

AA-1500ZOOM 0.1 bis 1.500 MHz. 1kHz Auflösung ... 975 €

AA-2000ZOOM 0,1 bis 2000 MHz, 1kHz Auflösung, mit Display in BlanView Technotogie .... .... 1 .099 €

(Details zu den Antennen-Analyzem finden Sie auf unserer Webseitell

Alle Angebote gelten nur solange der Vorrat reicht!

Ottostraße 24 | 63150 Heusenstamm | Tel: 069 - 84 65 84 | E-Mail: difona@difona.de Öffnungszeiten: Mo, Di, Do, Fr: 09.30 - 13.00h & 14.30 - 17.00h | Mittwoch & Samstag: geschlossen

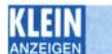

KLEIN

### Funk & Amateurfunk

Kugelvariometer 48 µH, Kugelvariometer mit Motor 23 µH; Röhren: GI6B, GI7B, GI7BT, GI23B; Liste bitte per E-Mail. Fassung für GU43B. Bilder unter www.dl9usa.de. Tel. (03563) 98981 3

Verkaufe Drehkondensatoren mit diversen Kapazitäten und Plattenabständen. Wunsch-Drehkondensatoren können hergestellt werden. Weitere Infos sowie Preise und Bilder auf Anfrage per Mail: df4ih@web.de

Spektrumanalysator HP8563E, hochwertiger 26-GHz-Analyser mit vielen Möglichkeiten; Netzwerkanalysator HP8510C, Sichtgerät + ZF + Verb.-Kabel; Sweep Generator R&S SWP, 0,4-2500 MHz, guter Zustand, Preise VHB. Tel. (08092) 84084

BX-111 Antennenanalysator FA-VA3 nach DL1 SNG mit BX-113 (Bluetooth-Modul), BX-115-2 (Upgrade Kombimodul mit Impedanz u. Vierplolmodul) und Software Vers. 3.38 v. 9.07.12, Literatur "Praxis - Einstieg in die vektorielle Netzweranalyse" und "Smith-Diagramm, Einführung und Leitfaden" zusammen 450,-VHB. uwe.wensauer@gmx.de

Historische Schaltpläne abzugeben. Tel. (08123) 99346

Sammlungsauflösung antiquarischer Bücher der Radio-, Funk-, Funkmesstechnik und Funkgeschichte. 32-seitige Titelliste per FAX oder Großbrief bei Voreinsendung einer Briefmarke 1,55 Euro (Inland), diverse historische Kleinmessgeraäte von RFT undR&S zur Zeit nur zum Versand auf Anfrage. Tel./Fax (030) 781 2860

Gebrauchtgeräte: Fairer Ankauf, Verkauf mit Übergangsgarantie durch Haro-electronic, Telefon (08222) 41005-0

Yaesu-Quarzofen TCXO-4 oder TCXO-6. Tel. (0151) 56381640 Suche gebrauchten 23-cm-FM·TRX. Bitte alles anbieten. E-Mail: DI 2HAD@web.de

Steckernetzteil für Handfunkgerät Alinco DJ-100T. Telefon (08123) 99346

AAG 100 Platinen: LogikC, Logik L usw. Telefon (09944) 1806, DF8RQ@t-online.de

Morse-Keyer Scheunemann Dirigent und Schlackertaste Vibroplex Bug. Bitte alles anbieten. DL5MB@darc.de

Radiokassettenrekorder Sony CFS-201L o. Ä. in gutem Zustand, zur Ersatzteilgewinnung, gut funktionierende Audio-Radio-Kassetten. Tel. (0151) 27147677

Welt-RX, Siemens RK770 mit Kassettenteil, KW/UKW, 100 kHz bis 30 MHz mit SSB-BFO. Tel. (0151) 27147677

Historische Röhrenradios, gut erhalten, vor/nach 1945, wie z. B. Owin, Telefunken, Blaupunkt. Tel. (0151) 27147677

Sammler kauft Wehrmachtsfunkgeräte, Amateurfunkgeräte sowie Zubehör, auch komplette Stationsauflösung, Zustand egal. Tel. (0173) 4727655.

# KLEIN VERSCHIEDENES

Gebrauchtgeräte: Fairer Ankauf, Verkauf mit Übergangsgarantie durch Haro-electronic, Telefon (08222) 41005-0

Heathkit Manuals! Habe über 600 Stck. davon, alle kpl. mit Abgleich, Schaltplan u. Details. Ich tausche auch gerne. Versende 14 Listen kostenlos. Die Manuals sind zu haben bei Ernst Huber. Eisfeld 28, 85229 Markt Indersdorf, Telefon (08136) 5644, Fax 22 96 45, E-Mail: huber\_e@t-online.de, Internet: http://Www.huber -manuals.de

#### Über 1000 Anzeigen finden Sie auf www.fa-kleinanzeigen.de

Die ehemalige Troposphärenfunkstation 301 ist zu besichtigen. Standort von DMOBARS, Interessant nicht nur für Funkamateure. Mehr I nformationen unter www.bunker-wollenberg.eu

Die Runden: Waterkant (DLOHEW), Old Timer (DLOOTR), EVU (DLOEVU), Plattdütsch (DLOPWR) gaben viele neue Diplome und Trophys heraus. Infos über Runden und Treffen in DL siehe www.waterkante.de, DK4HP, Tel. (040) 6429195

Suche Informationen/Unterlagen zum Telefunken Messgerät PMA 396/2. Es scheint sich um ein Prüfgerät mit verschiedenen steckbaren Induktivitäten zu handeln. Bin für jede Info dankbar. DK9MAT@darc.de, (0172) 4892348

#### Ratenzahlung - jetzt bei www.wimo.com

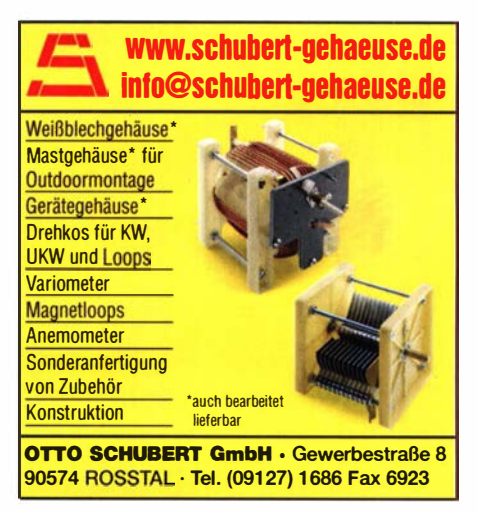

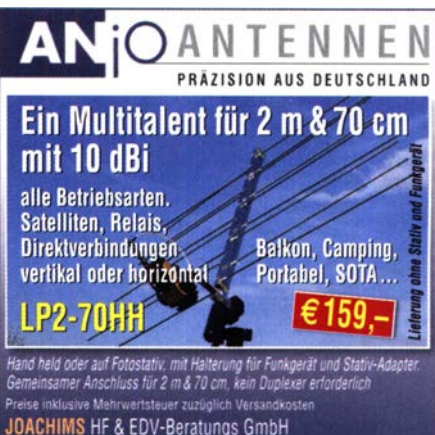

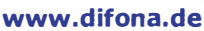

Wenn Funk verbindet

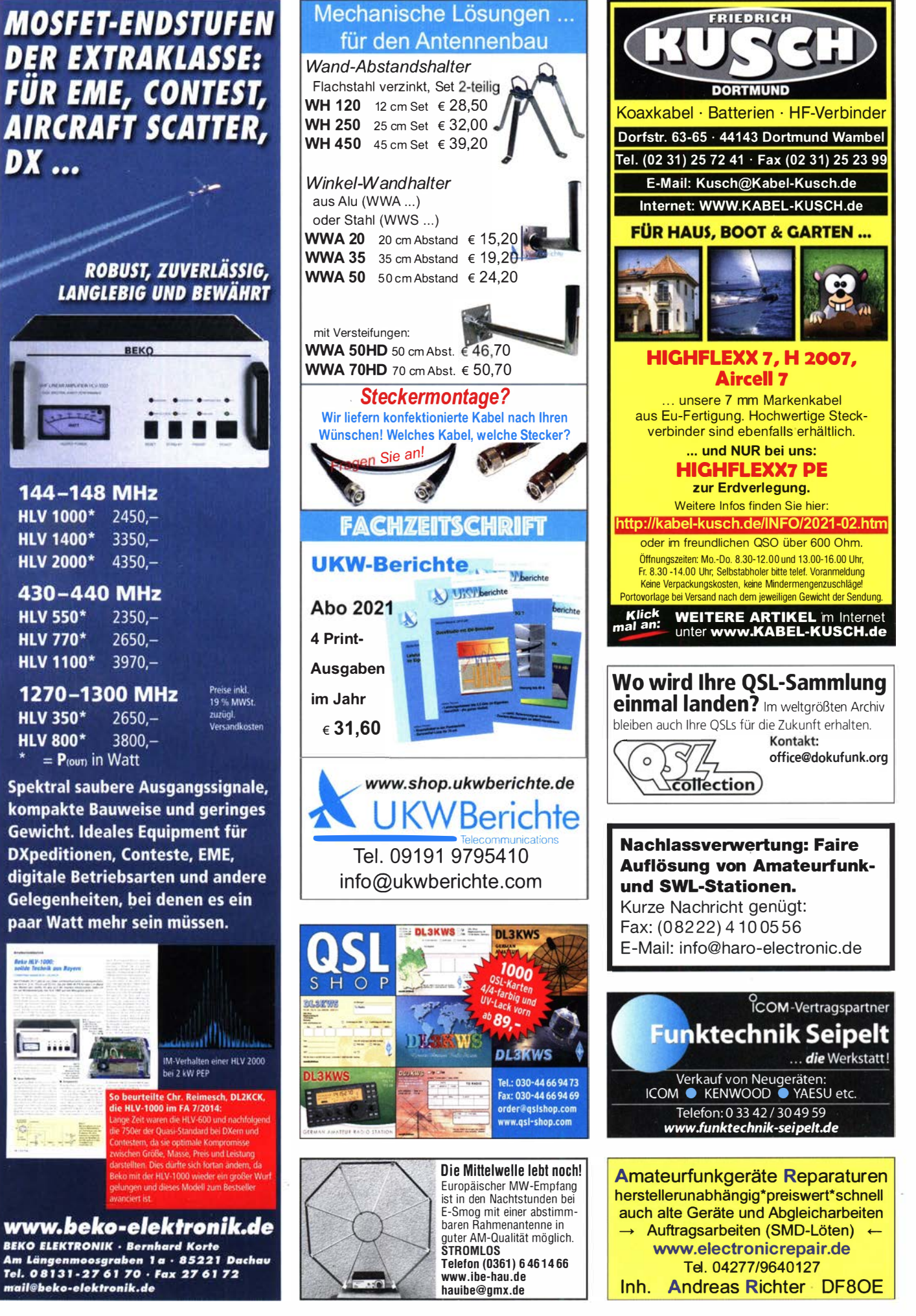

# EMPFANGS-**ANTENNEN** DIAMOND .........

Spezielle Antennen für den Emp-

fang sind oft überlegen, da sie exakt an den Bedarf angepasst sind. Diamond bietet auch hier eine große Auswahl.

NEU ist die D-303, eine Breitbandantenne für beengte Platzverhältnisse - von Mittelwelle bis **VHF!** 

D-130 DISCONE 25-1300 MHz 99.00€

**NEU D-150 DISCONE** 50-1500 MHz 95.00€

D-190 DISCONE 100-1500 MHz 86.00€

**NEU D-220 DISCONE** 100-1600 MHz 84.50€

**D-3000 DISCONE** 25-3000 MHz 109,00€

**KE-137 OFH NOAA/ACARS** VHF 135 MHz

199,00€

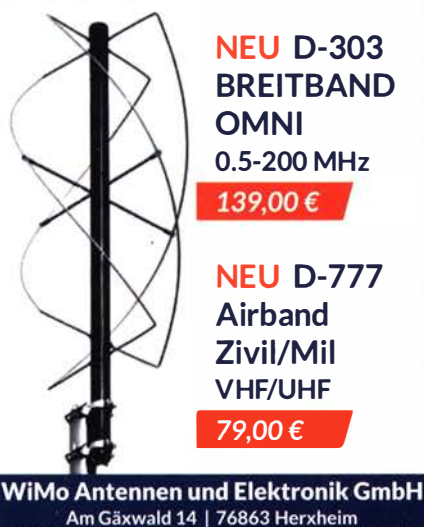

Am Gäxwald 14 | 76863 Herxheim<br>Telefon 07276 9668-0 | Telefax 07276 9668-11<br>Www.wimo.com | info@wimo.com<br>Triūmer / Anderungen vorbehalten. Barpreise inkl. MwSt. zzgl. Versand

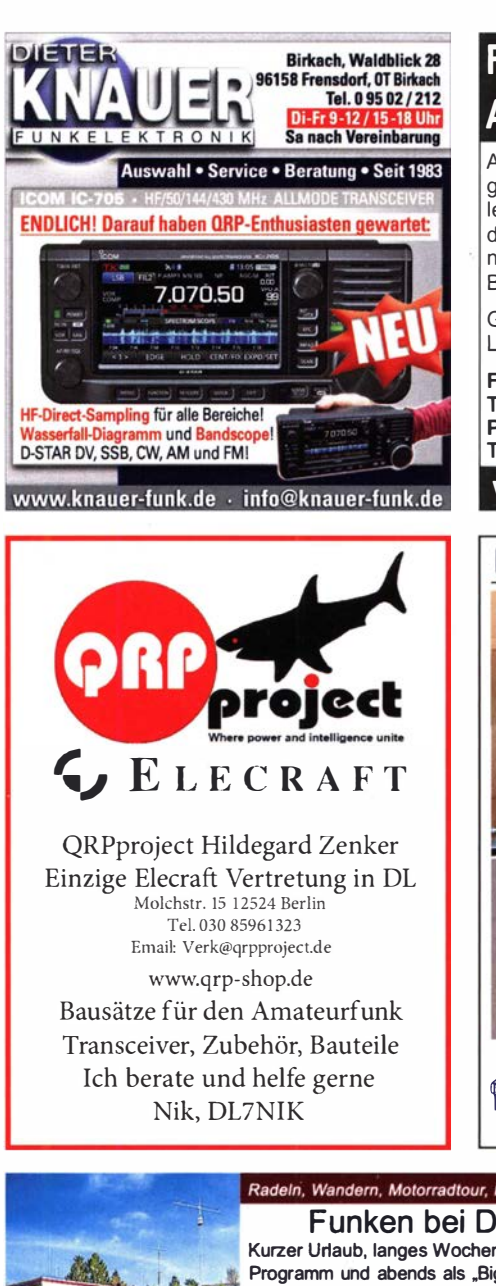

# Fernlehrgang Amateurfunk-Zeugnis

Ausbildung für alle Klassen durch staatlich geprüften, seit 45 Jahren bewährten, Fernlehrgang. Jetzt mit erweitertem Lehrplan nach dem neuen Amateurfunkgesetz (AFuG) und neuer Amateurfunkverordnung (AFuV). Beginn jederzeit!

GRATIS-Infomappe gleich anfordern! Lernen mit Geld-zurück-Garantie!

### **FERNSCHULE WEBER**

Techn. Lehrinstitut seit 1959 - Abt. 030 Postfach 21 61 - 26192 Großenkneten Telefon 0 44 87 I 263 - Telefax 0 44 87 I 264 www.fernschule-weber.de

# **Reuter Digital Receiver RDR55-Pocket-sPocket** Direkt Digitalisierende RX / TRX bis 三東

l<mark>ij</mark>

156 MHz. stand-alone ohne PC. 52,6 MHz Spektrumbreite. Bis zu 4 16 Bit ADC: Hohe Aussteuerbarkelt auch bei voller Empfindlichkeit!

**RFA1** Active Ferrite Antenna Neu! Ferritantenne mit elektronischer Abstimmung 0,13 - 11 MHz. auch fernsteuerbarl Ferritstab und Elektronik abgeschirmt für höchstmögliche Störunter drückung. Extrem rauscharmer Verstärker mit Q-Multiplier für hohe Selektivität

mit Q-Multiplier für hohe Selektivität.<br>E Burkhard Reuter Konstruktion & Musterbau<br>Ziegelstraße 54 06862 Dessau-Roßlau Burkhard Reuter Konstruktion & Musterbau<br>7 Ziegelstraße 54 06862 Dessau-Roßlau www. Reuter-Eiektronik.de Tel. 034901/67275 Fax 034901/67276

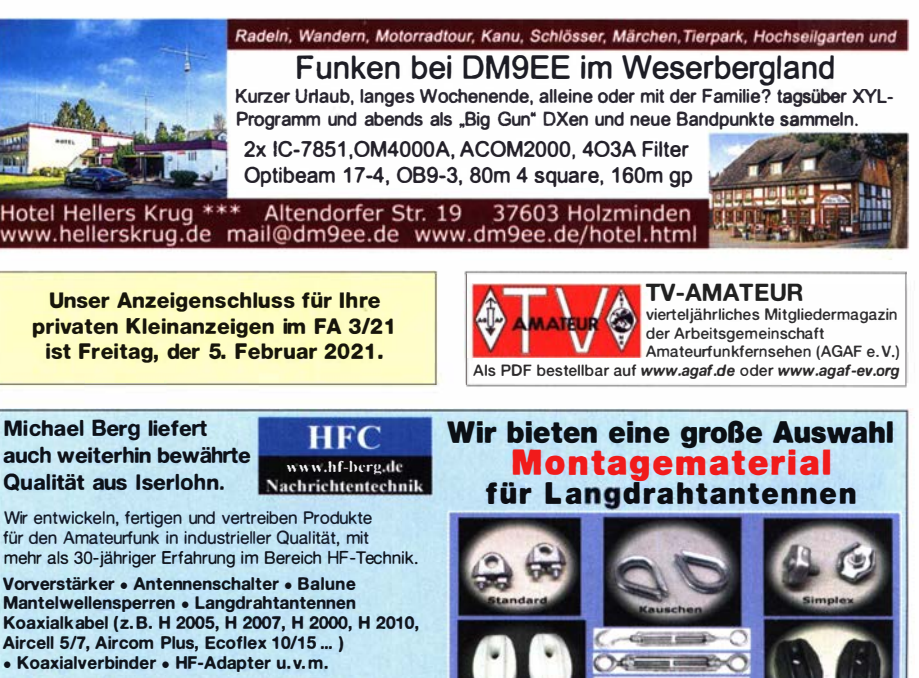

Professionelle Kabelkonfektion. Die bisher gefertigte Menge an Kabeln beträgt weit über 100 000 Stück! Sie finden uns auf der eBay-Piattform unter: hf-mountain-components

E-Mail: mountain-components@t-online.de<br>Web: www.hf-berg.de / info@hf-berg.de www.hf-berg.de / info@hf-berg.de Telefon: (0 23 72) 75 980

H FC-Nachrichtentechnik Michael Berg Schieddenhafer Weg 33 • 58636 lserlohn

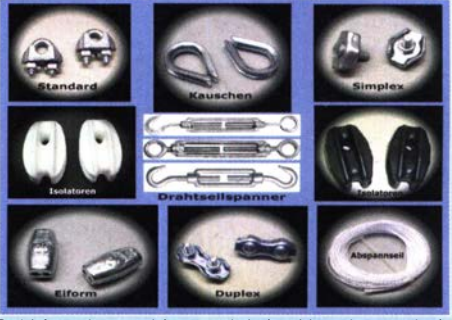

nformationen und Antennendraht (verzinkt finden Sie auf unserer Website www.hf-berg.de und in unserem eBay-Shop hf-mountain-components

# IC-705 Zubehör Komplettieren Sie Ihren IC-705 jetzt!

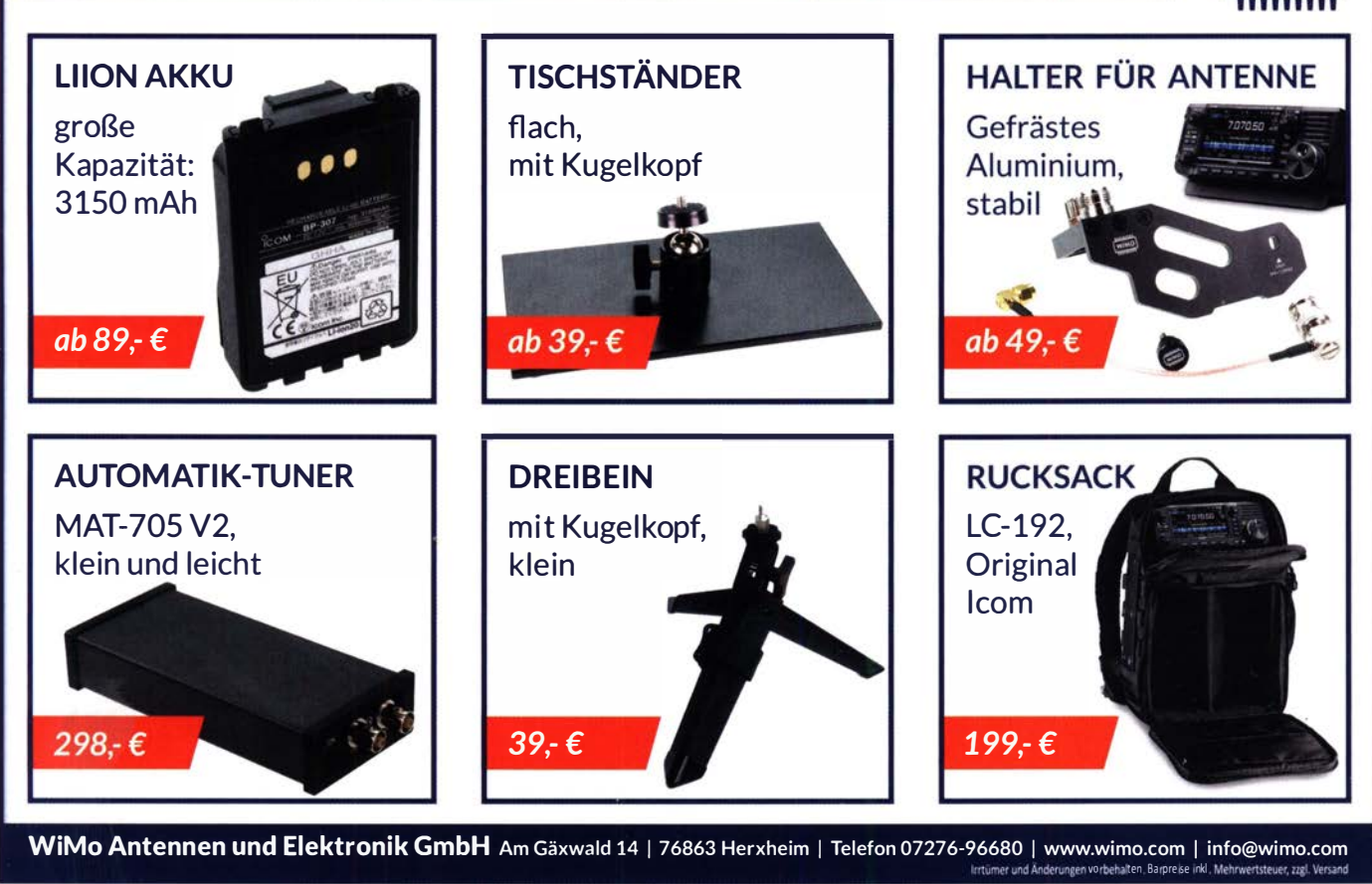

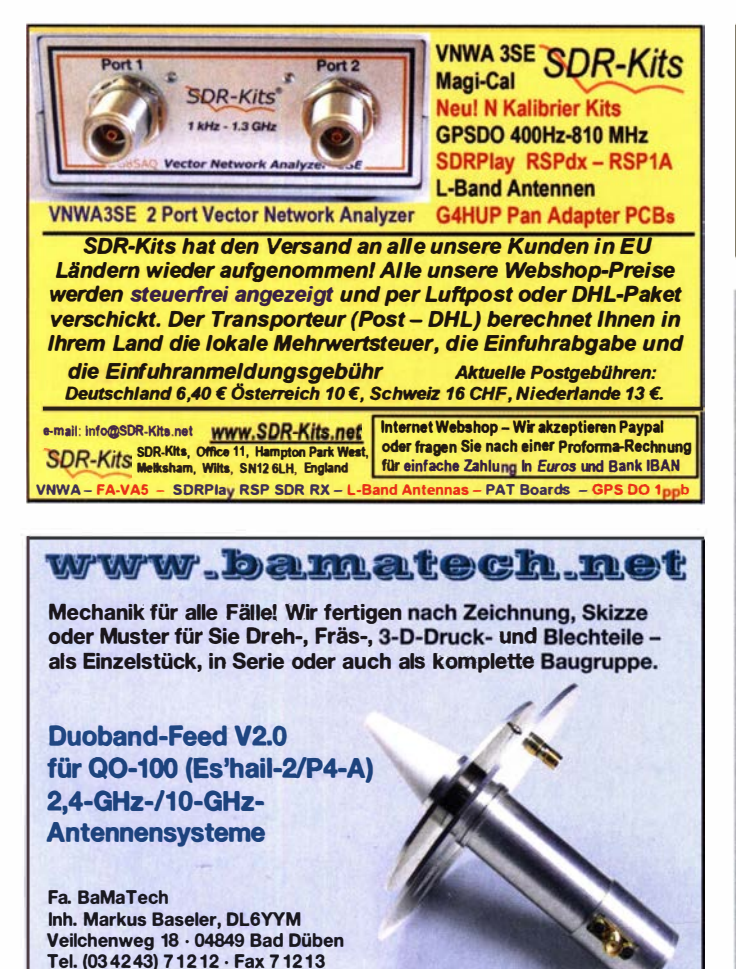

Ihre privaten Kleinanzeigen veröffentlichen wir im FUNKAMATEUR zum Pauschalpreis: Bis zu einer Länge von 10 Zeilen kostet jede Anzeige ganze 5 € und wird dafür 40000-fach gedruckt!

### Anzeigenschluss für den FA 3/21 ist am Freitag, dem 5. Februar 2021.

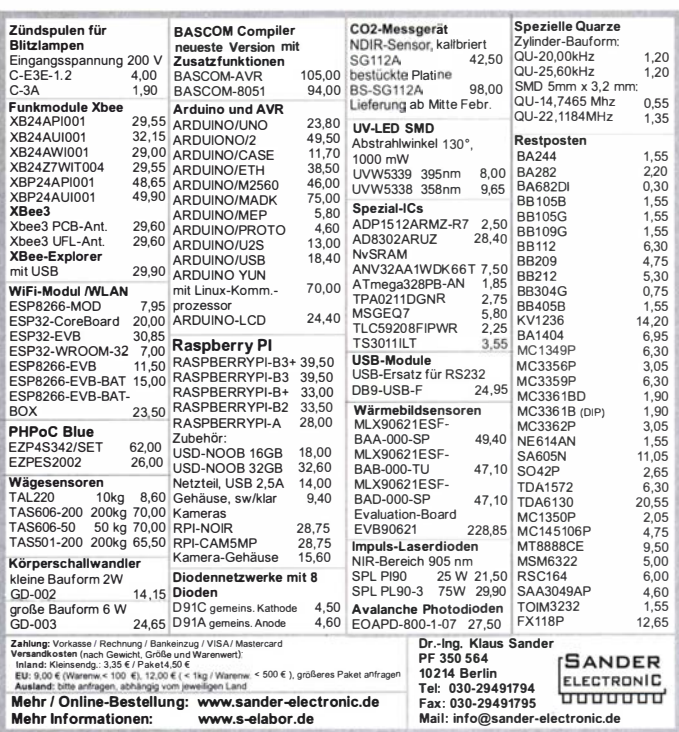

E-Mail technik@bamatech.de

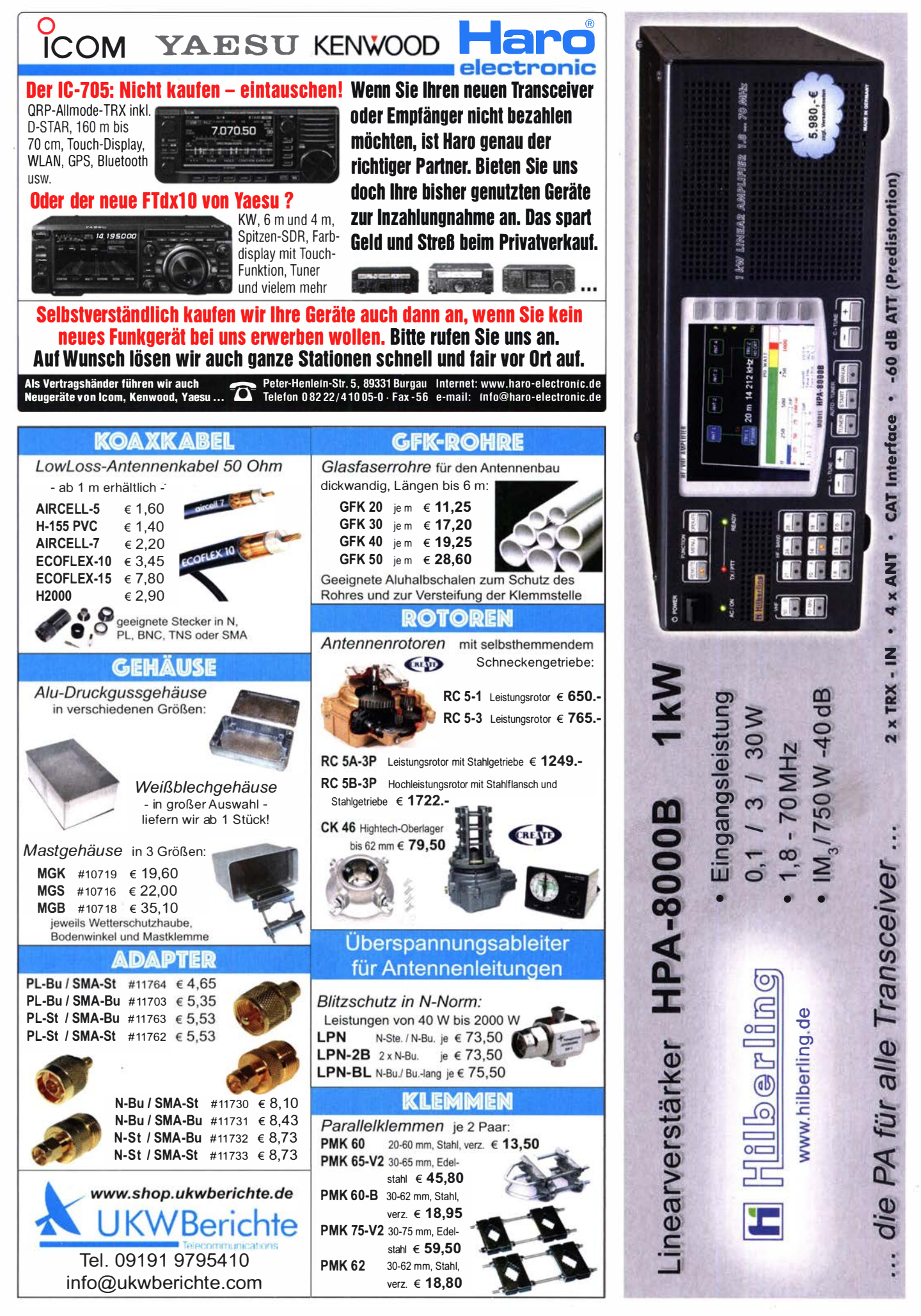

FA 2/21 • 145

# Messzubehör

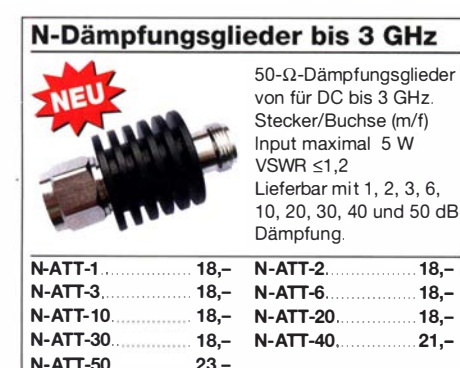

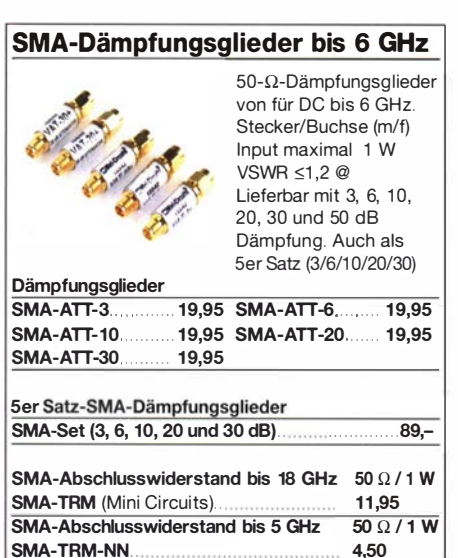

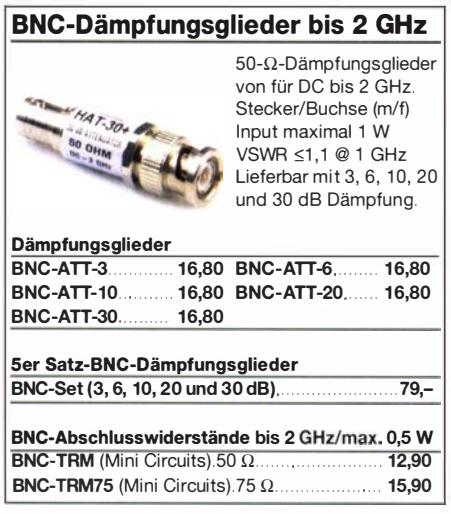

#### Anpassglied (BNC - m/f) Matching Pad 50/75  $\Omega$ von für Messzwecke, DC - 2000 MHz, **RMP-5075+** Dämpfung 6 dB

BMP-5075

SMA-TRM-NN...

# Richtkoppler (0,1 ... 2000 MHz) Power-Splitter/Combiner (SMA)

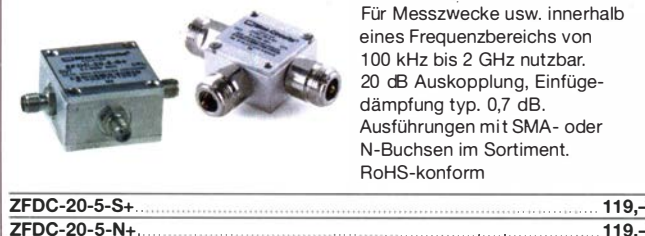

Für Messzwecke usw. innerhalb eines Frequenzbereichs von 1 00 kHz bis 2 GHz nutzbar. 20 dB Auskopplung, Einfügedämpfung typ. 0,7 dB. Ausführungen mit SMA- oder N-Buchsen im Sortiment. ReHS-konform

28,90

 $SI P-300$ ZADC-23-2000

# Passiver Frequenzverdoppler

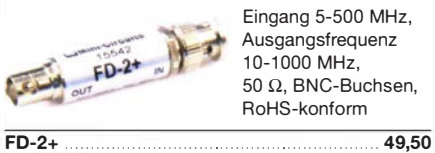

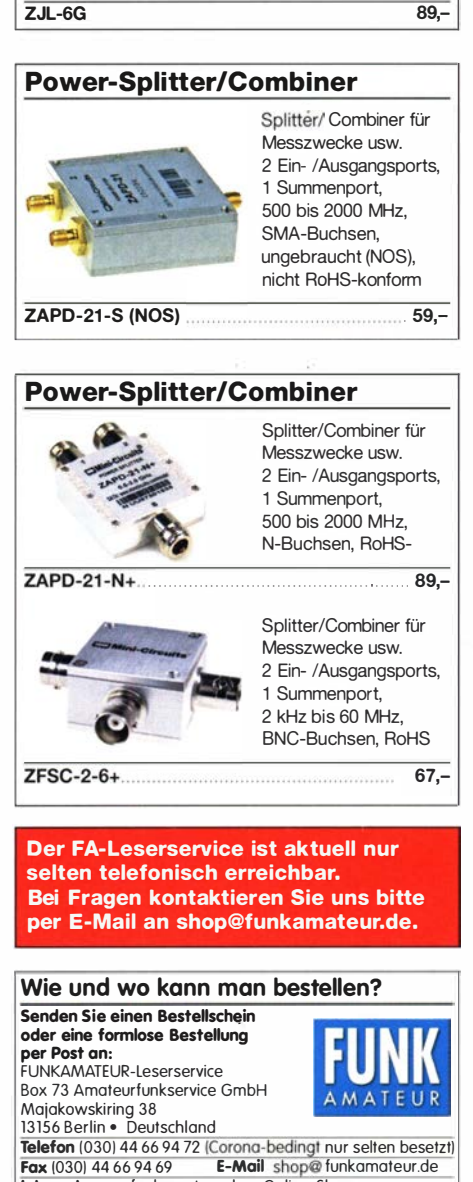

Breitbandverstärker bis 6 GHz

Für Messzwecke und andere Anwendungen. Verstärkung typ. 13 dB, SMA-Buchsen, Maße 26 x 27 x 15 mm Speisung 12 V/50 mA (NOS) DC 0009 Listenpreis \$ 124,95

Internet www.funkamateur.de > Online-Shop bzw. www.box73.de Versandpauschale Inland 5,80 (entfällt ab 100,—Warenwert)<br>EU-Ausland 9,80 • Non-EU-Ausland 14,50 MWSt, 19 bzw. 7%

Es gelten die am Tag der Bestellung aut www.box/3.de angegebenen Preise<br>sowie die AGB, die auf unserer Website veröffentlicht sind.

Da bis auf weiteres immer nur ein Mitarbeiter in den Firmenräumen anwesend sein kann, sind Lieferverzögerungen leider nicht zu vermeiden.

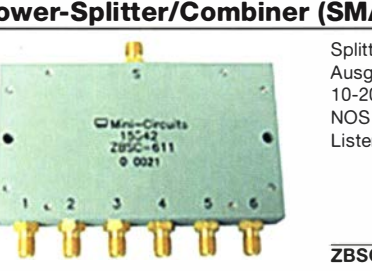

Splitter/Combiner, 6 Eingangs-/ Ausgangsports, 1 Summenport, 10-200 MHz, SMA-Buchsen, Listenpreis 114.95 USD

ZBSC-611 79,-

# RG316-Koaxialkabel

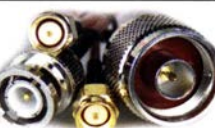

SMA-SMA-Kabel

 $\overline{1}$ 

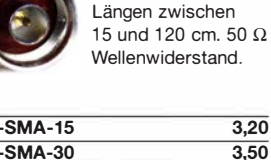

Konfektionierte Koaxkabel in

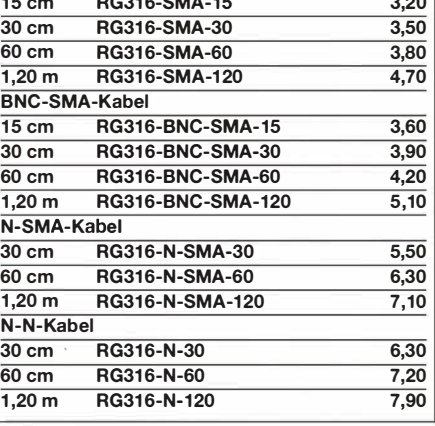

#### RG58CU-Kabel mit BNC-Steckern  $\frac{1}{\sqrt{2}}$ Hochwertiges 50-Q-Koaxkabel mit BNC-Steckern und gelben Tüllen. 4 Längen von 30 bis

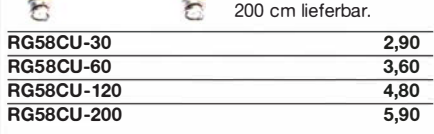

# **Tiefpassfilter (SMA)**

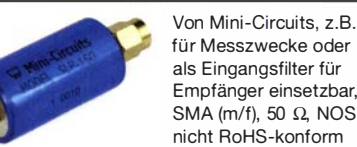

für Messzwecke oder als Eingangsfilter für Empfänger einsetzbar, SMA (m/f), 50  $\Omega$ , NOS,

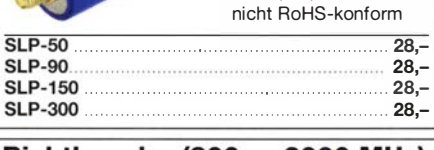

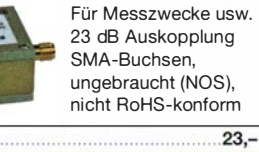

# Messtechnik-Bausätze

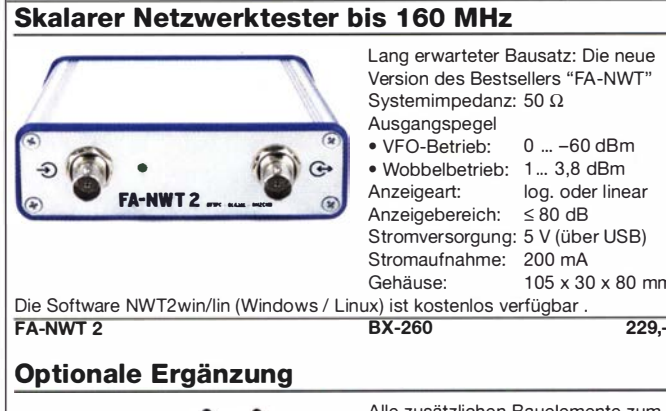

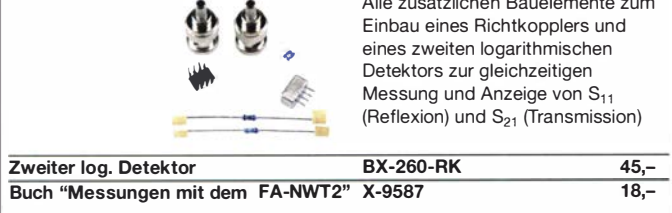

# **HF-Zweitongenerator**

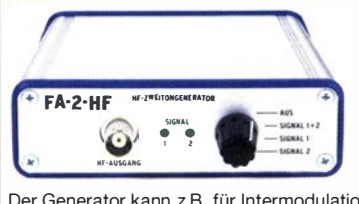

Bausatz nach DC4KU (FA 8/16-12/16). Der Bausatz enthält die Platine, alle Bauelemente, zwei Quarze (7,030 und 7,050 MHz) eine ausführliche Bauanleitung sowie ein bearbei-tetes und bedrucktes Aluminium-Designaehäuse.

Der Generator kann z.B. für Intermodulationsmessungen verwendet werden. Technische Daten auf www.box73.de > BX-089  $62 -$ **BX-089** 

# NF-Zweitongenerator

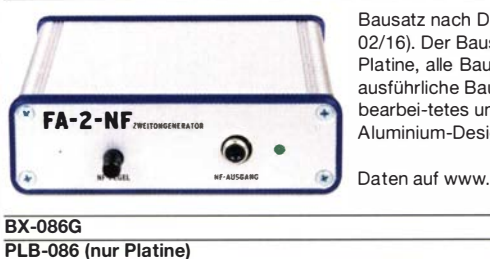

7-stelliges Frequenzdisplay bis 1,2 GHz

Bausatz nach DC4KU (FA 12/15-02/16). Der Bausatz enthält die Platine, alle Bauelemente, eine ausführliche Bauanleitung sowie ein bearbei-tetes und bedrucktes Aluminium-Designaehäuse.

Daten auf www.box73.de > BX-086

 $39 -$ 

 $8.50$ 

2 x 8-LCD-Display, beleuchtet Messbereich: 1...1200 MHz (lt. Hersteller), 10...500 MHz (getestet) Auflösung: 0,1/1 kHz, umschaltbar Offset programmierbar Stabilität: ±2,5 ppm Empfindlichkeit: 30 mV @ 100 MHz Stromversorgung: 9...12 V, Stromaufnahme:  $\leq 55$  mA Abmessungen 58 mm × 32 mm, Einbautiefe 27 mm  $RC-7M$  $\frac{29}{-}$ 

Über Taster programmierbarer Offsetbetrag:

"-999,9999"... "0" .... "+999,9999" MHz

**Fertiges Modul** 

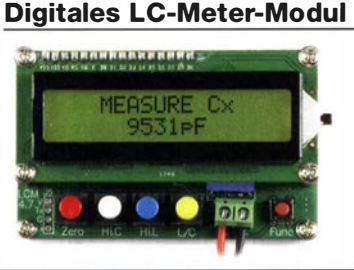

Einbaufertiges, geprüftes LC-Meter-Modul mit beleuchtetem Display. Messbereiche: 1 pF-10 µF, 1 nH-100 H, Stromversorgung +5 V/20 mA über USB- oder DC-**Buchse** LC-Meter-Modul

**BC-003** 

# »FA-SY No 1, No 2 und No 3«

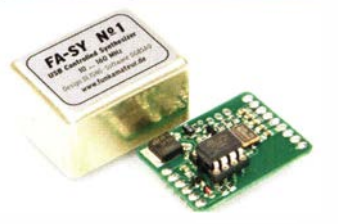

FA-SY 1-Bausatz für einen USBsteuerbaren Universal-Oszillator für Frequenzen von 10 bis 160 MHz. Herzstück ist ein SiLab-IC Si570 in CMOS-Version (±31,5 ppm, mit der On-board-Heizung reduzierbar). Größe 36 x 27 x 19 mm, alle SMD-Teile bestückt. Stromversorgung über USB oder/und 12 V extern.

 $39 -$ 

27,90

 $39 -$ 

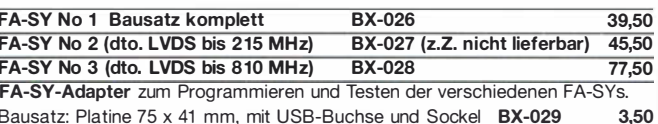

# FA-SY-Steuerplatine »FA-SY-SP«

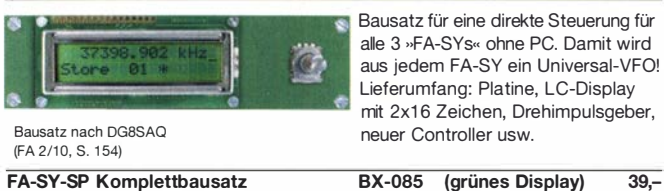

# 45-MHz-Zähler mit CMOS-ICs

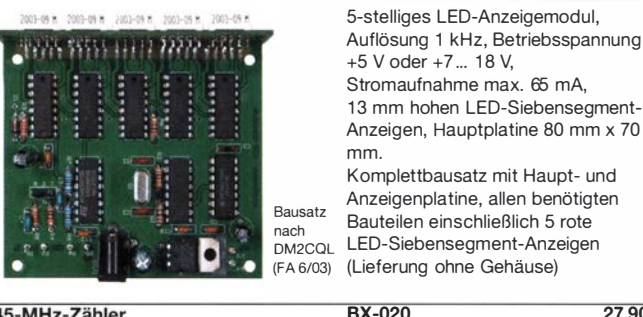

45-MHz-Zähler

# Frequenzzählermodul FA-ZM

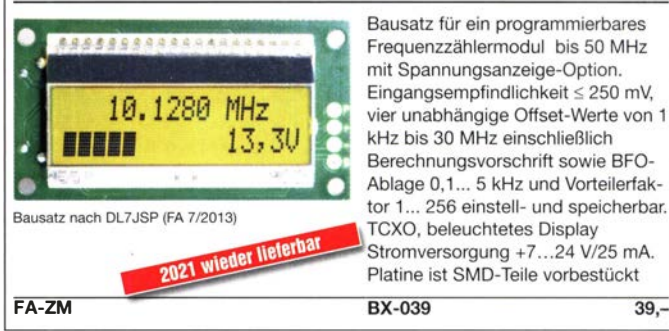

# Reflexionsmesskopf

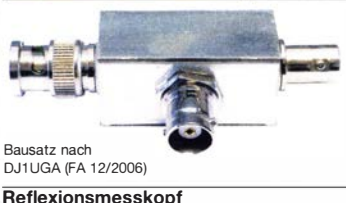

Bausatz, von DJ1UGA ursprünglich für den FA-NWT konstruiert, ist aber auch für den FA-NWT 2 geeignet. Komplettbausatz mit Mini-Circuits-Richtkoppler TDC-10-1, bearbeitetem Weißblechgehäuse, BNC-Einbaubuchsen und -stecker

Reflexionsmesskopf

# **Platinenhalter**

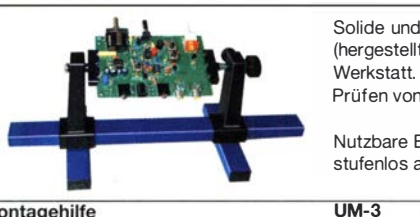

**BX-066** 39.90

Solide und preiswerte Montagehilfe (hergestellt in Polen) für Ihre Werkstatt. Ideal zum Bestücken und Prüfen von Leiterplatten.

Nutzbare Breite 250 mm. stufenlos arretiebar

Montagehilfe

 $39.$ 

# Radiobausätze

# KW-Radio für "Radio DARC"

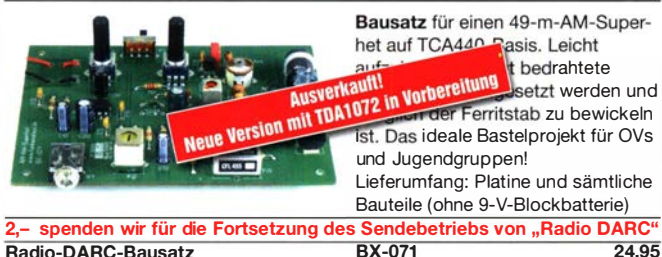

# LW-Empfangskonverter

Beitrag von SMSZBS im FA 12/2011 LW-Konverter Ein SO42P und ein 10-MHz-Quarz setzen den LW-Bereich von 10 bis 500 kHz auf 10,01 bis 10,5 MHz um. Durchgangsverstärkung 10...15 dB. Betriebsspannung 12 V. Bausatz komplett mit Platine, bearbeitetem Gehäuse und ausführlicher Anleitung. BX-082 35,-

# Preselektor "Wave Gate" für 50 kHz ... 37 MHz

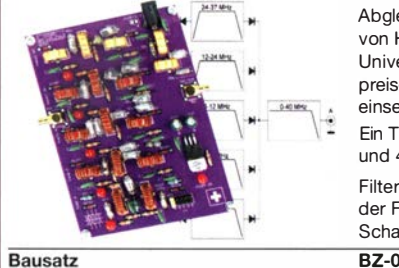

Abgleichfreier 5-zügiger Preselektor von Heinz Stampfl, HB9KOC Universell für Eigenbauprojekte, preisgünstige SDRs oder Empfänger einsetzbar. Ein Tiefpassfilter für 0,05 - 3 MHz und 4 LC-Bandpässe 3. Ordnung Filterwahl mittels Jumper direkt auf der Filterplatine oder mit externem

Schalter (keine Bypass-Funktion) BZ-025 79.

# Direktmischempfänger »DCRX 40/80«

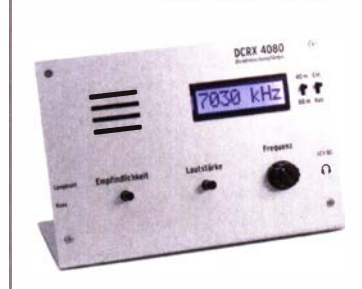

Bausatz für einen Direktmiseher für die Amateurfunkbänder 40 m und 80 m (umschaltbar). Beleuchtetes LC-Display, vierstellige Frequenzanzeige in kHz, CW- und SSB-Empfang möglich, Abstimmung mit 10-Gang-Potenziometer, 100-kHz-Eichpunktgeber eingebaut, Betriebsspannung 11. . .15 V (etwa 60 mA), Auch für Anfänger geeigneter Komplettbausatz mit ausführlicher Bauanleitung. Mehrere Videos auf Youtube! BX-072 79,-

### Portabei-Aktivantenne

**Komplettbausatz** 

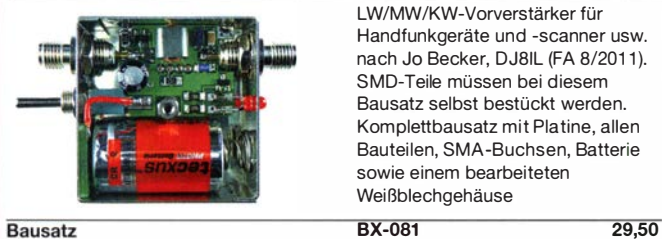

LW/MW/KW-Vorverstärker für Handfunkgeräte und -scanner usw. nach Jo Becker, DJ8IL (FA 8/2011). SMD-Teile müssen bei diesem Bausatz selbst bestückt werden. Komplettbausatz mit Platine, allen Bauteilen, SMA-Buchsen, Batterie sowie einem bearbeiteten Weißblechgehäuse

# "Spandau-Peiler"

Bausatz für' den 2-m-Peilzusatz des OV Berlin-Spandau. Damit wird ein 2-m-Empfänger oder ein Handfunkgerät zum Peii-RX. Der Beitrag mit einer ausführlichen Erläuterung des genialen Prinzips ist in den FA-Ausgaben 9-11/2011 erschienen. Lieferumfang: Platine, ICs und alle weiteren Bauteile. BX-075 76,-

Spandau-Peiler

# Radiobausatz "Junior 1" von HB9KOC

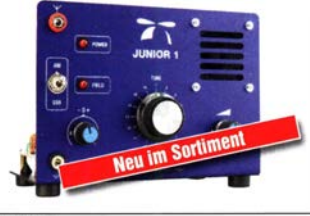

#### Doppelsuperhet für den Ber-5,9 bis 8,1 MHz - also das 49- und 41 -m-Rundfunkband sowie das 40 m-Amateurband. Er demoduliert AM, SSB und CW. Ein Bau- und Testbericht zum Junior 1 wird demnächst im FUNKAMATEUR veröffentlicht. Bauanleitung als PDF auf www.box73.de

BZ-026 69,-

Junior 1

# Einsteiger-Radiobausatz "Junior 1 D"

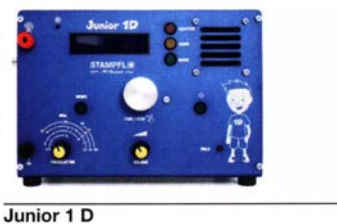

Kurzwellenempfang von 1,5 bis 30 MHz, AM und DSB, Abstimmung mit 10-Gang-Poti. Digitale Frequenzanzeige und manueller Preselektor. Der Testbericht dazu wurde im FA 10/2017 veröffentlicht. Bauanleitung downloadbar auf www.box73.de

BZ-018 199,-

# Vorverstärker "Blue Wave" für 50 kHz ... 30 MHz

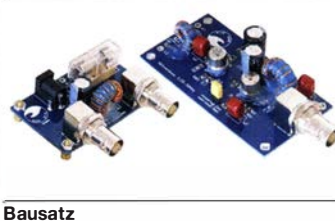

Bausatz für einen breitbandigen (50 kHz bis 30 MHz) Vorverstärker (17,7 bzw. 12,7 dB) einschließlich Fernspeiseweiche zum Anschluss an eine unabgestimmte Schleifenantenne.

Entwickler: Heinz Stampfl, HB9KOC.

BZ-016 84.-

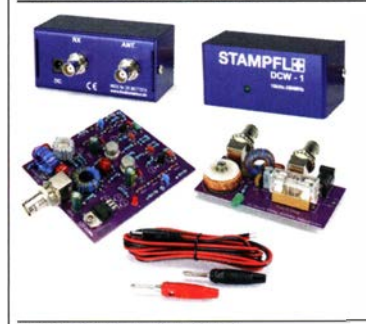

# Vorverstärker und DC-Weiche für Aktiv-Dipol

Bausatz von HB9KOC für einen Werstärker inkl. Fernspeiseweiche zum Anschluss an einen verkürzten EmpfangsdipoL Die Schaltung ist für Dipolelemente mit 0,5 bis 1 m Länge ausgelegt. Lieferumfang: bestückte Verstärkerplatine, aufgebaute DCW-1 - Fernspeiseweiche, Koaxialbuchsen und DC-Kabel sowie ein Faltblatt mit Schaltplan, Messwerten und Aufbauhinweisen. Dipolelemente sowie das Gehäuse für die Verstärkerplatine werden nicht mitgeliefert.

 $BZ-020$  165.-

Vorverstärker mit DCW-1

# Morse-Übungstransceiver (433 MHz ISM)

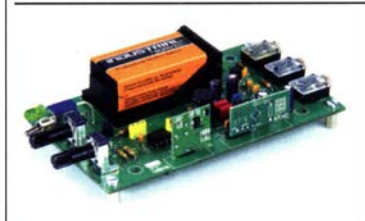

Bausatz für einen ISM-Transceiver für die drahtlose CW-Kommunikation über kurze Entfernungen. Lieferumfang: Platine, alle Bauteile, Batterie sowie ausführliche Bauanleitung. Die ISM-Sende- und - Empfangsmodule für 433 MHz müssen separat erworben werden. Daten siehe www.box73.de>BX-087 24,60

BX-087

Sender ISM-TX 2,90

# 15M-Module

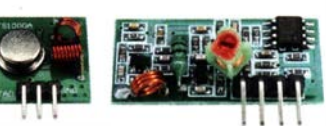

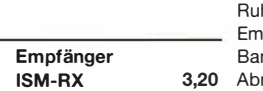

#### 433 MHz-15M-Sender Betriebsspannung: 3...12 V Leistung:  $40$  mW HF (+ 16 dBm) Datenrate max.: 10 kB/s 433 MHz-15M-Empfänger Betriebsspannung: 5 V hestrom: 4 mA pfindlichkeit: -105 dBm Bandbreite: 10 MHz messungen: 36 x 19 mm

# Module

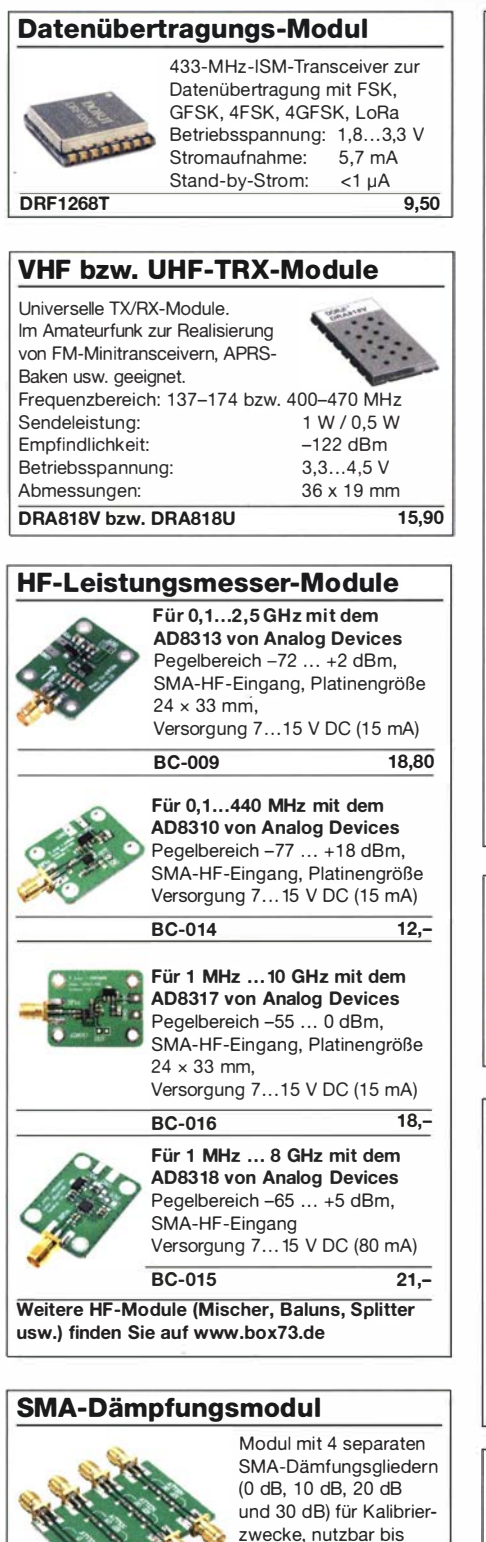

HFM-ATT

RADAR-M

# 24-GHz-Radar-Modul

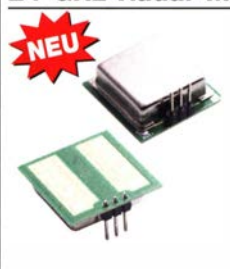

Sensormodul für den Selbstbau von Bewegungsmeldern mit einer Reichweite von max. 50 m. Modul enthält Sender, Empfänger und eine Patchantenne. Betriebsspannung 5 V,  $30.40 \text{ mA}$ Platine 25 x 25 mm

3 GHz.

Platine  $33 \times 48$  mm

9,50

8,-

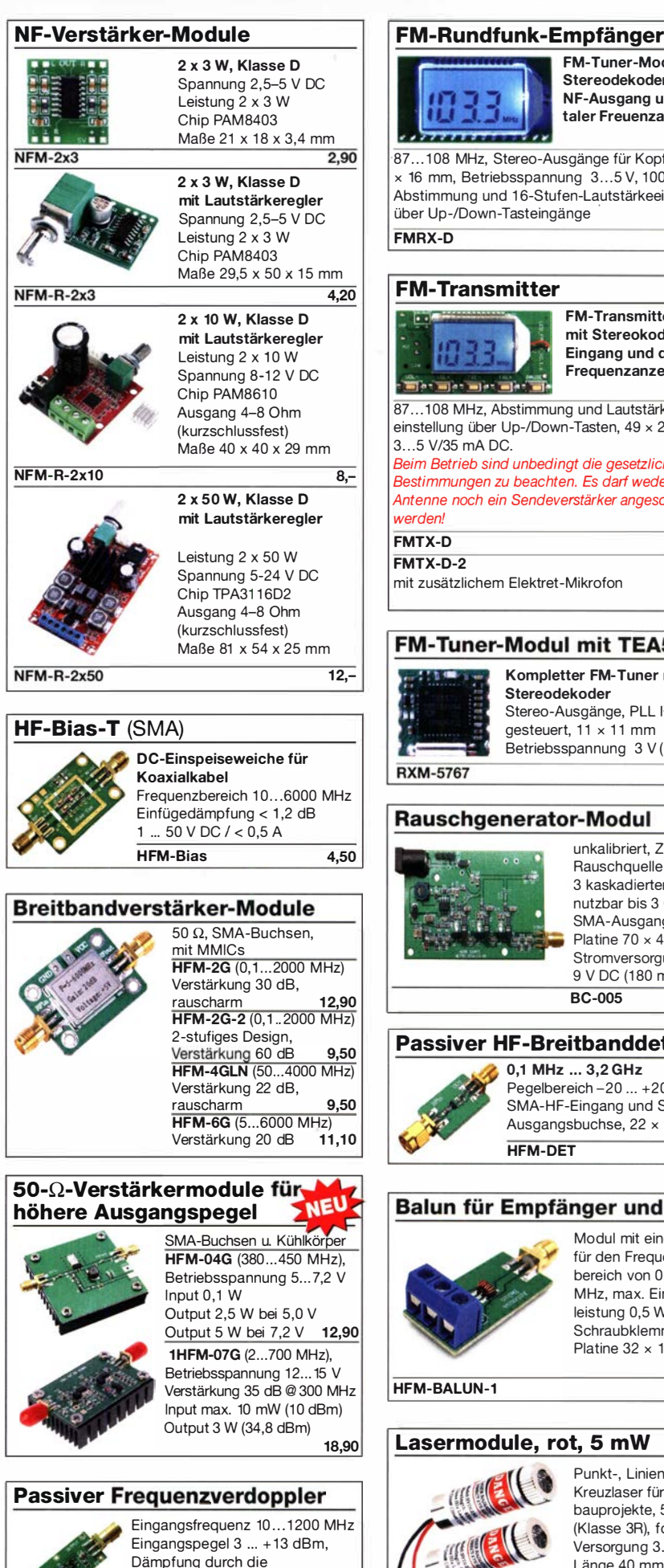

Verdopplung 13,5 dB @ 500MHz SMA-Buchsen,  $22 \times 15$  mm **HFM-FD** 19.80

# FM-Tuner-Modul mit Stereodekoder, Stereo-NF-Ausgang und digitaler Freuenzanzeige ·87 ... 1 08 MHz, Stereo-Ausgänge für Kopfhörer, 40  $\times$  16 mm, Betriebsspannung  $3...5$  V, 100-kHz-Abstimmung und 1 6-Stufen-Lautstärkeeinstellung über Up-/Down-Tasteingänge FMRX-D 11,- FM-Transmitter ,,,,,,,,,, FM-Transmitter-Modul mit Stereokoder, Line-Eingang und digitaler Frequenzanzeige 87...108 MHz, Abstimmung und Lautstärkeeinstellung über Up-/Down-Tasten, 49 x 27 mm,  $3.5$  V/35 mA DC. Beim Betrieb sind unbedingt die gesetzlichen Bestimmungen zu beachten. Es darf weder eine Antenne noch ein Sendeverstärker angeschlossen werden!  $FMTX-D$  14,-FMTX-D-2 mit zusätzlichem Elektret-Mikrofon 15.-**FM-Tuner-Modul mit TEA5767** Kompletter FM-Tuner mit Stereodekader Stereo-Ausgänge, PLL I<sup>2</sup>C-Bus gesteuert, 11 x 11 mm Betriebsspannung 3 V (2,5... 5 V) **RXM-5767**  $1.90$ **Rauschgenerator-Modul** unkalibriert, Z -Diode als Rauschquelle und 3 kaskadierten MMICs, nutzbar bis 3 GHz, SMA-Ausgang, Platine  $70 \times 42$  mm, **Stromversorgung** 9 V DC (180 mA) BC-005 26,-Passiver HF-Breitbanddetektor 0,1 MHz ... 3,2 GHz Pegelbereich -20 ... +20 dBm, SMA-HF-Eingang und SMA-DC-Ausgangsbuchse,  $22 \times 15$  mm HEM-DET 5,60 Balun für Empfänger und QRPP Modul mit einem Balun für den Frequenzbereich von 0,5 bis 500 MHz, max. Eingangsleistung 0,5 W, SMA auf Schraubklemmen Platine  $32 \times 16$  mm HFM-BALUN-1 6,90 Lasermodule, rot, 5 mW

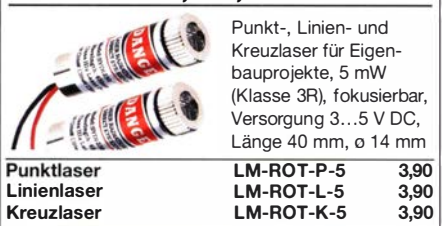

# Preisreduzierte Bücher

FUNKAMATEUR-Leserservice · shop@funkamateur.de ww.funkamateur.de • Fax 030-44 66 94 69

**FRANZIS** 

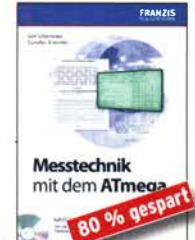

**Messtechnik** mit dem **ATmega** C. Schneider: G. Schönfelder 2010. 248 S. 23 x 16 cm, mit CD F-9279 statt 49.95 ietzt 9.95

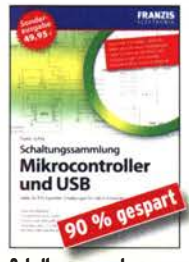

Schaltungssammlung<br>Mikrocontroller u. USB F. Sichla, 1. Auflage, Franzis, 2010 370 Seiten, Broschur, 16 x 23 cm F-8242 statt 49.95 jetzt 4,95

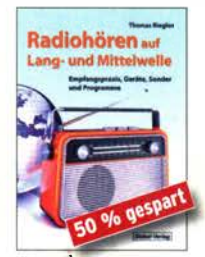

Radiobören auf Lang· und Mittelwelle enler. Siebel-Verlan 2011 216 Seiten, Format 14,8 x 21 cm S-6893 statt 23,80 nur 11,90

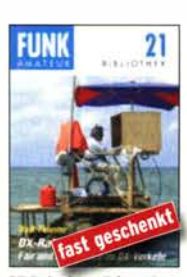

DX-Ratgeber · Fair und erfolgreich im DX-Verkehr R. Thieme, DL7VEE, 2009, 136 Seiten, 12,0 x 17,5 cm bisher 8,- jetzt 2,- $X-9204$ 

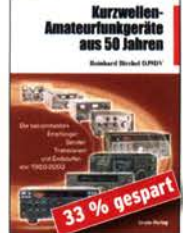

KW-Amateurfunkgeräte aus 50 Jahren R. Birchel. OJ90V, Beam·Verlag 2010, 270 Seiten, 21 x 28 cm 8-1569 statt 29.50 jetzt 19.95

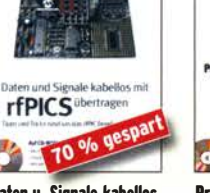

Daten u. Signale kabellos mit rfPICs obertragen A. Mueller-Wolkenstein, 2008, 154 S., 23 x 16 cm, mit CD F-3407 statt 19,95 jetzt 5,95

Schallregler und Schalt· netzteile entwickeln N. Rohde. Franzis 2010. 143 Seiten. Broschur. 16 x 13 cm F-0021 statt 29,95 jetzt 14,95

**Kaufberater** 

Weltempfänger

Schaltregler und

Schaltnetzteile

Kaufberater Weltempfänger G. Klawitter, Siebel-Verlag 2012, 120 Seiten, 95 Abb S-8736 statt 17,90 nur 15,95

ORV auf Langwelle 135,7 bis 137,8 kHz Wensauer, DK1KO; Klijß, DE2BC VTH 2006, 104 Seiten

**Digitale Oszilloskope** 

QRV auf Langwelle

Digitale Oszilloskope Iler. Beam-Verlag 20 388 Seiten, 21 x 28 cm B-1682 statt 47,90 bei uns nur

noch 24,95

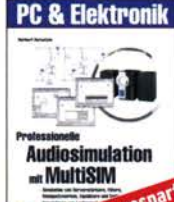

Professionelle Audiosimulation mit MultiSim Bernstein, 2005, 480 S., 22.8 x 16 cm, mit 2 CDs F-3142 früher 39,95 jetzt 12,95

 $\overline{a}$ 

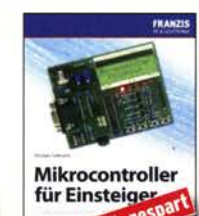

Mikrocontroller für Einsteiger M. Hofmann, Franzis·Verlag, 2009, 240 S., mit CD-ROM<br>F-3186 statt 39,95 jetzt 9,95 F-3186 statt 39,95

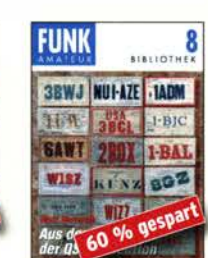

Aus den Schätzen der OSL·Collection W. Harranth, OE1WHG, 1996 128 Seiten, 12 x 17,5 cm  $X-9079$  statt 5 - jetzt 2.

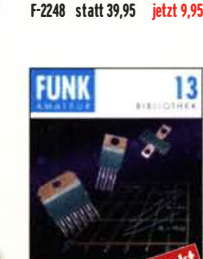

PC Digital Labor H. Bernstein, Franzis·Verlag, 1. Auflage, 1006, 576 Seiten.  $16 \times 23$  cm, mit  $2$  CDs

FAANZIS

l. Stiny, Franzis-Verlag, 1. Auflage 2009, 694 Seiten. 16 x 23 cm F-1167 statt 49.95 nur noch 14.95

**PC & Elektronik** 

**PC Digital** 

- Lab

Handbuch aktiver elektronischer Bauelemente

5435

Handbuch<br>aktiver elektronischer<br>Bauelemente

 $\bullet$ 

 $1.111 -$ 

Audioverstärker·ICs von 100 mW bis 100 W F. Sichla, Ol7VFS, 1999, 96 Seiten. 12 x 17.5 cm  $X-9125$  staff  $5-$  jetzt 1.-

tast 9

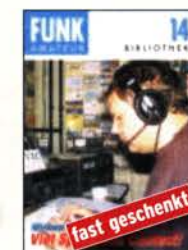

Elektronik ohne Ballast D. Benda. 1. Auflage, 2008. Jubiläumsausgabe. 1300 Seiten, 16 x 23 cm F-3802 statt 49,95 jetzt 24,95

50 % 9

**Elektronik** 

ohne Ballast

Richtig messen mit dem USB-Scope **F. Sichla, Franzis Verlag 2008** 192 S., Paperback, 16,5 x 24 cm<br>F-3070 statt 19.95 nur 4.95 F-3070 statt 19,95

**USB-Scope** 

Viel Spaß beim Contest M. Höding, DL6MHW, 2003  $\frac{128 \text{ Seiten}}{x - 9133}$  histor 6 hisher 6 - jetzt 2 -

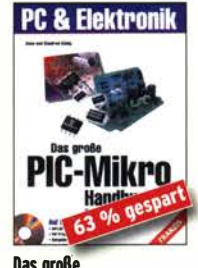

Mikrocontroller in der Elektronik H. Bernstein, Franzis 2011, 236 Seiten, 16 x 23 cm, mit CD-ROM F-0146 statt 29.95 jetzt 14.95

a١

Mikrocontroller

in der Elektronik

Das große<br>PIC-Mikro-Handbuch A. u. M. König, 2005, 312 Seiten. Festeinband, mit CD F-9957 früher 39,95 jetzt 14,95

Das neue Werkbuch **Elektronik** Das neue Werkbuch der Elektronik

R. Klein, 6. Aufl., 2011, 762 S. mehr als 500 Abb..16 x 23 cm F-0946 statt 29,95 jetzt 19,95

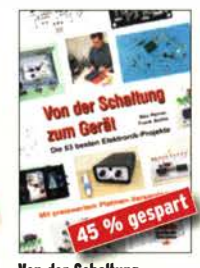

Von der Schaltung zum Gerät M. Penner u. F. Sichla. VTH 2006. 168 Seiten, 16,5 x 23.0 cm V-823X statt 17,80 jetzt 9,95

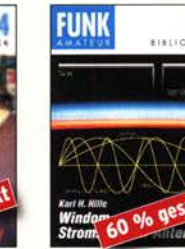

Windom- und Strom summen-Antenneo Karl H. Hille. DL1VII 120 Seiten, 12,0 x 17,5 cm<br>x-9141 bisher 5.bisher 5,- jetzt 2-

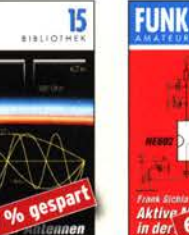

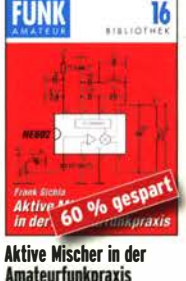

**Amateurfunkpraxis** Frank Sichla, DL7VS 96 Seiten, 12,0 x 17,5 cm X·915X bisher 5.- jetzt 2.-

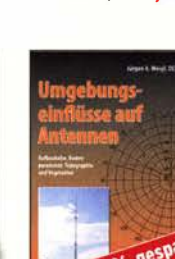

 $V-8302$  statt 17,80 bei uns 5 -Umgebungseinflüsse auf **Antennen** J. A. Weigl, OE5CWL, VTH, 256 S., 253 Abb., 16,5 cm x 23 cm

V-8408 früher 20.- jetzt 4,95 Fahrzeugdiagnose mit OBD II

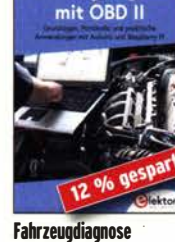

mit OBD II F. Schäffer, Elektor-Verlag 2020, 376 Seiten, 17 x 23,5 cm E-3915 statt 39,80 jetzt 34,95

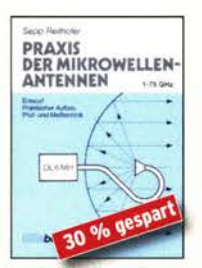

**Praxis der Mikrowellen**antennen 1-75 GHz S. Reithofer, DL6MH, 200 S UKW-Berichte 1987, 200 S., DIN A5  $7 - 0050$ jetzt 9.95

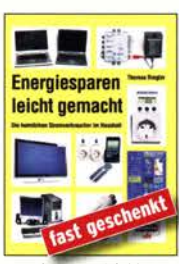

Energiesparen leicht gemacht: Heimliche Stromverbraucher im Haus Th. Riegler, 2008, 120 S.<br>V-8415 statt 17.- nur noch 1.-V-8415 statt 17.-

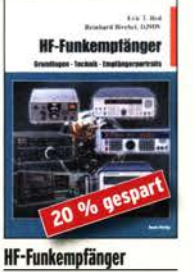

E. T. Red und R. Birchel. DJ9DV Beam-Verlag 2005, 200 Seiten. 21 cm x 28,5 cm B-0511 statt 25.- jetzt 19,95

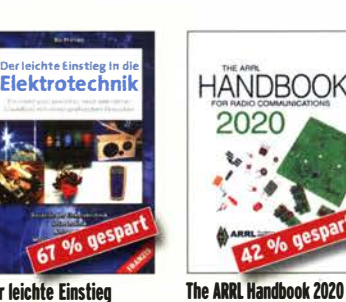

Der leichte Einstieg<br>in die Elektrotechnik B. Hanus, Franzis, 1. Aufl. 2004, 224 Seiten, Format 14,8 x 21 cm, F-9057 statt 14.95 ietzt 5.-

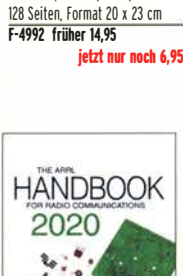

H. W. Silver, NOAX, (Hrsg.), ARRL 2019, 6 Einzelbände, 1280 S. A-1137 statt 68,-Die Restexemplare für nur 39,-

Richtig löten •.. leicht qemacht, Geld und Arger sparen D. Schulz. Franzis

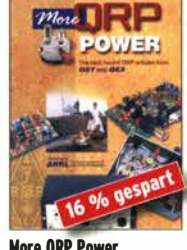

More ORP Power Beiträge rund um das Thema aus OST und OEX, 2006, 208 S., 21,5 x 28 cm A-9655 statt 18,- jetzt 15,-

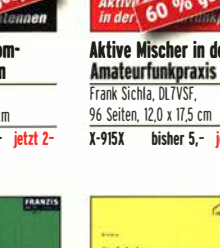

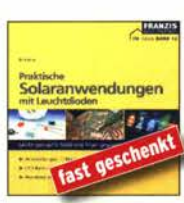

Praktische Solaranwen· dungen mit Leuchtdioden B. Hanus. Franzis. 2007 128 Seiten, Softcover, Format 20 x 23 cm F-4107 früher 7,95 jetzt nur noch 1, •

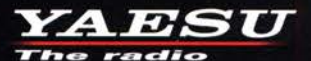

# C4FM/FM 144/430-MHz-Dualband-Mobilfunkgerät

Sehr gut ablesbares, hochauflösendes QVGA-Display für hervorragende Bedienbarkeit Echter Dualband-Betrieb V+V/U+U/V+U/U+V und gleichzeitige C4FM-Überwachung AMS (Automatic Mode Select) für FM-freundlichen Digitalbetrieb

**Kompatibel mit System Fusion II** 

Nutzbar als portabler digitaler Knoten für WIRES-X

- Großer Empfangsfrequenzbereich: 108 999,99 MHz
- Easy to Operate II (E2O-II): noch nutzerfreundlichere Bedienoberfläche
- MAG-Funktion (Memory Auto Grouping) optimiert Speicherorganisation
- Neue Mehrkanal-Standby-Funktion (MCS)
- Band-Scope mit hoher Geschwindigkeit für bis zu 61 Kanäle
- Einfacher Freisprechbetrieb dank integriertem Bluetooth®-Modul

C4FM/FM 144/430-MHz-Dualband Digitales-50-W-Mobilfunkgerät

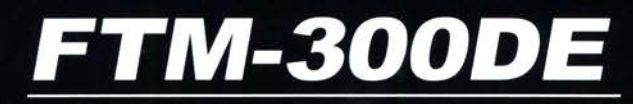

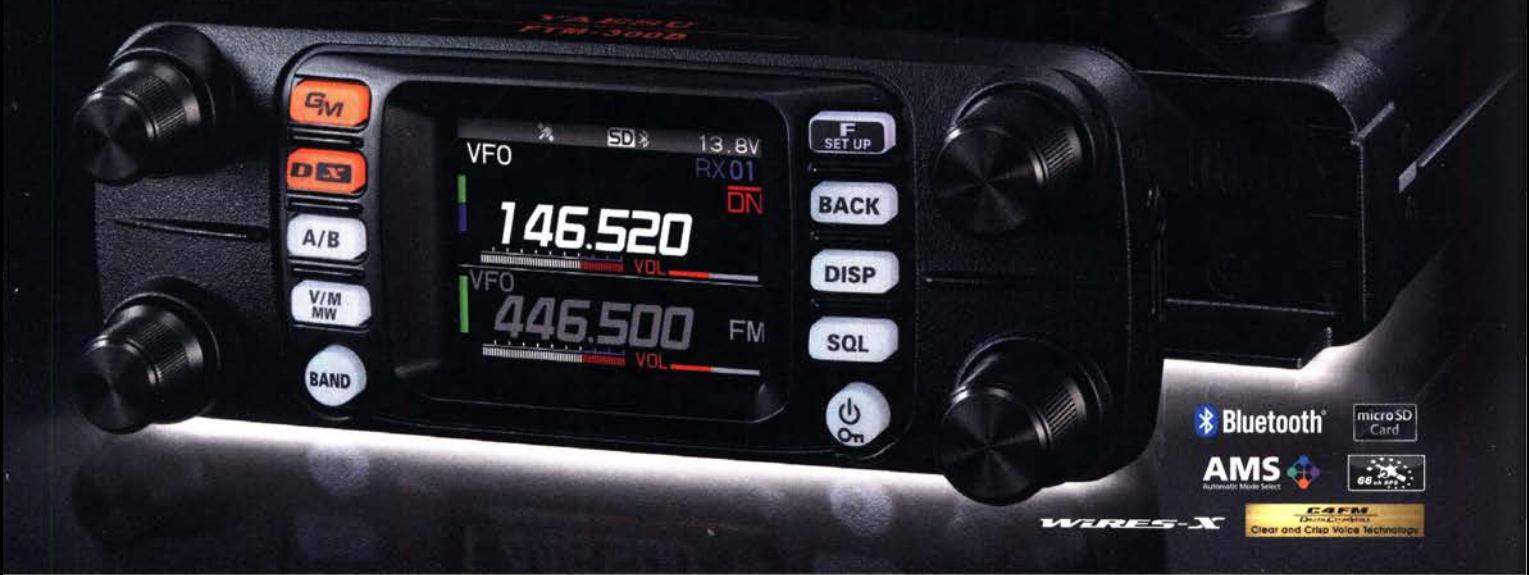

# Unsere autorisierten Reparatur- und Service-Center

YAESU radic

CJ-Elektronik GmbH (Funk24.net-Werkstatt) Tel.: +49-(0)241-990-309-73<br>www.shop.funk24.net

**ATLAS COMMUNICATIONS** Tel.: +41-91-683-01-40/41 www.atlas-communications.ch

**ML&S Martin Lynch & Sons** Tel.: +44 (0) 345 2300 599 www.MLandS.co.uk

WiMo Antennen und Elektronik DIFONA Communication Tel.: +49-(0)7276-96680 www.wimo.com

**B.G.P Braga Graziano** Tel.: +39-0385-246421 www.bgpcom.it

**YAESU UK** 

Tel.: +44-(0)1962866667

www.yaesu.co.uk

**I.L. ELETTRONICA** Tel.: +39-0187-520600 www.ielle.it

Tel.: +49-(0)69-846584 www.difona.de

**CSY & SON** 

www.csyeson.it

Tel.: +39-0332-631331

**Funktechnik Frank Dathe** Tel.: +49-(0)34345-22849 www.funktechnik-dathe.de

**ELIX** Tel.: +420-284680695 www.elix.cz

**HF Electronics** Tel.: +32 (0)3-827-4818 www.hfelectronics.be

# Amateurfunkpraxis

# **Arbeitskreis** Amateurfunk & Telekommunikation in der Schule e. V.

Bearbeiter: Peter Eichler, DJ2AX Birkenweg 13, 07639 Tautenhain E-Mail: dj2ax@aatis.de

### **U** Verschiebung 36. Bundeskongress in den Sommer

Mit Elan und Optimismus habe ich im letzten QTC den Termin für den 36. Bundeskongress in Goslar bestätigt. Nun hat uns die aktuelle Situation eingeholt, die Zeitschrift war schon im Druck, als wir uns entschließen mussten, die Veranstaltung auf den Sommer zu verschieben . Glücklicherweise war noch das Wochenende vom 20. bis 22. 8. im Zeppelinhaus frei.

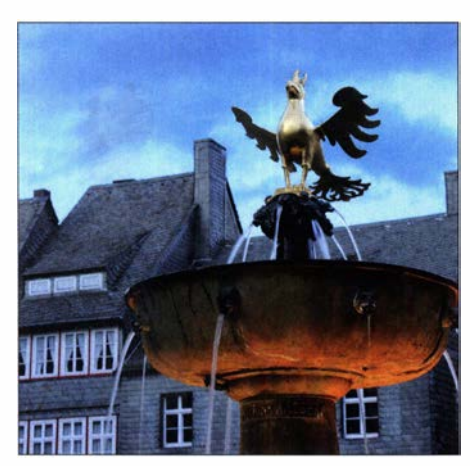

Auf nach Goslar im Sommer Foto: pixabay

Der Termin liegt bei einigen in der Ferien- und Urlaubszeit. Das kann Vor- und Nachteile bieten, aber ich freue mich, Goslar einmal im Sommer kennenzulernen . Bedingungen für Ballonstart und andere Aktivitäten im Freien sind sicher günstig.

Bitte beachten Sie die Informationen im Mitgliederbrief und auf unserer Webseite! Das Anmeldeformular wird im Rundschreiben 202 1 enthalten sein, welches ab Anfang April in den Versand kommt. Die Kurzvorstellung der neuen Bausätze für das Jahr 2021 erfolgt hier im QTC und das Praxisheft 31 erscheint ebenfalls im März.

# **Neuer Bausatz** AS941 Tiefentladungsschutz

Zellen auf Lithiumbasis sind geniale Energiespeicher: klein, leicht und zuverlässig, haben kaum nennenswerte Selbstentladung, wenn man sie ordentlich behandelt. Was sie überhaupt nicht vertragen, ist eine Tiefentladung, sagen wir je nach Art unter 3 V je Zelle. Das nehmen sie derart übel, dass sie danach nur noch fachgerecht zu entsorgen sind. Deshalb ist es auch im Zusammenspiel mit AS921 sinnvoll, einen Tiefentladungsschutz vorzusehen, wenn im verwendeten Akkumulator keiner eingebaut ist oder keine Information darüber vorliegt.

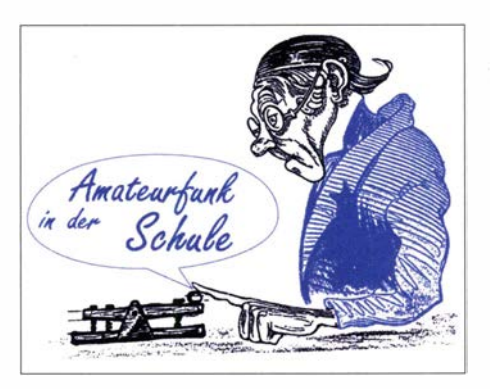

Grundsätzlich eignet sich unsere Baugruppe für die Überwachung von Spannungsquellen aus Sekundärzellen im Bereich von 5 V bis 36 V ( Obergrenze durch den Power-Switch bestimmt). Dabei ist es egal, ob es sich um eine Abschaltung bei Unterspannung während der Benutzung handelt oder um ein Gerät, das wir nach Gebrauch gedankenlos - und eingeschaltet - wieder ins Schubfach legen. Erst wenn es wieder benötigt wird, kommt die Ernüchterung - Stromquellen ruiniert, egal welche es sind.

Die Spannungsüberwachung übernimmt ein sogenannter Supervisor, der mit einer Genauigkeit von  $\pm 60$  mV laut Datenblatt arbeiten soll. Über zwei Taster wird ein- bzw. ausgeschaltet und die Verbindung zwischen Akkumulator und Last sicher durch einen Power-Switch VN750PT hergestellt oder getrennt. Mit Hilfe von zwei Paaren parallelgeschalteter Widerstände ist nahezu jede Schaltschwelle einstellbar. Der aktive Zustand wird durch eine LED angezeigt. Im ausgeschalteten Zustand nimmt die Schaltung so gut wie keinen Strom auf.

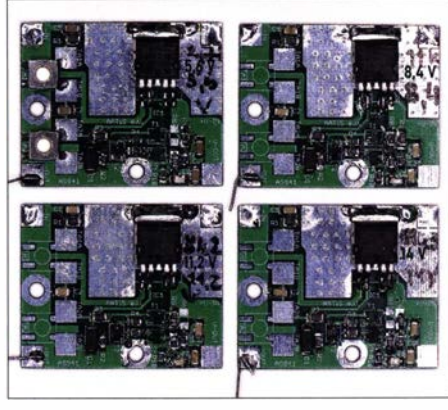

Tiefentladungsschutz AS941 Foto: DJ2AX

Eine vorbestückte und getestete Platine aus einem Seminarrestposten für zwei bis vier Akkuzellen kann unter der bekannten E-Mail-Adresse bestellung@aatis.de bestellt werden . Die Taster sind noch aufzulöten und die Anschlüsse müssen hergestellt werden. Ab März wird mit dem Erscheinen des Praxisheftes 31 und ausführlicher Bauanleitung ein Bausatz herausgegeben .

# **TSL2561 abgekündigt**

Die Sensorplatine von adafruit für unsere Fotometer AS535 ist nicht mehr lieferbar. Gefährlich wurde der Versuch, bei einem Lieferanten in Deutschland zu bestellen: ohne jegliche Hinweise wurde dafür TSL2591 eingesetzt, äußerlich sehr ähnlich, aber mit anderem Sensor-IC vollkommen ungeeignet.

Auch andere, verfügbare Sensorplatinen unter der Bezeichnung TSL2561 sind fürs Fotometer nicht nutzbar, da die Lage des Sensors nicht stimmt, teilweise die FET-Puffer fehlen, nur sechs Anschlüsse herausgeführt sind und die Stabilisierung auf 3 ,3 V hin und wieder fehlt. Deshalb mussten wir zwangsläufig eine eigene Serie auflegen, weil sonst das Fotometer nicht mehr zu komplettieren war. Da die Auflage der Sensorplatine nur bei einer Mindeststückzahl sinnvoll ist, haben wir noch einen Restposten TSL2561 vorrätig, den wir gern abgeben. Anfragen bitte per E-Mail an bestellung@aatis.de. Da der Versand per Brief erfolgen kann, ergibt sich ein günstiger Einzelpreis.

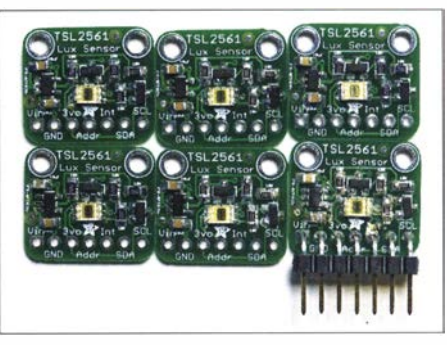

TSL2561 vom Medienversand Foto: DJ2AX

# **• Dringend Nachfolger gesucht!**

Aus Altersgründen gehen der Bearbeiter des QTC und der Medienversender Ende des Jahres in den AATiS-Ruhestand. Für beide ehrenamtliche Aufgaben werden dringend Nachfolger gesucht. Als Bearbeiter benötigt man Kreativität und Freude am Schreiben. Der Versender braucht etwa 10 m2 Platz als Lagerfläche und etwas Zeit, Regalsysteme und Technik werden bereitgestellt. Bitte kontaktieren Sie den Vorstand, wenn Sie interessiert sind !

### **Upgrade AS300 Kurzalarm**

Beim Bausatz AS300, der einen Kurzalarm auslöst, sozusagen der Bruder vom AS347, dem Schubladenwächter, ist in der Beschreibung im Praxisheft 30 auf Seite 1 43 ein Fehler in der Bestückung veröffentlicht worden . Der Transistor T1 (BC546) ist in Bild 5 falsch dargestellt. Er muss um 180° gedreht eingebaut werden . Als Auslöser eignen sich Magnetkontakte aus dem B aumarkt oder, viel eleganter, ein günstiger PIR -Sensor.

### Tnx Info an Wolfgang Foertsch, DK4MZ

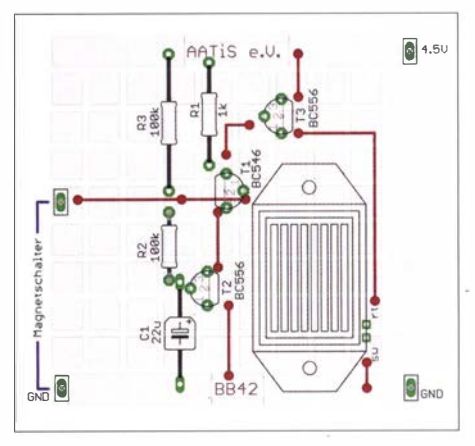

Korrektur zu Bild 5 beim AS300 Foto: DK4MZ

# CB- und Jedermannfunk

Bearbeiter: Harald Kuhl, DL1AX Postfach 25 43, 37015 Göttingen E-Mail: cbjf@funkamateur.de

# ■ Rückblick: CB-Funk 1978/1979

Zu Jahresbeginn lief im dritten Programm von NDR- und MDR-Femsehen nochmals die interessante TV-Dokumentation "Sechs Tage Eiszeit" (Erstausstrahlung MDR 2018) über die Schneekatastrophe des Winters 1978/1979. Diese entwickelte sich in Mitteleuropa nach Weihnachten dramatisch und betraf für rund eine Woche auch weite Teile Deutschlands. Ich wohnte damals in einem Stadtteil am Rand der schleswig-holsteinischen Landeshauptstadt Kiel und erinnere mich , dass ich am ersten Schultag nach den Weihnachtsferien morgens noch den Fußweg zur Schule versuchte . Das Schulgebäude war jedoch wegen meterhoher Schneeverwehungen schlicht noch nicht wieder erreichbar, also musste ich umkehren. Der NDR hatte wohl morgens in seinen Radionachrichten darauf hingewiesen, dass aufgrund des Extremwetters alle Schulen im Stadtgebiet bis auf Weiteres geschlossen waren . Mir war dies entgangen, denn, abgesehen von wöchentlichen Musiksendungen,

# BC-DX-Informationen

#### **• Deutsch auf Mittelwelle**

Aus Polen ist eine deutschsprachige Sendung des Polnischen Rundfunks täglich von 1700 UTC bis 1730 UTC auf der Mittelwelle 1386 kHz im deutschsprachigen Raum gut aufzunehmen . Das hörenswerte Magazin bringt aktuelle Informationen über Entwicklungen bei unserem östlichen Nachbarn. Der Mittelwellensender für

| Frequency:                                                        | 1485 kHz                      |  |
|-------------------------------------------------------------------|-------------------------------|--|
| Modulation:                                                       | AM (9K00A3EGN)                |  |
| RF-power:                                                         | 6 W e.m.r.p.                  |  |
| Antenna:                                                          | 40 m wire approx. vertical    |  |
| Location:                                                         | 11°01'08.9" Fast              |  |
|                                                                   | 49°32'47.8" North             |  |
|                                                                   | IN59MN21HF                    |  |
|                                                                   | (= Clubstation DK0FHG)        |  |
| Program:                                                          | Funklust-Campusmedien etc.    |  |
|                                                                   | (altern. 1 kHz test beep)     |  |
| Intention:                                                        | Educational purpose           |  |
|                                                                   | <b>MNI TNX FER UR RPRT!</b>   |  |
|                                                                   | <b>VIELEN DANK FÜR DEINEN</b> |  |
| <b>RAPPORT!</b>                                                   |                               |  |
| <b>Fraunhofer-Institute for</b><br><b>Integrated Circuits IIS</b> |                               |  |

QSL von Sender Joe auf 1485 kHz aus QSL: DL1AX

1 386 kHz (75 kW) steht nicht in Polen, sondern in Litauen und gehört zu Radio Baltic Waves International. Im Anschluss an die deutschsprachige Sendung wird darüber bis 1 800 UTC ein Programm von NHK World, dem Auslandsentdeckte ich meine Leidenschaft fürs intensive Radiohören und BC-DX erst Anfang 1980.

Vielleicht hätte ich morgens mein CD-Funkgerät einschalten sollen, der nun neben dem Rundfunk einzigen aktuellen Informationsquelle. Sicher hätten mich Freunde aus unserer CD-Funkrunde davor gewarnt, das Haus angesichts der vielen Schneeverwehungen zu verlassen . In jenen Tagen waren die CB-Funkkanäle in unserem Stadtteil so stark belegt, wie schon lange nicht mehr. Wir tauschten uns über die neuesten Informationen aus, auch wenn sich einiges davon später als Gerücht herausstellte. Dennoch zeigte der CB-Funk bei dieser Gelegenheit sein Potenzial als lokales und unabhängiges Kommunikationsmittel, es war quasi unser Stadtteilfunk. Der Begriff "Notfunk" war mir noch unbekannt und tatsächlich in Not befanden wir uns in unserem Stadtteil ja auch nicht. Wir hatten Strom, unser Telefon funktionierte, der Supermarkt war geöffnet. Wollte man ins Stadtzentrum, um sich Tickets fürs nächste Handbali-B undesligaspiel zu sichern, mussten wir allerdings zunächst eine Stunde zu Fuß durch den Schnee gehen. Erst dann erreichten wir die erste noch angefahrene Bushaltestelle . Für Privatfahrzeuge galt ein Fahrverbot.

Doch waren dies eher unbedeutende Unbequemlichkeiten im Vergleich zu dem, was mir später Schulkameraden berichteten. Diese wohnten in einem Dorf, etwa 30 km außerhalb der Stadtgrenze . Als Folge von durch den Schneesturm zerstörter Überlandleitungen fiel dort bald der

dienst Japans, auf Russisch ausgestrahlt. Von 1 800 UTC bis 2100 UTC nutzt Radio Liberty die Frequenz ebenfalls für ein Programm in russischer Sprache .

Wie Agnieszka Kamińska, die Intendantin des Polnischen Rundfunks , in ihrem Rückblick auf das Jahr 2020 mitteilte, gehört für sie die Aufnahme täglicher Sendungen in Weißrussisch für Hörer im benachbarten Belarus zu den wichtigsten Entwicklungen. Diese kommen täglich auf der Langwelle 225 kHz (1000 kW), jeweils um kurz nach 1 100 UTC, 1 730 UTC und 2100 UTC. Eine weitere interessante Mittelwelle ist 1 476 kHz. Dort sendet das *Museumsradio* aus dem Österreichischen Bad Ischl von 1 500 UTC bis 2100 UTC ein moderiertes Musikprogramm. Mit einer Sendeleistung von 400 W gelingt der Empfang in weiten Teilen Deutschlands nach Einbruch der Dunkelheit regelmäßig, da in Europa derzeit keine Stationen mit hoher Leistung auf dem Kanal aktiv sind. Gleichkanalstörungen treten durch Carillon Wellbeing Radio aus Großbritannien auf, das mit 250 W sendet. Kurz nach Einbruch der Dunkelheit dominieren beide Stationen oft abwechselnd für einige Minuten die Frequenz, abhängig von den Ausbreitungsbedingungen bzw. der Empfangsantenne . Auf Kurzwelle hat der kurdische Oppositionssender Denge Welat seinen Sendeplan zum Jahresbeginn teilweise geändert: Die Programme in kurdischer Sprache richten sich an Hörer in mehreren Ländern in der Region und kommen von 0330 UTC bis 0600 UTC auf 7350 kHz, von 0600 UTC bis 1600 UTC auf 11 540 kHz, von 1600 UTC bis 2200 UTC auf 9525 kHz. Weitere Frequenzänderungen sind möglich, da ein in der Türkei vermuteter Störsender den

Strom aus und damit ebenfalls jedes Telefon . Als sich in einem Bauernhof eine Frau schwer verletzte , gelang es allein dank CB-Funk, einen Rettungshubschrauber herbeizurufen: Ein 1 1 -m- . Funker im Dorf versorgte sein Gerät per Autobatterie mit Strom und konnte so auf Kanal 9 einen Hobbykollegen im Nachbardorf erreichen, wo die Telefone noch funktionierten .

Der Stromausfall betraf zeitweise bis zu 80 Dörfer, allein in Schleswig-Holstein . Die dort lebenden Menschen waren aufgrund der Schneemassen nur noch per Hubschrauber erreichbar oder eben per Funk, sofern ein CB-Funker oder Funkamateur seinen Transceiver mit einer Autobatterie betreiben konnte und eine intakte Antenne vorhanden war.

### CB-Kalender

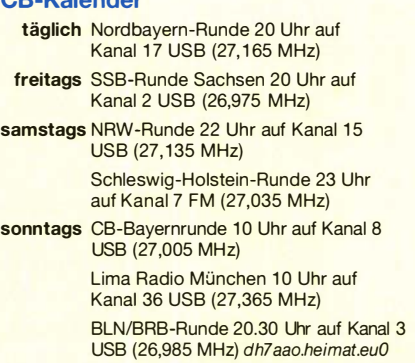

Empfang der Station im Zielgebiet erschweren soll. Die Stimme der Türkei sendet ihr deutschsprachiges Programm von 1230 UTC bis 1330 UTC auf 15270 kHz und von 1830 UTC bis 1930 UTC auf 5945 kHz.

In der aktuellen Ausgabe der von Stig Hartvig Nielsen herausgegebenen Liste der privaten Kurzwellenstationen in Europa wurden einige seit Jahresbeginn wirksame Änderungen eingearbeitet: Mike Radio aus den Niederlanden sendet unregelmäßig auf 5810 kHz oder 5820 kHz; aus Dänemark sind World Music Radio täglich von 0700 UTC bis 1745 UTC auf 5930 kHz, Radio208 täglich von 0700 UTC bis 1800 UTC auf 5970 kHz, Radio OZ-Viola mittwochs von 2200 UTC bis 2300 UTC bzw. an Wochenenden von 1 200 UTC bis 1 400 UTC auf 5980 kHz aktiv; Radio Delta testet aus den Niederlanden unregelmäßig auf 6005 kHz oder 6020 kHz; Radio Onda sendet aus den Niederlanden an Wochenenden auf 6140 kHz. Zusätzliche Ausstrahlungen auf den genannten Frequenzen sind zu anderen Zeiten ebenfalls möglich. Stig schickt seine monatlich aktualisierte Stationsliste auf Anfrage als PDF-Datei per E-Mail (Kontakt: shn@wmr.dk) .

Die Informationen hat Harald Kuhl, DLIAX, zusammengestellt.

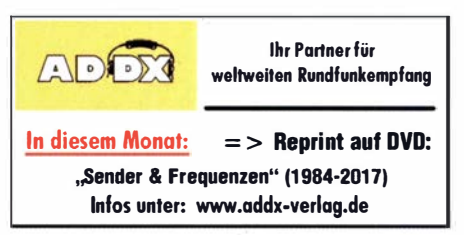

#### Englisch für Europa Liste analoger englischsprachiger Sendungen auf Kurzwelle **TC**<br>
000-0100 BBC London - 5875 (ARM), 5970<br>
000-0100 Radio Habana Cuba - 5040<br>
000-0200 The Mighty KBC - 5960 (So; D)<br>
000-0300 WHRI - 5920<br>
000-0300 WECQ - 6160 (So, Mo -0500)<br>
000-0900 WECQ - 6160 (So, Mo -0500)<br>
000-0 0000-0 1 00 0000-0 1 00 0000-0200 0000-0300 0000-0300 0000-0900 0030-0100 0100-0200  $0100-0200$ 0 1 00-0200 0 100-0700  $0100-0900$ <br> $0130-0200$ 0 1 30-0200 0157-0400 0200-0230 0200-0500 0200-0600 0200-0700 0200- 1 200 0230-0330 0300-0400 0300-0400 0300-0400 0300-0400 0300-0500 0300-1500 0330-0400 0400-0500 0400-0455 0400-0500 0400-0800 0430-0500 0430-0600 0500-0600 0500-0530 0500-0557 0500-0700 0500-0800 0530-0600 0530- 1 000 0559-0758 0600-0700 0600-0700 0600-0800 0630-0700 0700-0800 0700-0730 0700-0800 0700-0900 0700- 1000 0700-2300 0759-1258 0800-0830 0800-0900 0800-0900 0800-0900 0800-1 000 0800-1030 0800-1200 0800-1600 0800-1700 0900-0930 0900- 1 000 0900- 1 100 0900- 1 300 1000- 1027 1 000- 1 100 1000-2200 1030-1300 1 100- 1 200 (via Okeechobee, USA) BBC London - 5945 (ARM), 5970 China Radio International - 7350, 9675 WWCR – 4840, 6115<br>Radio Habana Cuba – 6000, 9700<br>WLC Radio – 9330 (via WBCQ)<br>Radio Prag – 5800 (Okeechobee, USA)<br>WRNO – 7505 RAE Buenos Aires - 9395 (via Okeechobee) WWRB - 3185 (So, Mo) WTWW - 5830 KVOH - 9975 (Di-So) WWCR - 32 15, 4840 (zeitweise rel Brother Stair) Myanma Radio – 9730<br>BBC London – 6195, 7285<br>Radio Taiwan Internat. – 15 320<br>WHRI *–* 7385 Madagascar World Voice - 13 760 Voice of America - 4930, 6080, 9775 ; 0400-: 4960<br>Brother Stair – 7780 (Sa -1600; via Okeechobee)<br>Radio Slovakia International – 9395<br>(Sa, So; via Okeechobee, USA)<br>BBC London – 7285, 9915, 12095<br>Voice of Turkey – 6125, 7240 Madagascar World Voice – 11 825<br>Voice of Hope Africa – 9680, 11 680<br>Radio Japan – 6155 (AUT), 7245 (ITA),<br>7445 (FRA) – Mo-Fr<br>WHRI – 7490 BBC London - 5875, 6005, 6195, 9915, 12095 Radio Japan - 6155 (AUT), 7245 (ITA), 7445 (FRA) - Sa, So Eye Radio - 9600 (Mo-Fr; ITA) Voice of America - 4930 (-0600), 6080, 1 5 580 Radio Kuwait - 15 530 Radio Thailand - 17 640 ELWA Radio - 6050 Radio New Zealand Pacific - 13 840 BBC London - 6005 , 7325, 7445 , 9410, 12095, 15 400 Crusader Radio - 9670 (Sa; via Channel 292) Radio Habana Cuba - 5040 ( -0700), 6100 Radio Romania International - 7345 BBC London - 7325 , 94 10, 9915, 13 860, 1 4 400, 1 5 490<br>
1 5 400, 1 5 490<br>
Xizang PBS ("Holy Tibet") – 4905, 4920,<br>
6025, 6110, 6130, 6200, 9490, 9580<br>
China Radio International – 17 490, 17 670<br>
Brother Stair – 11 600 (BUL) shortwaveradio – 3975<br>Radio New Zealand Pacific – 11 725 Shortwave Radiogram – 5850, 7730<br>(via Okeechobee – So) KNLS Anchor Point – 6075<br>The Mighty KBC – 9475 (unregelmäßig So; D)<br>Vo Report of the Week – 6070 (Mi; via Channel 292 Rohrbach) Voice of Nigeria - 7255 KBS World Radio - 9770 BBS Thimphu – 6035<br>shortwaveradio – 6160 Radio Mi Amigo - 6085 (E + D + Hol! .; via Kali) Voice of Mongolia - 12 085 IRRS Milano – 95 10 (Sa; via BUL)<br>China Radio International – 17 490; -1000: 1 7 570, 17650 WEWN - 9470 Radio Slovakia International - 6005 (via Kall) KNLS Anchor Point – 9605<br>University Network – 11 775<br>IRRS Milano – 9510 (So; via BUL)<br>Vo Report of the Week – 6070 (Mo, Di; via Channel 292 Rohrbach)

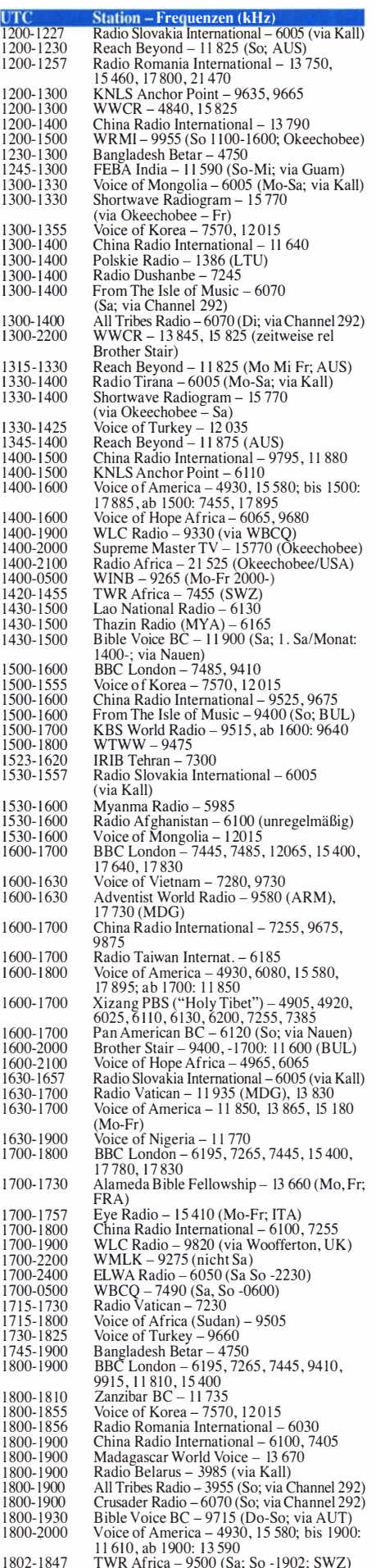

 $\overline{\mathbb{I}}$ 

1 859-2058 1 1 610, ab 1 900: 1 3 590 TWR Africa - 9500 (Sa; So - 1 902; SWZ) R.New Zealand International  $-11725$  (Sa)

UTC Station – Frequenzen (kHz)<br>1900-2000 BBC London – 6195, 7265, 7445, 9410,<br>11810, 12095 UTC<br>1900-2000 1 900- 1 928 1 900- 1 930 1900-1930 1 900-2000 1 900-2000 1 900-2000 1900-2400<br>1900-1200 1 900- 1 200 1 923-2020 1930-2015 1 930-2025 1 959-2258 2000-2200 2000-2030<br>2000-2100 2000-2 1 00 2000-2100 2000-2100 2000-2200 2000-2 1 00 2030-2045 2030-2100 2100-2 155 2 100-2200 2 100-2200 2 100-2200 2 100-2300 2100-0100 211 5 -2245 2130-2 156 2 1 30-2200 2 1 30-2225 2200-2300 2200-2400 2200-2300 2200-2300 2200-0100 2200-0500 2200- 1 000 2230-2300 2259-0558 2300-2330 2300-2355 2300-2356 2300-0100 2300-0200 2300-0400 2330-2400 2330-2400 2330-2400 Follow the Bible Ministries  $-11\,660$ , 12005  $(So - ASC)$ <br>Voice of Vietnam – 7280, 9730 Voice of Vietnam – 7280, 9730<br>Alameda Bible Fellowship – 7245 (Mo, Fr -<br>FRA) Radio Thailand – 7475<br>IRRS Milano – 7290 (Fr, Sa, So; via BUL)<br>From The Isle of Music – 6070 (Di; via Channel 292)<br>WEWN – 15 610 Solomon Islands BC – 5020<br>
IRIB Tehran – 6040, 11 880<br>
Bible Voice BC – 6080 (So; via Nauen)<br>
Voice of Turkey – 6050 Radio New Zealand Pacific - 13 840<br>BBC London - 11810, 12095<br>Radio Vatican - 6010, 7365<br>Radio Belarus - 3985 (via Kall)<br>Radio Habana Cuba - 15 140 Madagascar World Voice - II 965 China Radio Internat . - 7205 , 7285 , 74 15, 9600 Voice of America - 4930, 6195, 15 580 Radio Thailand - 7475 Shortwave Radiogram - 7780  $(via Okeechobee - Fr)$ <br>Voice of Korea – 7570, 12015 Voice of Aorea – 1510, 112015<br>
Voice of America – 6195, 11720<br>
Voice of Indonesia – 3325<br>
Vo Report of the Week – 7780 (Do, So; via<br>
Okeechobee/USA)<br>
Brother Stair – 15770 (via Okeechobee)<br>
Supreme Master TV – 5800 (Okeech Radio Romania International  $-6170, 7310, 7375$ 7375 Voice of Vietnam - 7280, 9730 Voice of Turkey - 96 10 B BC London - 5960, 7300 BBC London - 39 15, 3960, 5890 , 6195 KBS World Radio - II 810 Radio Habana Cuba - II 880 WWCR - 6 1 15, 1 3 845 WRMI - 9955 (Okeechobee) University Network - 6090 Radio Tirana – 7780 (Mo-Do, Sa; via<br>Okeechobee, USA) Okeechobee, USA)<br>Radio New Zealand Pacific – 15 720<br>REE Madrid – 9690, 11685, 11940, 12 030 (Mo, Mi, Fr) Voice of Turkey - 5960 Radio Romania International - 6090, 7220, 1325<br>China Radio International – 7350 WWRB – 3215 (Sa, So)<br>HCJB (Nachtprogramm) – 3995 (via HCJB; D)<br>Hobart Radio International – 7780, 9955 (via Okeechobee - Sa) Radio Prag - 9395 (Di-Sa; Okeechobee, USA) Shortwave Radiogram - 7780 (via Okeechobee - So)

### Sendungen im DRM-Modus ("Kurzwelle digital")

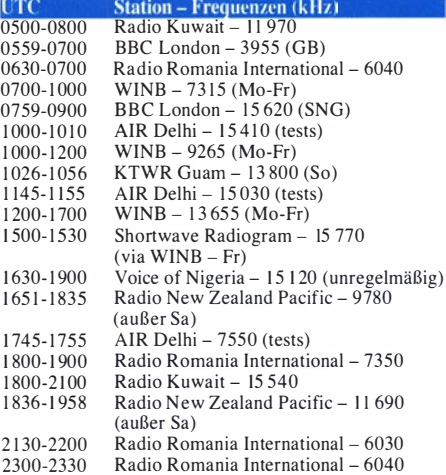

Hinweis: Diese Liste enthält Sendungen in englischer Sprache , die für Europa oder angrenzende Zielgebiete bestimmt sind. Soweit eine Station keine Programme nach Europa aus strahlt, wurden auch Sendungen für andere Gebiete aufgenommen, sofern sie bei uns emp-<br>fangen werden können. Hans Weber fangen werden können.

China Radio International – 17 490<br>Supreme Master TV – 7570 (Okeechobee)<br>Radio Vatican – 15 595, 17 590 (Fr)

1 100- 1 300 1100-1400 1130- 1 200

# Ausbreitung Februar 2021

#### Bearbeiter: Dipl.-Ing. František K. Janda, OK1HH nám. 9. května 142 CZ - 25165 Ondřejov, Tschechien

Die aktuellen Vorhersagen zur Entwicklung der Sonnenaktivität in den kommenden Monaten fallen selten so unterschiedlich aus wie gegenwärtig, als die Anstiegsrate des Elfjahreszyklus etwas schneller zu steigen begann . Das Interesse wurde bestärkt durch die Publikation von Dr. Scott W. McIntosh, nach der ein hohes Maximum für den 25 . Zyklus erwartet wird [1]. Jetzt verhält sich die Sonne aber so, dass unsere Annahmen zwischen einem hohen oder sehr niedrigen Zyklus schwanken . Gegenwärtig ist abschätzbar, dass der nächste kurze Aktivitätsanstieg schon im März erfolgen wird. Weil es aber möglich ist, dass er bereits langsam im Februar beginnen wird, werden wir für Februar eine etwas höhere Sonnenfleckenzahl annehmen.

Die Unklarheit der weiteren Entwicklung widerspiegelt sich in den von einander sehr unterschiedlichen Vorhersagen der Sonnenflecken-

zahlen R verschiedener Quellen für den Monat Februar 2021: NOAA/NASA SWPC: 7 ,4; BOM SWS (Australien): 28.1; SIDC (WDC-SILSO Brüssel): 23 (klassische Methode) und 39 (kombinierte Methode) . Wenn wir den Einfluss des erwarteten Anstiegs berücksichtigen, verwenden wir  $R = 29$  als Grundlage für unsere Amateurfunkprogramme. Das entspricht etwa einem solaren Flux von 85 s. f. u .

Wir geben also  $R = 29$  für die Februarvorhersage vor. Aber, wenn wir zum Beispiel nur  $R =$ 20 erreichen, was auch möglich ist, so ist der Unterschied in den danach berechneten Kurven zwar klein, aber trotzdem beachtlich . Zum Beispiel öffnet bei  $R = 29$  der Funkweg zwischen Mitteleuropa und dem Nordosten der USA auf 24 MHz ab und zu kurzzeitig, während das bei  $R = 20$  nicht sein wird. Das 20-m-Band öffnet bei  $R = 29$  abends etwa eine Stunde länger als bei  $R = 20$ .

Im Februar begünstigen die zunehmende Tageslänge auf der nördlichen Hemisphäre und die langsame Rückdrehung der Erdachse in die Senkrechte die Ionisation der Ionosphäre . Wir erwarten auch weniger starke geomagnetische Störungen. Die Ionosphäre wird mit längeren Öffnungsintervallen in den meisten Richtungen und größeren Schwankungen sowohl der Signalstärken als auch der MuF-Werte reagieren . Nach den guten Ausbreitungsbedingungen im November war der Rest des Jahres eher enttäuschend. Am 18. und 19. Dezember war die Sonne fleckenlos und es gab einige Tage ohne · merkbare Aktivität. In dieser Zeit fiel der solare Flux um 20 Prozent. Wir beobachteten die besten Ausbreitungsbedingungen Anfang Dezember und später um den 20 . Dezember, als die geomagnetische Aktivität anstieg .

Die Monatsmittelwerte für Dezember der wichtigsten Aktivitätskennzahlen lauten: SIDC  $R_i =$ 21,8, DRAO SF = 87 s.f.u. und Wingst  $A =$ 5,8. Die geglättete Sonnenfleckenzahl für Juni 2020 lautet  $R_{12} = 7.8$ .

### Literatur

[1] https://arxiv.org/pdf/2006.15263.pdf

# legende zu den Diagrammen Als Berechnungsgrundlage dienen: Sendeleistung: 1 kW ERP RX-Antenne: Dipol horizontal, λ/2 hoch weiße Linie: MUF Parameter: Signalstärke in S-Stufen sSO S1 S2 S3 S4 S5 S6 S7 S8 S9 S9 S9 ≈<br>+10dB +20dB

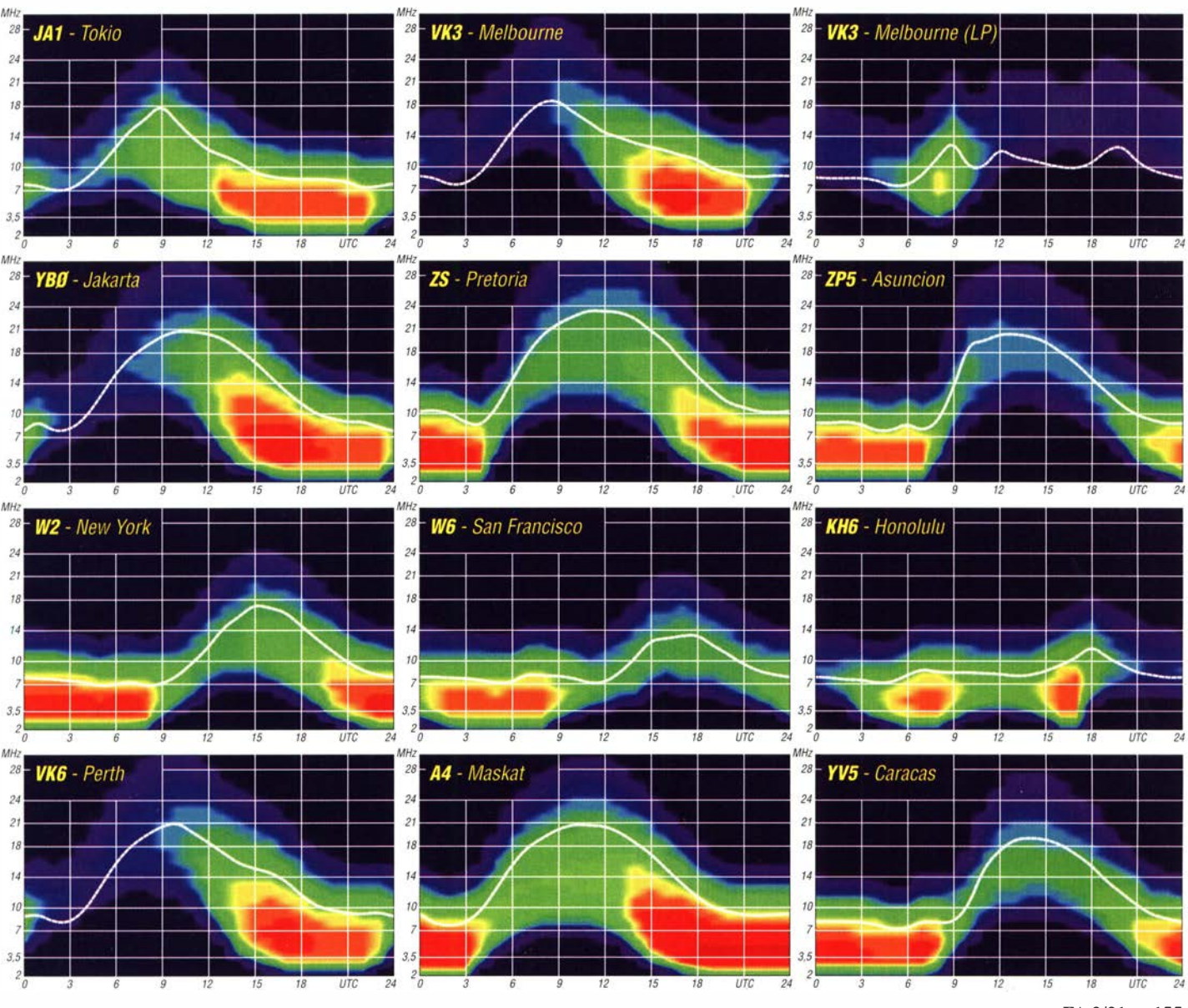

# IOTA-QTC

Bearbeiter: Daniel Schirmer, DLSSE E-Mail: dl5se@dl5se.de

### **• Inselaktivitäten im Februar 2021 -**Rückblick Dezember 2020

Antarktis: Noch bis Mitte Februar sind Seba, SQ1SGB, als VP8HAL und Will, M0ZXA, als VP8DOI von der Halley Research Station in der Antarktis, AN-016, zu hören. Eventuell nutzt Seba auch das Rufzeichen SQ I SGB/VP8 . QSL für VP8DOI via eQSL und LoTW. QSL für VP8HAL via EB7DX .

Nordamerika: Didier, F6BCW, hatte zum Jahresende oft ein Ohr speziell für Europa von seinem QTH auf Martinique, NA-107. Als FM/F6BCW konnte er vor allem auf 30 m und 40 m mit guten Signalen aufwarten. QSL via Homecall. - Tom, AA9A , möchte wiederholt von Sint Maarten, NA-105, ORV werden. Im Zeitraum vom 27.2. bis 27.3. will er als PJ7AA auf den Bändern von 10 m bis 80 m in CW, SSB und den Digi-Modes erscheinen. QSL via LoTW und Club-Log-OQRS.

Ozeanien: Antoine , 3D2AG , war wie versprochen im Dezember bis in den Januar hinein sehr aktiv auf den KW-Bändern als 3D2AG/p von Rotuma Island, OC-060. Sicher haben sich viele über die QSOs auf dem 60-m-Band in FT8 gefreut. Aber auch in CW war er oft mit guten Signalen in DL zu hören und war somit einer der wenigen Highlights zur Weihnachtszeit. OSL-Anfragen via PayPal.

Südamerika: John, W2GD, versucht, im ARRL-DX-CW-Contest am 20, und 21.2, als P44W von Aruba, SA-036, aktiv zu werden . Vor und nach dem Contest verspricht er unter P40W QRV zu sein . QSL via LoTW und N2MM direkt.

### Was nun?

Wenig verwunderlich fällt auch dieses QTC sehr mager aus und ruft schon beim Erstellen wenig Freude hervor. Was tun mit der freien Zeit bei mager belebten Bändern? Vielleicht sortiert man die lnsel-QSLs neu und erfreut sich an manch schönen bestätigten QSOs. Oder

# Sat-QTC

Bearbeiter: Thomas Frey, HB9SKA Holzgasse 2, 5242 Birr, Schweiz E-Mail: th.frey@vtxmail.ch

# **• Sendegenehmigung für QO-100** in Spanien verlängert

Die Union der spanischen Funkamateure (URE) hat beim Staatssekretariat für Telekommunikation und digitale Infrastrukturen die Verlänge- . rung der Verwaltungsgenehmigung zur Nutzung des Frequenzbereiches 2400,050 MHz bis 2410,000 MHz für QO-100 beantragt, welche Ende 2020 ausgelaufen war.

Die Genehmigung für Sendungen in diesem Frequenzband mit einer maximalen Leistung von 1500 W EIRP und Verwendung von Richt-

man stellt fest, dass mit diesen Karten auch das eine oder andere schöne Insel-Diplom erfüllbar ist, welches von vielen europäischen Ländern neben dem IO-TA-Diplom vergeben wird.

Wie wir alle wissen, zählt nicht jede Insel für das IOTA-Pro- DIA-Award Foto: DDXG gramm. Viele kleine

und dennoch interessante Inseln werden dennoch ab und an von Enthusiasten aktiviert. Beispielsweise ist im nördlichen Nachbarland Dänemark viel zu tun . Die zahlreichen Inseln , von welchen viele auch für IOTA zählen, sind in sechs IOTA-Gruppen bzw. sieben Gruppen unterteilt, welche für das Danish Island Award (DIA) entsprechend mit zwei Buchstaben wie folgt gekennzeichnet sind:

DANISH ISLAND AWARD

Tion

- SJ Inseln um Sjaelland,
- FY Inseln um Fyn,
- JY Inseln an der Ostküste von Jylland,
- BO Inseln um Bornholm,
- NK Inseln im nördlichen Kattegat,
- NS Inseln der Nordsee ,

- NJ Nordjylland und Inseln in Limfjorden. Für das Basisdiplom braucht man lediglich bestätigte Kontakte ab 1 997 mit fünf lnselgruppen. Weitere Informationen erhält man unter: www. ddxg. dk/awards/island. htm

Eine ebenfalls scheinbar unendliche Geschichte ist das Sammeln Italienischer Inseln . Der Herausgeber des Italian Island Award (IIA), die A. R. 1., ist bei der Definition einer Insel auch nicht zimperlich . So steht in der Ausschreibung, dass "jede Portion Land" oberhalb des Wasserspiegels gelten könne. Lediglich der Abstand zum Festland sollte jederzeit mehr als 50 m betragen und man muss die Inselchen in offiziellen Landkarten oder zumindest in nautischen Karten finden können.

Man kann sich vorstellen, was für eine Spielwiese sich daraus für Aktivierer erschließt. Das Diplom ordnet die Inseln je nach Region in 25 Gruppen, welche mit einem Buchstaben gekennzeichnet sind. Sardinien und benachbarte

antennen mit einer Verstärkung von mindestens 21,5 dBi zu QO-100 wurde nun bis zum 26.12.2021 verlängert.

### **• Neue AMSAT-Wikis verfügbar**

Im Forum der AMSAT-DL ist neu ein sogenanntes Wiki-Lexikon für QO-100-Betrieb verfügbar. Unentschlossene, die sich noch überlegen, ob sie bei QO-100 einsteigen wollen, können das Wiki via https://forum.amsat -dl.org/lexicon/index.php?entry/4-aa-einf%C3%B Chrung/ (AA\_Einführung) erreichen. Um den Weg zur eigenen Station zu erleichtern, wird hier durch das Lexikon geführt. Die einzelnen Themen im Lexikon können alphabetisch augeklickt werden. Weitere Fragen können auch nach Anmeldung im Forum gestellt werden.

Die AMSAT-UK veröffentlichte auch ihr Wiki für den Betrieb über die LEO-Satelliten unter: https://wiki.amsat-uk.org

Inseln umfassen davon schon sieben Buchstaben. Gefolgt wird der Buchstabe von drei Ziffern, vergleichbar mit dem DIA oder dem IOTA. Das Directory 2019 fasst alle bis dahin verzeichneten Inseln auf über 130 Seiten zusammen mit Namen, GPS-Koordinaten und Gruppenzugehörigkeit. Um das Grunddiplom zu erhalten, benötigen Stationen oder SWLs aus Europa 30 Inseln von mindestens sechs unterschiedlichen Inselgruppen .

Selbstverständlich kann man das Ganze bis zur Honor Roll oder sogar bis zur All ltalian lsland Roll steigern, für welche man beispielsweise 300 Inseln von allen Gruppen benötigt. Alle Informationen über dieses Diplom sowie das Directory erhält man unter: http://ari.it/en/diplomi -hf/diplomiari/iia/5747-directory-iia-online-iia -online-directory.html

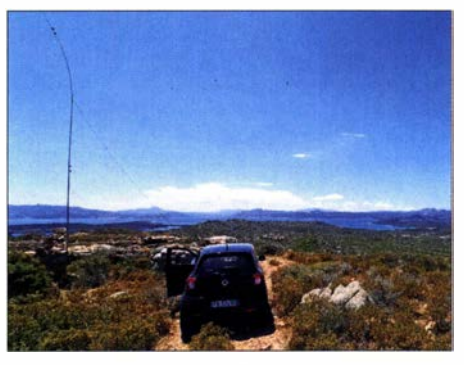

Dan funkte als IMO/DL5SE von der italienischen Inselgruppe La Maddalena, nördlich vor Sardinien<br>gelegen. Foto: DL5SE Foto: DL5SE

Selbstverständlich kann auch Deutschland mit einen German Island Award aufwarten. Die B ezeichnung der Inseln ist übersichtlicher, unterscheidet sie lediglich zwischen Nord- und Ostsee, was entsprechend mit  $N$  oder  $O$  gekennzeichnet wird. Bei der folgenden Nummer kommt man ebenfalls mit nur zwei Stellen aus. Für das Grunddiplom benötigen DL-Stationen acht Verbindungen von mindestens sechs deutschen Inseln, wobei jeweils eine mit einer Nord- bzw. Ostseeinsel obligatorisch ist. Auch hier sind nicht alle zählbaren Inseln gleich IOTA-Inseln. Ein Blick lohnt sich unter: www.darc.de/der-club/distrikte/y/diplome/deut sches-inseldiplom/#c26544

### BY70-3 neu im Orbit

B Y70-3 des China Center for Aerospace Seience and Technology International Communications (CCASTIC) ist ein MicroSat mit knapp 40 kg Masse und den Abmessungen 196 mm × 1 90 mm x 315 mm.

BY70-3 gehört zu einer Serie von Satelliten für eine naturwissenschaftliche Ausbildung, der in Zusammenarbeit mit der Taiyuan Jinshan Middle School und anderen Schulen gestartet wurde .

Obwohl von der IARU die Frequenz 437 ,443 MHz koordiniert wurde, sendet BY70-3 laut Nico Janssen, PA0DLO, auf 437,600 MHz BPSK. Weitere Infos unter: www.amsatuk.me. uk/iarulfinished\_detail.php ?serialnum= 726

B Y70-3 startete mit einer CZ-6 am 6. I I . 2020 in einen Orbit mit 97° Inklination . Laut Nico Janssen ist die NORAD-Nummer für die Keplerdaten 46 839 .
# Bergfunk-QTC

Bearbeiter: Dipl.-Ing. Harald Schönwitz, DL2HSC Försterweg 8, 09437 Börnichen E-Mail: dl2hsc@darc.de

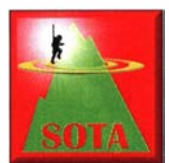

#### **B** SOTA HB9

Jürg, HB9BIN, sandte mir Informationen zum neuen Schweizer SOTA Lowland-Summit-Diplom. Sicher eine interessante Alternative, um

auch diese Berge für die Punktejäger und sammler attraktiv zu gestalten.

Der Vorstand von HB9SOTA hat neu das Lowland-Summit-Diplom herausgegeben. Dafür zählen nur Verbindungen zu Ein-Punkt- und Zwei-Punkte-Bergen in der Schweiz. Es werden Diplome in den beiden Kategorien Aktivierer und Jäger/SWL angeboten. Das Low-Summit wird in folgenden drei Stufen herausgegeben: Alpenrose erfordert 50 Ein-Punkt- und Zwei-Punkte-Berge der Schweiz, für Enzian sind 100 Ein-Punkt- und Zwei-Punkte-Berge der Schweiz und für Edelweiß alle 176 Ein-Punkt- und Zwei-Punkte-Berge der Schweiz zu arbeiten.

Das vollständige Diplomreglement befindet sich auf der Hornepage von HB9SOTA unter: hb9sota.ch/hb9sota-diplom-regeln. Zur Urabstimmung 2020 wurde mit 33 Stimmen der 1. I. 20 13 als Startdatum für das neue Diplom gewählt. Da mit knappem Resultat die Abstimmenden entschieden haben, dass das lnkrafttreten rückwirkend gilt, hat Bruno, HB9CBR, das Diplom Lowland-Summit als erster in der höchsten Kategorie Edelweiß bereits erreicht. Er aktivierte seit dem 1.1.2013 alle 176 Einund Zwei-Punkte-Berg in der Schweiz.

Das Diplom Lowland-Summit kann mit folgendem Link beantragt werden: hb9sota.ch/lowland -summit-diplom . Für HB9SOTA-Mitglieder ist es kostenlos, für alle anderen Antragsteller werden 10 CHF berechnet. In der Gipfelkarte unter www.hb9sota.ch/gipfe/karte und beim Diplomantrag für das Lowland-Summit für Aktivierer

fang kann der 397 m hohe Dreiberge, auf manchen Karten auch als Hausdorfer Linden bezeichnet, südlich vom Finckenfang, genutzt werden .

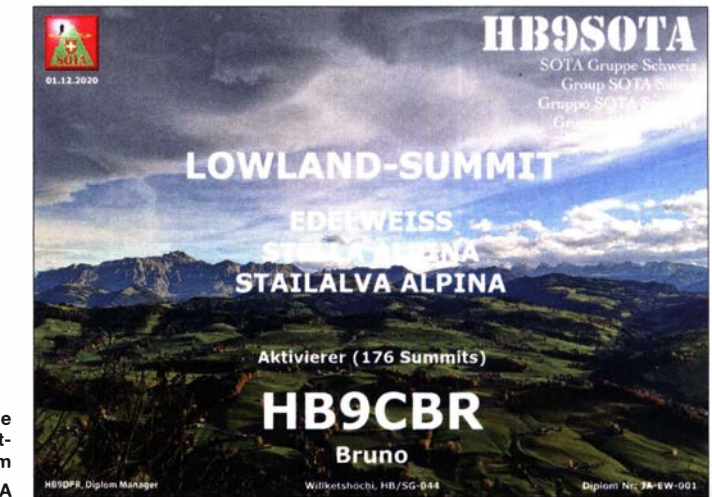

Das erste vergebene Lowland-Summit-Diplom Foto: HB9SOTA

und Jäger ist eine Option eingebaut, mit der ein Antragssteiler herausfinden kann, welche Einoder Zwei-Punkte-Berge er noch nicht gearbeitet hat<br>Triebelige Regli, HB9RIN Tnx Info Jürg Regli, HB9BIN

#### **• SBW**

Der sächsische Bergwettbewerb startet in das Jahr 2021 mit einigen neuen Bergen, aber keiner Streichung. Die 487 m hohe Deutschlandschachthalde bei Oelsnitz mit einem 33 m hohen Aussichtsturm, dem Glückaufturm, ist einer der Neuen. Beschrieben wird er im Sächsischen Bergkurier 211 unter: www. d/2/to. de

Ebenfalls neu ist der 383 m hohe Großensberg östlich von Stolpen. Die Beschreibung findet sich ebenfalls im Bergkurier, Ausgaben 184 und 208 aus dem Jahr 2019. Als Alternativstandort zum zeitweise wegen landwirtschaftlicher Nutzung schlecht zugänglichen FinckenDie Abrechnung für das Jahr 2020 ist wie immer bis Ende Januar per E-Mail oder Post einzusenden, diesmal wieder an Olaf, DO1UZ, Adresse siehe auch www.d/2/to.de. B itte kein Geld für die Urkunde schicken , denn diese gibt es nur als PDF. Mit den neu hinzugekommenen Bergen stehen jetzt 187 in der Liste, dazu neun Alternativstandorte .

Wer eine SBW-Aktivierung auch für GMA oder SOTA abrechnen möchte, sollte darauf achten, dass hier zum Teil andere Regeln gelten (www. cqgma. org), z . B. dass der Betrieb aus dem Auto oder dessen Nähe nicht erlaubt ist. Eine zu beobachtende Tendenz im SBW in den letzten Jahren ist es ja, so nah es geht an den Berg heranzufahren, um möglichst viele Aktivierungen an einem Tag zu schaffen. Ebenso gibt es abweichende Regeln , die den vertikalen Abstand zum Gipfelpunkt betreffen.

# SWL-QTC

#### Bearbeiter: Andreas Wellmann, DL7UAW Angerburger Allee 55, 1 4055 Berlin E-Mail: andreas.wellmann@t-online.de

#### **Uberraschungen zum Jahresende**

Im vergangenen Jahr bestimmten SARS-CoV-2 und die damit verbunden extremen Auswirkungen in weiten Teilen unser tägliches Leben. Quasi über Nacht waren plötzlich viele persönliche Planungen nur noch Makulatur. Auch im aktuellen Jahr wird das Virus weiterhin unser ungewollter ständiger Begleiter bleiben. Dennoch gab es zum Jahresende auch noch andere Überraschungen .

Die Österreichische Fernmeldebehörde sorgte kurz vor den Feiertagen noch für ein kleines Weihnachtsgeschenk in Form einer neuen Verordnung. Seit dem 21.12.2020 dürfen, so wie bereits in einigen anderen Ländern auch, nun auch in Österreich Funkamateure der Bewilligungsklasse I, sowohl das 630 m-Band von 472,0 kHz bis 479,0 kHz als

auch das 60-m-Band von 5351.3 kHz bis 5366,5 kHz für den Amateurfunkdienst auf sekundärer Basis nutzen. Die maximale Leistung ist dabei auf 1 W bzw. 15 W EIRP festgelegt.

In unserem Nachbarland wurden die auf der WRC-2012 und WRC-2015 (World Radio Conference) beschlossenen Regelungen zur Nutzung weiterer Frequenzbereiche für den Amateurfunkdienst zwar bereits in der Frequenznutzungsverordnung (FNV) 2016 dokumentiert, letztlich aber erst im Dezember 2020 abschließend umgesetzt. Dabei gibt es eine kleine Besonderheit: In Österreich ist der nutzbare Bereich des 60-m-Bandes, anders als in den meisten Ländern, 200 Hz breiter. Er beginnt bereits bei 5351,3 kHz, statt bei 5351,5 kHz.

Schon kurz nach Veröffentlichung der neuen Verordnung konnten die ersten OE-Stationen auf dem 60-m-Band beobachtet werden. Die Stationen waren dabei in FT8 oder CW aktiv. So wurde am 21. 12. 2020 um 1 700 UTC das Signal von Gerhard, OE3GRU, in Großbritannien aufgenommen und im DX-Cluster gemeldet.

Etwa 2 h später registrierte im Reverse Beacon Network (RBN) ein schwedischer Empfänger das CW-Signal von Karl, OE3KAB, aus der Nähe von Wien . An den folgenden Tagen nutzten weitere OE-Stationen den neu hinzugewonnen Frequenzbereich und bescherten damit anderen OMs einen neuen Präfix für das 60-m-Band.

Des einen Freud ist ja bekanntlich des anderen Leid. Und so verlief der Jahresausklang 2020 für die australischen Funkamateure nicht ganz so positiv. Im vergangenen Jahr gab es eine Anhörung zur möglichen Nutzung des 60-m-Bandes. Ähnlich wie bereits in Neuseeland geschehen , sah auch die australische Fernmeldebehörde ACMA (Australian Communications and Media Authority) keine Möglichkeit zur Freigabe des Bandes. Die Primärnutzer haben in diesem Band nach wie vor einen sehr hohen Frequenzbedarf angemeldet und konnten letztlich einer zusätzlichen Nutzung durch den Amateurfunkdienst nicht zustimmen .

#### Literatur

[I] www. oevsv.at

[2] www.acma.gov.au/consultations/2020-05/possib/e -use-53515-53665-khz-band-amateur-service-consu/ tation- 132020

# DX-QTC

Bearbeiter: Enrico (Ric} Stumpf-Siering, DL2VFR Hinter den Höfen 4 27305 Bruchhausen-Vilsen E-Mail: dx@dl2vfr.de URL: www.dl2vfr.de

Frequenzen in kHz, alle Zeiten in UTC Berichtszeitraum: 4. 12.2020 bis 3. 1 . 202 1

Es wird wohl eher die zweite Hälfte des Jahres sein , die uns wieder eine steigende Zahl von DXpeditionen bringen wird. Bis dahin stehen alle in den Startlöchern und planen , ohne wirklich zu wissen , wann es los geht. Conteste hingegen haben nun weiter wachsenden Zulauf. Da sich auch die Bedingungen langsam aber stetig bessern, ist hier eine Möglichkeit gegeben, DX ins Log zu bekommen.

Oder man versucht es mal wieder mit einem CQ-Ruf, wie in alten Zeiten . Wer bei Erscheinen dieser Ausgabe noch nicht seine Abrechnung zur DL-Länderstandswertung und zur Most-Wanted-Liste abgegeben hat, kann das bis zum 31.1. noch beim DARC Referat DX tun.

#### **E** Condx

Nach den bemerkenswerten Bedingungen Ende November fiel der solare Flux Anfang Dezember wieder etwas und nahm die MUF dabei mit hinunter bis unterhalb 12 m. Ein koronaler Masseauswurf (CME) am 7.12. sorgte sogar für Radioblackouts. Mitte Dezember setzte sich die relative Verschlechterung der DX-Bedingungen fort. Das 20-m-Band war nachts dicht. Mit viel Glück kamen tagsüber auf 15 m DX-Verbindungen zustande .

Im weiteren Verlauf blieb das Erdmagnetfeld überwiegend ruhig und erst zum Jahreswechsel hin verbesserten sich die DX-Möglichkeiten auch in Richtung der oberen Bänder wieder etwas. Zuerst wurde das für FT8 augenscheinlich, später profitierten auch die Nutzer klassischer Sendearten davon. Die Condx sind wintertypisch. Für die nächsten Wochen und Monate  $k$ önnen wir uns darauf verlassen, dass die Tage **Kurz-Infos** mit Sonnenflecken immer häufiger werden. 4LIG4ENL darf nun unter 4LI PJ senden . Er ist

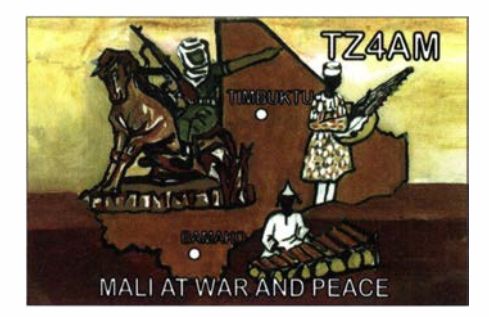

#### **• DXpeditionen Rückblick**

Die zwei aufgrund positiver Corona-Tests in . Malawi verbliebenen 7Q7RU-Teammitglieder waren noch weit in den Dezember QRV. Im Übrigen waren FM/F6BCW, TI5/N3KS, 3D2AG/p und DPOPOL/mm häufiger auf den Bändern anzutreffen und sorgten für etwas Abwechslung in einer sonst nahezu DXpeditionsfreien Zeit.

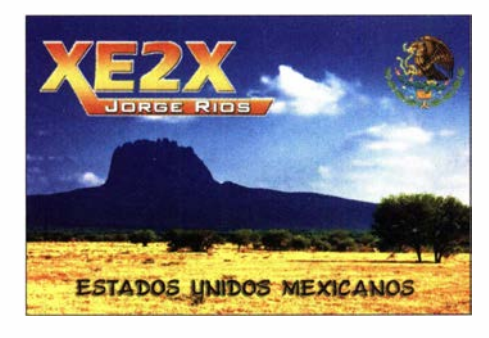

Ausgesprochen aktiv war JD l BMH in CW. Er funkte jedoch nicht auf 60 m - das war ein Pirat! Gelegentlich tauchte D2FJZ zumeist auf 1 4215 kHz in SSB auf. Die QSL geht via CT1FJZ. JX2US von Jan Mayen kam gegen Jahresende dicht an die Marke von 15 000 Verbindungen .

#### Vor 20 Jahren

Die Five-Star-DXer starteten vor zwanzig Jahren mit D68C eine DXpedition der Superlative. Mit 26 funkenden Expeditionsteilnehmern war man 18 Tage QRV und schrieb 168 722 QSOs ins Log (Angabe auf der QSL) . Dieser Rekord hielt bis 2008 . Etwa zur gleichen Zeit waren 3C1AG, YJ0AFN und YK9A aktiv. Letztere DXpedition mit überwiegender OS-Beteiligung war es offenbar vergönnt, ein Zeitfenster zu nutzen , das heute in den Geschichtsbüchern unter "Damaszener Frühling" zu finden ist. YK9A machte 26 063 QSOs, davon über zwei Drittel in CW. Die Europäer dominierten das Log mit über 70% .

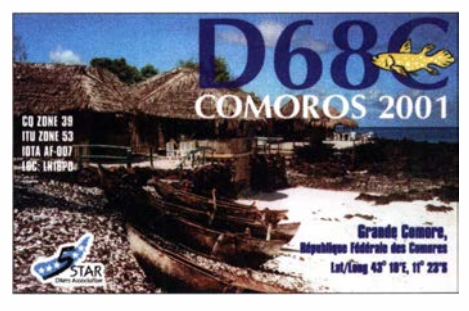

für die nächsten Jahre in Georgien , arbeitet in SSB und die QSLs gibt es über N4GNR. - EP2HAM wickelt seine QSL über MOOXO ab . Die gleiche QSL-Route gilt für VK5KI.

#### • Was wird mit West-Sahara?

Das DXCC der ARRL ist das Maß aller Dinge im DX-Betrieb. Da seine Definitionen , die ein Gebiet zum DXCC-Entity machen, sowohl geografisch aber auch politisch begründet sein können, kann folgende Nachricht Einfluss auf den Status haben: Im Ergebnis eines politischen Handels erkennen die USA den Anspruch Marokkos auf West-Sahara an . Diese Meldung erreichte uns am 10.12.2020. Die Sahrawi Arab Democratic Republic ist durch die Afrikanische Union anerkannt, jedoch ist sie nicht Mitglied der Vereinten Nationen . Mehr oder minder daraus folgend verfügt es nicht über einen !TU-Präfix und ist auch nicht Mitglied der IARU. Diese drei möglichen Qualifizierungsgründe scheiden also aus.

Jedoch wird es durch das US Department of State auf der Liste Dependencies and Areas of Special Sovereignty geführt. Wenn dies nun aufgrund der neuen Sichtweise der US-Regierung nicht mehr der Fall sein sollte , bleibt noch immer ein Grund, dass Western Sahara ein DXCC bliebe . Nämlich die Tatsache , dass sich das Gebiet auf der UN-Liste der Non-Self-Governing Territories wiederfindet. Die UN ist mit einer Beobachtermission permanent vor Ort.

Western Sahara ist in diesem Zusammenhang in den DXCC Rules der ARRL unter Section II, Pkt. 3 d) ein eigener Absatz gewidmet.

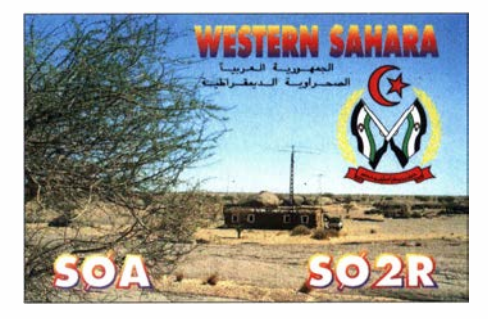

#### **Vorschau**

Afrika: Cato, SZ4/LA9PF, ist seit Anfang Januar für längere Zeit in Kenia. Er bevorzugt SSB und digitale Modi, auf Anfrage macht er aber auch CW und kann 300 W in die Luft bringen. Für den Betrieb auf den oberen Bändern verfügt Cato über eine Yagi-Antenne , für die unteren Bänder benutzt er Dipole . QSL direkt, via 5Z4-Büro oder über eQSL.

TA l HZ soll sich ab Mitte Januar längere Zeit auf Ascension aufhalten. Er hofft dann unter ZD8HZ in SSB und FT8 ab 80 m aufwärts QRV sein zu können . Sein Log will er regelmäßig auf LoTW, eQSL und Club-Log aktualisieren. Direkte OSLs werden via Heimatrufzeichen ab 2022 beantwortet.

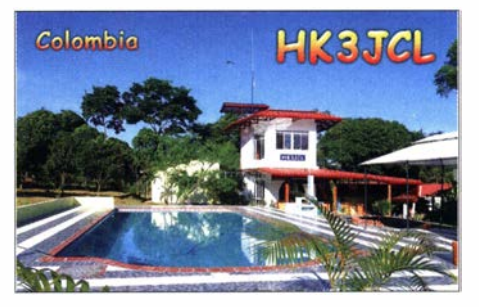

Amerika: DK8LRF muss aufgrund der Corona-Maßnahmen wohl noch bis April in Kolumbien bleiben und ist so weiter unter HK3JCL QRV. Er ist häufig auf 14313 kHz. - 8P6ET hat sich für den 160-m-Contest in Telegrafie vom 29. bis 31.1. angekündigt. QSL via KU9C . - Im selben Contest möchte auch DL4MM unter P44AA mitmischen. Darüber hinaus ist er vom 23.1. bis 3.2. unter P4/DL4MM in CW, FT4/8 und SSB QRV. Sein Fokus liegt auf den unteren Bändern . Ebenfalls von Aruba hat sich W2GD für den ARRL-DX-CW-Contest am 20./21.2. angekündigt, im Contest unter P44W sowie vorher und nachher unter P40W. QSL via N2MM oder LoTW. - Für den gleichen Contest ist VPSM angemeldet. QSL via K4QPL.

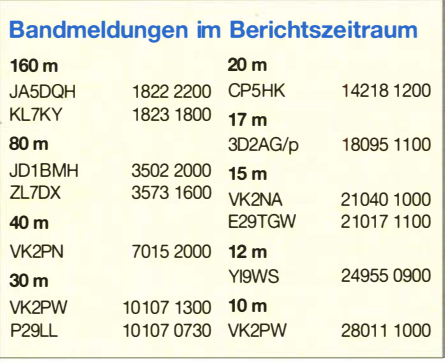

Asien: WW6RG ist ab dem 18. I. als VQ9RA von Diego Garcia angekündigt. Der Betrieb soll sich vorwiegend auf 14190 MHz und 2 1 280 MHz in SSB und QRP abspielen. Die Dauer des Aufenthaltes ist nicht bekannt.

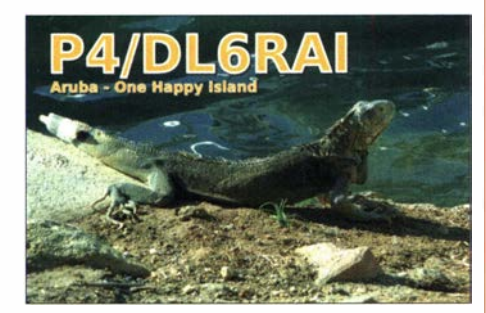

# QSL-Splitter

Wir verzeichnen folgende Büroeingänge: ISO/ DL8JJ und T88R.

Im Logbook of the World wurden bestätigt: B7C, CT9/DL1CW, CX1AA, E29TGW, KP3Z, OA4WW, VK2PW und YB8RW/3.

Als direkte Eingänge kamen folgende QSL-Karten: A61Q, A6050Y/2, HP3SS, KD0IRW, TZ4AM, W1MGY und XE2X

Die QSL von W1MGY, die an den Untergang der Titanic im April 1912 (MGY war das Funkrufzeichen) erinnert, kam leider nur in Schwarz-Weiß. Andererseits passt das vielleicht gerade gut zur Tragik des Ereignisses.

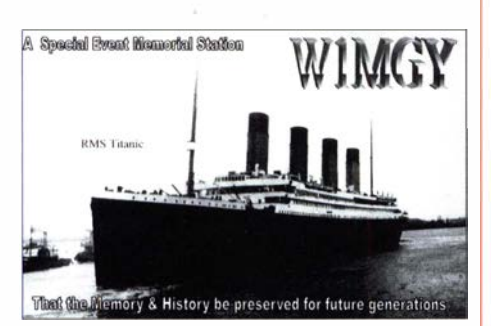

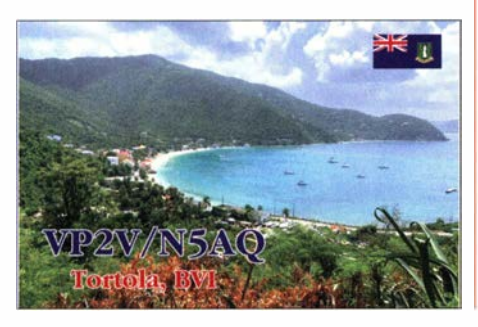

### Der Morserino ein Morsetutor mit Suchtfaktor

Nachdem die Telegrafieprüfung als obligatorische Hürde für den Kurzwellenzugang weggefallen ist, sind auch die Telegrafiekurse in den meisten Ortsverbänden weggefallen. Wer jetzt die Kunst der Telegrafie erlernen möchte, ist weitestgehend auf Eigeninitiative angewiesen . Ein Morsefreund, auch Eimer genannt, kann weiterhelfen. Mit diesem übt man aber nicht jeden Tag und ein kompetenter Helfer ist nicht immer so leicht zu finden.

Es gibt eine Vielzahl von Hilfsmitteln, die das Erlernen der Morsezeichen erleichtern sollen . Bekannt ist das Onlineportal www.LCWO.net, dass die komplette Bandbreite vom Erlernen der Morsezeichen über Fünfergruppen bis hin zu QTC-Übungen anbietet. Für die Vorbereitung von QRQ-Meisterschaften trainiert man mit Programmen wie RufzXP oder Morserunner.

Ein Nachteil, den diese Hilfsmittel haben, ist, dass sie auf einer PC-Oberfläche laufen. Wer nicht diszipliniert ist, nutzt die Zeit am PC eher dazu, um E-Mails zu lesen oder bei Youtube ein Video anzusehen . Hilfreich ist also ein Morsetutor, den man autark nutzen kann, beim Zugfahren, in der Arbeitspause oder zu anderen Gelegenheiten. Morsetutoren, die man überall mit hinnehmen kann, wurden unter anderem von MFJ angeboten.

Ein weiteres Gerät, das in diese Kategorie gehört, ist der Morserino-321 . In der Größe einer Zigarettenschachtel hat man die wesentlichen Funktionen eines Morsetutors.

Aber der Morserino-32 von Willi Kraml, OE I WKL, kann noch viel mehr. Im Echo-Modus spielt der Morserino-32 eine Klangfigur

# CW-QTC

Bearbeiter: Martin Gloger, DM4CW Am Feldhofe 4, 37170 Uslar E-Mail: mgloger@yahoo.com

#### **4** AGCW-DL

Die AGCW begeht in diesem Jahr ihr 50. Jubiläum. Neben den Sonderstationen DR50AGCW und DP50AGCW, vergeben alle Klubstationen der AGCW-DL den Sonder-DOK AGCW 50. Die Urkunden der AGCW werden mit einem Jubiläumslogo versehen.

Die Planungen für das CW-Wochenende 2021 laufen bereits an. Wir können aber noch nicht im Detail planen, denn der Verlauf der Corona-Lage ist für uns nicht vorherzusehen. Wir bitten daher, die Website www.agcw.de zu beobachten.

#### **Neues aus dem HSC**

Der HSC hat die folgenden Silent Keys zu beklagen: OZ4FF, Karsten, und DM7DX, Manfred.

Sonder-DOK: im Zeitraum vom 1.1. bis 31.12.2021 vertritt DK0HSC den Sonder-DOK HSC70 des DARC anlässlich des 70-jähvor, die man über die eingebauten Paddles zurückgeben muss. Gelingt dies nach einigen Versuchen nicht korrekt, wird eine neue Figur vorgespielt.

Im Echo-Modus sind die folgenden Übungsmodi möglich:

- CW-Abkürzungen ,
- englische Wörter,
- Amaterfunk-Rufzeichen ,
- Mischtext.
- Klartext, auch eigene Dateien .

Der Morserino beinhaltet alle Zeichen, also auch das  $\langle sk \rangle$ , das @ und viele weitere Sonderzeichen. Damit ist er das Hilfsmittel, das angehende und vielleicht schon fortgeschrittenere Telegrafisten vom Anfängerlevel bis in die "erste Bundesliga" der Telegrafie befördern kann. Wie immer reicht jedes Hilfsmittel nur so weit, wie man selbst fleißig ist. Der Morserino-32 allerdings hat einen gewissen Suchtfaktor, der einen als erfahrenen Funker gerne viel Zeit mit den Morsezeichen verbringen lässt.

Interessant ist die Möglichkeit, den Morserino-32 als kleinen Transceiver im 70-cm-Band zu nutzen . Damit kann man sich selbst bei den praktische Telegrafieübungen gut voranbringen. Über eine PC-Schnittstelle kann der Morserino-32 auch für weitere digitale Anwendungen genutzt werden, z. B. für  $iCW$ , was eine interessante Option im Fall von Antennenschädigung, bei schlechten Ausbreitungsbedingungen oder für Unlizenzierte ist.

Der neue Morserino ist ab sofort erhältlich. Mehr Infos unter: www.morserino. info

Martin Gloger, DM4CW

rigen Bestehens des High Speed Clubs. Wie auch der Dauer-DOK HSC der anderen HSC-Klubstationen zählt auch dieser für alle DLD Diplome, außer DLD Classic.

Erinnerung: HSC Marathon Logauszüge für den HSC Marathon 2020 können noch bis 3 1 .1. bei DK9HE, Andy, siehe HSC-Website) eingereicht werden.

Der HSC weist auf die folgenden CW-Conteste hin:

AGCW Schlackertastenabend (80 m): 17. 2., 1 900 UTC ... 2030 UTC

ARRL HF DX CW Contest: 20./21. 2., 0000 UTC ... 2359 UTC

High Speed Club Contest: 28.2., 1400 UTC ... 1700 UTC; ein Muss für jedes HSC-Mitglied !

Details zu allen HSC-Aktivitäten unter www.highspeedclub.org

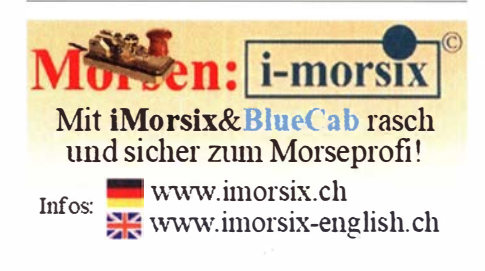

# Digital-QTC

Bearbeiter: Dipl.-Ing. Jochen Berns, DL1YBL (DV) Neumarkstr. 8, 45770 Mari E-Mail: dl1 ybl@darc.de Jürgen Engelhardt, DL9HQH (HAMNET) Azaleenstr. 31, 06122 Halle Packet-Radio: DL9HQH@DBOZWI E-Mail: dl9hqh@gmx.de

### **Digital Voice**

#### **• Neues von D-STAR in Verbindung** mit aktuellen Geräten

Nachdem wir in der letzten Zeit umfangreich über DMR und andere DV-Sendearten berichteten , folgt nun ein aktueller Überblick über den Entwicklungsstand neuer Nutzungsmöglichkeiten ohne den Einsatz der lcom-RS-RP3C-Software . Wie vielen D-STAR-Benutzem bekannt sein dürfte, verwendet das US-Trust-System - im Gegensatz zu den meisten anderen Systemen in Deutschland - die Icom-Software zur Vernetzung von D-STAR-Relais. Hierzulande setzen wir die - von deutschen OMs

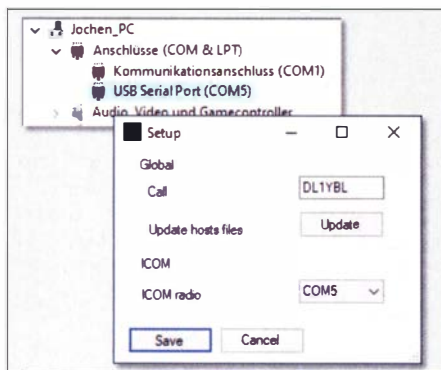

entwickelte - Software ircddb ein. Mittels eines Gateways lassen sich Reflektor-QSOs auch in andere Netze wie das US-Trust weiterleiten. Erforderlich bleibt allerdings auch weiterhin die Registrierung im US-Trust-System, um wirklich überall gehört zu werden.

Der Nachteil dieser Aufspaltung war lcoms Festhalten an seiner RS-RP3C-Software für die Vernetzung und Produktion neuerer Geräte wie ID-51 E Plus2, ID-4100E, IC-9700 sowie des IC-705 als jüngstem Spross dieser Familie . Alle Geräte beherrschen den sogenannten Terminal-Mode und lassen sich daher auch als Access-Point einsetzen . Das war bisher nur mit den Relais möglieh, welche die lcom-RS-RP3C-Software einsetzen. Wir waren aufgrund des Einsatzes der ircddb-Software somit gewissermaßen von der technischen Entwicklung "abgeschnitten".

Die Entwicklung alternativer Gateway-Software wie beispielsweise Doozy von David Grootendorst, PA7LIM, und das Update der Reflector-XLX-Software aus Luxemburg mit Version 2 .4 .X ist eine Alternative , die ich nachfolgend vorstelle . Der als Multiprotokoll-Reflektor für D-STAR, DMR, C4FM und NXDN einsetzbare Reflektor xlx456.de unseres DARC-Ortsverbands N 18 unterstützt die direkte Verbindung zwischen neuen Icom-Geräten .

#### Doozy - die neue Software von PA7LIM

Mit Doozy [I] für Windows lassen sich über einen PC Verbindungen auf D-STAR (DPLUS , DEXTRA, DCS und XLX- Reflektor) realisieren. Hierzu ist der Icom-Transceiver mittels eines USB-Datenkabels an den Computer anzuschließen und die Verbindung zu dem bevorzugten D-STAR-Reflektor/Repeater herzustellen. Ein Hotspot oder AP ist nicht mehr erforderlich. Die Software befindet sich noch im experimentellen Stadium und wird ständig weiterentwickelt.

#### Installation und Konfiguration

Vor der Installation von Doozy ist der für das Kabel OPC-2350LU benötigte USB-Treiber [2] zu installieren. Im nächsten Schritt muss

Bild 1: Setup-Menü in Doozy

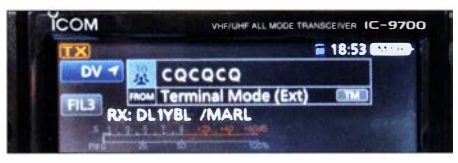

Bild 4: IC-9700 im Terminal-Mode (ext) in Verbindung mit Doozy und (int) Nutzung der LAN Funktionalität

In Doozy ist ein beliebiger Reflektor auszuwählen, danach lässt sich die Verbindung mittels der Schiebeschalter On und Connect herstellen, B ild 3.

- Doozy wurde mit folgenden Geräten getestet:
- Icom IC-705 (OPC-2350LU nicht erforderlich),
- Icom IC-9700 (benötigt OPC-2350LU),
- Icom ID-5 1E Plus 2 (benötigt OPC-2350LU),
- Icom ID-3 1E Plus (benötigt OPC-2350LU).
- Nicht getestet haben wir bisher:
- Icom ID-4100E (benötigt OPC-2350LU),
- Icom ID-52E (folgt später, da noch nicht verfügbar).

Weitere Informationen lassen sich in der Doozy-Facebook-Gruppe [3] abrufen .

#### Hinweise und Tipps

- Doozy funktioniert nur unter Windows 10.
- Nur ein USB-Datenkabel von maximal I m Länge benutzen (siehe auch Bild 2).
- Vor Verwendung der Reflektoren REF001
- oder REF030 muss eine Registrierung [4] bei

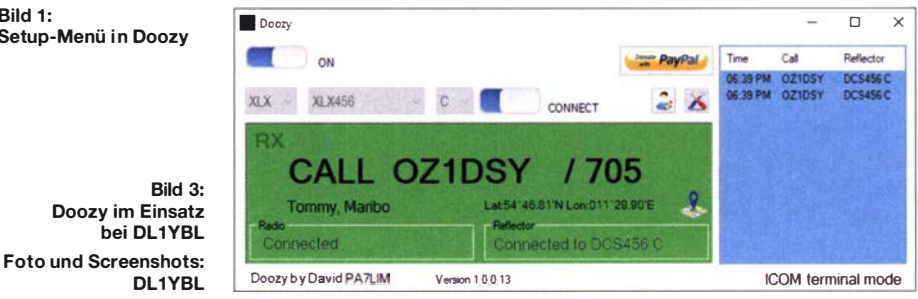

man im Setup-Menü von Doozy das Rufzeichen und den durch den USB-Treiber eingerichteten COM-Port eintragen, B ild I.

An einem IC-9700 bzw. IC-705 (OPC-2350LU ist nicht erforderlich) beispielsweise sind anschließend folgende Einstellungen vorzunehmen:

- $1.$  Menu  $\rightarrow$  Set  $\rightarrow$  Connectors  $\rightarrow$  Mod Input  $\rightarrow$ Data  $Mod \rightarrow Mic$ , USB
- 2. Menu  $\rightarrow$  Set  $\rightarrow$  My Station  $\rightarrow$  My Call Sign  $\rightarrow$  [1 : ] lange drücken  $\rightarrow$  Edit  $\rightarrow$  hier Rufzeichen/Standort eintragen
- 3. Aufrufen des Terminal-Mode: Menu  $\rightarrow$  2 $\rightarrow$  $DVGW \rightarrow \textless$ Teminal Mode>>

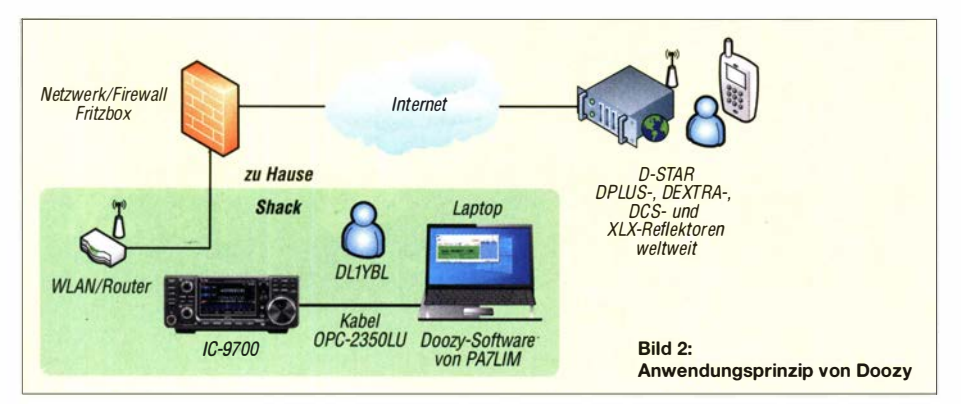

US-Trust erfolgt sein, da man dort sonst nicht gehört wird.

Der USB-Mikrofonpegel USB-MOD sollte auf einen Wert zwischen 50 % und 70 % eingestellt sein (Beispiel IC-705): Menü  $\rightarrow$  Einstellen  $\rightarrow$  Anschlüsse  $\rightarrow$  MOD-Eingang  $\rightarrow$ Data Off Mod, Einstellung: MIC, USB

#### Eleganter geht es mit dem IC-9700

Der IC-9700 kann sich über seine Netzwerk-Schnittstelle direkt mit einem XLX-Reflektor sowie ggf. auch mit anderen Reflektorarten verbinden . Hierzu sind im Gerät nach Anschluss des Netzwerkkabels folgende Einstellungen vorzunehmen:  $Menu \rightarrow DV GW \rightarrow$  $<< Terminal$  Mode>> und Menu  $\rightarrow$  DVGW  $\rightarrow$  $G$ ateway Select  $\rightarrow$  Internal Gateway (LAN). Das Display des IC-9700 zeigt nach Verlassen des Menüs über die Taste Exit in der Zeile TO: USE Reflector, CQCQCQ an. Durch kurzen Druck auf CQCQCQ, Bild 4, wird ein Untermenü aufgerufen, in dem man durch Antippen von Direct Input (UR) den gewünschten Reflektor (z. B. /XLX456C) eintragen kann. Auf der Reflektor-Website xlx456.de lässt sich nun unter Users/Modules überprüfen, ob die Konfiguration korrekt erfolgt ist. Unter dem Link Repeaters/Nodes sollte das eigene Rufzeichen (z. B. *DLIYBL-B Terminal/AP*) aufgelistet

sein. Hinweis: Eine Portweiterleitung im lokalen Router (z. B. Fritz!Box) ist nicht erforderlich. Hierauf weist auch die Icom-Dokumentation hin. Allerdings öffnen wir mittels Doozy oder dem Funkgerät hinter der Firewall im geschützten Bereich einen Port und erwarten an diesem eine Antwort, z.B. vom Reflektor XLX456. Zur weiteren Überprüfung der Funktionalität empfiehlt sich nun ein erstes Test-QSO. YBL

#### Literatur und Bezugsquellen

[1] software.pa7lim.nl/Doozy

- [2] www.icomjapan.com/support/firmware\_driver
- [ 3 ] www. facebook.comlgroups/doozybypa 7/im
- [4] regist.dstargatewayorg/Dstar.do

#### • Verlängerung des Standort-Rahmenvertrages mit der DFMG

Am 17.12.2020 fand eine Telefonkonferenz mit dem Vorstand des VFDB e. V. sowie den Relais- und Standortverantwortlichen statt. Als Verantwortlicher von zwei DFMG-Relaisstandorten hatte ich Gelegenheit, ebenfalls dabei zu sein und auch Fragen zu stellen. Bekanntlich befinden sich an vielen der DFMG-Standorte (früher Telekom) vor allem analoge und DV-Relais sowie zahlreiche HAMNET-Zugänge . Vorstandsmitglied Danielo Naetebus, DL7TA, trug die neuen Bedingungen vor und erklärte die Hintergründe zu den Entscheidungen. Vom Prinzip her ändert sich nichts, der jährliche Kostenbeitrag bleibt gleich und auch die Bedingungen sind ähnlich wie bisher.

#### Zu den einzelnen Punkten

Vier Bestandsstandorte wurden aus unterschiedlichen Gründen gekündigt, drei davon in Schleswig-Holstein und einer in Niedersachsen . Drei neue Standorte kamen hinzu . Der bereits ausgelaufene Rahmenvertrag zwischen dem VFDB e .Y. und der DFMG wurde um weitere fünf Jahre verlängert . Die jährlichen Kosten bleiben fix, inklusive 100 W maximale Leistungsaufnahme . Neu ist, dass mindestens I 00 € vom Standortverantwortl ichen zu tragen sind, den Restbetrag übernehmen der Hauptvorstand bzw. der Distrikt.

Der neue Vertrag läuft bis zum 31.12.2025 und verlängert sich um weitere zwölf Monate , sofern keine Seite den Vertrag kündigt. Somit haben die Standortverantwortlichen/Relaisbetreiber genug Planungssicherheit für Ihre Standorte .

Ebenfalls neu ist die Vergrößerung der maximalen Antennenfläche von 0,5 m<sup>2</sup> auf 0,8 m<sup>2</sup>. Somit ist es künftig möglich , mehr als vier Antennen zu montieren . Eine durchschnittliche HAMNET-Einheit benötigt beispielsweise eine Fläche von etwa 0,1 m<sup>2</sup>.

Der VFDB ist berechtigt, für die Dauer der Vertrags Iaufzeit bis zu zehn nicht mehr benötigte Standorte zu kündigen . Wie ich auf meine Nachfrage erfuhr, können dann im Gegenzug jedoch wieder neue Standorte erschlossen werden .

Wir Relais- und Standortbetreiber bedanken uns beim Vorstand des VFDB e. V. , namentlich bei Heribert Spieß, DG9RAK, Jörg v. Doskey, DL9YBE und Danielo Naetebus, DL7TA, für ihr großes und beharrliches Verhandlungsgeschick in diesen schwierigen Zeiten. Ich hoffe, dass viele OMs diese Standorte zu schätzen wissen und dass das "Spazierenfahren" von APs oder Hotspots nicht zur Normalität wird. YBL

### **LoRaWAN**

#### **E** LoRa-Digipeater DB0UFO in Neubiberg bei München, JN58TB

In der Fakultät für Informatik der Universität der Bundeswehr München beschäftigen sich Wolfgang Hommel und Klaus Buchenrieder, DL2MEE, seit längerem mit der Datenübertragung mittels der Modulationsarten Differential Quadrature Chirp Shift Keying (DOCSK) und Chirp Spread Spektrum (CSS). Für Versuchszwecke sind an der Ausbildungs- und Amateurfunkstation der Universität der Bundeswehr München ein LoRaWAN-Knoten im !SM-Band bei 886 MHz und mehrere Versuchstransceiver im 70-cm-Band aufgebaut.

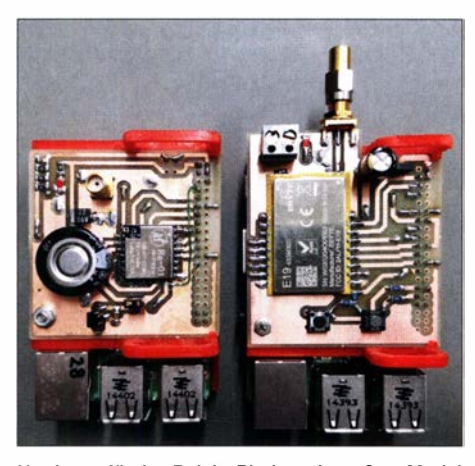

Hardware für das Relais: Platine mit großem Modul und Endgerät (kleines Modul), beides Aufsteckpla-<br>tinen für einen Raspberry Pinger in Foto: DL2MEE tinen für einen Raspberry Pi

Im Mai wurde dann das DMR-Relais DBOUFO nach Erhalt der Zulassungs- und Zuteilungsurkunde um einen Amateurfunk-LoRa-Digipeater auf dem Kanal RU776 mit der Frequenz 439 ,700 MHz erweitert. Die Höhe der Antenne über N. N. beträgt einschließlich des Antennenträgers 551 m. Mit 20 dBmW deckt der Digi peater einen Radius von etwa 5 km ab, wobei die Ansprechschwelle nach zahlreichen Verbesserungen von Hardware , Software und Antennenanlage derzeit bei -122 dBm liegt.

Die Sendeleistung des Digipeaters beträgt 0 dBW EIRP. Die Betriebsparameter für den Gleichkanalbetrieb, in dem ein empfangenes Paket einfach nur zurückgesendet wird, sind:

- Frequenz: 439 ,700 MHz,
- Spreading-Faktor: 10,
- Coding-Rate: 4/5 ,
- Bandbreite: 125 kHz,
- Präambellänge: 8,
- $-$  Sync-Wort: 0x73,
- kein CRC (zumindest vorerst),
- Paketlänge maximal 255 B yte ,

- vertikale Polarisation.

Der Digipeater sendet etwa dreimal in der Stunde die vorgeschriebene Kennung aus, welche sich nach Einstellung der Parameter ohne großen Aufwand empfangen lässt. Um die Repeat-Funktion des Digipeaters nutzen zu können, muss ein Datenpaket die folgende Struktur aufweisen und darf kein # (Rautezeichen) enthalten: <*Eigenes Rufzeichen> via DB0UFO*  $\leq$ beliebige Zeichenfolge/Bytes, keine #> BK Der Digi retourniert dann nach etwa I s das Paket als: Routed via DBOUFO: <Inhalt des Pakets> RSSI: < empfangene Feldstärke in dBm> SNR: < Signal Rauschabstand> <Datum, Zeit> Um die Möglichkeit für Versuche im Amateurfunk nicht unnötig einzuschränken , wird ein Datenpaket "so wie es ist" zurückgesendet. Damit ist es möglich, eine dezentrale Infrastruktur z. B. als Mesh aufzubauen, zu der jeder interessierte Funkamateur einen Beitrag leisten kann.

Die einzige Einschränkung für Nutzer ist das Verbot der Verwendung von Rautezeichen . Diese werden derzeit noch für das Debugging der Relaissoftware und in zukünftigen Saftwareversionen für Steueranweisungen genutzt. Der Hochfrequenzteil des Digipeaters ist ein für Amateurfunkbetrieb von Klaus, DL2MEE, modifiziertes E19-433M30S-Long-Range-RF-Transceiver-Modul , welches über den SPI-Bus mit einem Raspberry Pi 2 verbunden ist. Jener ist für diese Anwendung völlig ausreichend.

Ein zwischen Diamond-X-50-Antenne und Transceiver geschaltetes Topfkreisfilter befreit das Signal von Oberwellen und reduziert passive und aktive Störungen von Nachbarkanälen. Da sich die Antenne des DMR-Repeaters von DEOUFO in nächster Nähe der LoRa-Antenne befindet, sind Pakete nur während der Down-Phase von DMR sicher zu empfangen. Es empfiehlt sich daher, Datenpakete vom Remote-Handsender nur dann an den Digi zu senden, wenn von DB0UFO auf 438,3125 MHz kein Signal ausgestrahlt wird. Ein günstiger Zeitpunkt kann über die Feldstärkenbeobachtung mit einem Funkgerät oder einem zweiten LoRa-Baustein erfolgen.

LoRa wurde ursprünglich vom Hersteller Cycleo entwickelt und wird nach der Übernahme durch Semtech im Rahmen der LoRa-Alliance mit Fokus auf batteriebetriebene Geräte im Internet of Things weiterentwickelt. LoRaWAN standardisiert eine sternförmige Netztopologie , mit der von verschiedenen Gateways empfangene Datenpakete auch über das Internet, in der Regel über einen Message Queuing Telemetry Transport Server, an beliebige dezentrale Software-Anwendungen weitergeleitet werden können . Einer der größten LoRaWAN-Operatoren in den !SM-Bändern ist das The Things Network (TTN). Seine Abdeckung ist beispielsweise über die Webseite TTN Mapper (https://ttnmapper.org) ersichtlich . Der Popularität von TTN ist zu einem großen Teil zu verdanken , dass für eigene LoRa-Anwendungen etliche Open-Source-Implementierungen zur Ansteuerung der LoRa-B austeine , beispielsweise in den Programmiersprachen C und Python, genutzt werden können. Klaus Buchenrieder, DL2MEE

### **HAMNET**

#### **• NPR bei DB0PTB, Braunschweig**

Ende 2020 bekam DBOPTB die Genehmigung für den NPR-Zugang auf 439 ,700 MHz. Der Zugang arbeitet mit 15 W ERP an einer Yagi-Antenne Richtung Ost und ist bereits für HAMNET-Betrieb mit langsamen Datenraten nutzbar. Demnächst soll die Yagi durch eine horizontale Rundstrahlantenne ersetzt werden . Sobald es gelingt, das Modem noch mit einem Firmware- sowie Speicherupdate zu versehen , kann mit höheren Datenraten gerechnet werden. HOH

## UKW-QTC

Aktuelles, Aurora, MS, EME: Dipl.-lng. Bernd J. Mischlewski, DF2ZC Auf dem Scheid 36, 53547 Breitscheid E-Mail: BerndDF2ZC@gmail.com Magie Band, Topliste, Conteste:

Dipl.-lng. Peter John, DL7YS Am Fort 6, 13591 Berlin E-Mail: dl7yspeter@posteo.de

#### **E** Ergiebiger Quadrantiden-Schauer am 3. Januar

In Hinweisen zu den Quadrantiden heißt es immer, dass es sich um einen zwar intensiven , jedoch sehr launenhaften Schauer handelt. Im Maximum können die Meteoriten durchaus Werte wie bei den Perseiden im August erreichen . Die Kehrseite: Dies hält nicht lange an. Denn während die Perseiden über zwei Tage ein recht hohes Basisniveau an Reflexionen erreichen, das im eigentlich Maximum noch einmal eine Erhöhung aufweist, sind es bei den Quadrantiden nur um die 9 h. Steht der Schauer-Radiant, quasi die "Quelle" der Meteoriten,

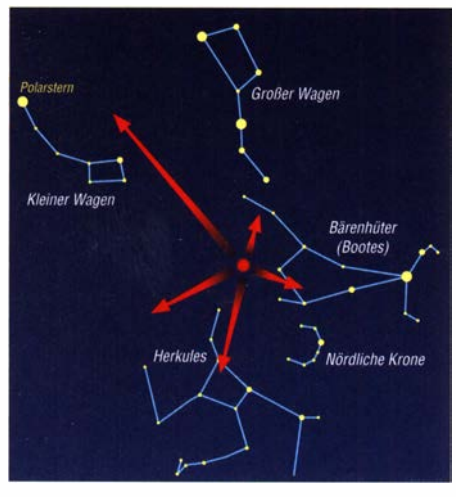

Der Radiant, also die Quelle, der Quadrantiden befindet sich zwischen den Sternbildern Großer Wagen, Kleiner Wagen und Herkules. Von diesem Ort scheinen alle Meteore des Schauers zu kommen. Grafik: FA

im Verlauf dieses Zeitraums unter dem Horizont, dann klappt es nicht mit dem UKW-DX per MS. Einzelne Meteoriten verirren sich dann zwar trotzdem in die Atmosphäre, doch ein Schauercharakter mit entsprechender Intensität ist dabei nicht zu beobachten. Selbst dann, wenn der Radiant über dem Horizont steht, ist dies keine hinreichende Basis für Meteorscatter-Erfolg: Er sollte wenigstens 30°, idealerweise 45° hoch stehen, um gute Funkbedingungen zu gewährleisten .

Dieses Jahr hatten die UKW-DXer mit den Quadrantiden wieder einmal Glück: Das Schauermaximum war für 1430 UTC am 3.1. berechnet worden . Zu dieser Zeit stand der Radi-· ant zwar recht niedrig, doch die Stunden davor und danach waren durch viele und vor allem lange Reflexionen gekennzeichnet. Mitunter wurden im 2-m-Band Bursts von mehr als 30 s Dauer beobachtet, da konnten reaktionsschnelle OPs nach dem Ende der RX-Periode für die

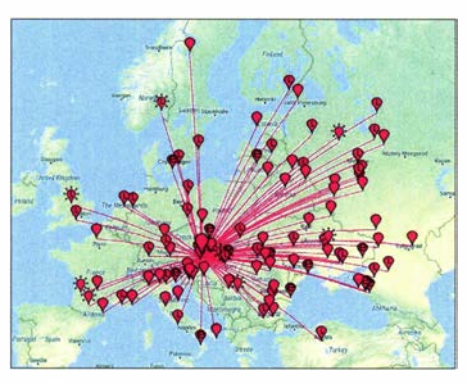

Ein Bild sagt mehr als QSO-Listen und 1 000 Worte: Norbert, OE3NFC, aus JN88EA südlich von Wien, stellte eine grafische Darstellung seiner am 3. 1. 2021 auf 2 m gearbeiteten und gehörten Stationen zur Verfügung.

#### Grafik: OE3NFC auf Basis pskreporter.info

entsprechende Antwort noch denselben Burst nutzen : Bei solchen Situationen hätte es auch in SSB problemlos geklappt: SSB-Random auf 1 44,200 MHz ist seit Einführung der digitalen MS-Modes bedauerlicherweise völlig aus der Mode gekommen. Auf 1 44 ,360 MHz, der Anruffrequenz für den MSK 1 44-Mode , tummelten sich viele Rufzeichen, die man bei Meteorscatter noch nie gesehen hatte. Dies ist zweifel sohne WSJT-X und dessen geringerer Einstiegsschwelle in die MS-Ausbreitung anzurechnen.

Erfreul icherweise waren im Vergleich zu den Geminiden diesmal auch weniger Ausreißer, die sich vorab weder über die Ausbreitung, noch über die QSO-Konventionen informiert hatten, dabei. Gleichwohl konnte hier wieder das gesamte Spektrum beobachtet werden, von CQ-Rufen in der falschen Periode - DL ruft stets in den zweiten 30 s jeder Minute CQ -, 1 5-s- statt 30-s-Sequenzen sowie Tropo-Anrufen und -QSOs auf der MS-Random-Frequenz. Den Vogel abgeschossen hatte dabei eine Station, die in der Software 5-s-Perioden eingestellt hatte und damit nun wirklich jeden im U mkreis von etwa 200 km bei den MS-QSOs störte .

Obwohl die Geschwindigkeit der Quadrantiden-Teilchen mit etwa 40 km/s nur in mittleren Größenordnungen liegt, kamen auf 1 44 ,360 MHz am 3. l. vormittags immer wieder Stationen in Distanzen über 2300 km durch. Ob es jedoch zu QSOs kam, ist nicht bekannt. Bei solchen Entfernungen bietet sich eher ein Sked an, statt dass man in den vielen Reflexionen auf der Random-Frequenz die leisen und kurzen Bursts und Pings vom Rande des Möglichen sucht. Ganz abgesehen davon kann MSK144 ja ganz kurze Pings systembedingt nicht verarbeiten .

#### **9 Sporadic-E auf 50 MHz?**

Die Geschwindigkeit der Meteore wirkt sich unmittelbar auf die erzielbaren Funkreichweiten aus: Je schneller die Teilchen einfallen , desto früher verglühen sie - und das passiert dann in größeren Höhen . Je höher wiederum die dadurch entstehende reflektierende Ionisationsspur auftritt, umso größer ist der Funkhorizont, also die mögliche Reichweite. Bei schnellen Meteoritenteilchen sind statt der maximal 2200 km auf 2 m dann auch Distanzen mit mehr als 2300 km möglich . Die nächsten Chancen für

besonders weite QSOs ergeben sich am 8.5. mit den 66 km/s schnellen η-Aquariden und den Perseiden (59 km/s) im August. Die erhoffte Sporadic-E-Öffnung im Umfeld der Quadrantiden trat leider nicht ein - zumindest nicht im 2-m-Band. Auf 50 MHz hingegen wurden am 3.1. zwischen 0700 UTC und 1600 UTC phasenweise immer wieder Sporadic-E-QSOs vermeldet. Dabei kann es sich natürlich auch um Meteorscatter gehandelt haben, denn die Reflexionsdauer und -anzahl ist auf 6 m gegenüber 2 m um den Faktor 3 bis 4 höher. Wenn schon auf 144 MHz Bursts von 40 s auftreten, dann fühlt es sich auf 6 m durchaus an wie Sporadic-E. Und war es vielleicht auch.

#### **• Meteoritenschauer im Februar**

Die drei Monate von Mitte Januar bis zu den Lyriden mit Maximum am 22 .4. gelten unter den Meteorscatter-Freunden gemeinhin als "Saure-Gurken-Zeit", denn es werden keine ergiebigen MS-Schauer verzeichnet. Zwar können im Februar die  $\partial$ -Leoniden beobachtet werden, mit den Radiant-Daten RA = II ,I und DEC =  $+16$ . Fürs Maximum am 25.2. wird allerdings nur ein ZHR von gerade einmal 2 vermeldet. Da dürften gleichzeitig wohl mehr sporadische Meteoriten unterwegs sein, wenngleich diese in Februar und März ihr jahreszeitliches Häufigkeits-Minimum haben. Wie bei allen Schauern können jedoch kurzzeitige Aktivitätserhöhungen auftreten, denn nicht alles lässt sich analytisch erfassen: Immer wieder kommt es vor, dass die Erde durch kleine Meteoriden-Wolken hoher Dichte wandert. In solch einem Fall kann es auf 4 m, 6 m und 2 m für wenige Minuten bis zu mehr als einer Stunde schon recht heftig werden .

#### 13 000 km auf 50 MHz - per Sporadic-E

Während Europa erstmals wieder einen Winter erlebt, der diese Bezeichnung annähernd verdient, freuen sich die Funkamateure auf der südlichen Halbkugel über den Sommer - und die damit verbundenen Ausbreitungseffekte. Mitte Dezember sorgte eine Kette von Sporadic-E-Wolken für Es -QSOs quer über den Pazifik zwischen Australien und Südamerika. Die dabei überbrückten Distanzen lagen in der Größenordnung von 1 3000 km , was sehr beachtlich ist. Aus Europa werden bei Sporadic-E regelmäßig QSOs von maximal 9000 km bis 10000 km nach Japan oder in die USA berichtet. Deshalb sind diese Verbindungen von zum Teil deutlich über 13 000 km so besonders. Die Entfernung entspricht sechs oder sogar sieben  $E_s$ -Sprüngen . Die zweite Auffälligkeit dieser Bandöffnung ist der Verlauf der Funkstrecke: Der Großkreis nach Brasilien und Argentinien verläuft vom Südosten Australiens über die Antarktis, bei maximal 78° südlicher Breite . Sporadic-E wird bei solch hohen Breitengraden normalerweise nicht beobachtet. Da hatten die beteiligten OMs wohl großes Glück , einmal eine der wenigen Ausnahmen zu erwischen .

#### Rekord-Tropo-QSO VK-ZL auf 13 cm

Vom anderen Ende der Welt kommt die Nachricht, dass es auf 2400 MHz gelungen ist, per Tropo die Entfernung von 2380 km zu überbrücken. Kurz vor Mitte Dezember hatten sich über dem warmen Oberflächenwasser der Tas-

manischen See südöstlich Australiens starke Inversionen aufgebaut. Die Vorhersagekarten von F5LEN auf tropo.f5/en.org zeigen im Archiv deutlich auf, wie sich die Zone der Überreichweiten immer mehr Richtung Neuseeland verschiebt. Am 13.12. hatte sich schließlich ein durchgehender Schlauch bis zur Nordinsel eingestellt. Hayden, VK7HH, and Richard, VK7ZBX, waren deshalb beide portabel von einer topographisch günstigen Position an der Ostküste Tasmaniens QRY. Von dort führten sie eine Reihe QSO-Versuche mit Nick, ZLI IU, durch. Es gelangen Zweiwegverbindungen in SSB auf 1 44 MHz, auf 432 MHz und auch 1296 MHz. Der auf den F5LEN-Karten angezeigte Ausbreitungskanal über die 2380 km zwischen beiden Standorten war tatsächlich offen . Nun wurde nochmal ein Band höher versucht. Und tatsächlich kamen auch auf 2 ,4 GHz leise Signale durch, wenngleich nicht mehr so laut wie auf den niedrigeren Bändern . Für SSB reichte es nicht, doch in Telegrafie konnten um 0558 UTC die entsprechenden Daten ausgetauscht werden. Damit wurde auf diesem Band ein neuer Tropo-Ausbreitungsrekord für Australien erreicht: Die Distanz betrug 60 km mehr als der

## QRP-QTC

#### Redaktion FUNKAMATEUR Majakowskiring 38, 13156 Berlin E-Mail: redaktion@funkamateur.de

#### **• Selbstbauprojekt: Antennenkoppler** ATU-100 von N7DDC (1 )

bisherige Rekord von VK4OX und ZL1AVZ.

Wer sich nach preiswerten Antennenkopplern umsieht, stößt früher oder später auf den von David Fainitski, N7DDC, entworfenen ATU-100, dessen Daten als quelloffenes Projekt auf [I] zur Verfügung stehen . Passende Bausätze sind über Ebay erhältlich , im vorliegenden Fall mit aufgelöteten SMD-Bauteilen und programmiertem Mikrocontroller für knapp 28 US-\$. Einige Anbieter liefern auch nur die Platine samt allen Bauelementen, wobei dann der Mikrocontroller wahrscheinlich noch nicht programmiert ist.

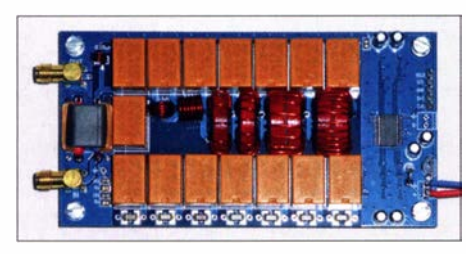

Bild 1: Vollständig bestückte Leiterplatte des Anten-nenkappiers ATU-100 7x 7 Foto: DK3RED

Um das volle Potenzial des Kopplers ausschöpfen zu können, sollte der Nachbauer über entsprechende Kenntnisse und die Hardware für die ln-Circuit-Programmierung eines PIC-Mikrocontrollers verfügen. Dies ist erforderlich, um gegebenenfalls die Firmware laden und besonders, um die einzelnen Parameter korrekt setzen zu können .

N7DDC hat zwei Versionen entwickelt, die als  $5 \times 5$  und  $7 \times 7$  bzw. Mini und Extended bezeich-

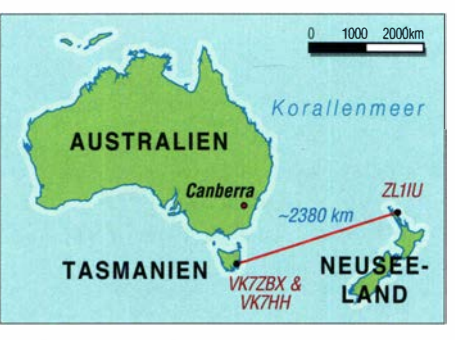

Die Funkstrecke zwischen Tasmanien und Neuseeland Grafik: FA

Auf www.voutube.com/watch?v=G1kiuYii NA hat VK7HH ein Video dieser QSO-Reihe hochgeladen .

Zum Vergleich: Der aktuelle Rekord in der IARU-Region I steht bei 1914 km, aufgestellt am 22.7.2018 von 4X1RF und 9H1GB, der Duct verlief ebenso über warme Meeresoberflächen . Ähnliche Ausbreitungsverhältnisse sorgen regelmäßig im Sommerhalb jahr für Tropo-QSOs aus Süd-England und Irland bis zu den Kanaren und sogar den Kapverden. Deshalb sollte es auch hier nur eine Frage der Zeit sein, bis im 13-cm-Band die 2000 km fallen.

net werden. Der vorliegende Bausatz ist die mit sieben Spulen und sieben Kondensatoren ausgestattete Version 7×7 (Extended). Die Elemente sind jeweils als klassisches L-Glied angeordnet, B ild 2. Das Schalten der Spulen und Kondensatoren erfolgt mit Relais, ebenso das Umschalten der Kondensatorposition .

#### **Aufbau**

Der Aufbau war relativ schnell erledigt, denn ich musste nur noch die Spulen wickeln und die Relais, Anschlussbuchse und Steckerleisten sowie wenige Bauteile im Messteil einlöten, B ild I. Bei den Spulen auf Amidan-Ringkernen T68-2 sollte man jede Windung nach dem Aufbringen möglichst dicht an den Kern drücken ansonsten steht der 0 ,8 mm dicke CuL so weit ab, dass sich die Relais nicht mehr einlöten lassen . Außerdem ist es ratsam, die aus zwei Einzelkernen bestehenden Spulen L6 und L7 vor dem Bewickeln mit Sekundenklebstoff zu verbinden - dies erleichtert das Vorhaben sehr.

Es ist w ichtig, die Spulenanschlüsse vor dem Einlöten so weit vom Lack zu befreien, dass das anschließend verzinnte Ende nach dem Einset-

Auf 23 cm ist dies im vergangenen Juli bereits gelungen , von EI2FG und EA8CXN über 27 14 km.

#### **BNetzA verlängert** Duldungsregelungen

Mit Amtsblatt 2020/24 hat die Bundesnetzagentur einen Tag vor Heiligabend eine Reihe von Duldungsregelungen bis zum 31.12.2021 verlängert. Im UKW-Bereich betrifft dies das 6-m- und das 4-m-Band: Wie bisher dürfen im Bereich 50,0 MHz bis 50,4 MHz Inhaber der Lizenzklasse A mit maximal 750 W PEP arbeiten, Inhaber der Klasse E mit 100 W, ausschließlich mit horizontaler Polarisation und maximal 12 kHz Bandbreite. Für den restlichen Bereich des Bandes bis 52,0 MHz gilt weiterhin die Beschränkung auf 25 W PEP.

Im 4-m-Band darf auch dieses Jahr der Bereich 70,0 MHz bis 70 ,2 MHz durch Inhaber der Lizenzklasse A genutzt werden , bei einer Strahlungsleistung von maximal 25 W ERP. Außerdem wird die Nutzung der Frequenzbereiche 2320 MHz bis 2450 MHz und 5650 MHz bis 5850 MHz mit  $\leq$ 5 W PEP Ausgangsleistung durch Inhaber der Lizenzklasse E bis zum 31.12. geduldet. Siehe auch S. 164.

zen der Spule auf der Bestückungsseite sichtbar bleibt. Dies gewährleistet, dass nach dem Festlöten auf der Unterseite eine sichere elektrische Verbindung in der Durchkontaktierung besteht. Als Messübertrager dient ein Doppellochkern , der wie beim Stockton-Wattmeter beschaltet ist. Es ist ratsam, die mit dicken Drähten ausgeführten Koppelwicklungen mechanisch in der Mitte der beiden Kernlöcher festzulegen . Dafür eignen sich kurze Stück der Schaumstoffisolation eines dünnen Koaxialkabels oder mehrere Lagen Schrumpfschlauch . Das Einsetzen des fertiggestellten Messübertragers in die Leiterplatte ist aufgrund der acht Anschlussdrähte nicht leicht, aber mit Geduld und Geschick möglich .

Auf der Platine ist Platz für SMA-Buchsen . Bei höheren Sendeleistungen - 150 W sind laut Angaben des Entwicklers zulässig - ist es ratsam, stattdessen über kurze Drähte S0-239-Buchsen (wird fortgesetzt)

#### Literatur

[1] http://github.com/Dfinitski/ N7DDC-ATU-100-mini-and-extended-boards

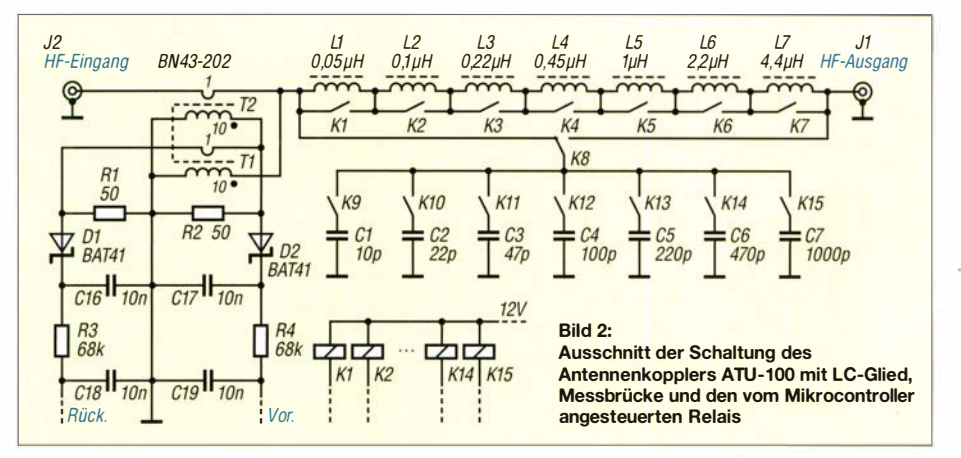

# DL-QTC

#### **E** Erhöhte Strahlungsleistung für Linkstrecken automatisch arbeitender Stationen

Als Ergebnis einer Gesprächsreihe der DARC-Referate VHF/UHFISHF (VUS) sowie Frequenzmanagement mit dem Primärnutzer der Gigahertz-Bänder und der Bundesnetzagentur darf bei automatisch arbeitenden Stationen für Linkstrecken nun eine maximal zulässige Strahlungsleistung von 30 dBW ERP eingesetzt werden . Entsprechende Anträge auf Zuteilung eines Rufzeichens zum Betrieb einer Amateurfunkstelle gemäß § 13 Abs. I AFuV können von der Website des DARC-VUS-Referats (www. darc.de/der-clublreferatelvus/automatische-stati onen/#c33304) heruntergeladen werden.

Bitte beachten Sie dabei, dass für eine Linkstrecke sowohl die Angabe der Sende- als auch der Empfangsstelle erforderlich ist. Deshalb müssen beide Beteiligten einen entsprechenden Antrag einreichen . Um den Verwaltungsaufwand im Rahmen zu halten, wird gebeten, die beiden Anträge zeitnah innerhalb einer Woche einzureichen . Aus dem gleichen Grund sollten für bereits bestehende Linkstrecken eventuell erforderliche Leistungserhöhungen grundsätzlich erst mit der nächsten geplanten Verlängerung, Änderung oder Erweiterung der bestehenden Genehmigung beantragt werden.

Außerdem ist es hilfreich , bei der Strahlungsleistung genügend Reserve einzuplanen, sodass eine Genehmigung bei einer etwaigen Aufrüstung der Linkstrecke nicht gleich wieder geändert werden muss. lm Umkehrschluss gilt es jedoch ebenso, nun nicht permanent die maximale Leistung zu beantragen, nur weil dies möglich ist: Wenn ein Link mit weniger als 30 dBW ERP stabil laufen kann, muss man nicht ohne Not eine höhere Leistung beantragen .

> Jann Traschewski, DGSNGN, DARC-Referent VUS; Bernd Mischlewski, DF2ZC, DARC-Referent Frequenzmanagement

#### **Franz Bernd, DL9GFB, silent key**

Am 22 . 12. erlag Franz Berndt, DL9GFB , seit 20 10 DV von Mecklenburg-Vorpommern, 68 jährig den Folgen eines Schlaganfalls. Der begeisterte KW-DXer engagierte sich im Referat DX & HF-Funksport des DARC e.V. und nahm außerdem an insgesamt 20 DXpeditionen teil, zuletzt Z66DX. FA

#### **BNetzA verlängert** Duldungsregelungen

Die Bundesnetzagentur hat mit Verfügung Nr. 127/2020 jene "befristeten Erlaubnisse" für den Amateurfunkdienst, deren Gültigkeit zum I. I. 202 1 erloschen wäre , um ein weiteres Jahr verlängert. Das betrifft im KW-Bereich das 1 60-m-Band: volle Sendeleistung gemäß Zeug- · nisklasse und Contestbetrieb auf bestimmten 160-m-Segmenten. Zu den Duldungsregelungen im UKW-Bereich s. S. 163.

Besagte Verfügung Nr. 1 27/2020 ist auf der bekannten Amateurfunk-Seite der BNetzA www. bundesnetzagentur.de/Amateurfunk unter Verfü-

gungen und Mitteilungen nachzulesen. Sie wurde mit Wirkung vom 23 . 12. 2020 im Amtsblatt 24/2020 veröffentlicht.

> Info Bernd Mischlewski, DF2ZC, und FA

#### **BNetzA hilft bei über** 3500 Funkstörungen

Der Prüf- und Messdienst der B undesnetzagentur (BNetzA) hat 2020 trotz Corona-Pandemie über 3500 Funkstörungen und elektromagnetische Unverträglichkeiten vor Ort ermittelt und beseitigt. Jede vierte Störung betraf einen Sicherheits- oder systemrelevanten Funkdienst, etwa den von Behörden und Organisationen mit Sicherheitsaufgaben (BOS), den Flugfunkdienst oder öffentliche Mobilfunknetze . Allein für den Mobilfunk wurden rund 460 Störungen bearbeitet und eine hohe Verfügbarkeit der Netze sichergestellt.

Der Prüf- und Messdienst der Bundesnetzagentur ist an 19 Standorten im Bundesgebiet mit Messfahrzeugen vertreten, um flächendeckend Aufgaben wahrzunehmen. Darüber hinaus werden ein akkreditiertes Messlabor für die Marktüberwachung und eine Satellitenmessstelle betrieben. Verbraucher und Unternehmen, die eine Funkstörung melden wollen, können sich an die Funkstörungsannahme der Bundesnetzagentur wenden. Diese ist jederzeit unter (048) 21 89 55 55 oder per E-Mail an funkstoerung@ bnetza.de erreichbar. Dort wird zunächst geklärt, ob die gemeldete Störung in die gesetzliche Zuständigkeit der Bundesnetzagentur fällt. Sollte die Störung betrieblicher Natur sein, wird der Anfragende beraten, an wen er sich wenden sollte .

Dieser Service und die Störungsbearbeitung durch den Prüf- und Messdienst vor Ort sind für den Störungsmeldenden gebührenfrei . Auch die Verursacher von Störungen müssen keine Gebühren befürchten, sofern die Störungen unverschuldet verursacht werden.

PI der BNetzA

### Afu-Welt

#### **DROPOL/mm funkt über QO-100**

Seit der Abfahrt des Versorgungs- und Forschungsschiffs Polarstern am 20 . 12. aus Bremerhaven zur deutschen Antarktisstation Neumayer III sind Felix, DL5XL, und Theresa, DC1TH, von Bord regelmäßig unter dem Ruf-

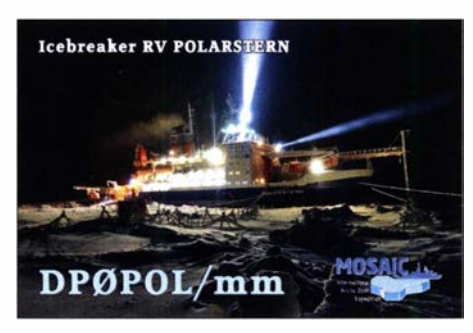

QSL-Karte von DP0POL/mm für Funkbetrieb während der MOSAiC-Expedition 2019/2020. QSL: DL1AX

zeichen DPOPOL/mm auf den Amateurfunkbändern aktiv. Dies zunächst auf Kurzwelle und seit dem 27.12. zusätzlich über QO-100. Die maritim-mobile Aktivität über den geostationären Amateurfunksatelliten verursacht regelmäßig intensive Pile-ups.

Für den Funkbetrieb über QO-100 bauen DL5XL und DC I TH eine portable Funkstation auf dem Oberdeck von Polarstern auf. Diese von Charly, DK3ZL , von der AMSAT-DL zur Verfügung gestellte Funkanlage besteht aus einem Transceiver Icom IC-9700, einem 6-W-Transverter sowie einem 75-cm-Satellitenspiegel auf einem Dreibeinstativ. Wie DL5XL gegenüber FA berichtete, und wie fast täglich auf QO-100 zu beobachten, ist damit während der Fahrt sogar bei leichtem Seegang Funkbetrieb gut möglich . Lediglich etwa alle zehn Minuten muss die Antenne von Hand nachgeführt werden . Bereits das Zuhören beim flüssigen Funkbetrieb ist interessant, etwa per Web-SDR https://eshail. batc.org.uk/nb; Aktivitäten von DP0POL/mm werden mitsamt Frequenz umgehend im DX-Cluster gemeldet.

Logo der kommenden Überwinterung auf Neumayer 111 Grafik: AWI Bremerhaven

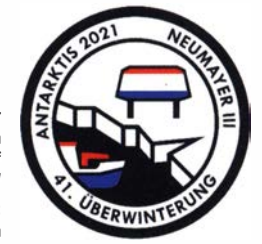

Laut bei Redaktionsschluss gültiger Planung erreicht Polarstern am 18.1. die Schelfeiskante bei Neumayer 111. Über weitere Funkaktivitäten der Expedition berichten DPOPOL/mm live während des Betriebs über QO-100 sowie AM-SAT-DL unter https://amsat-dl.org im Internet. Felix Riess, DLSXL,

#### AMSAT-DL, ergänzt FA

#### **• DAOHQ 2020 wieder Weltmeister**

Vom ll. bis 12. Juli 2020 fand die 35. IARU-KW-Weltmeisterschaft statt. Als deutsche Headquarter-Station war DAOHQ wieder dabei , wir berichteten in FA 7/20, S. 631, und 8/20, S. 716. Wie erst jetzt bekannt wurde, sind unsere Mannen in sechs Teams mit 25 676 392 Punkten vor TMOHQ und SNOHQ wieder Weltmeister geworden - der FA gratuliert!

Tnx Info Ben Bieske, DLSANT

#### **E** Hamvention 2021 abgesagt

Der Exekutivausschuss hat als Reaktion auf die anhaltene Pandemie die für den 21 . bis 23 . Mai geplante Hamvention (https://hamvention.org) abgesagt.

Da die Impfstoffverteilung sowohl in den USA als auch weltweit dem Plan hinterherhinkt und darüber hinaus das Aufkommen neuer Virusformen in den nächsten Monaten das Potenzial für weitere Probleme bringen wird, sah man sich gezwungen, diese schwierige Entscheidung zu treffen .

Einen kleinen Ersatz soll die für das Hamvention-Wochenende angebotene QSO-Party bieten, zu der man weitere Informationen bereitstellen will.

2022 soll die Hamvention vom 20 . bis 22 . Mai stattfinden. PI

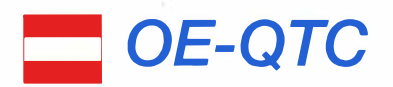

#### Bearbeiter: 1ng. Claus Stehlik, OE6CLD Murfeldsiedlung 39, 81 11 Judendorf E-Mail: oe6cld@oevsv.at

Ich wünsche allen Lesern des FUNKAMA-TEUR und des OE-QTC ein gesundes und friedliches Jahr 2021. So wie es momentan aussieht, wird es noch längere Zeit COVID-19-bedingt Einschränkungen in unserem Leben geben, Veranstaltungen und Klubabende werden weiterhin hauptsächlich virtuell abgehalten. Nutzt die Zeit Zuhause um etwas Neues auszuprobieren, z. B. CW, digitale Sendearten, OO-100 Betrieb, ... - und bleibt gesund.

#### 60-m-Band und 630-m-Band in Österreich freigegeben

Dank der ständigen Bemühungen seitens des ÖVSV und besonders durch den Vizepräsidenten Michael, OE1MCU, ist die Fernmeldebehörde nun dem Wunsch nachgekommen und hat die Freigabe für das 630-m-Band und das 60-m-Band verlautbart.

Die wesentlichen Bestimmungen der Verordnung lauten:

Die Frequenzbereiche 472 ,0 kHz bis 479 ,0 kHz und 5351,3 kHz bis 5366,5 kHz sind gem. VO

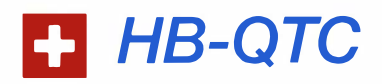

Bearbeiter: Dr. Ing. Willy Rüsch, HB9AHL Bahnhofstr. 26, 5000 Aarau E-Mail: hb9ahl@uska.ch

#### **• Gewaltiger Meilenstein für den Amateurfunk**

Per 1.1.2021 tritt bekanntlich das neue Fernmeldegesetz (FMG) des Bundes in Kraft. Ein absolutes Novum für alle Funkamateure in der Schweiz ist die Tatsache , dass der Amateurfunk in einem Eidgenössischen Gesetz namentlich erwähnt und geregelt wird.

Der erste Absatz von Art. 37a des neuen FMG lautet: "Die Behörden können für einfache Draht- und Stabantennen sowie für Antennen auf leichten Masten mit ähnlichem Erscheinungsbild wie Fahnenmasten ein vereinfachtes Bewilligungsverfahren vorsehen ." Die Umsetzung von solchen Bewilligungen liegt bei den Kantonen . Es ist nun wieder an der USKA, dafür zu sorgen, dass die Kantone ihre Baureglemente anpassen .

Dazu sind die USKA-Sektionen gefordert, entsprechende Anpassungen bei ihren kantonalen Baubehörden bezüglich der Antennengesetze einzufordern. Eindeutige Klarheit schafft der zweite Absatz von Art. 37a: "Der Unterhalt oder der Ersatz einer Antenne durch eine ähnlich große Antenne ist nicht bewilligungspflichtig." Dies ist neu auf Stufe Bund klar geregelt, womit kein Interpretationsspielraum für Kantone und Gemeinden mehr besteht.

Aufgrund des neuen FMGs mussten die damit verbundenen Verordnungen angepasst werden,

Funk international und gem. FNV national für den Amateurfunkdienst auf sekundärer Basis für eine Nutzung mit gewissen Leistungsbeschränkungen zum Schutz anderer Funkdienste zugewiesen. Aussendungen des sekundären Funkdienstes dürfen keine anderen Funkdienste , für welche die Frequenzbereiche gewidmet sind, stören und haben selbst keinen Anspruch auf Schutz vor Störungen.

Funkamateuren der Bewilligungsklasse 1 ist die Verwendung folgender Frequenzbereiche unter Einhaltung der in der FNV abgebildeten Bestimmungen und Auflagen gestattet:

Auflagen für die Verwendung der Frequenz· bereiche Frequenzbereich: 472,0 kHz bis 479,0 kHz Widmung des Frequenzbereiches: sekundär Maximale Strahlungsleistung: I W EIRP Max. Bandbreite der Aussendung: Die Bestimmungen der AFV sind sinngemäß anzuwenden Frequenzbereich:  $5351,3$  kHz bis  $5366,5$  kHz Widmung des Frequenzbereiches: sekundär Maximale Strahlungsleistung: 15 W EIRP Max. Bandbreite der Aussendung: Die Bestimmungen der AFV sind sinngemäß anzuwenden

Die Verordnung vom 21.12.2020 kann man sich auch direkt beim BMLRT herunterladen unter: www.bmlrt.gv.at/telekommunikation-post/ telekommunikationltechniklgesetze-und-verord nungen/amateurfunk.html

was zu einem Systemwechsel für die meisten Funkdienste führte. Für die international durch die International Telecommunication Union (!TU) geregelten Funkdienste wie den Amateurfunk wird die Konzessionierung durch ein Meldeverfahren ersetzt. Die Erteilung der Zulassungen bleibt an die gleichen Regeln wie bisher gebunden. Es werden ein Fähigkeitszeugnis und die Zuteilung eines internationalen Rufzeichens benötigt. Damit ändert sich für uns Funkamateure praktisch nichts.

Damit verbunden ist die erfreuliche Neuigkeit, dass die jährliche Registrierungsgebühr von bisher 120 CHF auf 50 CHF reduziert wurde. Dafür sind gewisse einmalige Leistungen aber nun kostenpflichtig. Dies betrifft die Standortmeldungen für Relaisstationen, Remotestationen und Stationen, die auf gewissen Gigahertz-Frequenzen arbeiten .

Keine Änderung gibt es auch im Bereich der Störungsmeldungen und der möglichen Kostenfolgen: Nicht der Melder einer berechtigten Störung, d. h., der Funkamateur, muss für allfällige Aufwendungen für die Ermittlung aufkommen, sondern wie bisher der Störungs-Verursacher.

Die USKA hat zur Vernehmlassung der neuen Verordnungen eine ausführliche Stellungnahme ausgearbeitet. Diese kann nachgelesen werden unter: www.uska.ch . Das wichtigste Regelwerk, die bisherige Verordnung über Frequenzmanagement und Funkkonzessionen FKV erfuhr eine Totalrevision und heißt nun Verordnung über die Nutzung des Funkfrequenzspektrums ( VNF). Erwähnenswert ist vor allem Art. 51 VNF betr. Art der Prüfungen und Fähigkeitszeugnisse. Explizit ist vermerkt, dass ausschließlich das BAKOM (Bundesamt für Kommunikation) für die Durchführung der Prüfungen

#### OE-COVID-19-Runden

Durch den neuen Lockdown werden von Ewald, OE4ENU, und Chris, OE3CFC , vorerst wöchentlich am Dienstag und Samstag wieder COVID-19-Runden abgehalten. Man trifft sich ab 18 Uhr auf 3643 kHz im 80-m-Band.

Die Veranstalter freuen sich über zahlreiche Teilnehmer aus ganz Österreich sowie aus dem benachbarten Ausland.

#### **• OE1-Notfunkrundspruch**

Am Dienstag , dem 9. 2., ist das Team ab 20 Uhr wieder mit dem Wiener Notfunkrundspruch on air. Die Aussendung erfolgt direkt über das Relais Kahlenberg OE1XUU. Auf die 2-m-Notfunkfrequenz 1 45 ,500 kHz wird der Rundspruch von Gerhard, OE1GXK, umgesetzt. Der Rundspruch ist jetzt auch auf der 80-m-Notfunkfrequenz  $3,643$  kHz  $\pm$  ORM im unteren Seitenband zu hören . Der anschließende Bestätigungsverkehr findet ausschließlich am Relais Kahlenberg statt.

Für Fragen, Anregungen und auch für Bestätigungen könnt ihr das Wiener Notfunkteam jetzt auch über notfunk-oe 1@ml.oevsv.at erreichen . Wenn man an die Adresse eine E-Mail sendet, bekommt man eine Einladung, dieser Mailing-Liste beizutreten . Die Mailing-Liste soll somit nicht nur als Kommunikationsorgan des Notfunkteams, sondern auch als Plattform aller dienen, die am Notfunk in Wien interessiert sind.

zuständig ist. Somit ist für den Amateurfunk eine klare amtliche Hürde zu nehmen, welche die Wahrnehmung des Amateurfunks als ein vom Bund offiziell geregelter Funkdienst erhöht.

Die Änderungsanträge der USKA sind wie folgt in die neuen Verordnungen eingeflossen:

- Neu: sämtliche digitalen Sendearten sind erlaubt, wenn es sich um öffentlich zugängliche Übertragungsverfahren handelt. Bisher waren diese streng genommen auf Fernschreiben und Packet-Radio beschränkt.
- Neu: Bereits im FMG ist eine verschärfte Bestimmung betreffend des Verhaltens der Funkamateure auf den Bändern enthalten . Art. 58 FMG hält fest, dass das BAKOM Inhaber-Innen das Fähigkeitszeugnis entziehen oder Auflagen machen kann, wenn eine Rechtsverletzung feststellt wird.
- Neu: Art. 47 , Abs. 3 VNF präzisiert, dass HB9er nicht nur kommerzielle Geräte ändern dürfen , sondern auch der Selbstbau von Sendeanlagen erlaubt ist. Bisher wurde das nicht explizit erwähnt.

Damit die USKA ihre politische Stärke bewahren kann, muss sie durch möglichst viele Mitglieder getragen wird. Also: Werdet Mitglied der USKA, denn nur dank eurer Rückenstärkung können wir auch in Zukunft die heiß begehrten Amateurfunkfrequenzen nachhaltig bewahren: www.uska.ch/die-uska/administration/ uska-mitglied-werden

Tnx Info Bernard Wehrli, HB9ALH

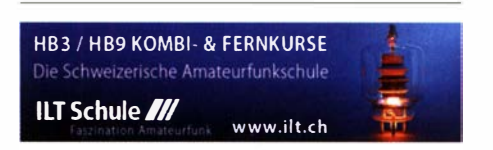

### **Termine**

# Februar 2021

### $2.2.$

GMA Contest [144 MHz] (All) 1800/2200 NAC u.v. a. [1 44 MHz] (CW/SSB/FM) 1 800/2200 Westfalen Nord Aktivität [1 44/432 MHz] (CW/SSB/FM) 1 800/2000

#### 3. 2.

UKEICC 80 m Contest (KW] (SSB) 2000/2100 VHF-UHF FT8 Activity Contest [1 44 MHz] (FT8) 1 700/ 2000

### 4. 2.

NAC u. v. a. [28 MHz] (CW/SSB/FM/Digi) 1 800/2200 NRAU 10 m Activity Contest (CW) 1900/2000 NRAU 10 m Activity Contest (SSB) 2000/2100 SKCC Sprint Europe (CW) 2000/2200

#### 6. 2.

AGCW-DL-Handtasten-Party [80 m] (CW) 1600/1900 Bayerischer Bergtag [≥1,2 GHz] (CW/SSB) 0900/1330

#### $6. - 7.2.$

Black Sea Cup International (CW/SSB) 1200/1159 DARC UKW-Winter-Fieldday (CW/SSB) 0900/1300 Mexico RTTY International Contest (RTTY) 1200/2359

#### 7. 2.

Bayerischer Bergtag (<1 ,2 GHz] (CW/SSB) 0900/1 300 British Columbia QSO Party (CW/SSB/Digi) 1600/2359 Februar-QSO-Party (CW/SSB/Digi) 0700/1600

### $8. - 12.2.$

ARRL School Club Roundup 1300/2359

#### $9.2<sub>2</sub>$

NAC u.v.a. [432 MHz] (CW/SSB/FM) 1800/2200 Westfalen Süd Aktivität (1 44/432 MHz] (CW/SSB/FM) 1 800/2000

#### 10. 2.

VHF-UHF FT8 Activity Contest (432 MHz] (FT8) 1 700/ 2000

#### 11. 2.

NAC u.v. a. (50 MHz] (CW/SSB/FM) 1 800/2200

#### 13. 2.

Asia Pacific Sprint Contest (CW) 1100/1300 RSGB 1,8 MHz Contest (CW) 1900/2300 VFDB-Contest (80 m] (SSB) 0700/0859 **VFDB-Contest** [40 m] (SSB) 1000/1159

#### 13. - 14. 2.

CQ WW WPX RTTY Contest 0000/2359 KCJ Topband Contest (KW) (CW) 1200/2359 **PACC Contest [KW] (CW/SSB) 1200/1200** 

#### 16. 2.

NAC u.v.a. [1 ,3 GHz] (CW/SSB) 1 800/2200

#### 17. 2.

AGCW-DL-Schlackertastenabend [3,5 MHz] (CW) 1 900/2030

#### 20. 2.

Virtuelles Networking-Event anstelle der abgesagten Gigahertz-Tagung Dorsten; Informationen zum Ablauf· sowie die Zugangsdaten werden rechtzeitig auf www. ghz-tagung.de zu finden sein.

### $20. - 21.2.$

ARRL International DX Contest (CW) 0000/2400 DUBUS-EME-Contest 2 m/70 em 0000/2359 Russian WW PSK Contest (PSK) 1200/1159

#### 21. 2.

9A Activity Contest [144 MHz...1,3 GHz] (CW/SSB/ FM) 0700/1 200

DUR-Aktivitätseentest [>1 GHz] (CW/SSB/FM) 0800/ 1100

GMA Contest [144 MHz] (All) 0800/1200

OE VHF/UHF/Mikrowellen Aktivitätscontest [144 MHz ... 241 GHz] (CW/SSB/FM) 0700/1 300

OK VHF/UHF/SHF Activity Contest [144 MHz...10 GHz] (CW/SSB/FM) 0800/1 1 00

#### 23.2.

NAC Mikrowellen (CW/SSB) 1800/2200

24. 2.

U KEICC 80 m Contest [KW] (CW) 2000/2100

 $26. - 28.2.$ CQ World Wide 160 m Contest (SSB) 2200/2200

27. 2. Bayerischer Bergtag [≥ 24 GHz] (CW/SSB) 0900/1300

#### 27.-28.2.

North American QSO Party (RTTY) 1800/0559 REF Contest [KW] (SSB) 0600/1 800 South Carolina QSO Party (CW/SSB/Digi) 1500/0159 **UBA DX-Contest (CW) 1300/1300** 

#### 28. 2.

Bayerischer Bergtag [10 GHz] (CW/SSB) 0900/1300 HSC-Contest [KW] (CW) 1 400/1 700

### $28.2 - 1.3.$

North Carolina QSO Party (CW/SSB/Digi) 1500/0059

Quellen: ARRL Contest Calendar, DARC-Contestkalender, IARU-Reg. 1-Contest Calendar, WA7BNM Contest Calendar. Angaben ohne Gewähr! Alle Gontest-Zeiten in UTG!

### Vorschau auf Heft 3/21 erscheint am 24. 2. 2021

#### Russian Districts"-Abenteuer bis in den Fernen Osten

Beirn Russian Districts Award geht es darum, möglichst viele der derzeit 2642 russischen Rajone zu kontaktieren. Jörg, DK2AI, und Gennadi, R5QA, waren elf Wochen bis fast zum Pazifik unterwegs, um möglichst viele davon buchstäblich über Stock und Stein zu aktivieren. Hier tun sie das für drei davon, YA-27, YA-39 und ZK-15, gleichzeitig.

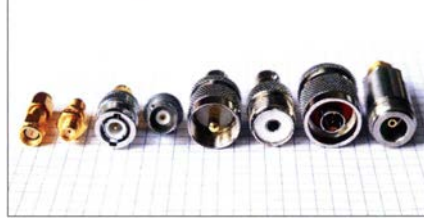

Wissenswertes zum Raspberry Pi

Für den Einplatinencomputer Raspberry Pi bieten sich vielfältige Einsatzmöglichkeiten. Diese setzten jedoch Kenntnisse bezüglich der Hard- und Software voraus. Der Beitrag vermittelt einen Überblick über die Technik sowie einige grundlegende Informationen und Betriebserfahrungen.

. .. und außerdem:

- Abgleich von Bandpassfiltern
- Vielseitiger Miniatur-Sequenzer für mono- und bistabile HF-Schalter
- Spulenberechnung leicht gemacht mit Opticoil V 2.0
- Radio Calypso auf Mittelwelle 675 kHz<br>Redaktionsschluss FA 3/21: 4. 2. 2021
- **e Nutzbare Auflösung von A/D-Umsetzern Waren Vorankündigungen ohne Gewähr**

### Inserentenverzeichnis

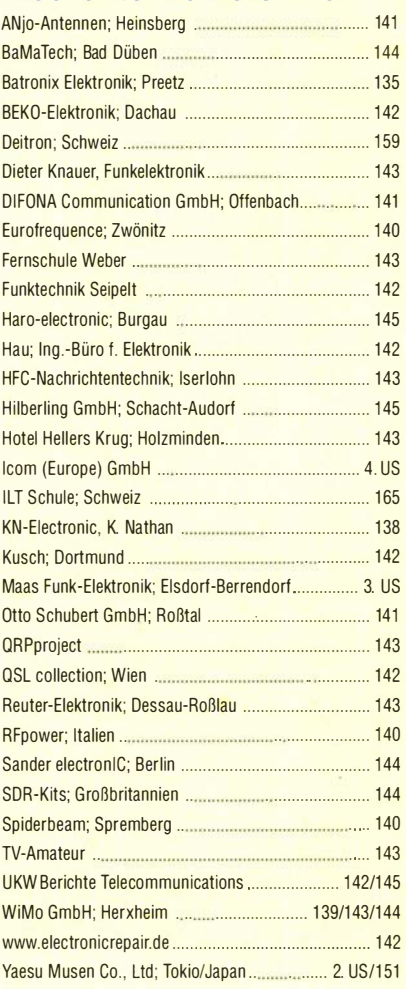

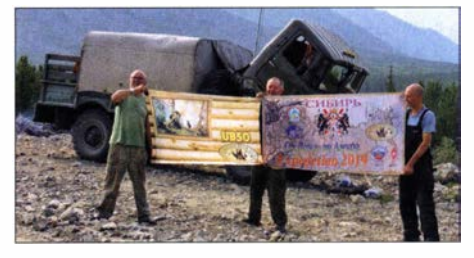

HF-Steckverbinder richtig montiert Obwohl es Montageanleitungen für jede Art von Koaxialsteckverbindern gibt, steckt der Teufel bekanntlich im Detail. Deshalb kann trotz Anleitung bei der Ausführung noch vieles falsch gemacht werden. Der Beitrag vermittelt praxisbezogenes Grundlagenwissen und gibt allgemeingültige Tipps zum Umgang mit entsprechendem Material sowie zur Steckermontage in der Hobbywerkstatt

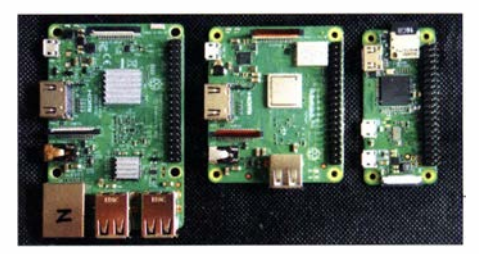

# Funkgeräte, Antennen, Zubehör und vieles mehr

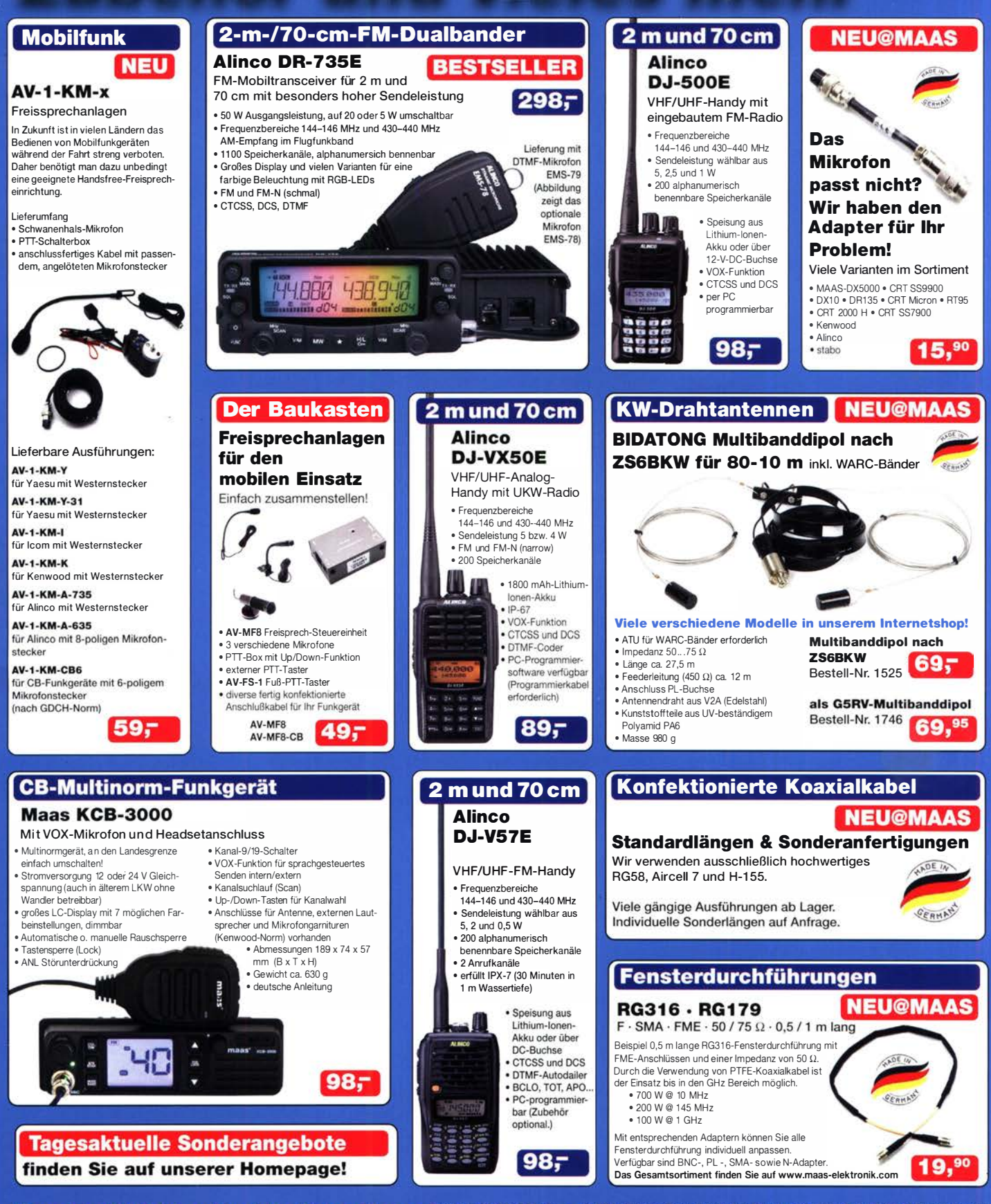

Maas Funk-Elektronik • Inh. Peter Maas Preise inkl. 19% MwSt. • ab 500 € Netto-Bestellwert frei Haus, unter 500 € nur 7,95 € Versandkosten. Heppendorfer Straße 23 · 50189 Elsdorf · Bestellungen gegenwärtig bitte nur über den Onlineshop. E-Mail-Anfragen werden von uns zeitnah beantwortet. Öffnungszeiten Montag - Donnerstag 8 - 16.30 Uhr · Freitag 8 - 14 Uhr maas

info@maas-elektronik.com · www.maas-elektronik.com

# $\overline{\mathbf{O}}$ ICOM

# Bleibt verbunden.

Icom (Europe) GmbH

Auf der Krautweide 24 - 65812 Bad Soden - Germany<br>Telefon (06196) 766 85-0 - Fax 766 85-50 - info@icomeurope.com